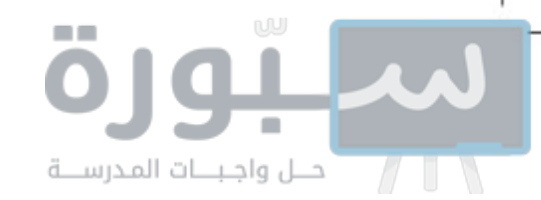

المملكة العربية السعودية

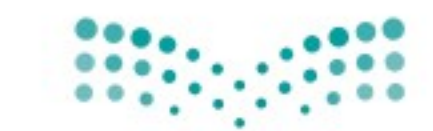

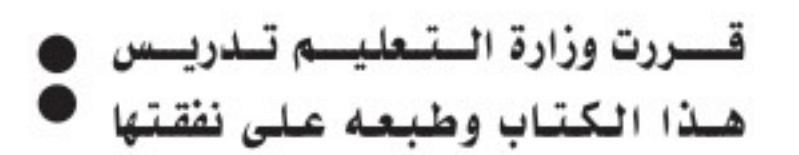

وزارة التصليم Ministry of Education

# الرياشات

الصف الثاني المتوسط

الفصل الدراسي الثالث

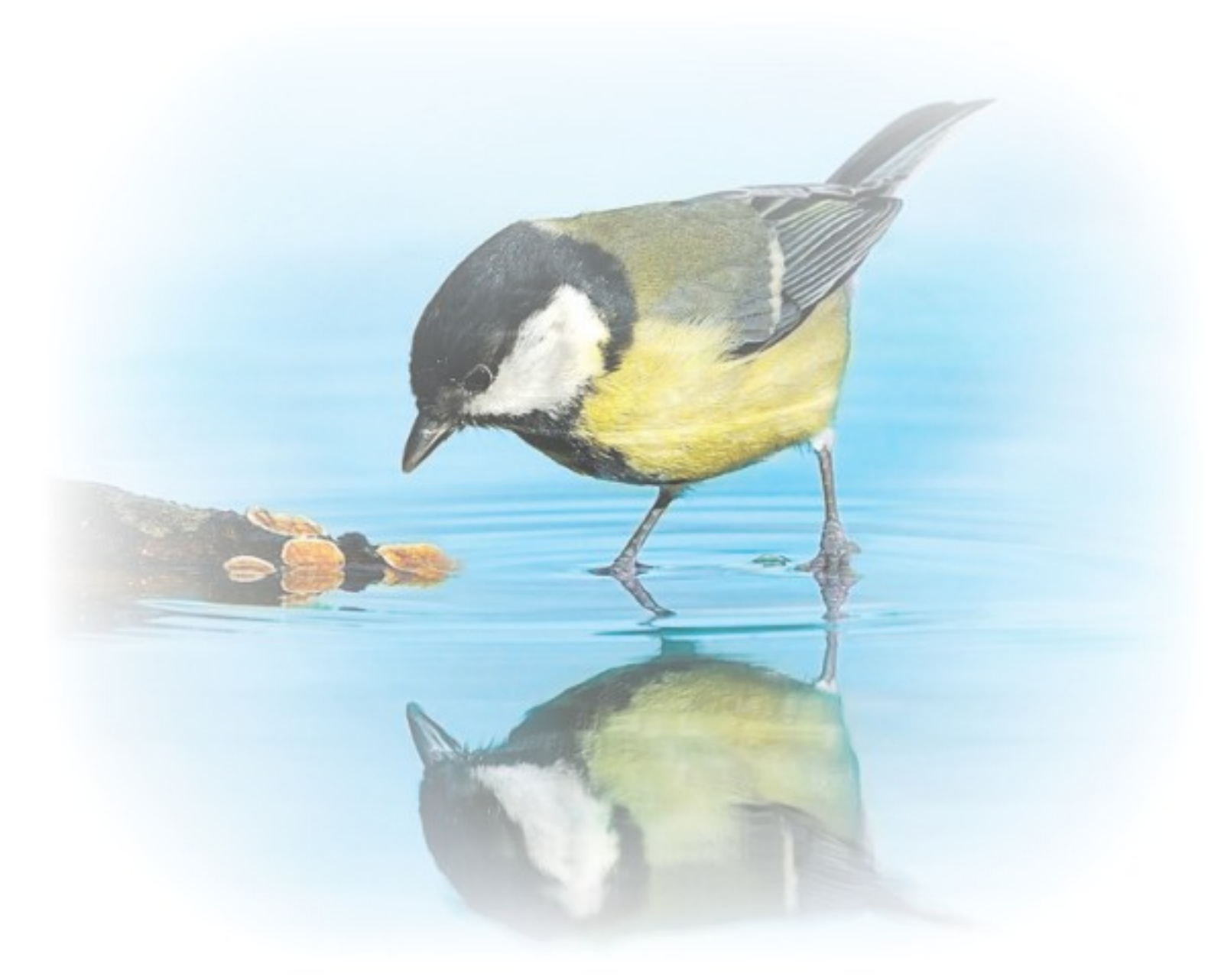

فام بالتأليف والمراجعة فريق من المتخصصين

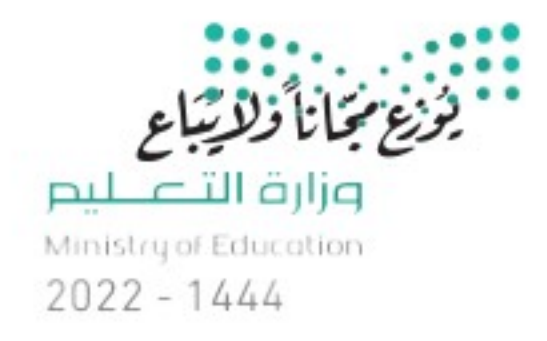

طبعة ١٤٤٤ - ٢٠٢٢

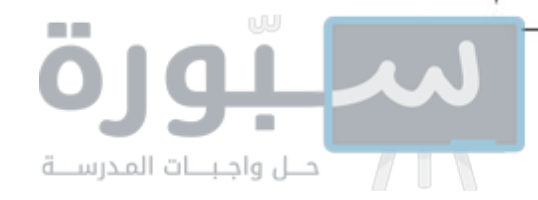

ح)وزارة التعليم ، ١٤٤٤هـ

رقم الإيداع: ١٤٤٤/٢٢٠٥ ردمك: ١-٢١٥-١١-٢١٥-٢-٩٧٨

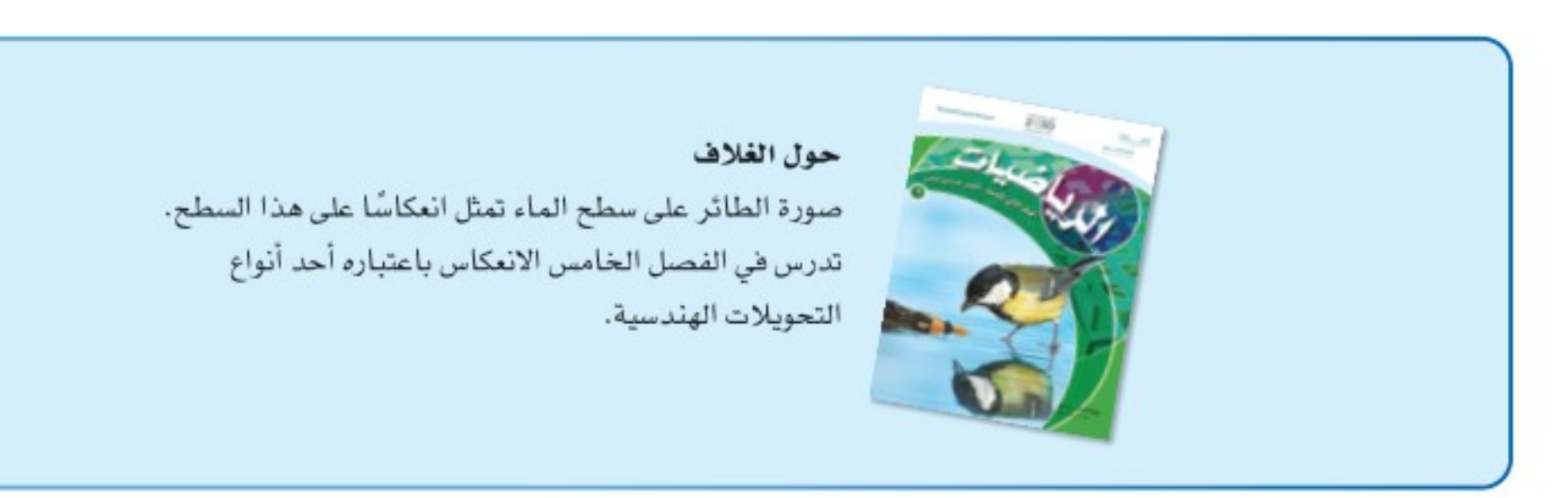

مواد إثرائية وداعمة على "منصة عين الإثرائية"

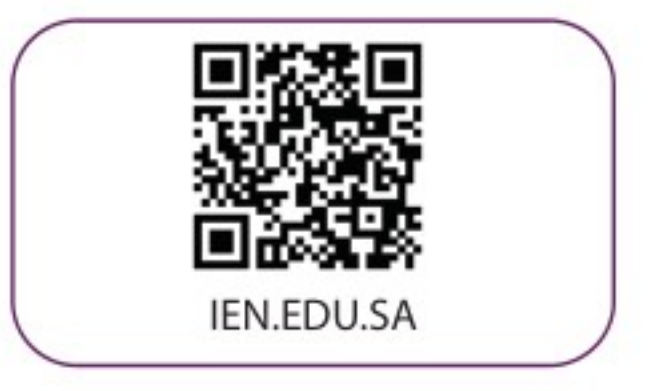

#### تواصل بمقترحاتك لتطوير الكتاب المدرسي

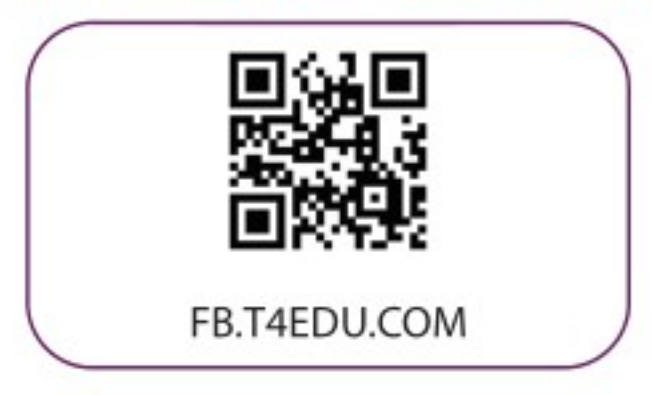

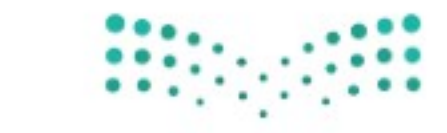

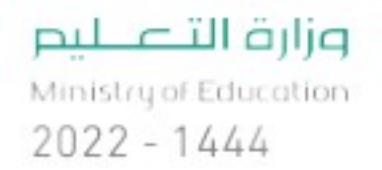

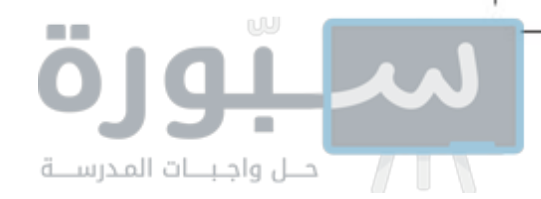

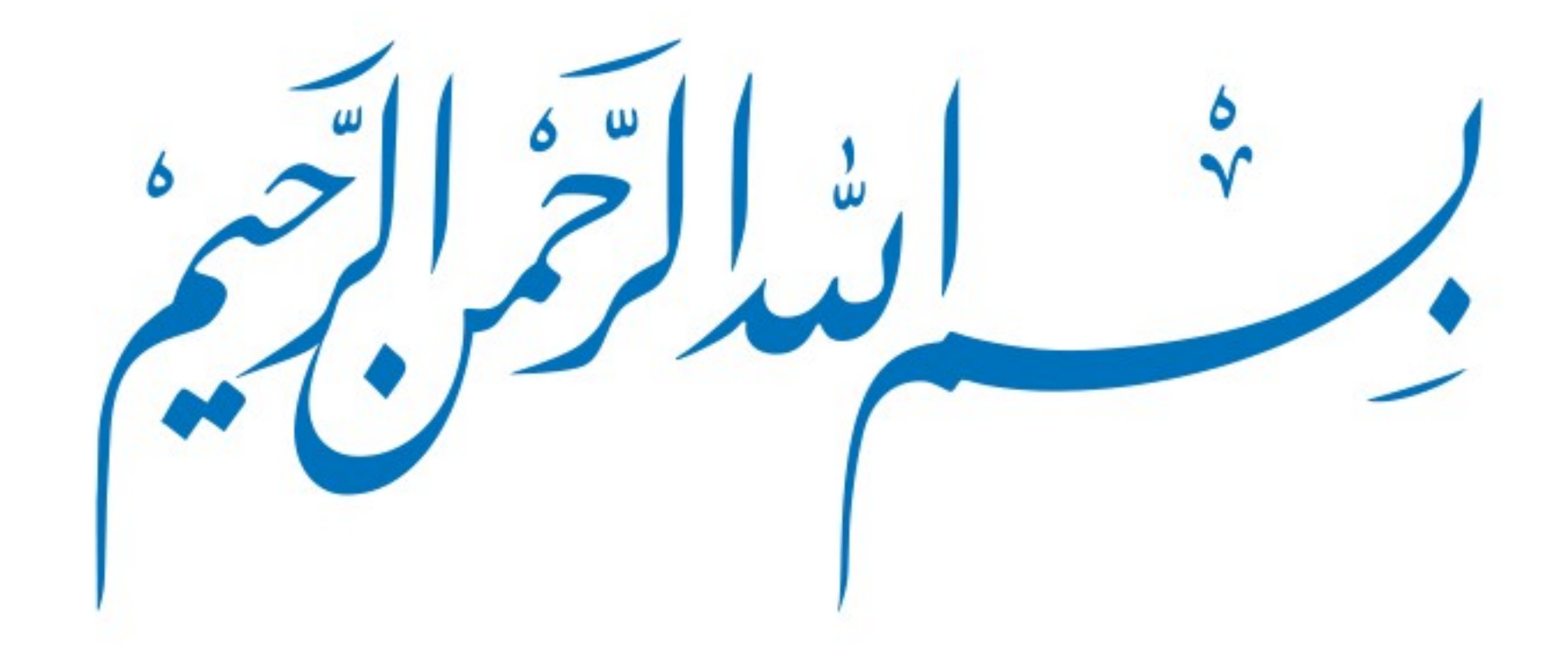

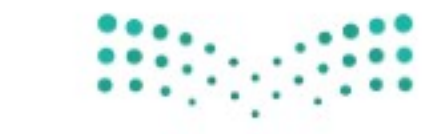

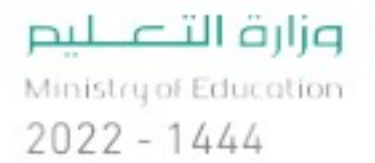

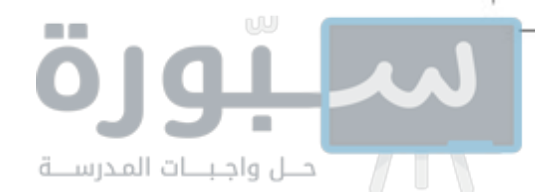

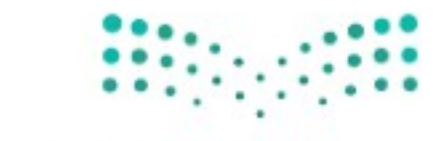

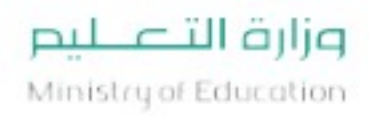

 $2022 - 1444$ 

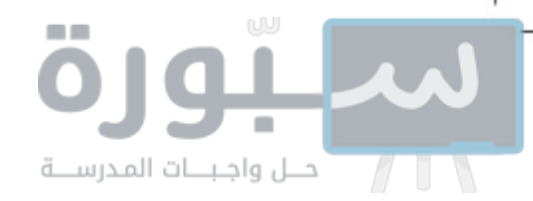

# aoraall

الحمد لله والصلاة والسلام على نبينا محمد وعلى آله وصحبه أجمعين، وبعد:

تعد مادة الرياضيات من المواد الدراسية الأساسية التي تهيِّئ للطالب فرص اكتساب مستويات عُليا من الكفايات التعليمية، مما يتيح له تنمية قدرته على التفكير وحل المشكلات، ويساعده على التعامل مع مواقف الحياة وتلبية متطلباتها.

ومن منطلق الاهتمام الذي توليه حكومة خادم الحرمين الشريفين بتنمية الموارد البشرية، وعيّا بأهمية دورها \_2 تحقيق التنمية الشاملة، كان توجه وزارة التعليم نحو تطوير المناهج الدراسية و\_2 مقدمتها مناهج الرياضيات، بدءًا من المرحلة الابتدائية، سعيًا للارتقاء بمخرجات التعليم لدى الطلاب، والوصول بهم إلى مصاف أقرانهم في الدول المتقدمة.

وتتميز هذه الكتب بأنها تتناول المادة بأساليب حديثة، تتوافر فيها عناصر الجذب والتشويق، التي تجعل الطالب يقبل على تعلمها ويتفاعل معها، من خلال ما تقدمه من تدريبات وأنشطة متنوعة، كما تؤكد هذه الكتب على جوانب مهمة \_ قتعليم الرياضيات وتعلمها، تتمثل فيما يأتي:

- الترابط الوثيق بين محتوى الرياضيات وبين المواقف والمشكلات الحياتية. ٠
	- تنوع طرائق عرض المحتوى بصورة جذابة مشوقة.  $\bullet$ 
		- إبراز دور المتعلم في عمليات التعليم والتعلم.
- الاهتمام بالمهارات الرياضية، والتي تعمل على ترابط المحتوى الرياضي وتجعل منه كلا متكاملا، ومن بينها: مهارات التواصل الرياضي، ومهارات الحس الرياضي، ومهارات جمع البيانات وتنظيمها وتفسيرها، ومهارات التفكير العليا.
- الاهتمام بتنفيذ خطوات حل الشكلات، وتوظيف إستراتيجياته المختلفة في كيفية التفكير في الشكلات الرياضية والحياتية وحلها.
	-
	- الاهتمام بتوظيف أساليب متنوعة في تقويم الطلاب بما يتناسب مع الفروق الفردية بينهم.

ونحن إذ نقدّم هذه الكتب لأعزائنا الطلاب، لنأمل أن تستحوذ على اهتمامهم، وتلبى متطلباتهم وتجعل تعلمهم لهذه المادة أكثر متعة وفائدة.

والله ولى النوفيق

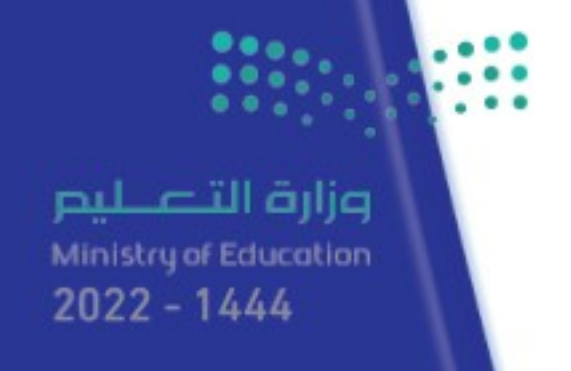

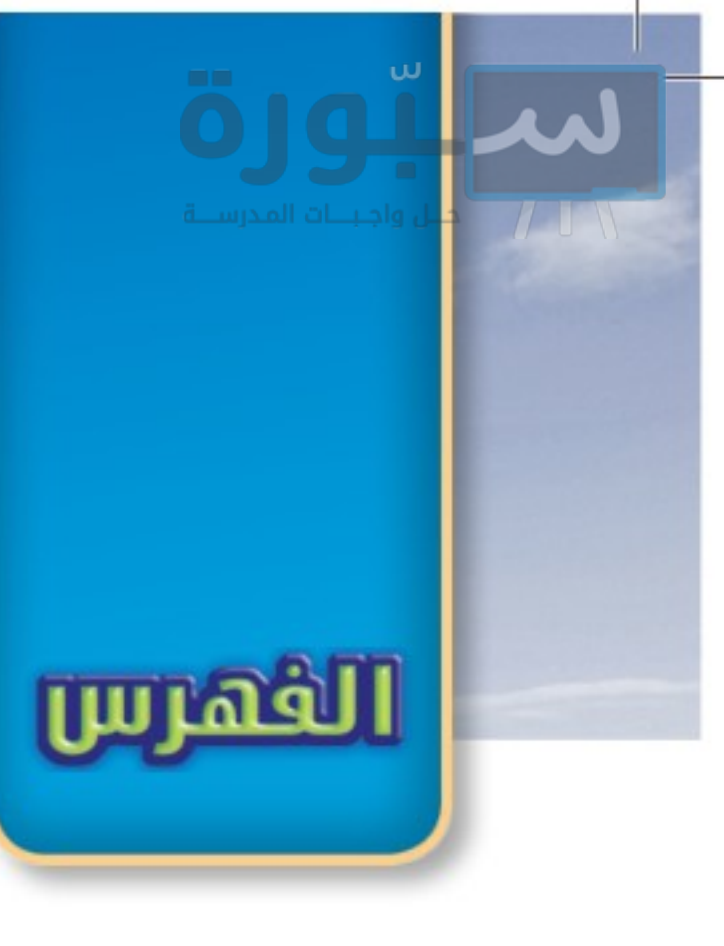

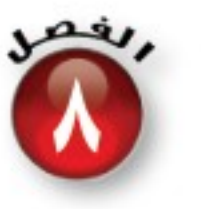

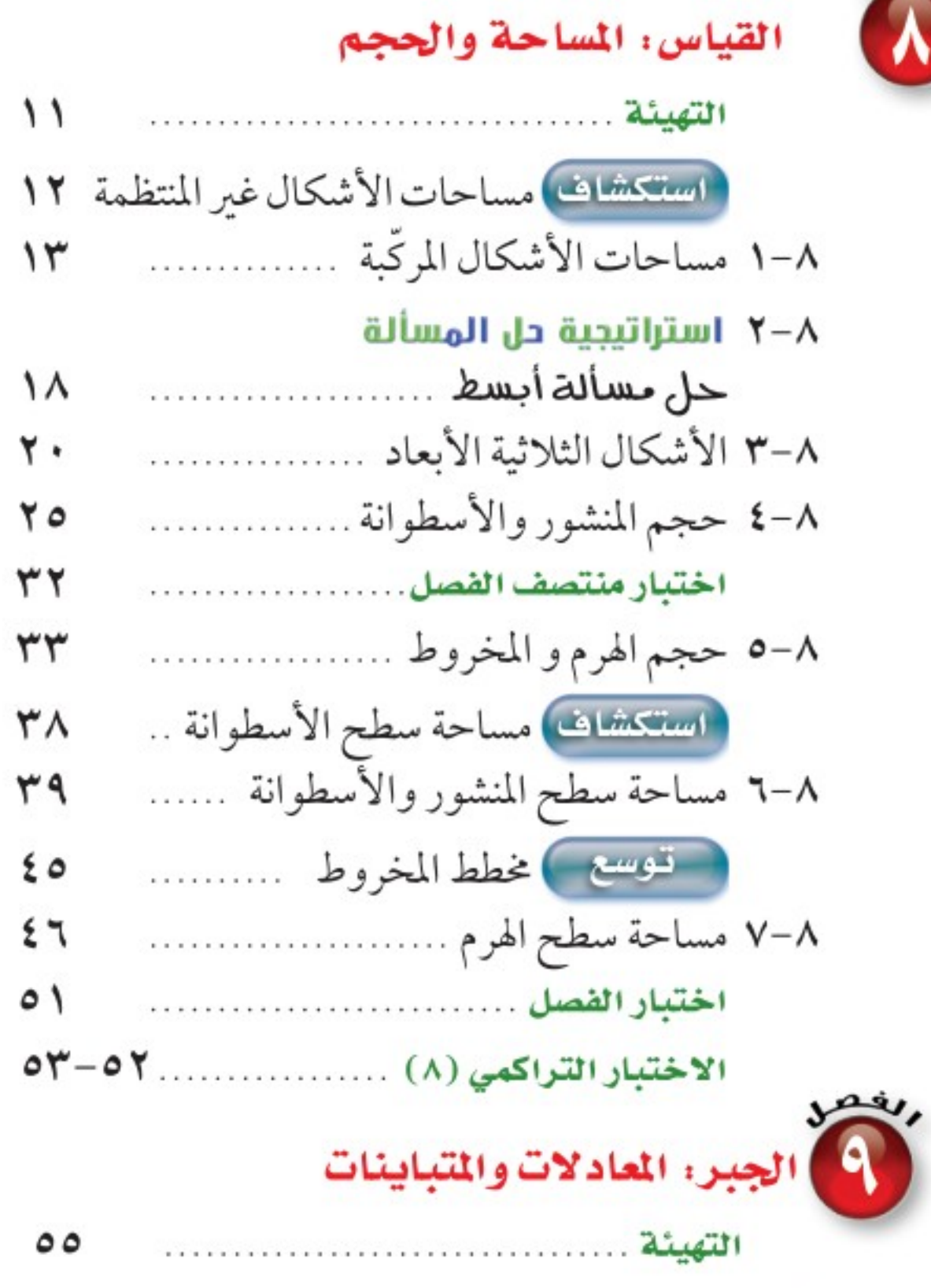

٩-١ تبسيط العبارات الجبرية .................  $\sigma$ ٦

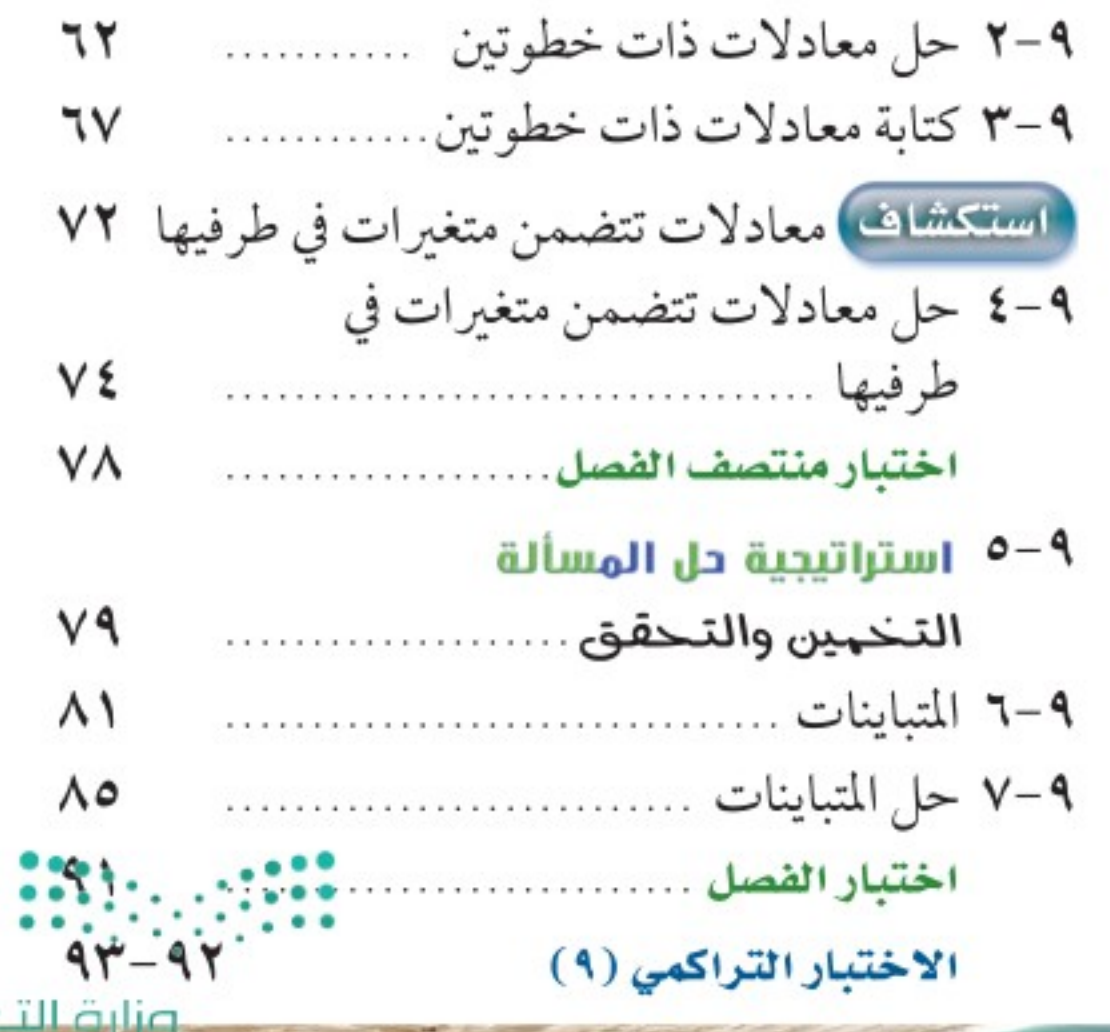

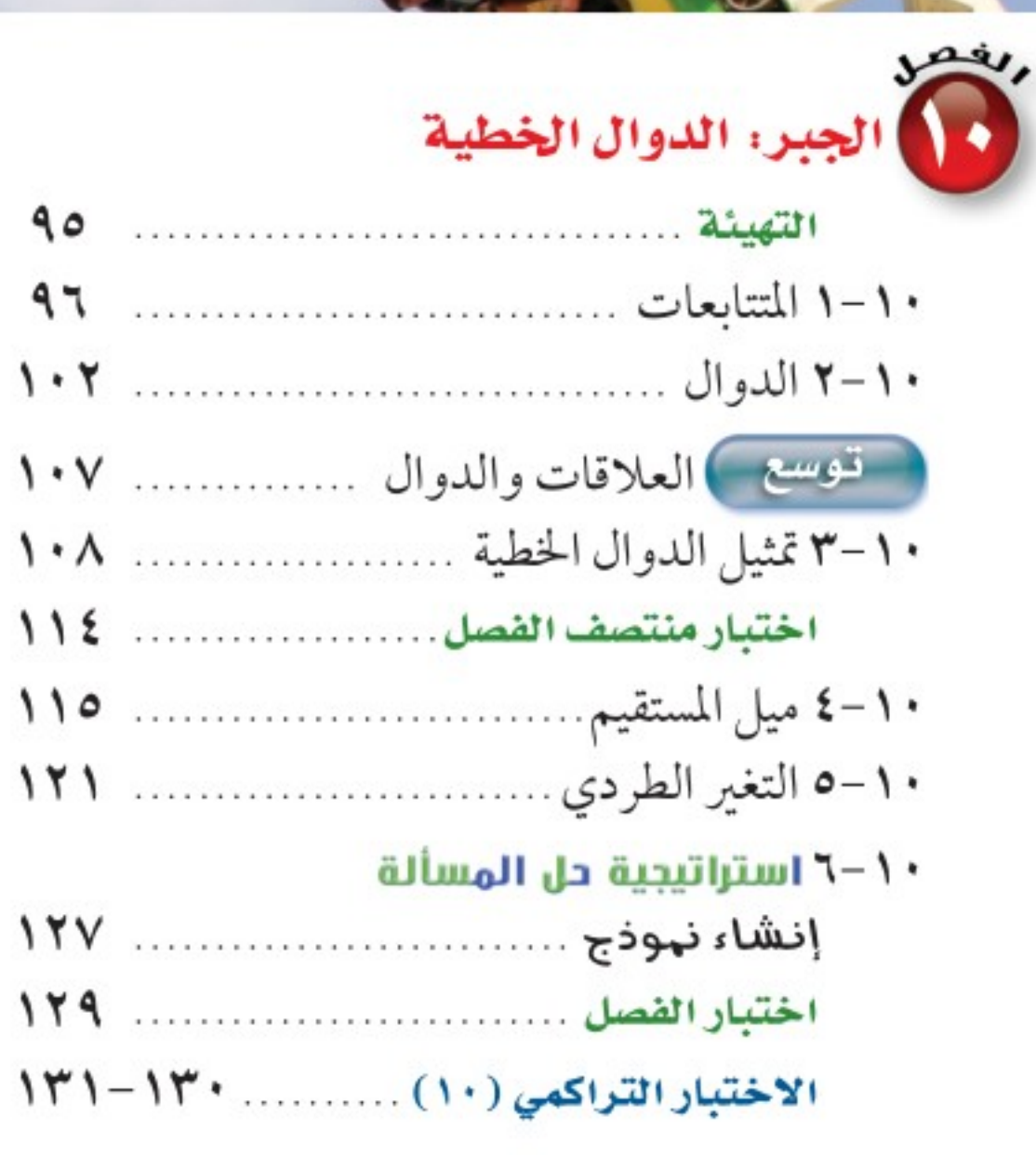

<u>ojg 1</u>

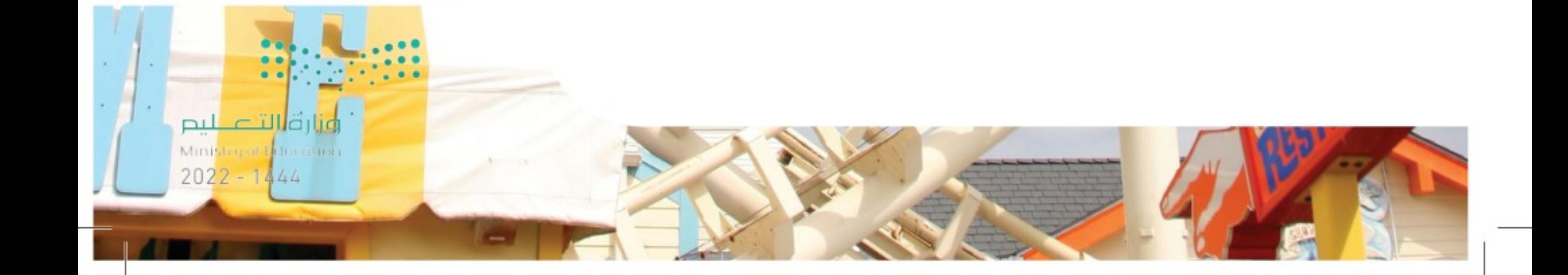

ரர்வி

# الملك علايكي الكطالب

ستركز في دراستك هذا العام على المجالات الرياضية الآتية:

- الجبر: تحليل الدوال الخطية وتمثيلها، وحل المعادلات الخطية في تطبيقات مختلفة.
	- القياس والهندسة : تحليل الأشكال الثنائية والثلاثية الأبعاد.
		- · قحليل البيانات: تمثيل البيانات وتحليلها وتفسيرها.

وفي أثناء دراستك، ستتعلم طرائق جديدة لحلّ المسألة، وتفهم لغة الرياضيات وتستعمل أدواتها، وتنمّي قدراتك الذهنية وتفكيرك الرياضي.

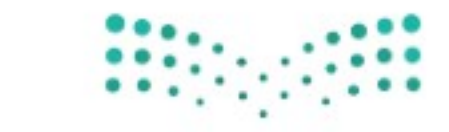

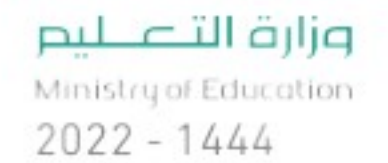

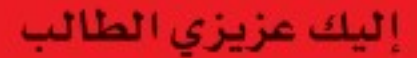

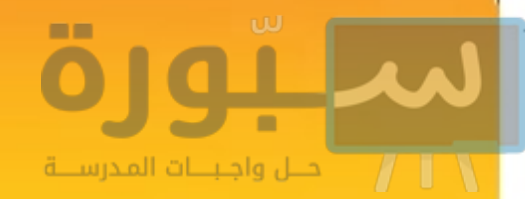

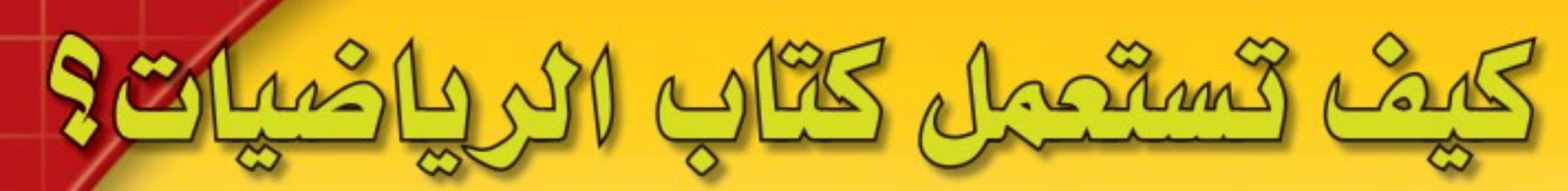

- القرأ المحكوة الدرس في بداية الدرس.
- **ابحث** عن <mark>|</mark> العفردات |المظللة <mark>باللون الأصفر</mark>، واقرأ تعريف كل منها.
- واجع المسائل الواردة في الصحاف ) ، والمحلولة بخطوات تفصيلية؛ لتذكّرك بالفكرة الرئيسة للدرس.
- استعمل الاشادات للاسئلة | لتعرف ما الأمثلة التي تساعدك على حل التمارين والواجبات المطلوبة.
- ارجع إلى إرشادات للدراللة حيث تجد معلومات وتوجيهات تساعدك في متابعة الأمثلة المحلولة.

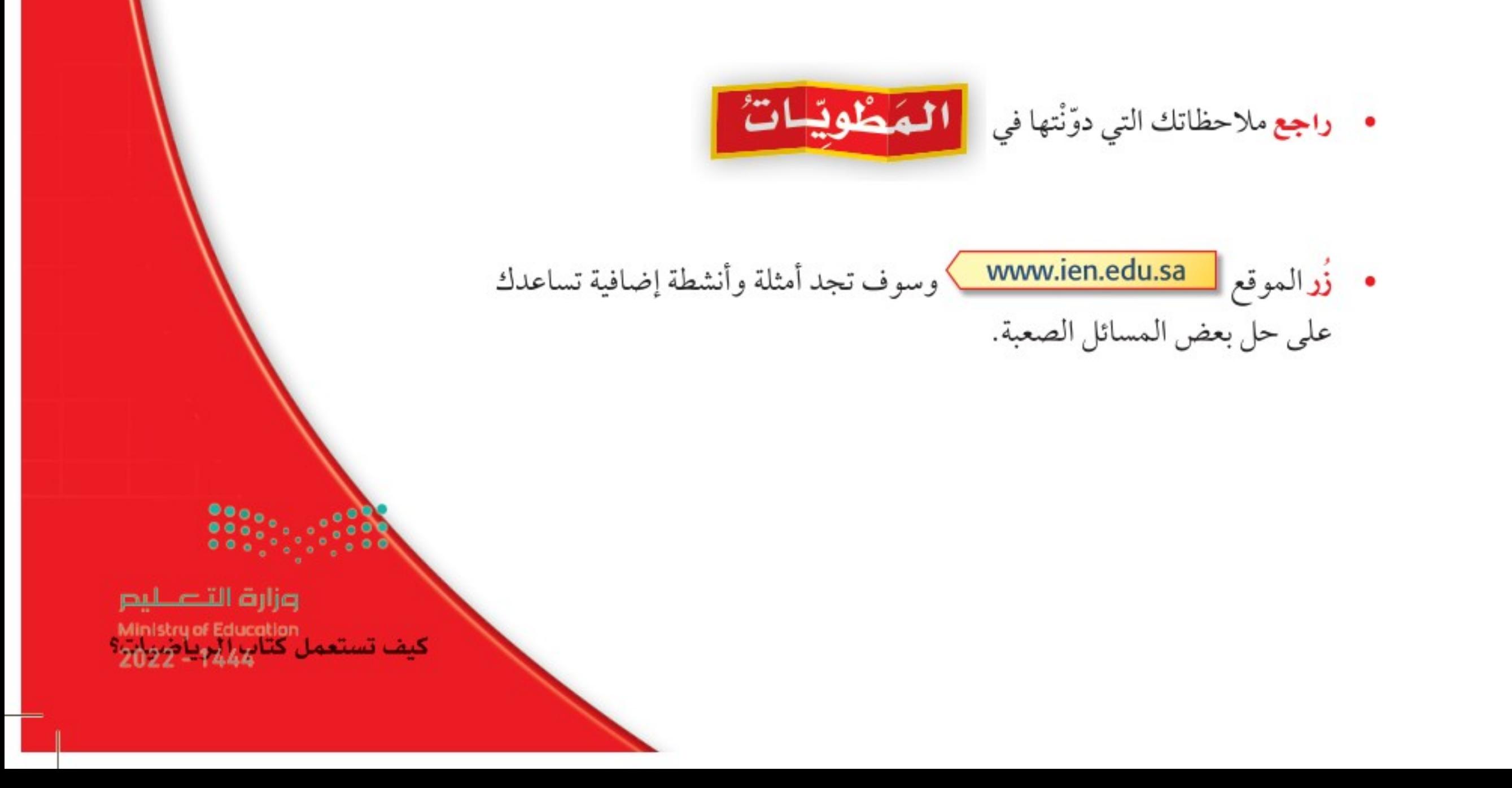

## سيورة

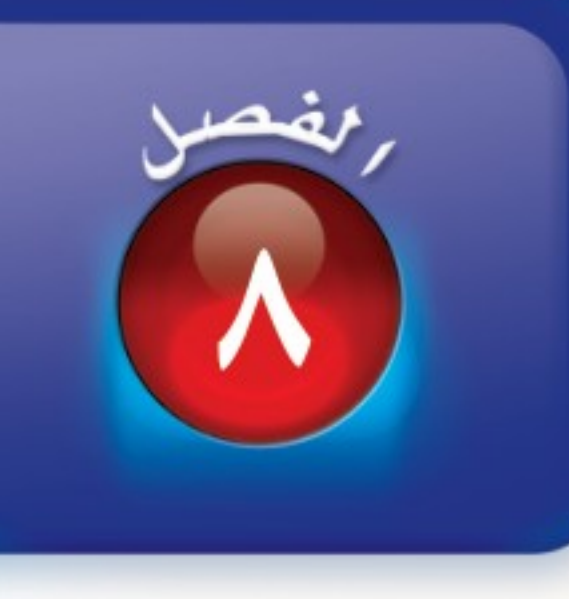

## القياس: المساحة والحجم

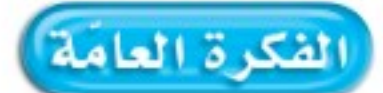

• أجد مسـاحات أشــكال هندسية مستوية، وحجموم مجسّمات ومساحاتها الجانبية والكلية.

> المفردات الرئيسة : <mark>المنشور</mark> ص (۲۱) <mark>الهرم</mark> ص (٢١) ا<mark>لأسطوانة</mark> ص (٢٦) <mark>المخروط</mark> ص ( ۳٤)

### الريط بالحياة.

<mark>مشروع القدنية،</mark> يقع على بعد ٤٠ كيلومتراً غرب الرياض ويعتبر <mark>نموذجاً جديداً لتنمية الأراضي الصحراوية فهو يضم جبالاً وأودية</mark> وإطلالة على الصحراء ، وتبلغ مساحته ٣٣٤ كيلومتراً مربعاً .

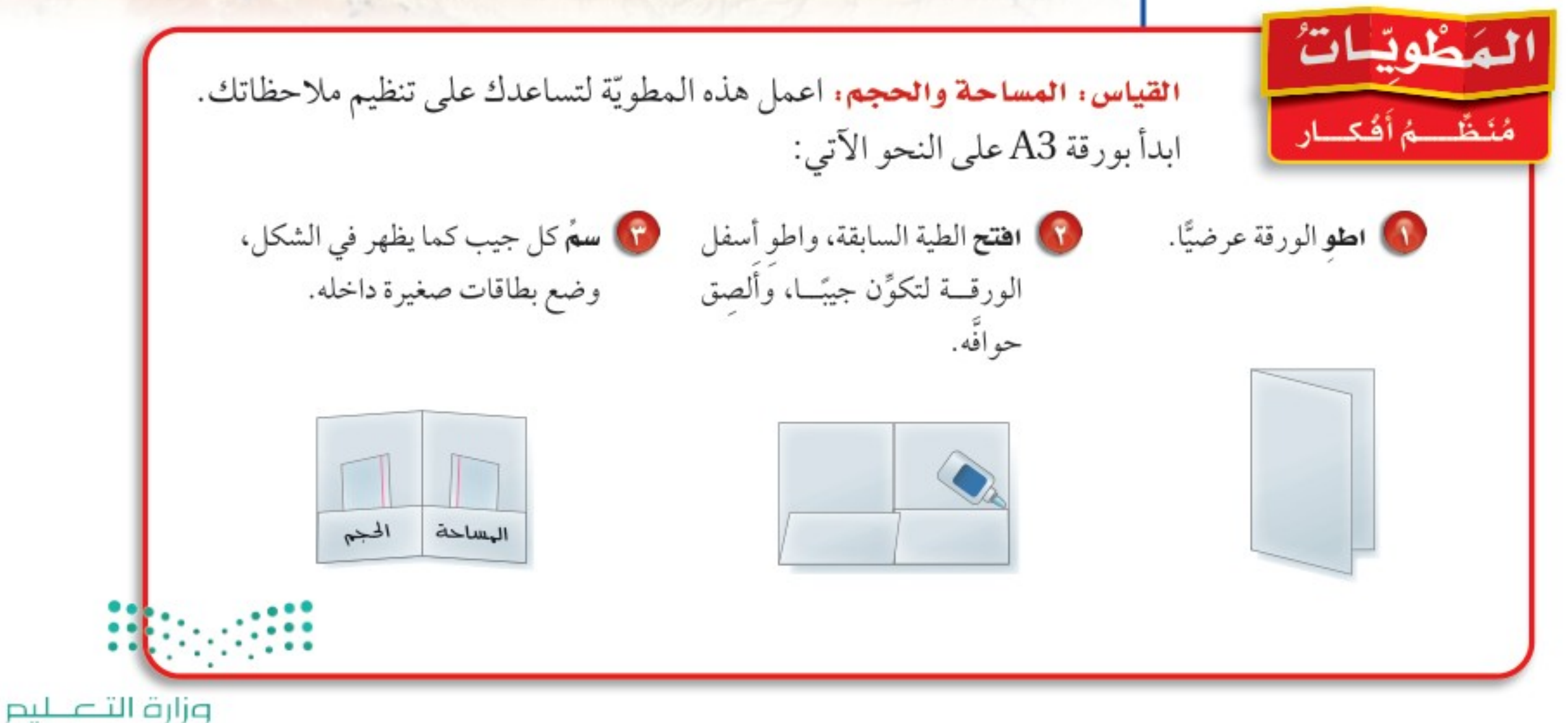

 $10 - 10 - 10$ 

Ministry of Education  $2022 - 1444$ 

منطقة مشروع التعية

Eland fall

الفصل ٦: القياس: المساحة والحجم  $\mathcal{L}$ 

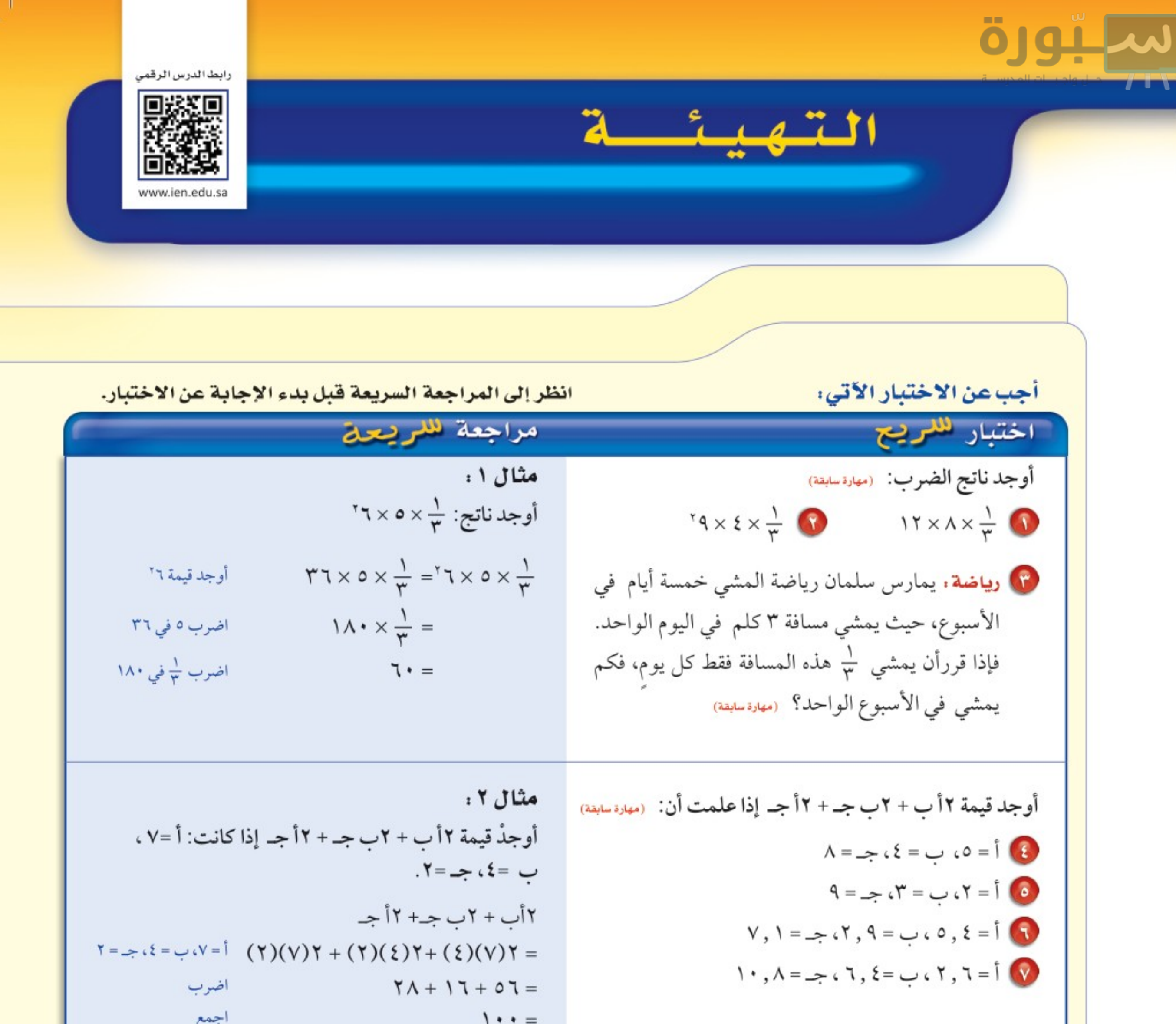

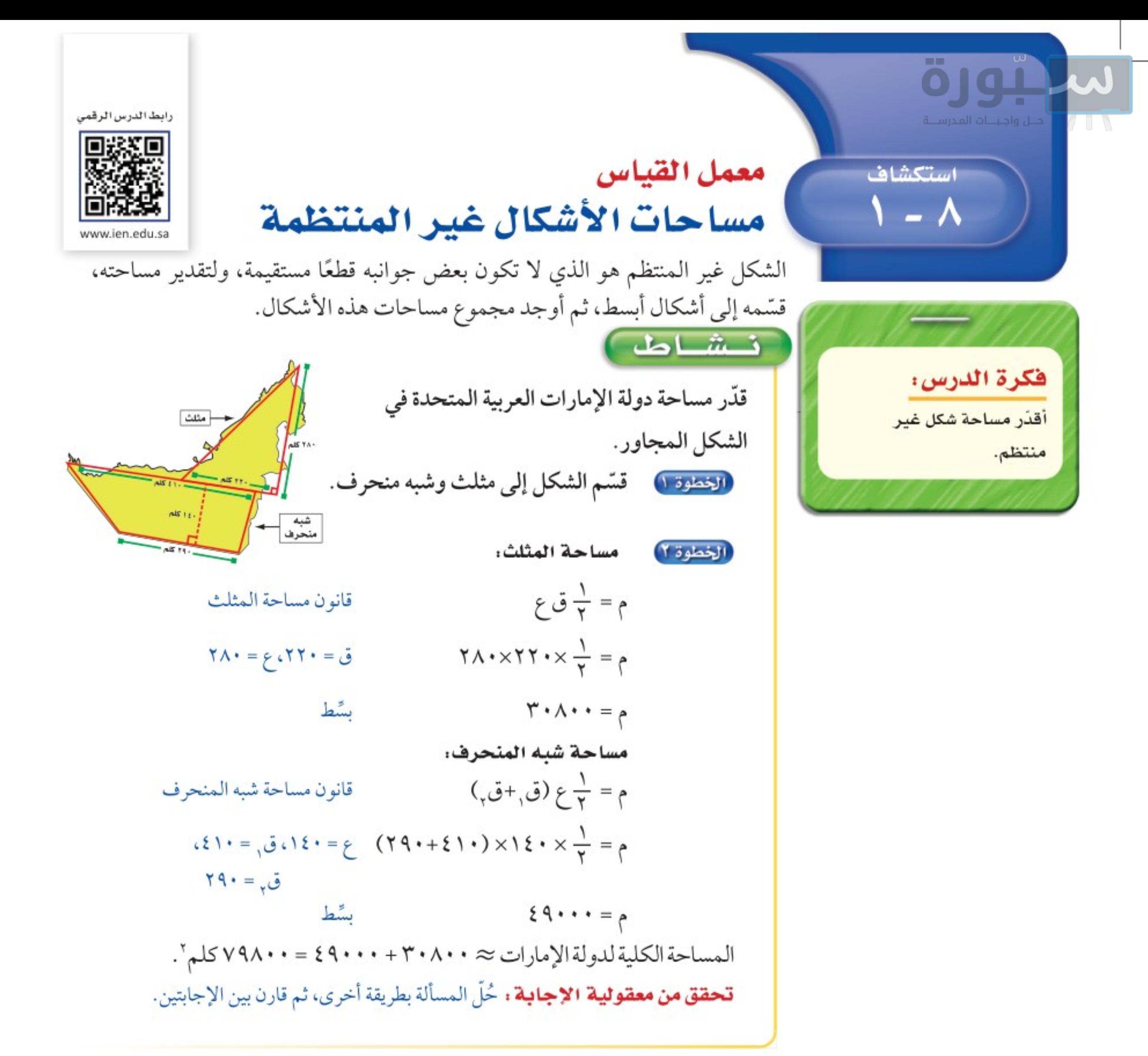

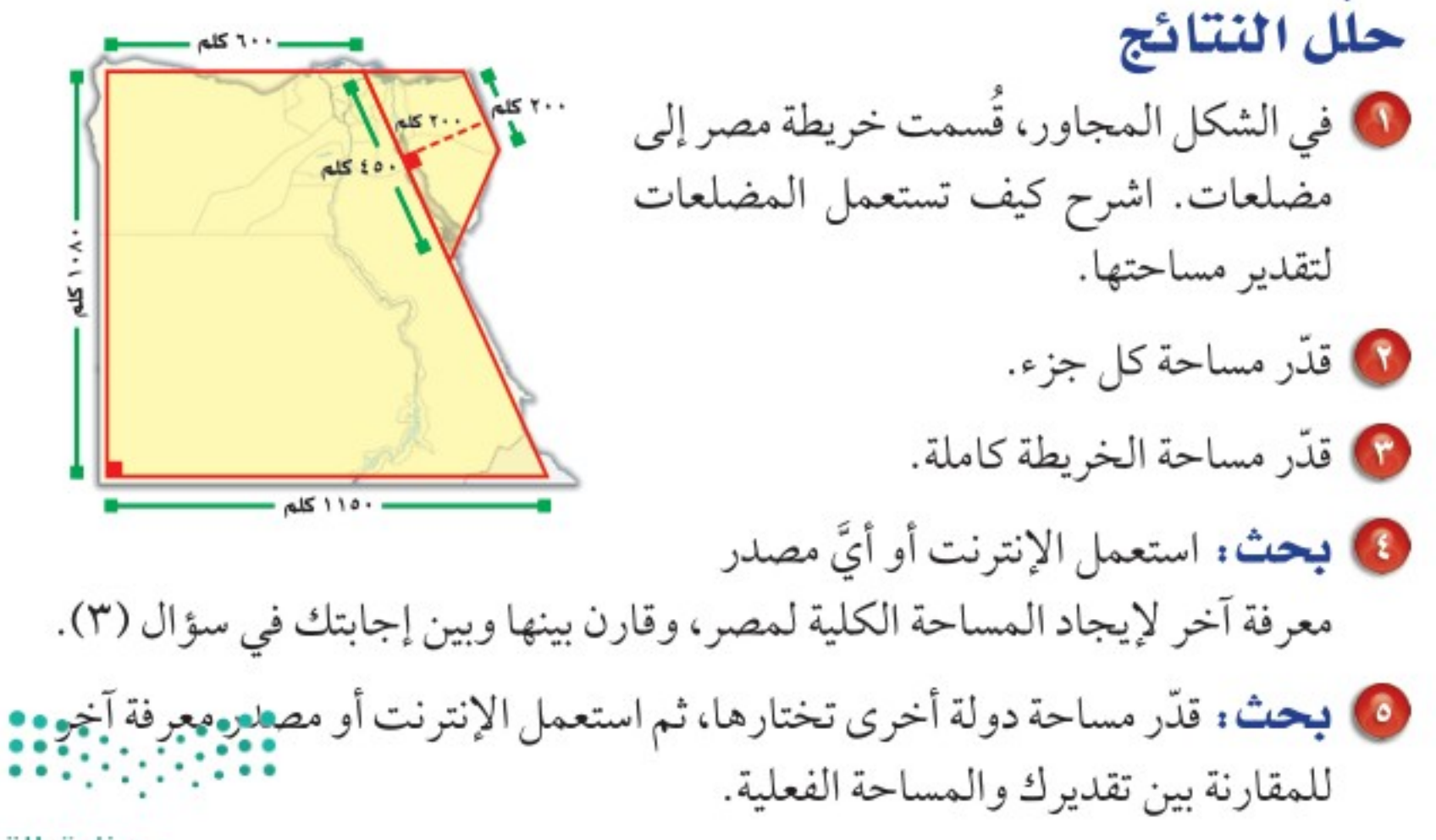

وزارة التصليم

Ministry of Education  $2022 - 1444$ 

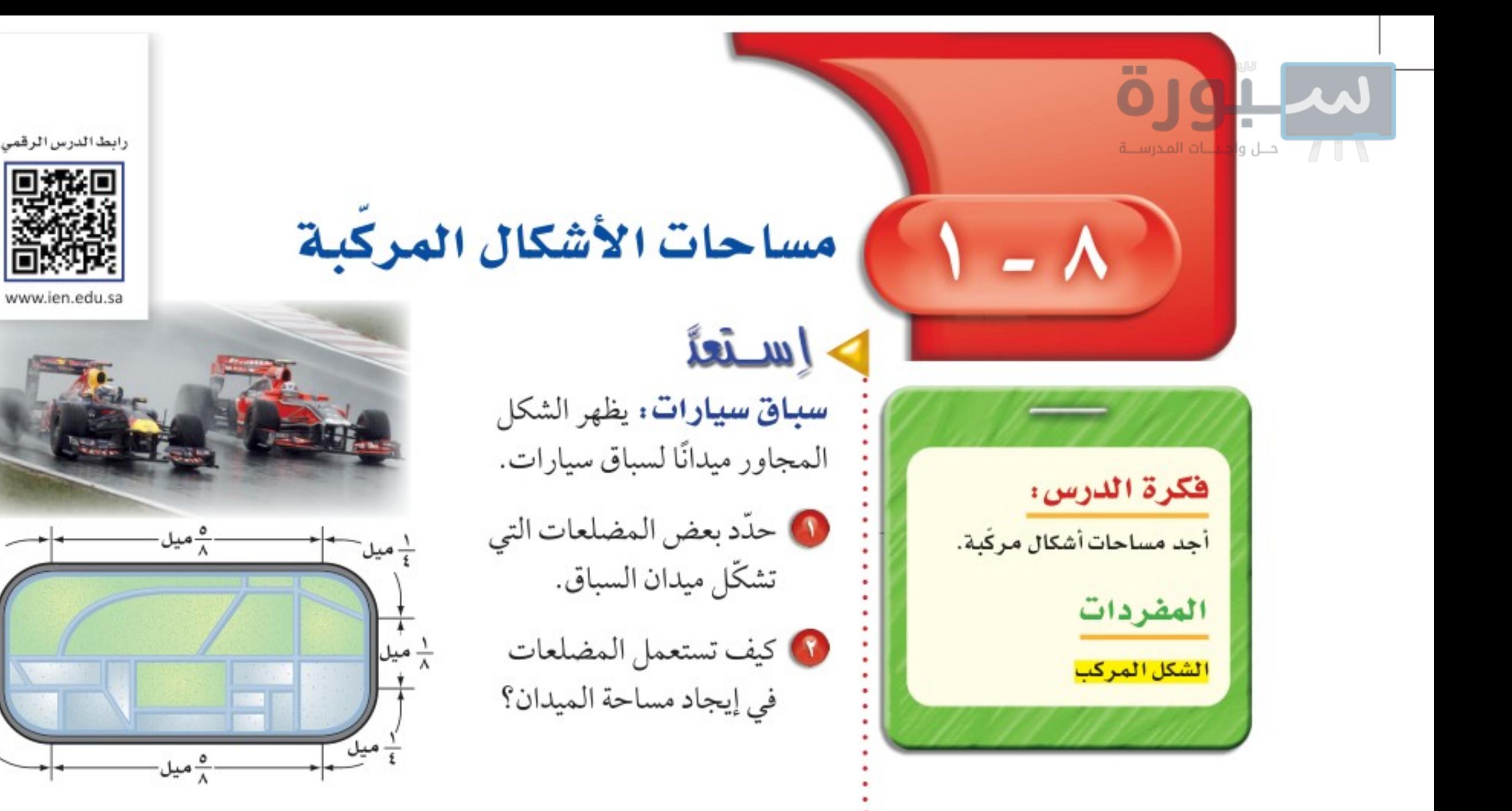

يتكون <mark>الشكل المركب</mark> من شكلين بسيطين أو أكثر .

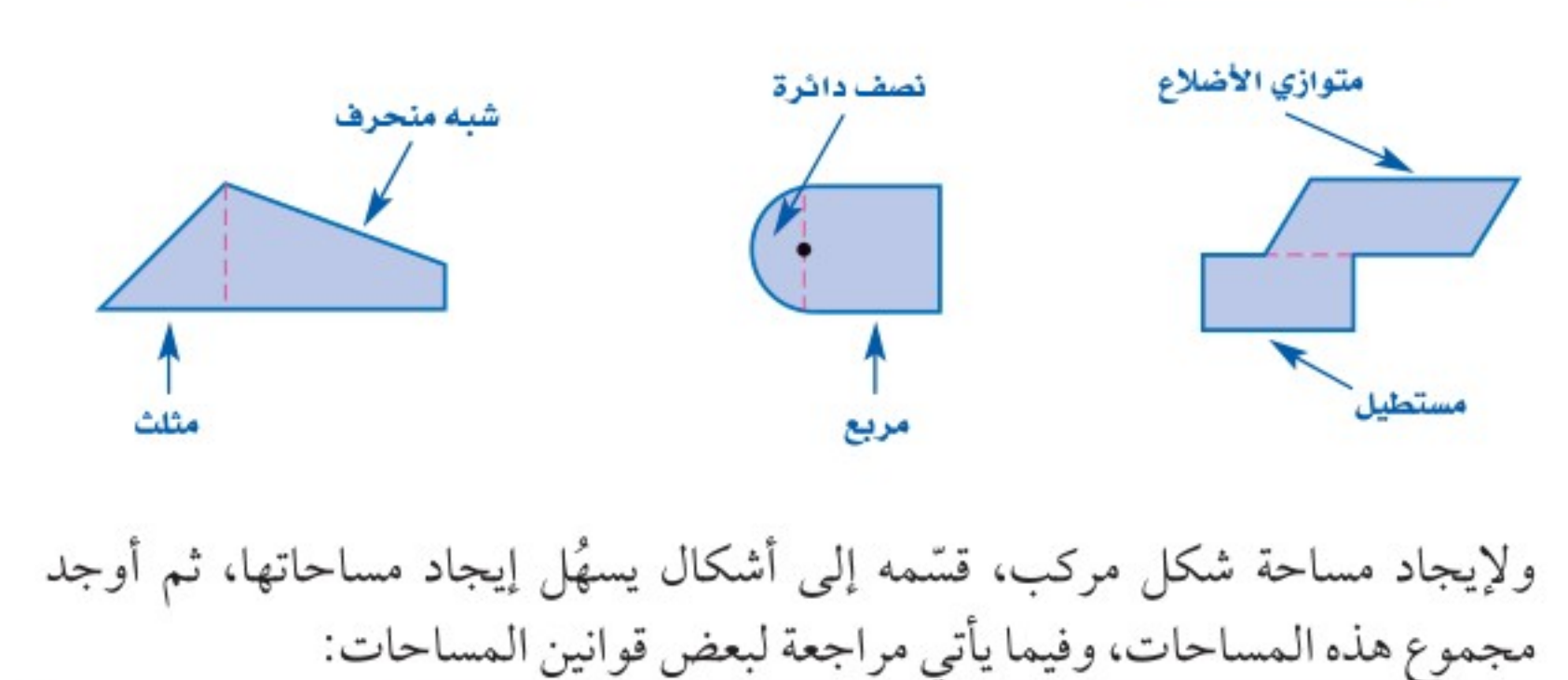

 $\frac{1}{2}$ میل $\frac{1}{2}$ 

 $\frac{1}{\Lambda}$ میل

 $\frac{1}{2}$ میل

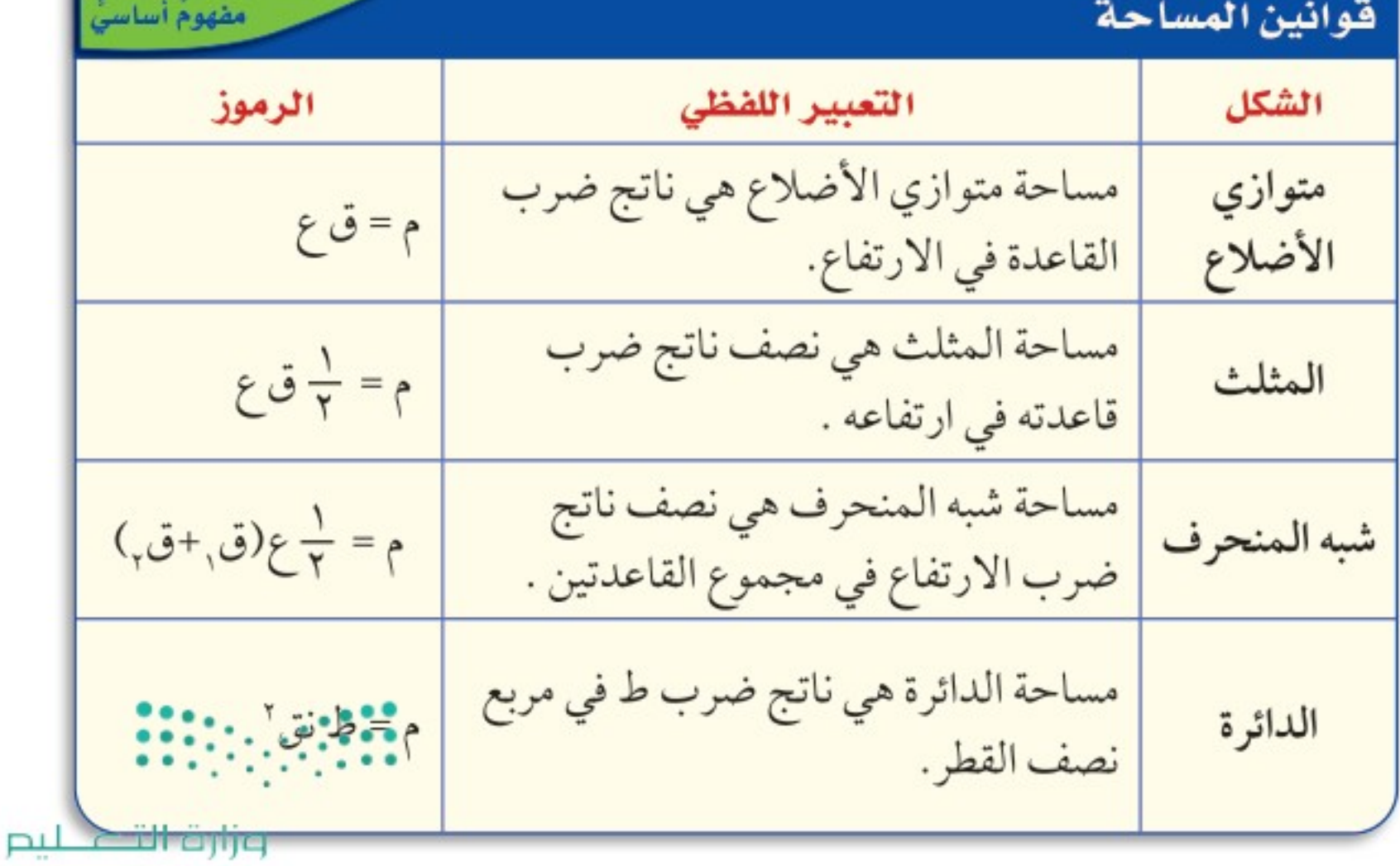

Ministry of Education

الدرس ٨ - ١ : مساحات الأشكال التمرُّكلِّة 22%١

ببوره إرشادات للدراسة إيجاد مساحة شكل مركب نصف دائرة مساحة نصف الدائرة هى 1) أوجد مساحة الشكل المركب المجاور.  $=$  حساحة الدائرة =  $\times \frac{1}{5}$ يمكن تقسيم الشكل إلى نصف دائرة ومثلث.  $A$  $\frac{1}{2}d$ نق $\frac{1}{2}$ . مساحة نصف الدائر ة مساحة المثلث  $\frac{1}{\gamma} = \frac{1}{\gamma}$ ط نق<sup>7</sup>  $\frac{1}{\gamma} = \frac{1}{\gamma}$ ق ع  $q = \frac{1}{\gamma} d \times \gamma^{\gamma}$  $\eta = \frac{1}{\gamma} \times 7 \times 11$  $\left( \xi, 1 \approx \rho \right)$  $\Upsilon \Upsilon = \rho$ مساحة الشكل ۞ ١ , ٢٤ + ٣٣ = ١ , ٤٧ مترًا مربعًا. في قحقق من فهمك: أوجد مساحة كل شكل مما يأتي، مقربًا الجواب إلى أقرب جزء من عشرة إذا لزم ذلك:  $\mathfrak{g}$  $\begin{array}{c} \begin{array}{c} \hline \text{max} \\ \hline \text{max} \end{array} \end{array}$  $\sqrt{1 + e^{-2}}$ y i قدام  $\mathbf{r}$  $717$ ه ۱ قدمًا  $A$ متسال من واقع الجي ٦ أقدام **جوثف:** يبين الشكل المجاور مخططًا ٢,٥ قدم اقدام لملعب جولف مصغَّر، مكون من شبه ۲ قدم منحرف ومتوازي أضلاع، فكم قدمًا مربعة ۳ أقدام من الأعشاب يحتاج هذا المخطط؟ الربط بالحياة: .. يوجد ما بين ٢٥٠-٤٥٠ حفرة مساحة شبه المنحرف مساحة متوازي الأضلاع صغيرة في كرة الجولف الرسمية.  $\left( \frac{1}{r} + \frac{1}{r^2} \right)$   $\frac{1}{r} = \frac{1}{r^2}$  $\tilde{e}$ م= ق

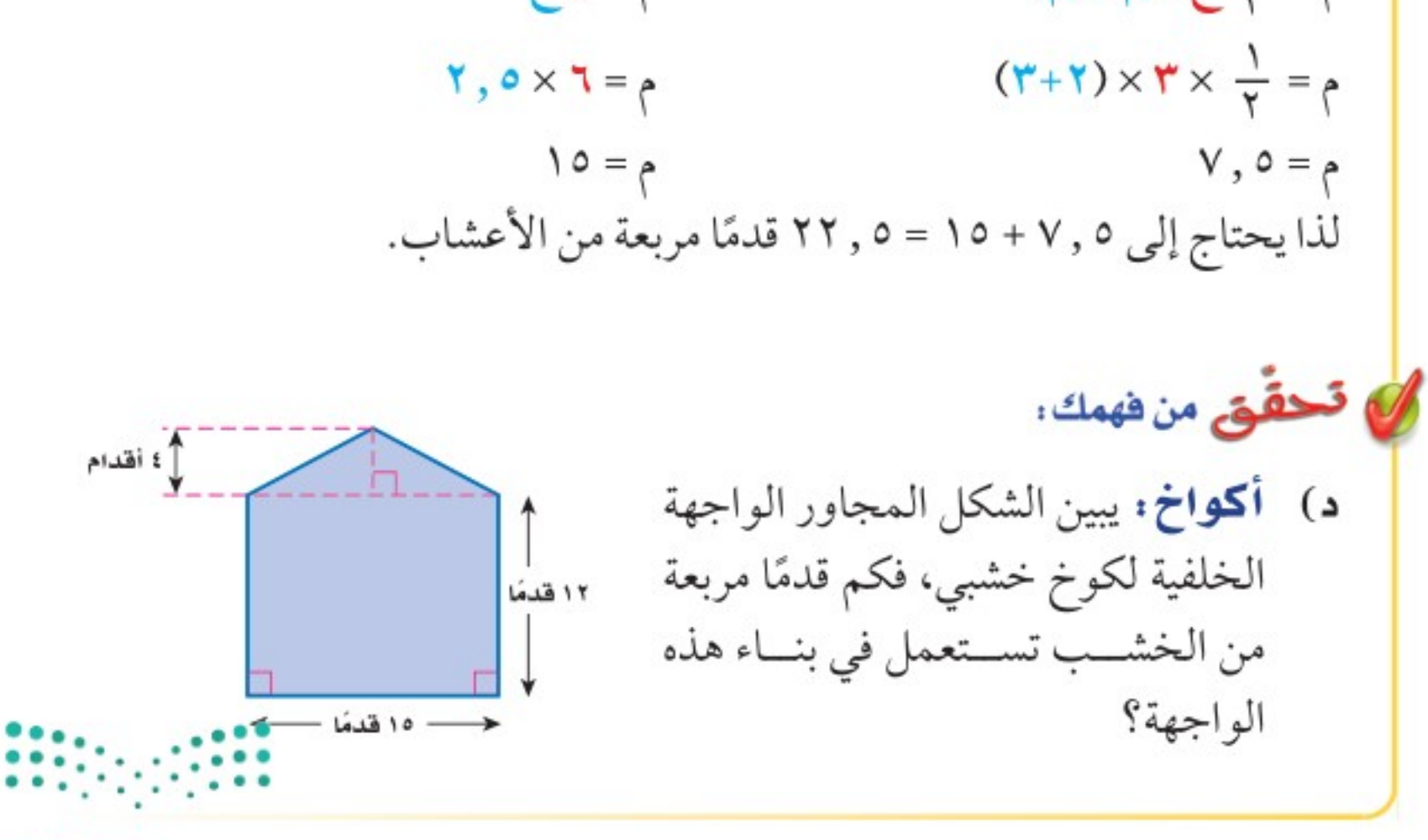

وزارة التصليم

Ministry of Education  $2022 - 1444$ 

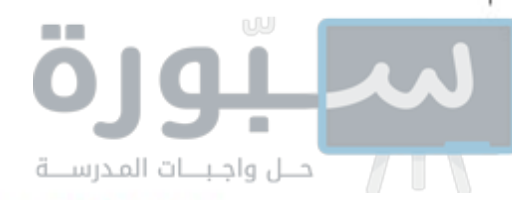

إرشادات للدراسة البثلثان البتطابقة فى البثلثات البتطابقة، تكوت الأضلاع والزوايا المتناظرة متطابقة.

 $\overline{U}$ إيجاد مساحة المنطقة المظللة ) في الشكل المجاور، قُصّت أربعة مثلثات متطابقة مسم السم من مستطيل، أوجد مساحة المنطقة المظلّلة، مقربًا ه سم الجواب إلى أقرب جزء من عشرة. ۱۲ سم أوجد مساحة المستطيل واطرح مساحة المثلثات الأربعة. مساحة المثلثات مساحة المستطيل  $(2) \xi = \frac{1}{x}$   $\xi = \frac{1}{x}$  $\epsilon$  =  $\epsilon$  $1 \times 1 \times \frac{1}{x} \times \xi = \zeta$  $0 = \gamma \cdot 17 = J$   $0 \times 17 = \rho$ ق=٥، ع=١  $Y = P$ بشط.  $7 \cdot = 9$ بشط. مساحة المنطقة المظلّلة = ٦٠-٢ = ٥٨ سمّ: في قحقق من فهمك: هـ) قَصَّ مستطيلان من مستطيل كما pu r في الشكل المجاور، أوجد مساحة pu 1 المنطقة المظلّلة، مقربًا الجواب إلى أقرب جزء من عشرة .  $Q = \sqrt{1 - \frac{1}{2}}$ 

أوجد مساحة الشكلين الآتيين، مقرّبًا الجواب إلى أقرب جزء من عشرة إذا لزم ذلك: المثال ا

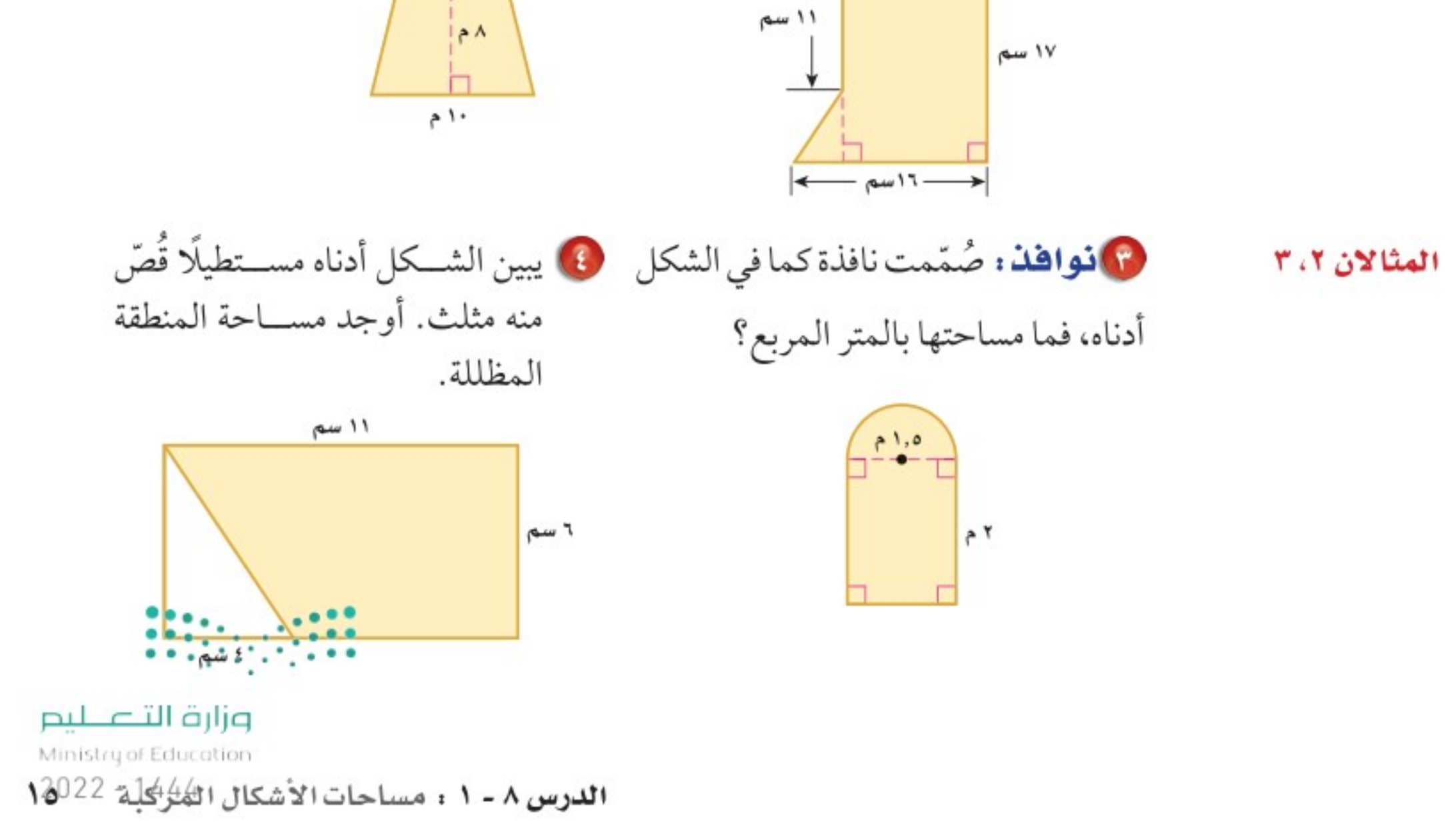

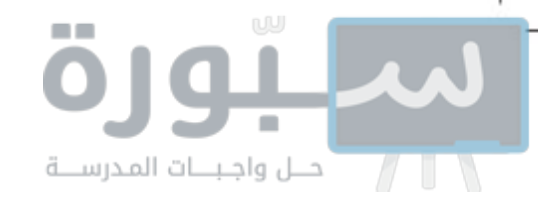

#### تـدرّب وحلّ المسائل

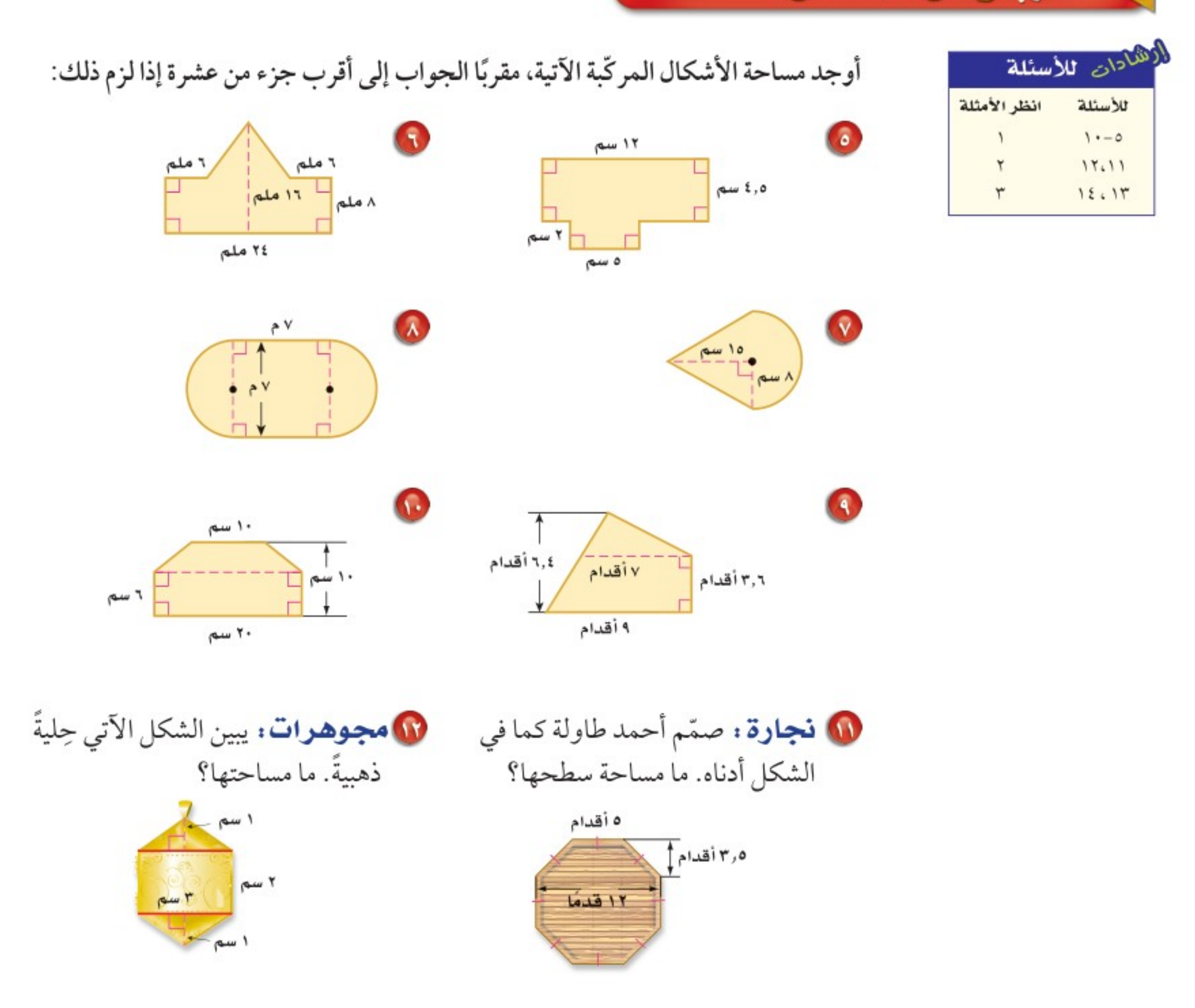

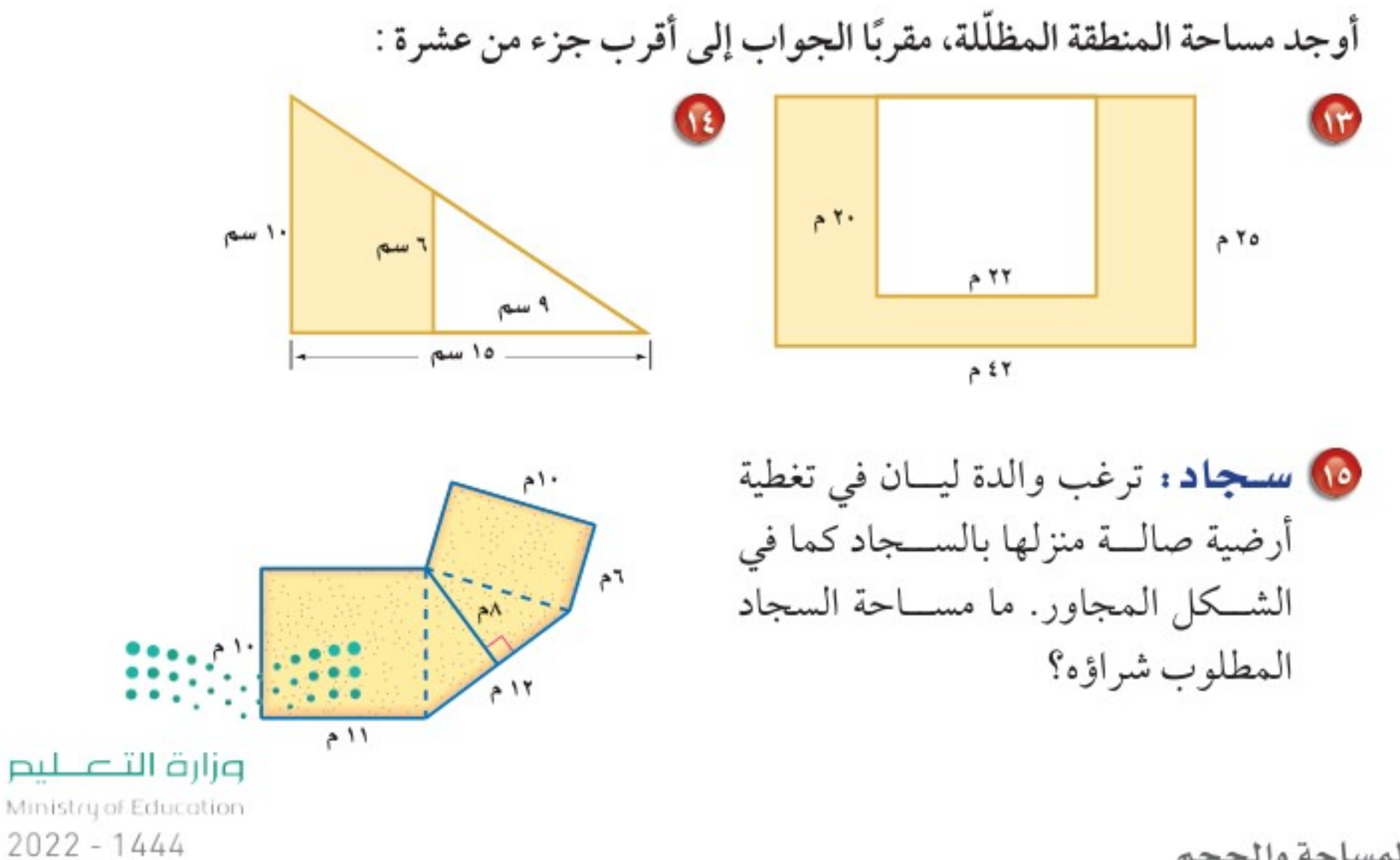

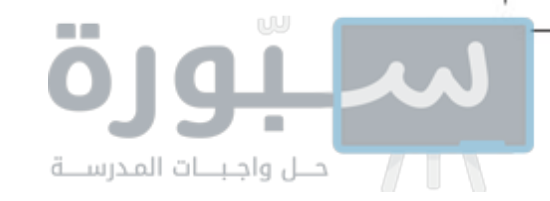

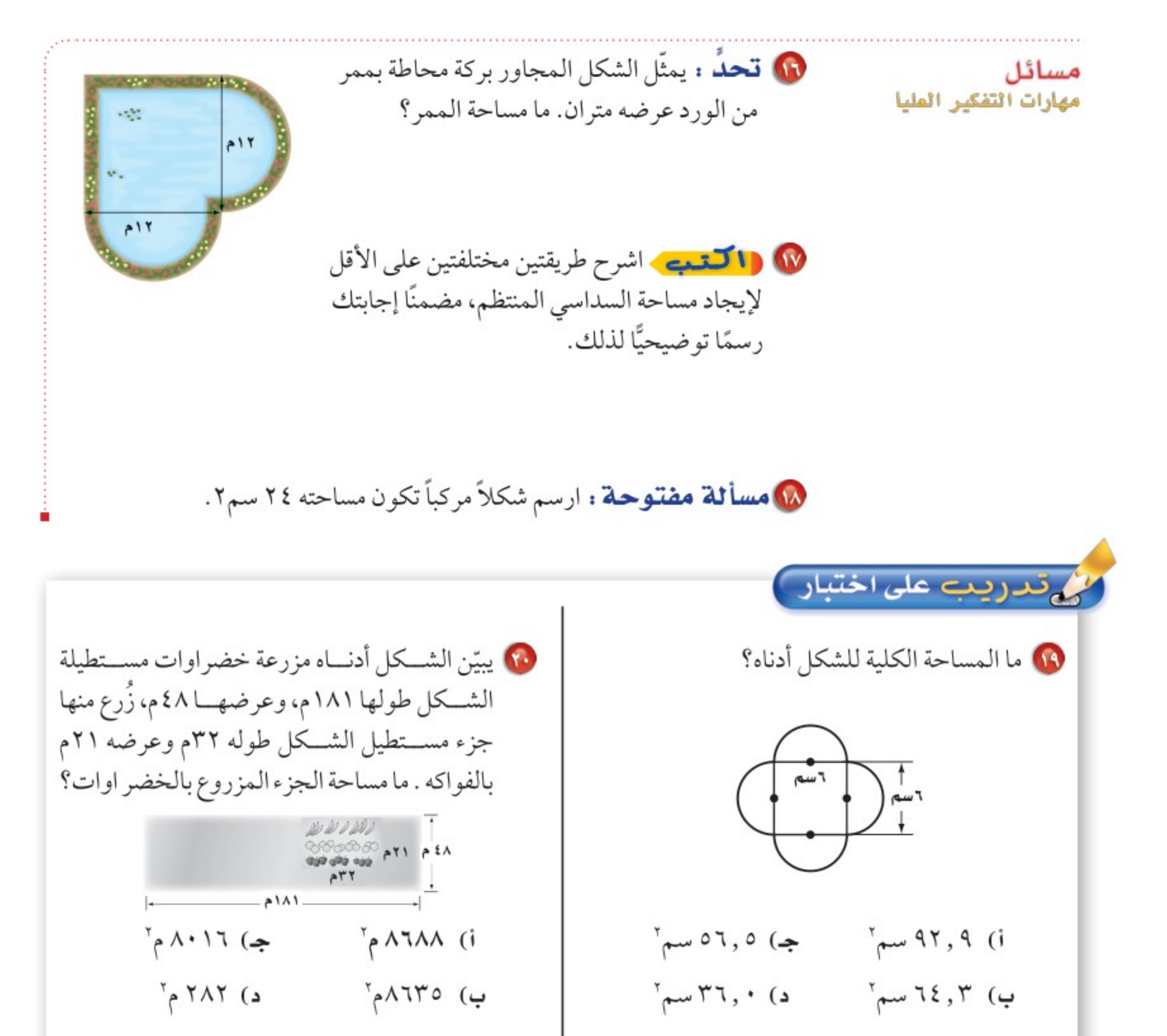

## ▶ الاستعداد سرس اللاحق 11 مهارة سابقة : لوحظ تناقص أســعار الآلات الحاســبة ، ففي عام ١٤٢٥هـ كان ســعر آلة حاســبة من نوع مــا ١٢٥ ريسالا ، وأصبح ١٠٧ ريالاتِ عــام ١٤٣٠هـ ، ثم ٨٩ ريالا عام ١٤٣٥هـ ، إذا اســتمر تناقص ســعر الآلة الحاســبة بالمعدل نفسه، فاســتعمل استراتيجية البحث عن نمط في إيجاد ســعر آلة حاسبة من النوع نفسه عام ١٤٤٥هـ.

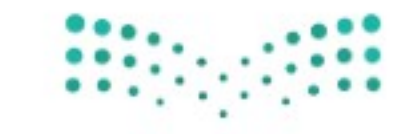

وزارة التصليم Ministry of Education الدرس ٨ - ١ : مساحات الأشكال التَّخْرُ كَلَّمْ 18/022

استراتيجية حل المسألة

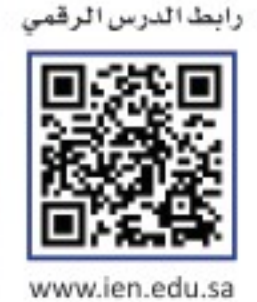

فكرة الدرس : أحل المسائل باستعمال استراتيجية " حل مسألة أبسط" .

حل مسألة أبسط

افقم

idd

ئل

 $Y - \Lambda$ 

البراء: يبدو أن الشكل يتكون من ٢٥ مربعًا، إلا أننى أظن أن فيه مربعات أكثر من ذلك. مهمتك : حل مسألة أبسط لإيجاد عدد المربعات في أيِّ شكل مشابه.

تعلم أن الشكل يتكون من شبكة مربعات 2×0. وأبعاد المربعات هي : ١×١، ٢×٢، ٣×٣، ٤×٤، ٥×٥

وتريد معرفة عدد جميع المربعات.

حل مسألة أبسط بإيجاد عدد المربعات في الشبكتين ٢×٢ و ٣×٣، ثم البحث عن نمط.

في الشبكة ٢×٢ أبعاد المربعات

في الشبكة ٣x٣ أبعاد المربعات المحتملة هي: ١×١، ٢×٣، ٣×٣: إذن هناك تسعة مربعات ١×١،

وأربعة مربعات ٢×٢، ومربع واحد

٣x٣، فيكون عددالمربعات جميعها

المحتملة هي: ١×١، ٢×٢؛ إذن

يوجد ٤ مربعات ١×١، ومربع

واحد ٢×٢، فيكون عدد المربعات

جميعها هو ٤ + ١ = ٥ مربعات

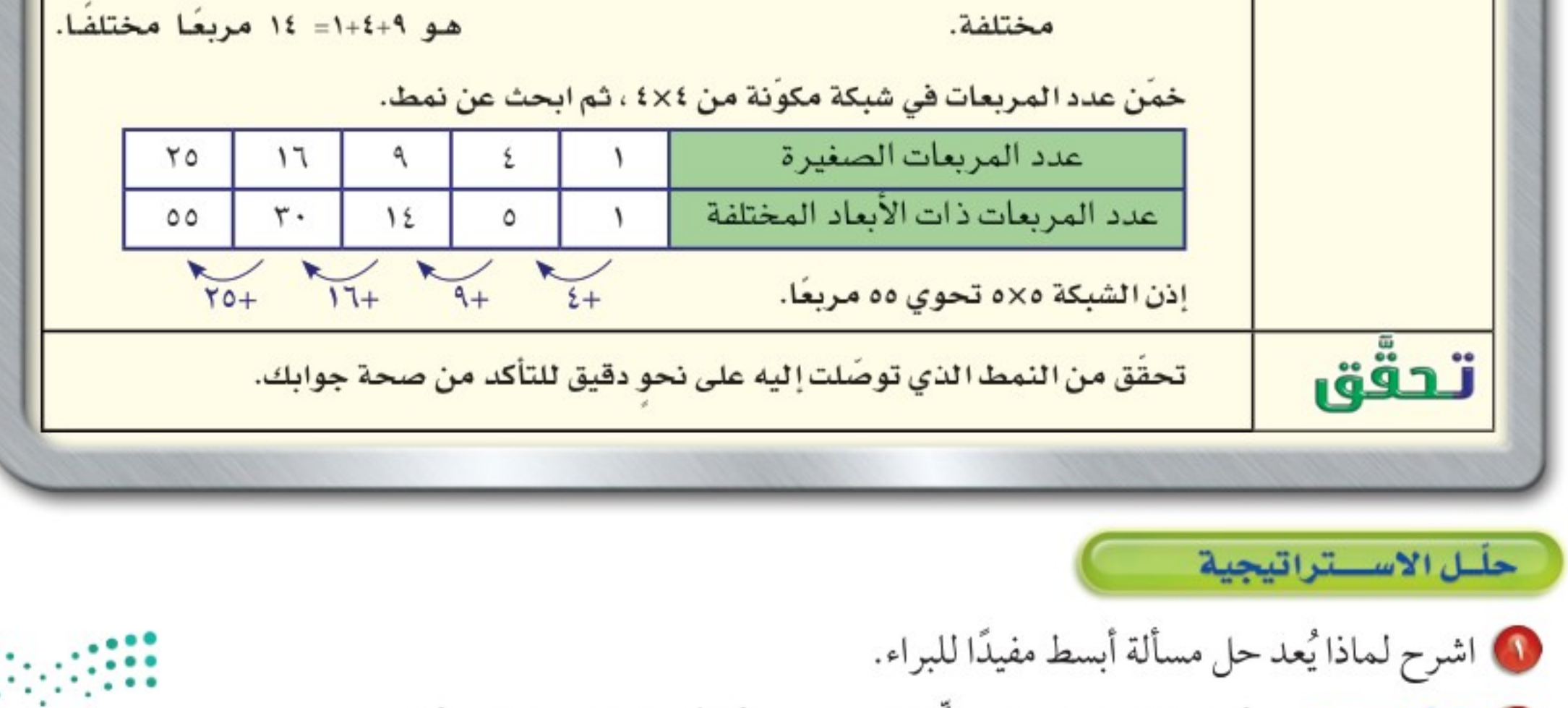

1 1 كقعيم مسألة حياتيّة تحتاج في حلّها إلى حل مسألة أبسط، ثم حل المسألة.

۱۸ الفصل ٨: القياس: المساحة والحجم

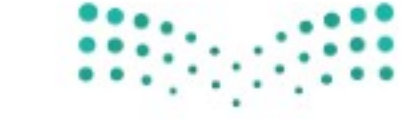

وزارة التصليم Ministry of Education  $2022 - 1444$ 

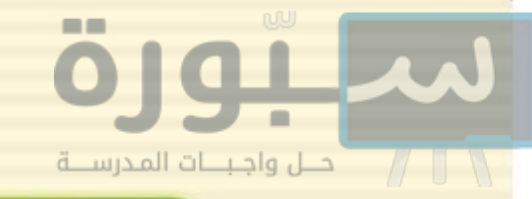

مســـائل متنوعــــة

استعمل استراتيجية "حل مسألة أبسط" لحل المسائل ٣-٦: 1 نجارة : ثلاثة نجاريسن يصنع كل واحمد منهم ثلاثة كراســـيّ فـــي ثلاثة أيـــام، فكم كرســيًّا يمكن لـ ٧ نجاريـــن أن يصنعوا فــي ٣٠ يومًــا، إذا عملوا بالمعدل نفسه؟

- 8 طاولات: يوجد في مطعم مدرسة ١٥ طاولة مربعة الشكل، تم وضعها متراصة جانبيًّا لتكون طاولة واحدة طويلة لحفلة الصف، فإذا علمت أن طالبًا واحدًا فقط يمكنه أن يجلس على كل جانب من الطاولة المربعة، فما عدد الطلاب الذين يمكنهم الجلوس حول الطاولة الطويلة؟
- مطويات: تحتاج مدرسة إلى ٢٥٠ نسخة من مطوية إرشادية، فإذا كانت المطبعة تضعها في مغلفات تتسع الواحدة لـ ٣٠ أو ٨٠ نسخة، فما عدد المغلفات التي يجب أن تشتريها المدرسة من كل نوع ؟

1 حَرَفْ: يستعمل محمد منشارًا لقص أنبوب طويل إلى ٢٥ قطعة صغيرة، فكم مرة سيستعمل المنشار؟

استعمل الاستراتيجية المناسبة لحل المسائل ٧–١٣ :

من استراتيجيات حل الهسألة

6 متطوعون: تطوع ٥ طلاب للاشتراك في عمل اجتماعی، حیث عمل کل طالب ٥ ساعات خلال خمسة أيــام، فكم ساعة يتطوع بها ١١ طالبًا في ١٥ يومًا بحسب هذا المعدل؟

10 قحليل الرسوم: يظهر الشكل الآتي مسحًا لنوعية الشكولاتة التي يفضلها الطلاب. ما نسبة الطلاب الذين يفضلون الشكولاتة الغامقة؟

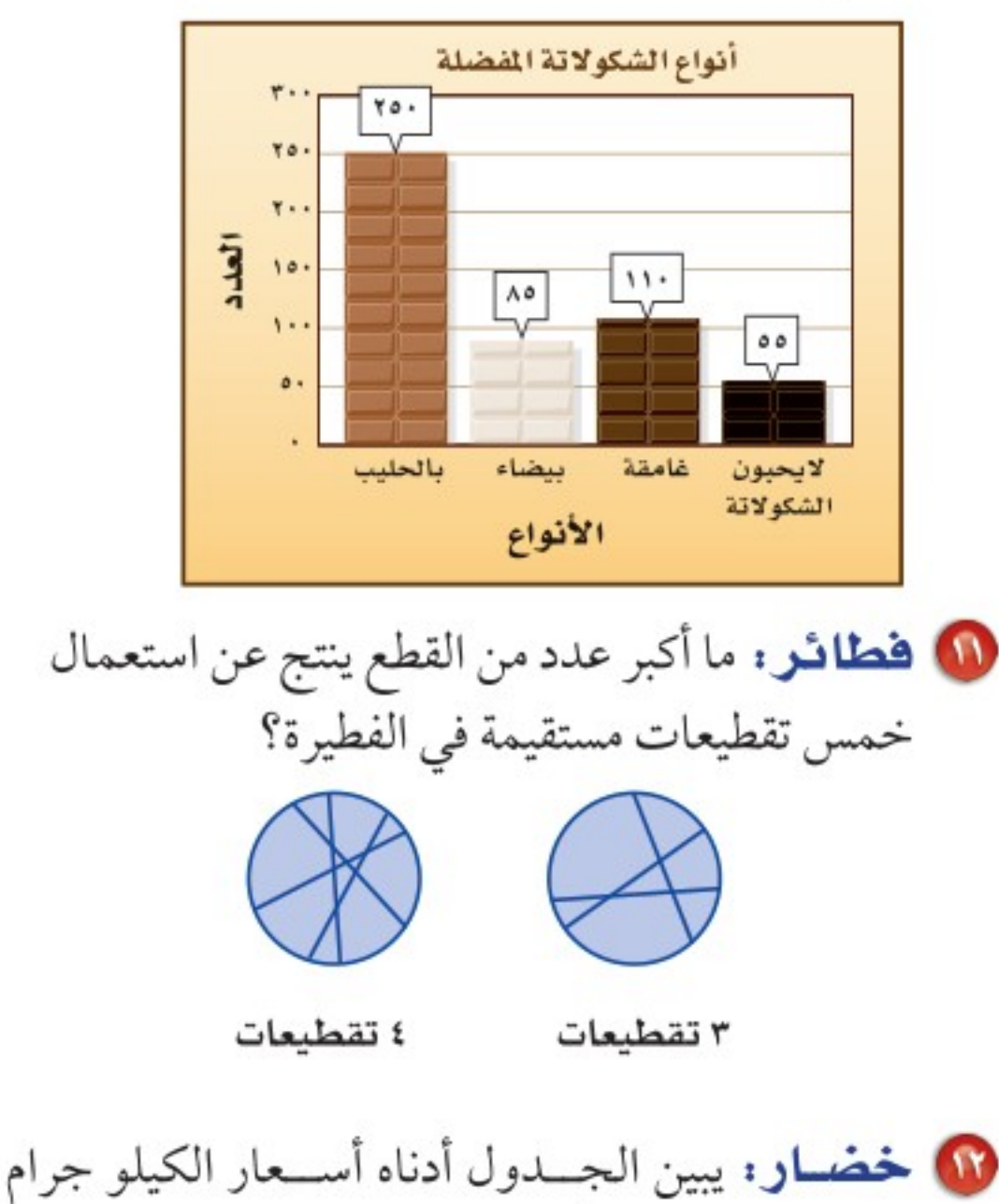

• البحث عن نهط • استعمال أشكال ڤن • حل مسألة أبسط

نشاط: استعمل المعلومات الآتيةفي حل المسألتين ٨، ٨: أراد ٣٥ طالبًا من الصف الثاني المتوسط الانضمام إلى النشاط الرياضي، و٣٢ إلى النشاط العلمي، و١٥ إلى النشاطين معًا.

> V مثّل المسألة باستعمال شكل ڤن. (٨) ما عدد طلاب الصف الذين اشتركوا في الأنشطة؟

الواحــدمن بعض أصناف الخضــار، فهل يكفي ٤٠ ريالًا ليشــتري عبدالله ٤كجم مــن الطماطم، وكيلو جرامًا واحدًا من الجزر، و٨ كجم من البصل؟

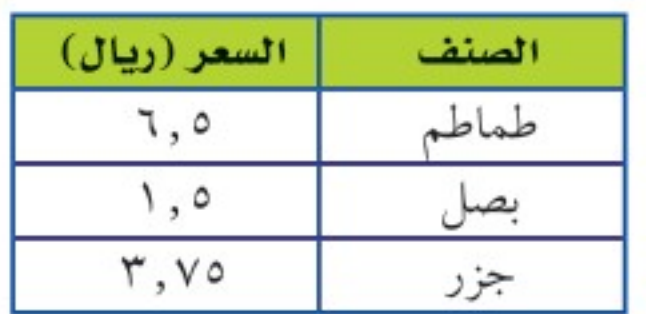

10 هواتف: تتقاضَى إحدى شــركات الهاتف الجوّال ٣٠ ريسالًا قيمة الاشستراك الشسهري، بالإضافة إلى ٢٥ , • ريال عن كل دقيقة، فإذا كانت قيمة فاتورة هاتف مهند الشهرية ١٢٠ ريالًا، فكم دقيقة بلغت مكالمعاته؟

وزارة التصليم

Ministry of Education

الدرس ٨ - ٢ : استراتيجية حل المشَاقَة - 2942

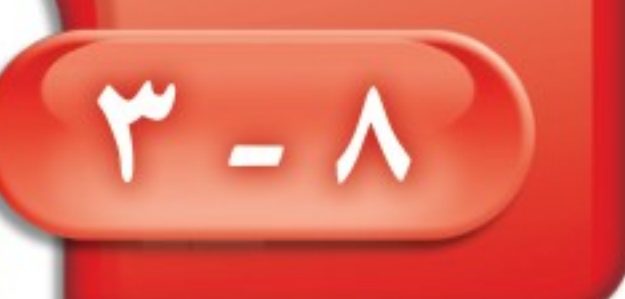

بيوره

أ أحسل واجبسات المدرسينة

فكرة الدرس: أحدّد الأشكال الثلاثية الأبعاد، وأرسمها .

المفردات

<mark>يقعان في المستوى نفسه</mark>

المستقيمان المتوازيان

المتعدد السطوح

الحرف

الرأس

الوجه

القطر

المستقيمان المتخالفان

المنشور

القاعدة

الهرم

### الأشكال الثلاثية الأبعاد

> استعدَّ عمارة : الأشكال المستوية لها بُعدان فقط (طول وعرض) أمّا المجسّـمات أو الأشكال الثلاثية الأبعاد كمنسارة المستجد فلها ثلاثسة أبعاد: طبول وعرض وارتفاع. . سمَّ الأشكال المستوية التي تكوِّن جوانب المنارة. 1) إذا نظرت إلى المنارة من الأعلى فما الشكل الذي تراه؟ 1 ما العلاقة بين الأشكال المستوية والمجسّمات؟

يبين الشكل المجاور المستطيل أب جـد، والمستقيمين أ ب ، دجـ اللذين <mark>يقعان في المستوى نفسه</mark>، وهما <mark>مستقيمان متوازيان</mark> أيضًا لأنهما لا يتقاطعان مهما امتدّا. وكما علمنا أن المستقيمين في المستوى إما أن يكونا متقاطعين أو متوازيين، فإنه في المقابل هناك عدة أوضاع لعلاقة المستويات في الفضاء هي:

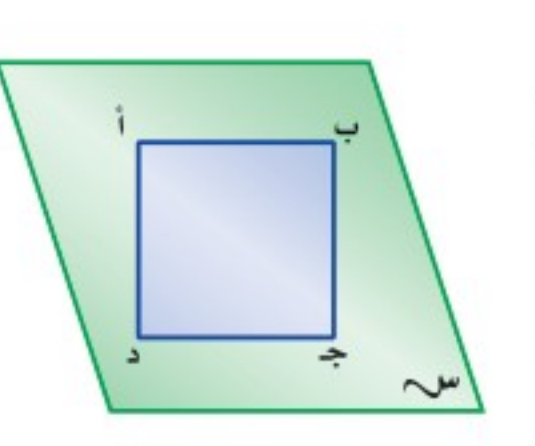

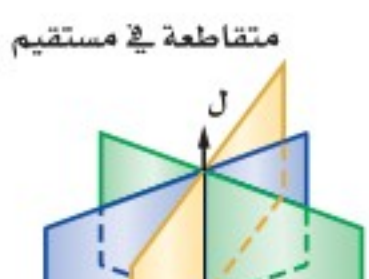

متقاطعة في نقطة

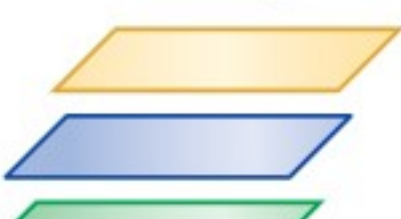

غير متقاطعة

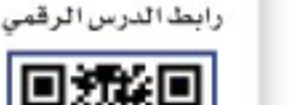

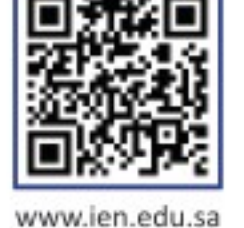

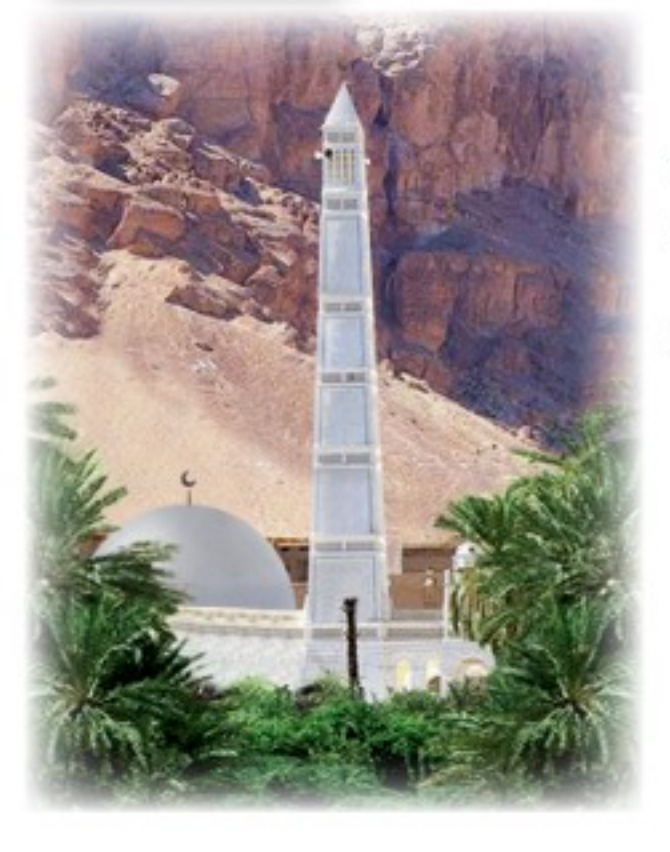

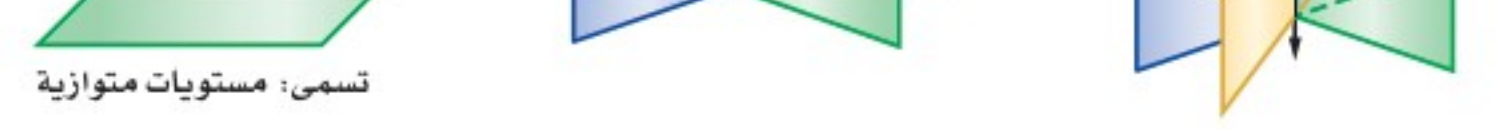

ويمكن أن تكوِّن المستويات المتقاطعة أيضًا شكلًا ثلاثي الأبعاد أو مجسَّمًا.

و<mark>متعدد السطوح</mark> مجسّم له سطوح مستوية عبارة عن مضلعات، ومن المفردات المتعلقة بالمجسَّمات: الحرف، والوجه، والرأس، والقطر .

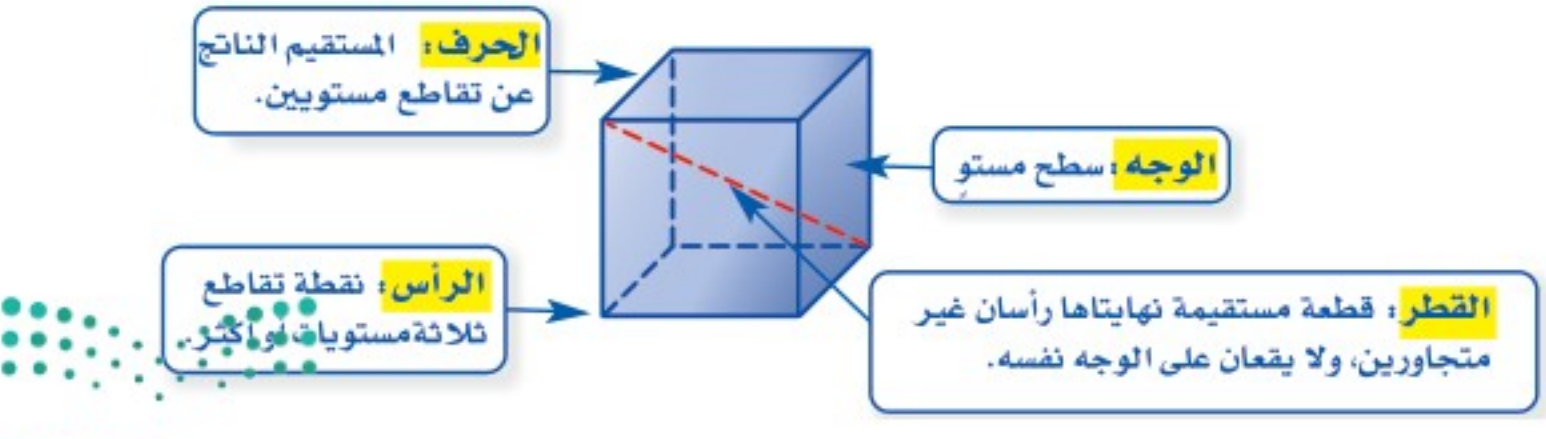

وزارة التصليم

Ministry of Education  $2022 - 1444$ 

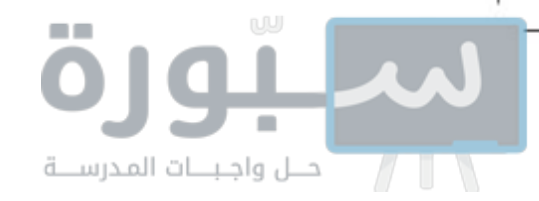

لاحظ أن القطعتين المستقيمتين س ص وَ ل ع في الشكل المجاور غير متقاطعتين، وغير متوازيتين؛ لأنهما لا تقعان في المستوى عير متفاضعتيں. وحير منز بن اللہ اللہ بن اللہ اللہ عليہ اللہ من اللہ عليہ اللہ عليہ اللہ عليہ اللہ عليہ اللہ عل<br>نفسه. ويُسمى المستقيمان اللہان لا يتقاطعان ولا يقعان في المستوى نفسه <mark>مستقيمين متخالفين</mark>. أمثر للة الحديد العلاقات

) سمٌّ مستوَّى يوازي المستوى أ ب جــ .

المستوى هـ و ز يوازي المستوى أب جـ .

C حدَّد قطعة مستقيمة مخالفة للقطعة جـز .

جـــز وَ هـــي متخالفتان. @ حدّد نقطتين يمكن رسم قطر بينهما. القطعة المستقيمة التي تصل بين النقطتين ب، ي تشكّل قطرًا . **ک تحقق** من فهمك:

أ ) مستعملًا الشكل أعلاه، حدّد تقاطع المستويين أ ب جـ ، جـ د ي.

المنشور والهرم مجسّمان معروفان، ويعتمد اسم الهرم المنشور كلّ منهما على شكل قاعدته. المنشور مجسّم له وجهان متوازيان ومتطابقان يُسميان <mark>القاعدتين</mark>. والهرم مجسّم قاعدته الوحيدة مضلع وأوجُهُهُ مثلثات.

هشالان ) تحديد المنشور والهرم حدَّداسم كل مجسَّم ممّا يأتي، وبيِّن عددأوجُهه وشكلها، ثم اذكر عددأحرفه ورؤوسه:

إرشادات للدراسة خطأ شائح ليس من الضروري عند رسم متوازي المستطيلات (الہنشور الہستطیلی) أت تكوت فاعدناه من الأعلى ومن الأسفل فقط، لأنه يہكن اعتبار أي وجھين مستطيلين متوازيين فيه

قاعدتين، ويہكن أيضًا اعتبار أي وجه فى العرم الثلاثي فاعدة.

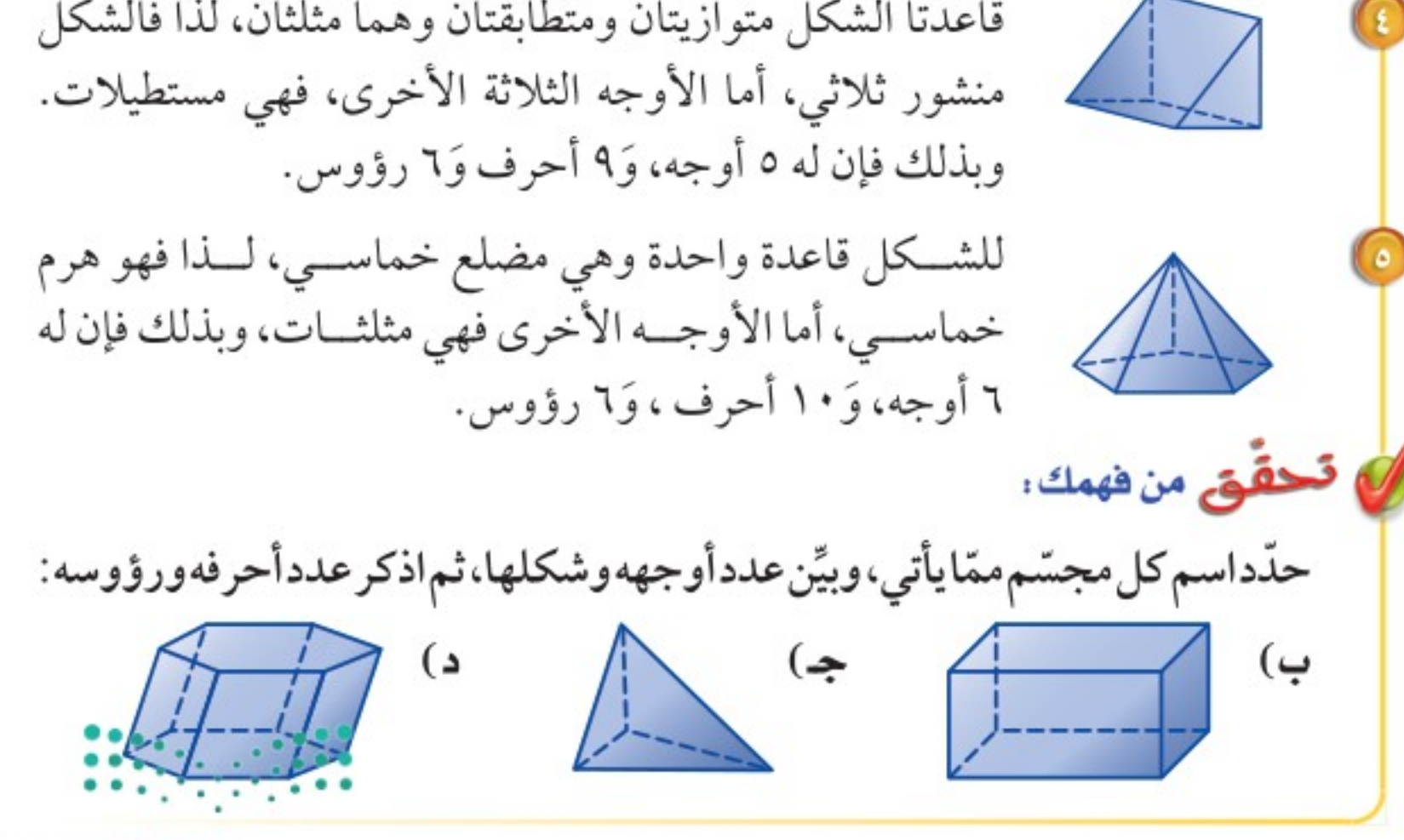

وزارة التصليم

Ministry of Education

الدرس ٨ -٣ : الأشكال الثلاثية الأفتاة - 2022

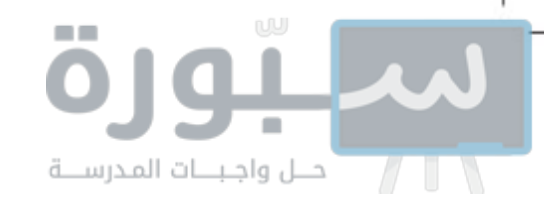

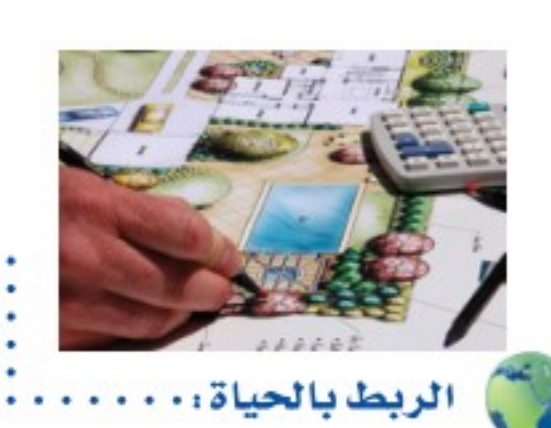

كيف يستفيد المهندسون من الرياضيات؟

يستعمل المهندسون المعماريون الهندســة عند رســم تصاميمهم، حيث يبدؤون بأشسكال هندسسية بســيطة، ثم يضيفون إليها خطوطًا وزوايا لتكون أكثر جمالًا.

يمكنك استعمال مخططات للمجسمات؛ لتصف كيف تظهر عناصرها في الفضاء.

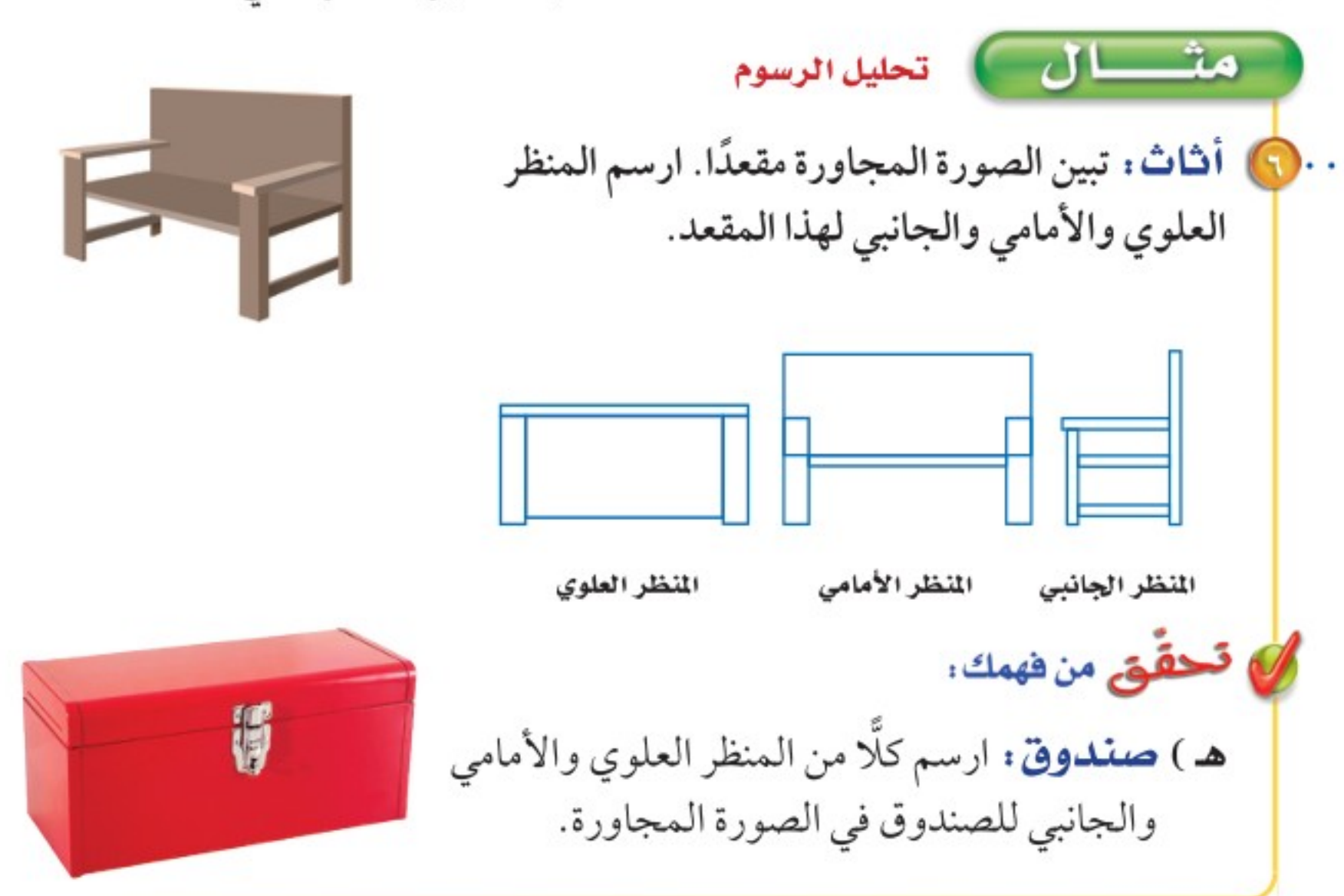

استعمل الشكل المجاور لتحدد كلًّا مما يأتي: الأمثلة ١-٣ **0 مستويين متوازيين.** 8) مستقيمين متخالفين. 1 نقطتين تشكّلان قطرًا عند الوصل بينهما.

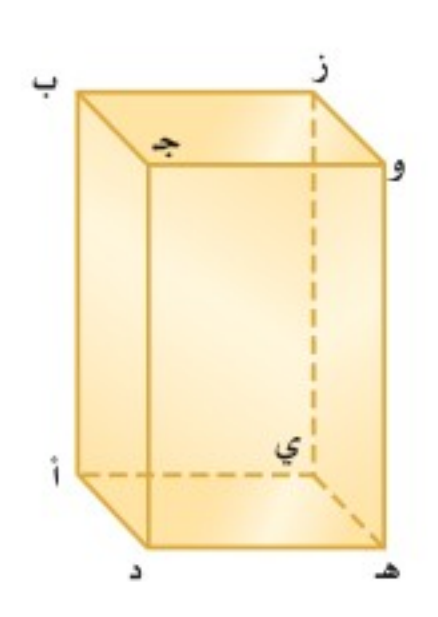

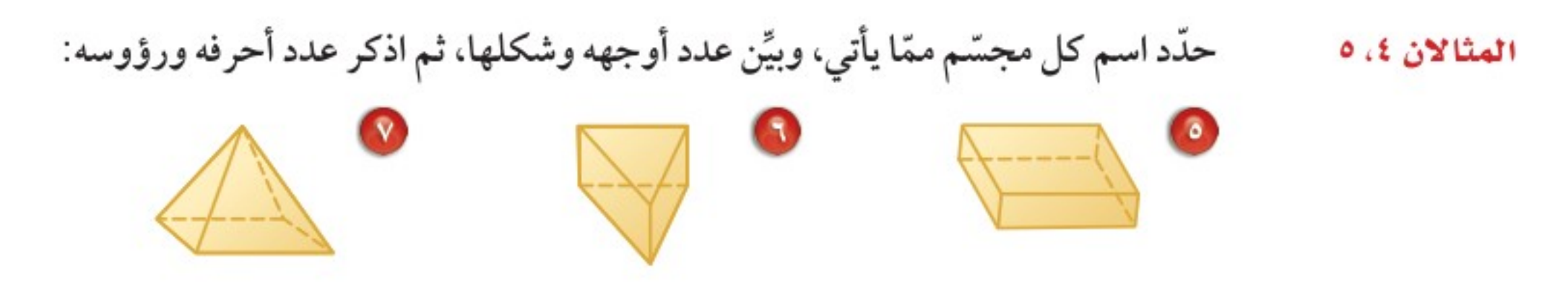

ه حوض أسماك : ارسم كلًّا من المنظر العلوي المثال ٦ والأمامي والجانبي لحوض الأسماك المجاور.

8) مستويين متقاطعين.

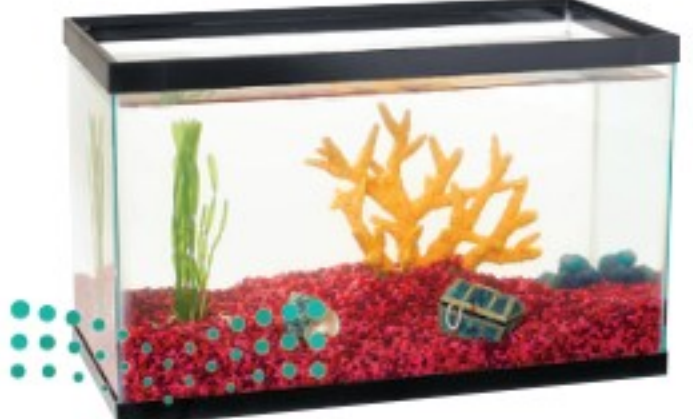

وزارة التصليم

Ministry of Education  $2022 - 1444$ 

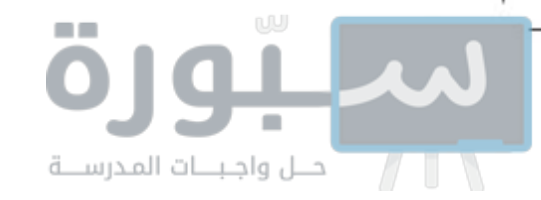

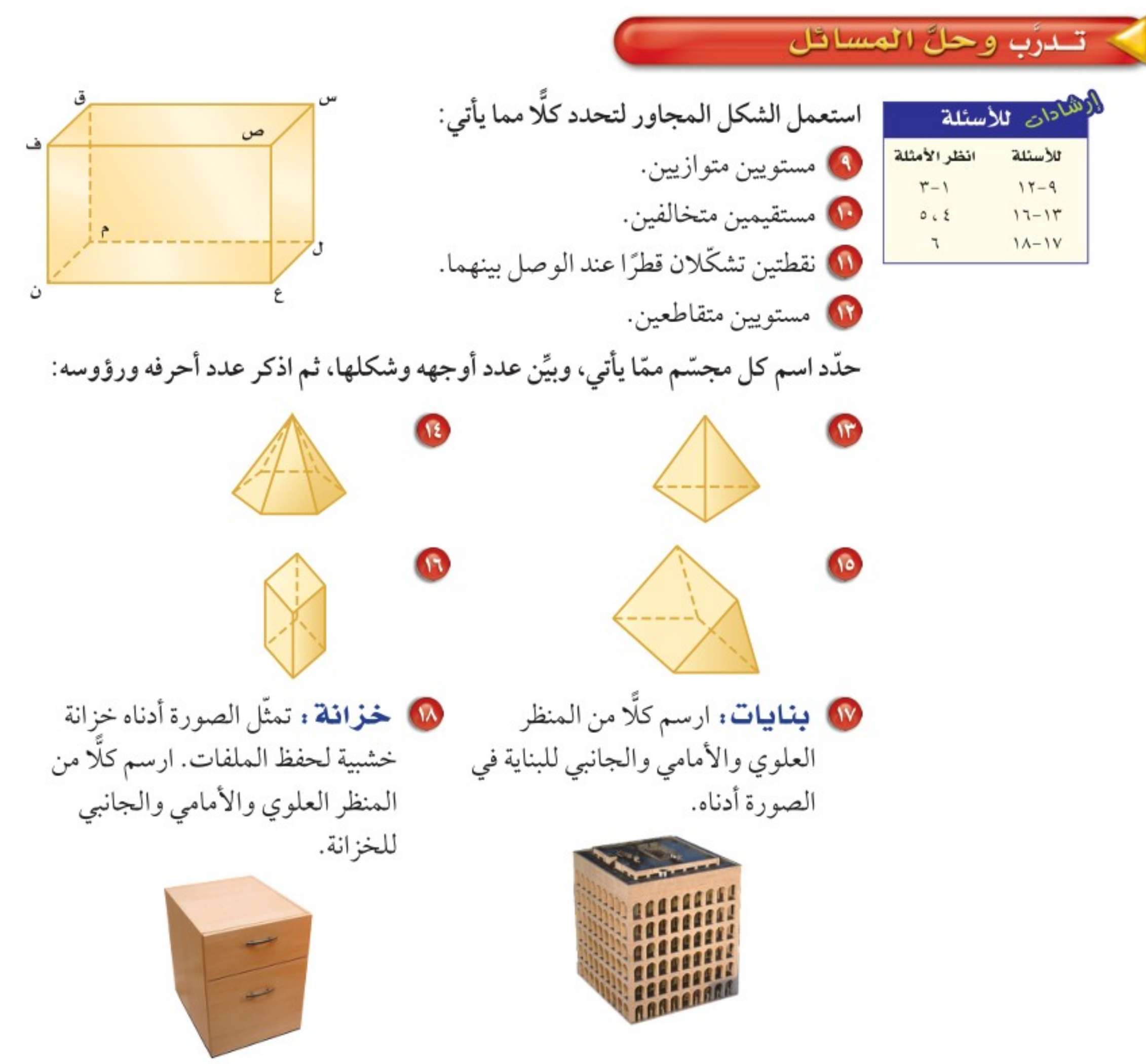

19 قرّر ما إذا كان التخمين الآتي صحيحًا أو خاطئًا، واذكر مثالًا مضادًّا إذا كان خطأً: "يمكن لمستويين في الفضاء أن يتقاطعا في نقطة".

> مسائل مهارات التفكير المليا

ها مسألة مفتوحة : اختر مجسَّمًا من واقع الحياة مثل كرسي أو طاولة، وارسم كلًّا من المنظر العلوي والأمامي والجانبي له.

قحدٌ : حدّد ما إذا كانت العبارات الآتية صحيحة دائمًا أو أحيانًا أو غير صحيحة أبدًا: 4 للمنشور قاعدتان وَ ٤ جوانب. 10 يوجد للهرم جوانب متوازية.

1 و اكتميم وضّح لماذا لا يعطي (أحيانًا) المنظر العلوي والأمامي والجهانبي . لمجسم معلومات كافية لرسم الشكل؟ واذكر مثالًا يؤكّد ذلك.

وزارة التصليم

Ministry of Education

الدرس ٨ -٣ : الأشكال الثلاثية الأبللاء - 2422

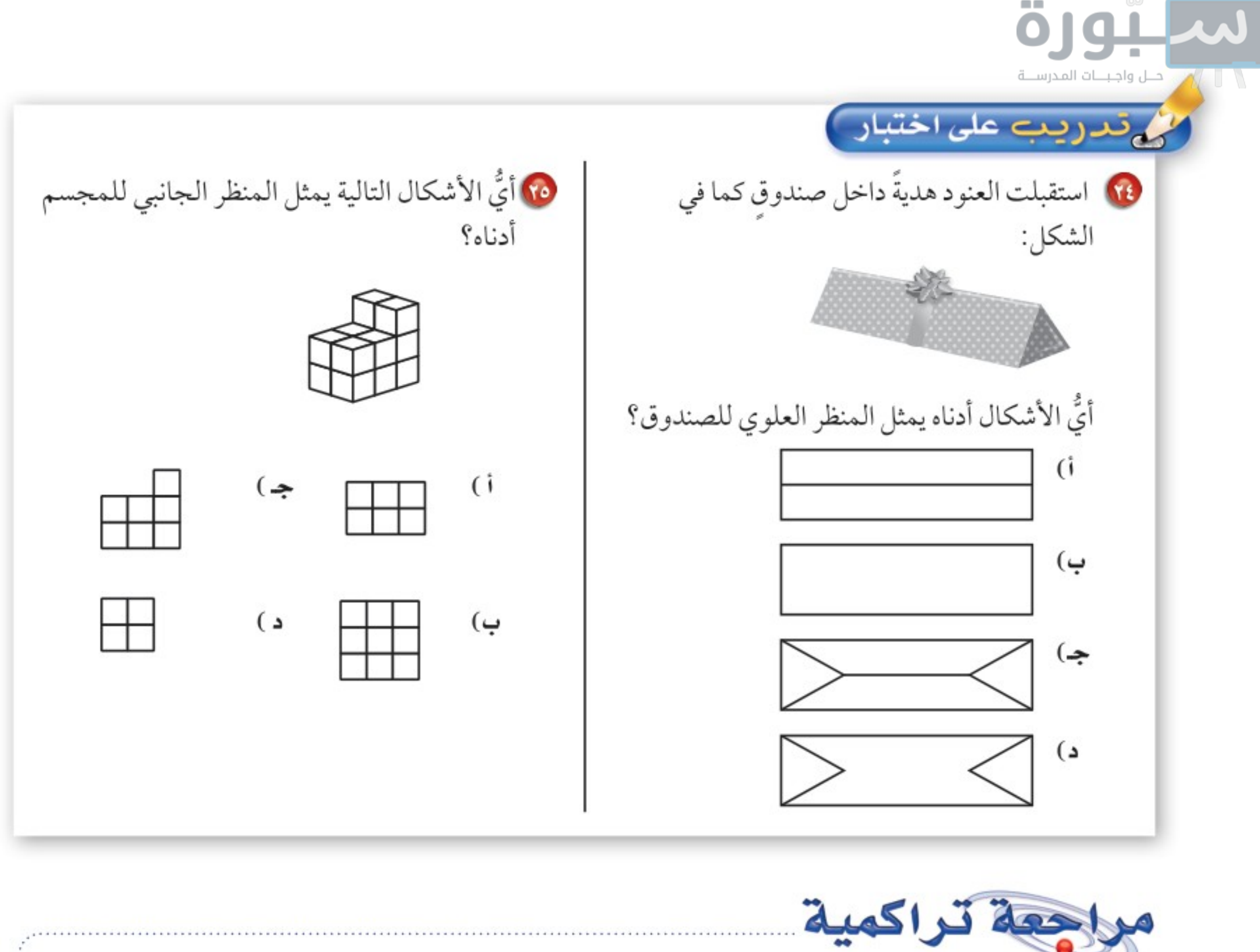

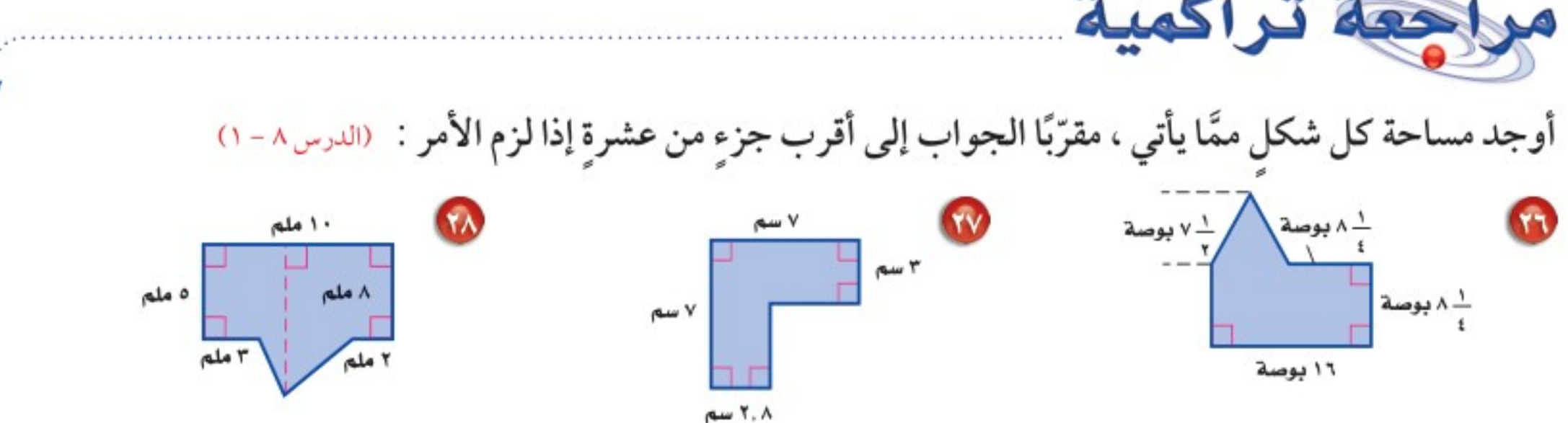

۲۹) قعافج : لدى محمد ۱۰۰ مكعب صغير ، استعمل استراتيجية حل مسألة أبسط؛ لتحديد أبعاد أكبر مكعب يمكن إنشاؤه باستعمال المكعبات الصغيرة. (الدرس ٨-٢)

﴾ الاستعداد سرس اللاحق

**مهارة سابقة :** أوجد مساحة كل من المثلثات الآتية:

• طول القاعدة : ٣ بوصاتٍ، الارتفاع : ١٠ بوصاتٍ. لَمَا طول القاعدة : ٨ أقدام، الارتفاع : ٧ أقدام. م طول القاعدة : ٥ سم، الارتفاع : ١١ سم.

> ٢٤ الفصل ١، القياس: المساحة والحجم

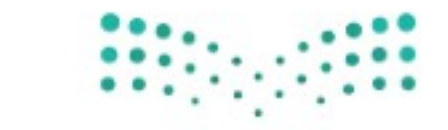

وزارة التصليم Ministry of Education  $2022 - 1444$ 

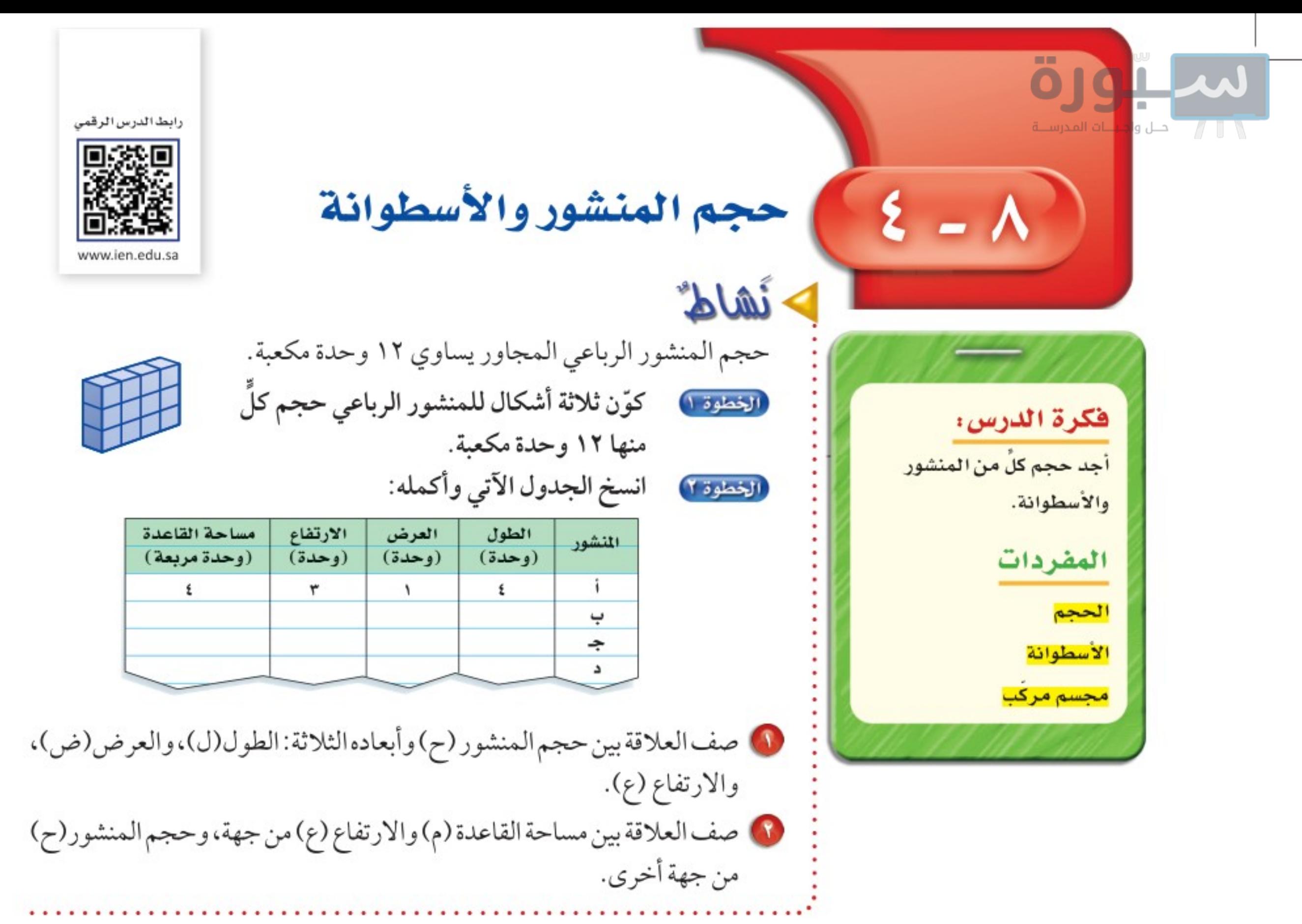

<mark>الحجم</mark> هو قياس الحيز الذي يشغله الجسم في الفضاء، ويقاس بالوحدات المكعبة مثل السنتمترات المكعبة (سم")، أو الأقدام المكعبة (قدم")، أوالمترات المكعبة (م").

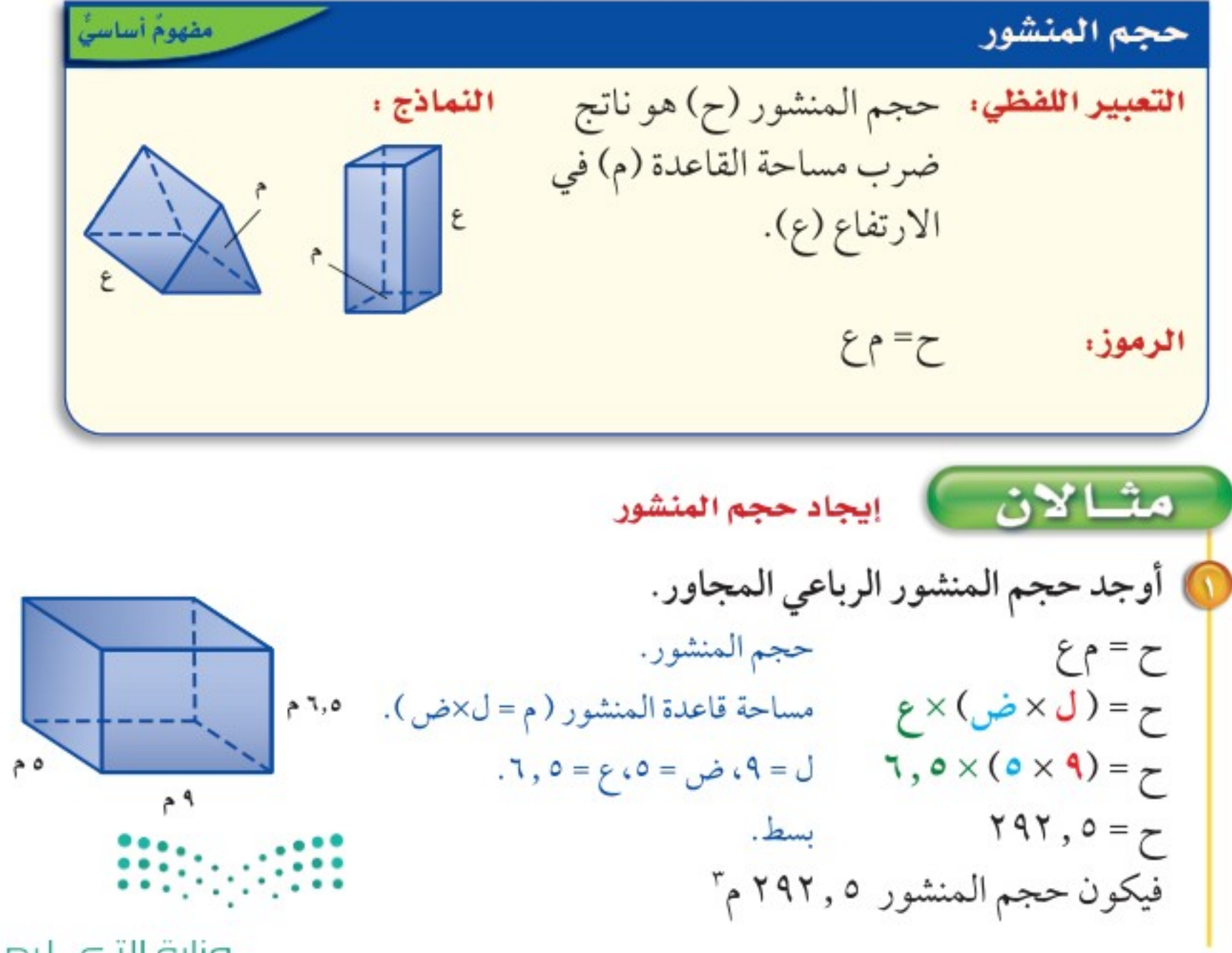

وزارة التصليم

Ministry of Education

الدرس ٨ -٤ : حجم المنشور والأسطَراقة - 22/2

### بورة إرشادات للسراسة

خطأ شائح ت*ذلاً* أن قاعدتًي المنشور الثلاثي تكونات على صورة مثلث. في المثال؟، فإن القاعدتان ليستا من أعلى الشكل وأسفله بل على جوانبه .

\n
$$
\begin{bmatrix}\n \frac{1}{2} & \frac{1}{2} &
$$

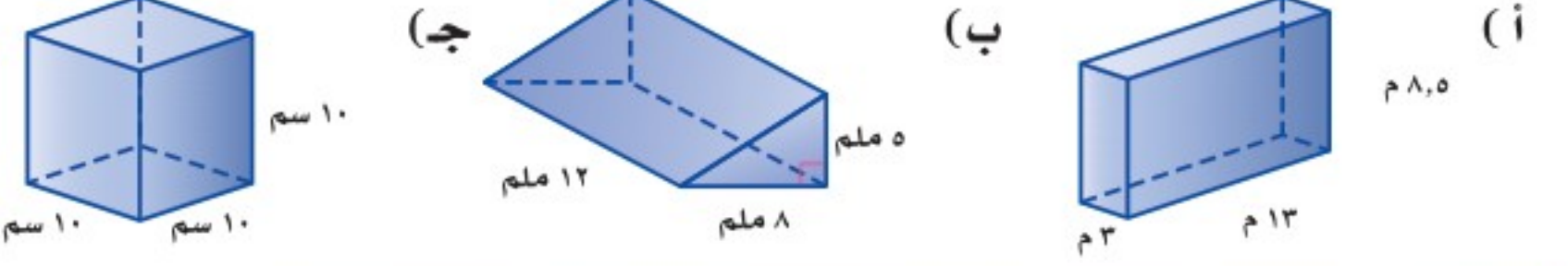

<mark>الأسطوانة</mark> مجسم قاعدتاه دائرتان متطابقتان ومتوازيتان متصلتان معًا بجانب منحنٍ. ويمكن استعمال الصيغة ح = م×ع لإيجاد حجم أسطوانة، والقاعدة هي دائرة.

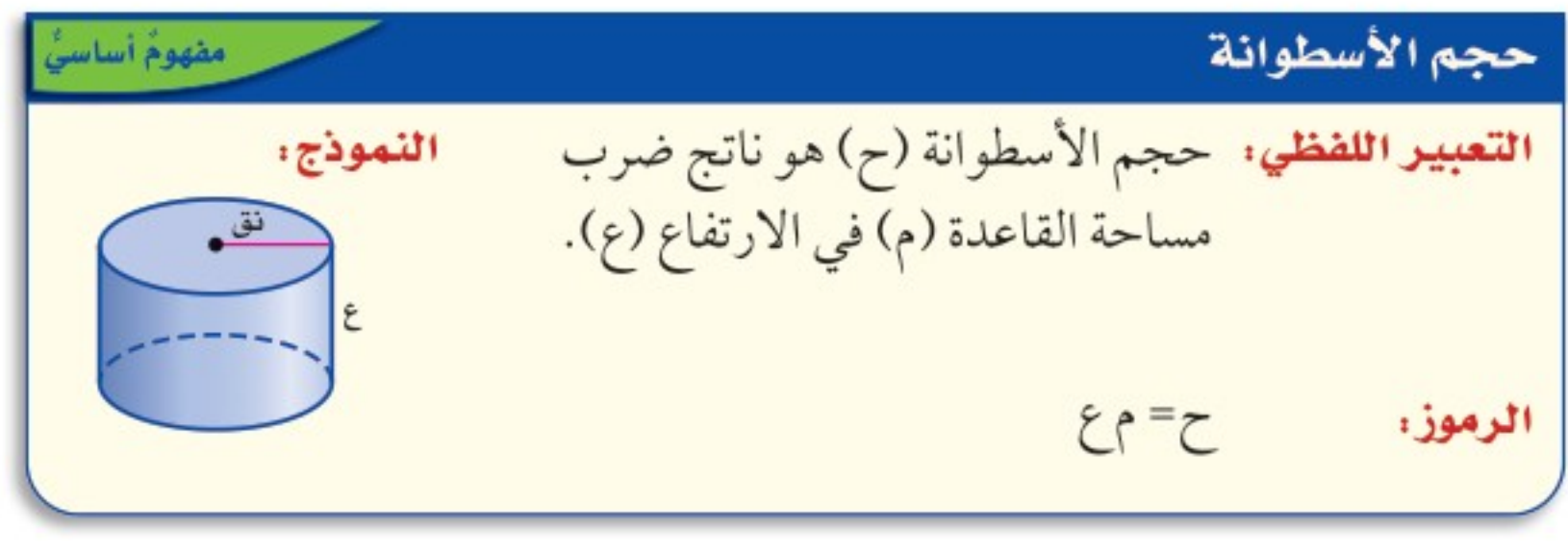

إيجاد حجم الأسطوانة

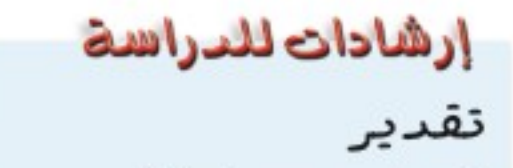

للنحقق س معقولية جوابك، يبكنك تقدير حجم الأسطوانة في البثال ٣ ليکون: ۰۰× ۲۰× ۲۰ = ۲۹٤٠ م " تقريبًا .

وزارة التصليم

Ministry of Education  $2022 - 1444$ 

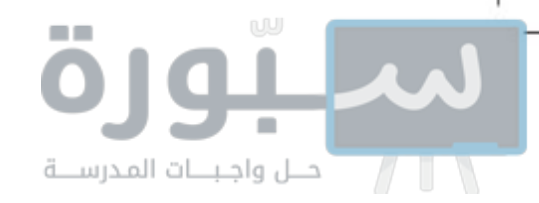

تقدير

الحجم:

معقول .

هذا المجسّم، قسّمه إلى مجسمات يسهل إيجاد أحجامها. إرشادات للدراسة هشك المال المجاد حجم المجشم المركب فى المثال ٤، يمكنك التحقق من معقولية الجواب بتقدير لها ثقب أسطواني في وسطها. أوجد حجم الخرزة.  $71 \times 71 \times 71 = \frac{\lambda 71}{4}$ . لاحظ أنه ألّثر بقليل من مجسّم منهما. ١٦٩٠ ملم"، إذن الجواب الأسطوانة المنشور الرباعي | ١٢هلم  $\overrightarrow{L}_{\text{max}}$  $|$ sleir  $5 = 93$  $5 = 93$  $\Upsilon V, V = \Upsilon X(\Upsilon \times L) = \tau$  $1VYA = 1Y \times (1Y \times 1Y) = 7$ حجم الخرزة = ١٧٢٨ -٢ , ٣٧ = ٣ , ١٦٩٠ ملم" . **ک تحقق من فهمك:** 

المجسم المكوّن من أكثر من نوع من المجسمات يُسمى <mark>مجسّمًا مركّبًا</mark>، ولإيجاد حجم

@ براعة : تستعمل مي خرزًا مكعب الشكل لصنع حُلِي ، وكل خرزة تتكون الخرزة من منشور رباعي وأسطوانة، أوجد حجم كل als IT

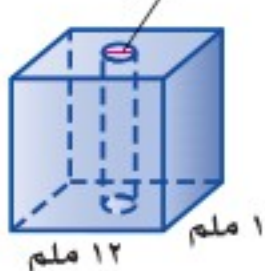

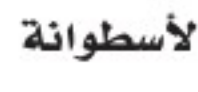

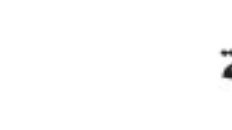

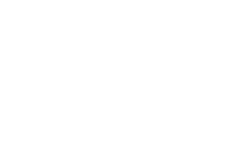

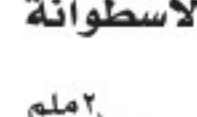

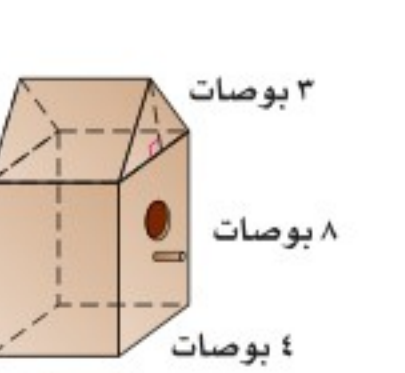

٦ بوصات

أوجد حجم كل منشور ممّا يأتي، مقربًا الجواب إلى أقرب جزء من عشرة إذا لزم الأمر : المثالان ١، ٢

و) طيور: صمَّم نجار قفصًا للطيور الصغيرة كما

في الشكل المجاور، أوجد حجم القفص.

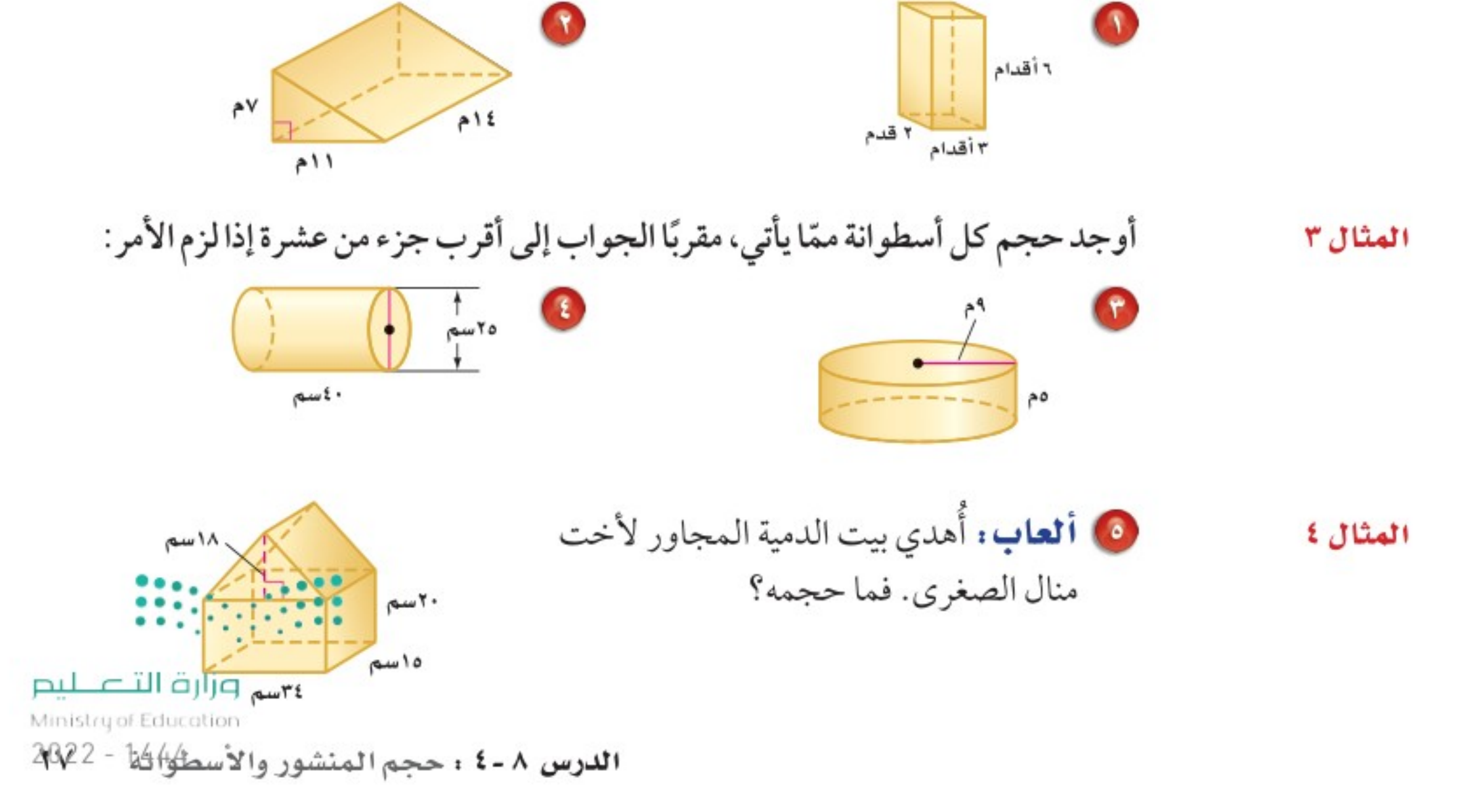

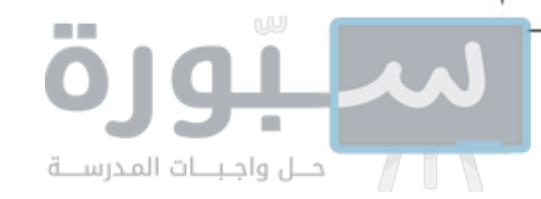

#### تسرَّب وحلَّ المسائل

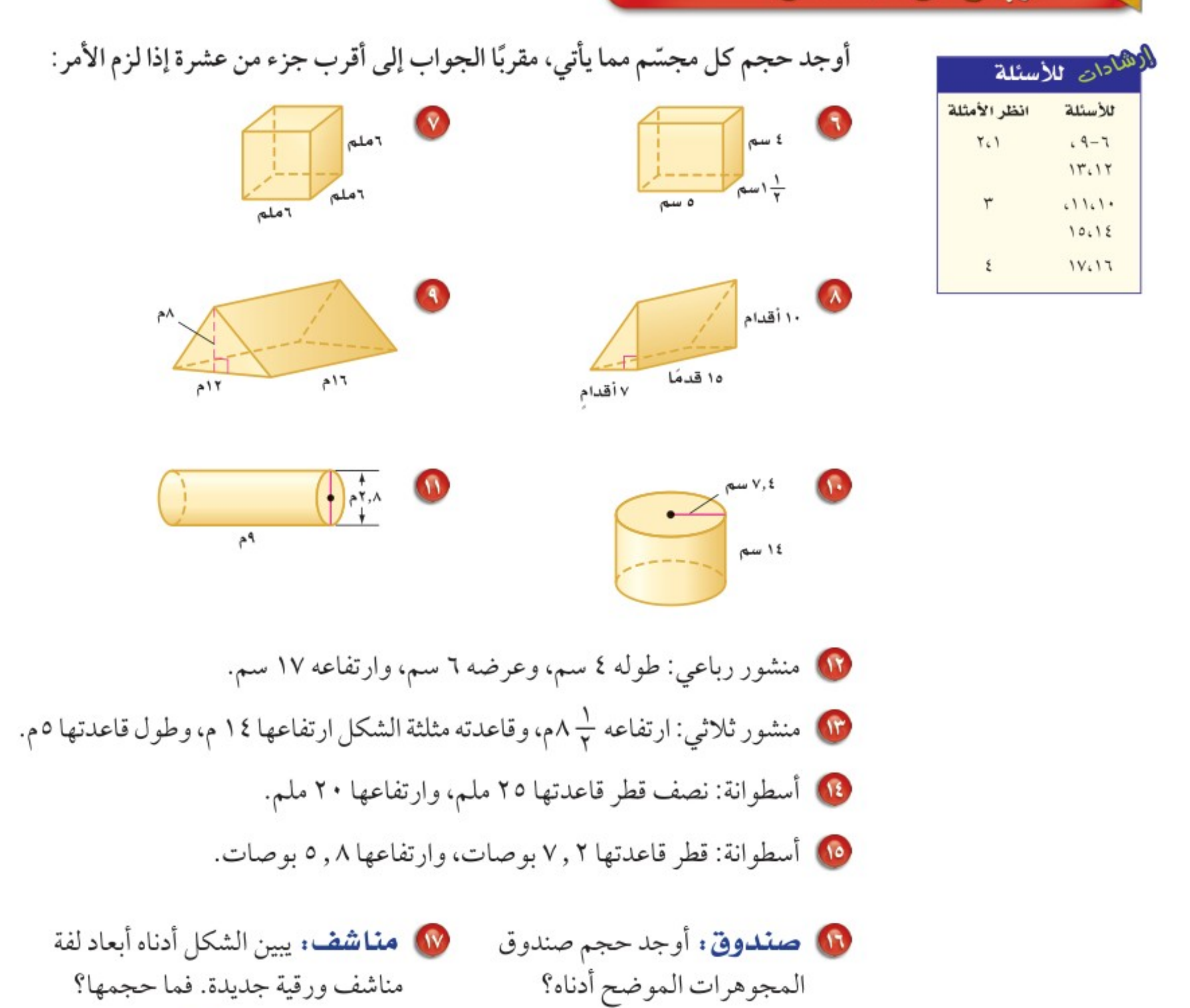

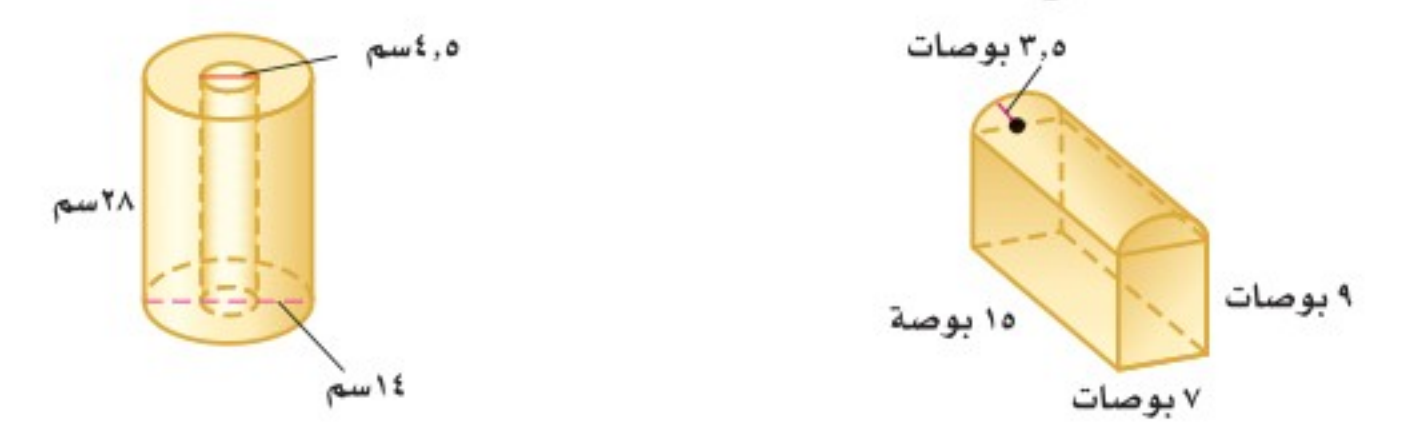

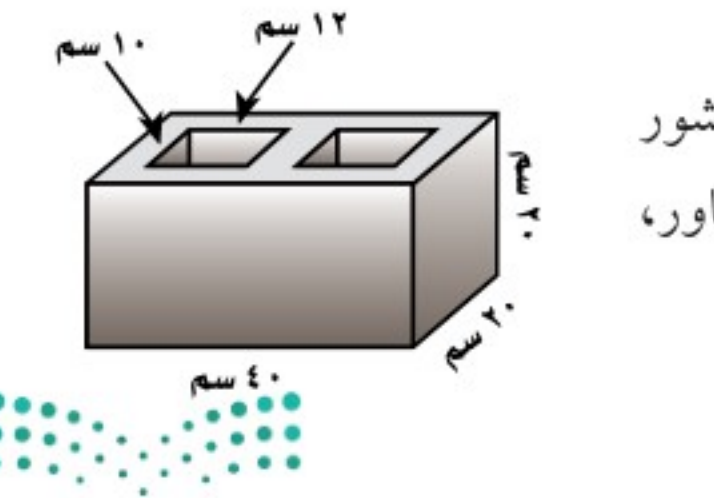

<mark>60 بـنـاء،</mark> طوب بناء خرساني على شكل منشور رباعي فيه ثقبان متساويان كما في الشكل المجاور، ما حجم مادة الخرسانة في طوب البناء؟

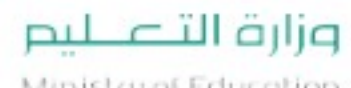

Ministry of Education  $2022 - 1444$ 

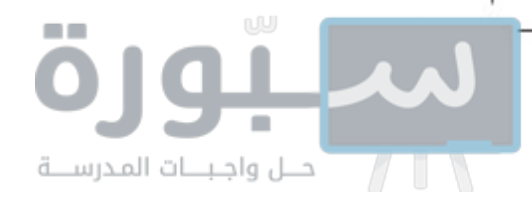

- **69** أوجد ارتفاع منشور رباعي طوله ٦,٨ م، وعرضه ١,٥ م، وحجمه ٩١,٨ م". هه أوجد ارتفاع أسطوانة طول نصف قطرها ٤ سم، وحجمها ٣٠١, ٣٠١ سم". 11) قجارة : اشترى تاجر كمية من السمسم حجمها ٢٥٠٠ بوصة مكعبة، ثم وزَّعها في علب أبعادها ٢ × ٦ × ٨ بوصاتٍ، فإذا باع ٢٠ علبة منها، فكم يبقى من كمية السمسم؟
	- 10 قغليف: يبين الشكل المجاور علبة كرتونية، إذا قرّرت الشركة المصنّعة استعمال تصميم جديد للعلبة بالحجم والارتفاع نفسه، ولكن بشكل أسطواني، فما طول قطر للمبوصات قاعدة الشكل الجديد الذي يمكن استعماله؟

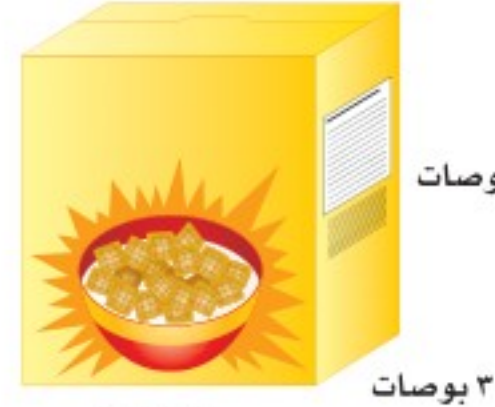

۸ بوصات

- 11) بو**ك:** قَرْر أحمد حفر برْكة سباحة لأطفاله بطول ٢٠ قدمًا، وعرض ١١ قدمًا، وعمق ٥ , ٢ قدم، وسينقل التراب الناتج عن الحفر بعربة تتسع لـ ٩ أقدام مكعبة من التراب، فكم مرة تستعمل العربة لنقل التراب من الموقع؟
- 10 حدائق: يعمل إبراهيم حوضًا لزراعة الخضراوات بالقياسات المبينة. واستعمل لذلك أكياس تراب سعة الواحد منها ٥ , • ياردة مكعبة، فكم كيسًا يحتاجها مسعفيه القدام ا قدم ۸ آقدام لملء الحوض؟ (ارشاد: ١ ياردة مكعبة = ٢×٣×٣ = ٢٧ قدمًا مكعبة)
	- 10 هندسة : اشرح كيف يمكنك إيجاد حجم المنشور السداسي المجاور، ثم أوجد حجمه.  $\overline{H}$

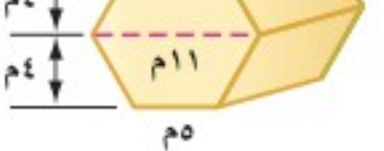

11) افترض أن لديك بطاقة ملاحظات مستطيلة الشكل بُعداها ٢١ سم × ٧ سم، إذا دوّرت البطاقة حول ضلعها الأطول، ثم حول ضلعها الأقصر كما في الشكل أدناه، فكوّنت أسطوانتين مختلفتين . أيّ الأسطوانتين حجمها أكبر ؟ فسّر إجابتك.

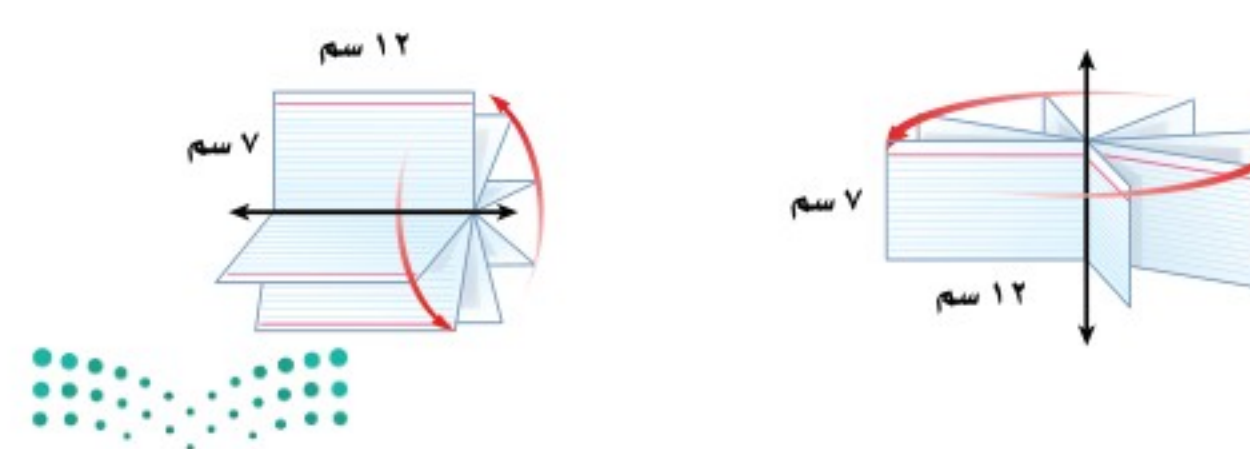

وزارة التصليم

Ministry of Education

الدرس ٨ -٤ : حجم المنشور والأسطوافة - 2002

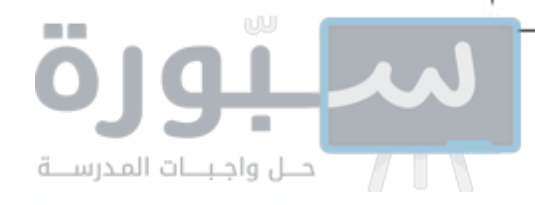

مسائل مهارات التفكير العليا

- قحدٌ : للأسئلة (٢٧-٣٠) صِفْ كيف يتأثر حجم كل مجسم مما يأتي بعد إجراء التغيير المذكور في أبعاده. M مضاعفة أحد أبعاد المنشور المستطيلي. ٨٨) مضاعفة بُعدين من أبعاد المنشور المستطيلي. 10 مضاعفة جميع أبعاد المنشور المستطيلي. لمن مضاعفة نصف قطر قاعدة الأسطوانة. @ مسألة مفتوحة : اختر مجسمًا أسطوانيًّا، ثم أوجد حجمه، وتحقق من استعمال وحدات مناسبة، وفسّر إجابتك. 10 **اكتشف المخطأ:** أوجد كلٌّ من زيد ولؤي حجم المنشور المجاور، فأيّهما توصّل للجواب الصحيح؟ ه سم  $5 = 4 \times 9$  $x = x + y$ <br> $y = \frac{1}{\sqrt{1 + x^2}}$  $\neg x(\triangle x) = \neg x$  $y = -V$   $w - y$  $y = 071$   $mu \rightarrow$
- لؤي زيد 10 <mark>(اكتـب م</mark>يغتين يمكنك استعمالهما لإيجاد حجم المنشور المستطيلي (متوازي المستطيلات)، واذكر الصيغة التي تفضلها ، وبين سبب ذلك.

وزارة التصليم Ministry of Education

 $2022 - 1444$ 

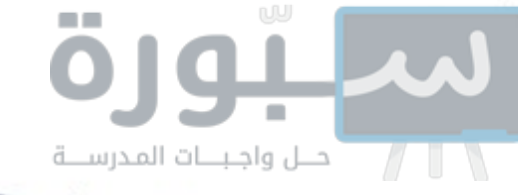

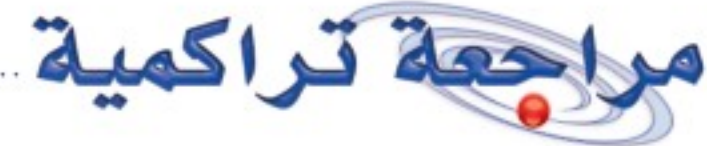

10 ما عدد أحرف الهرم الثماني؟ (الدرس٨-٣)

10 كرة السلة: يبين الشكل المجاور منطقة مستطيلة الشكل من ملعب كرة سلة تحت المرمى تسمى المنطقة المحرّمة ، حيث لا يسمح للاعبين البقاء فيها من ملعب الخصم لأكثر من ٣ ثوان دون الاستحواذ على الكرة، كذلك يظهر في الشكل نصف دائرة تحوى خط الرمية الحرّة وتسمى دائرة الرمية الحرة . أوجد مساحة هذين الجزأين. (الدرس٨-١١)

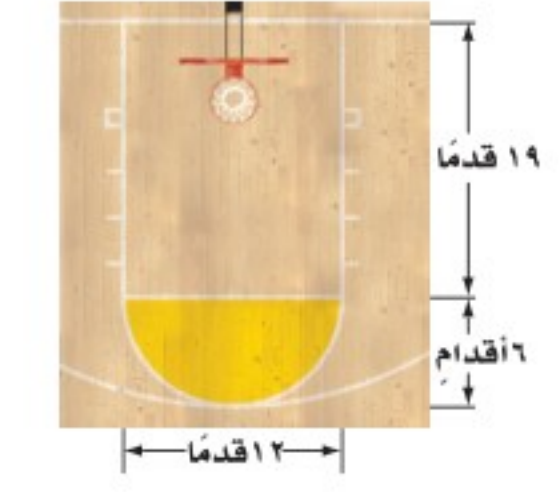

هذا أوجد مساحة الشكل المركب المجاور. (الدرس٨-١)

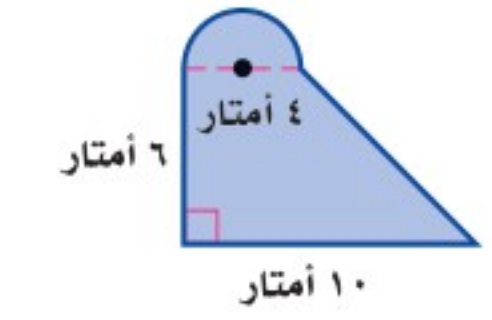

19 سقط ضفدع في حفرة عمقها ٨ أقدام ، إذا تمكن الضفدع من التسلق على حافة الحفرة ٣ أقدام نهار كل يوم، ولكنه ينزلق إلى أسفل قدمين بالليل ، فكم يومًا يحتاج الضفدع حتى يخرج من الحفرة ؟ استعمل استراتيجية "حل مسألة أبسط". (الدرس٨-٢)

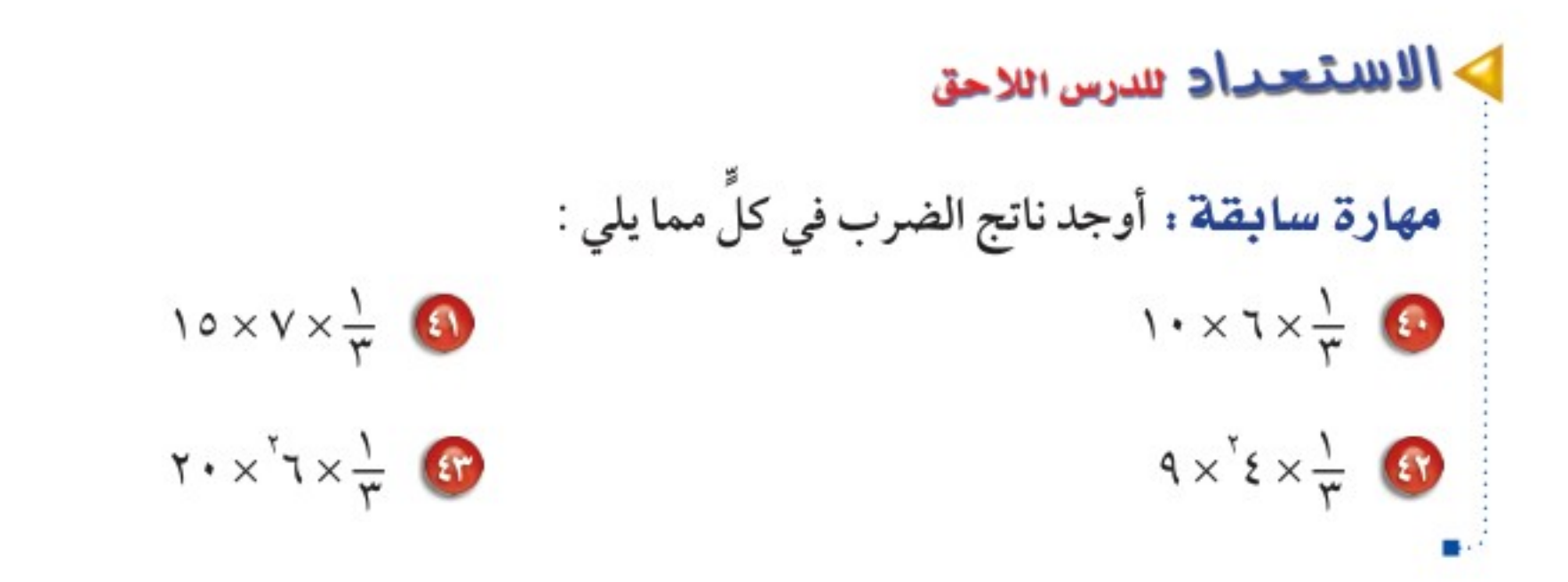

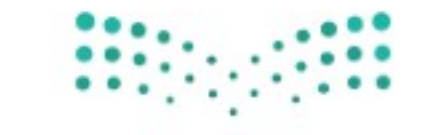

وزارة التصليم Ministry of Education الدرس ٨ -٤ : حجم المنشور والأسطوالة - 22/23

ريفصل

اختبار منتصف الفصل

الدروس من ٨-١ إلى ٨-٤

أوجد مساحة الشكلين الآتيين، مقرّبًا الجواب إلى أقرب جزء من عشرة إذا لزم الأمر: (الدرس ٨-١١)

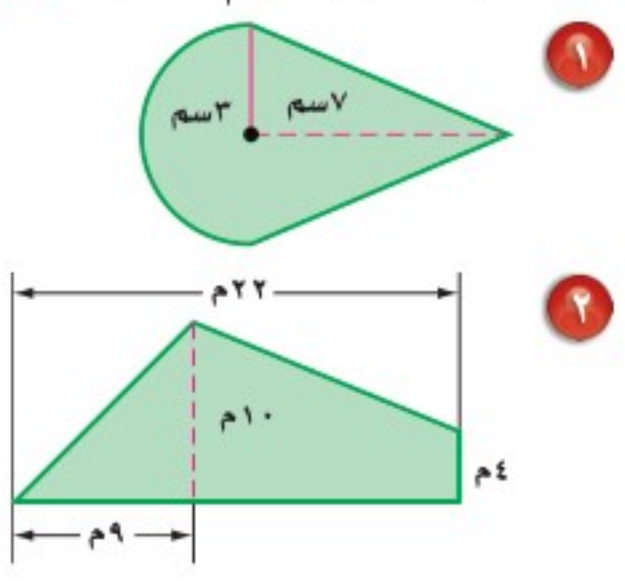

- . ما رقم الأحاد في العدد ٣ <sup>١٠٠</sup> ؟ (استعمل استراتيجية حل مسألة أبسط) (الدرس٨-٢) @ حفلات: تُباع البالونات في أكياس سعة كلِّ منها
- ١٥ بالونةَ أو ٣٥ بالونةَ، وتحتاج ريم إلى ١٩٥ بالونة لتزیین مکان حفل، فکم کیسًا من کل نوع علی ریم أن تشتري؟ (استعمل استراتيجية حل مسألة أبسط). (الدرس ۸ – ۲)
- @ يمثل الشكل أدناه مخططا لمجسم صُنع من المكعبات ، فأي منظر لهذا المجسم يمثله الشكل أدناه : الأمامي أم الجانبي أم العلوي؟ (الدرس٨-٣)
- أوجد حجم كل مجسم مما يلي ، مقرّبًا الجواب إلى أقرب جزء من عشرة إذا لزم الأمر: (الدرس ٨-٤) ۸٫ ۷ سم • | ١٤ قدمًا ۳۰ قدمًا **@ اختيار من متعدد:** ما حجم صندوق مكعب الشكل، طول حرفه ١٥ بوصة ؟ (الدرس ٨-٤) i) ٢٢٥ بوصة مكعبة جـ) ١٣٥٠ بوصة مكعبة ب) ٩٠٠ بوصة مكعبة هـ ، ٣٣٧٥ بوصة مكعبة 4 منشور مستطيلي (متوازي مستطيلات) حجمه ٨٨,٤ م له
- ما عرض قاعدة المنشور إذا كان طولها ٦, ٧ م وارتفاع المنشور ٨ م ؟ مقرَّبًا إجابتك إلى أقرب جزء من عشرة. (الدرس ٨ – ٤)
- 40 شمع: قطر شمعة اسطوانية الشكل ١٠ سم، وارتفاعها ٢١ سم، إذا تم إذابتها وتحويلها إلى قطع متساوية كل

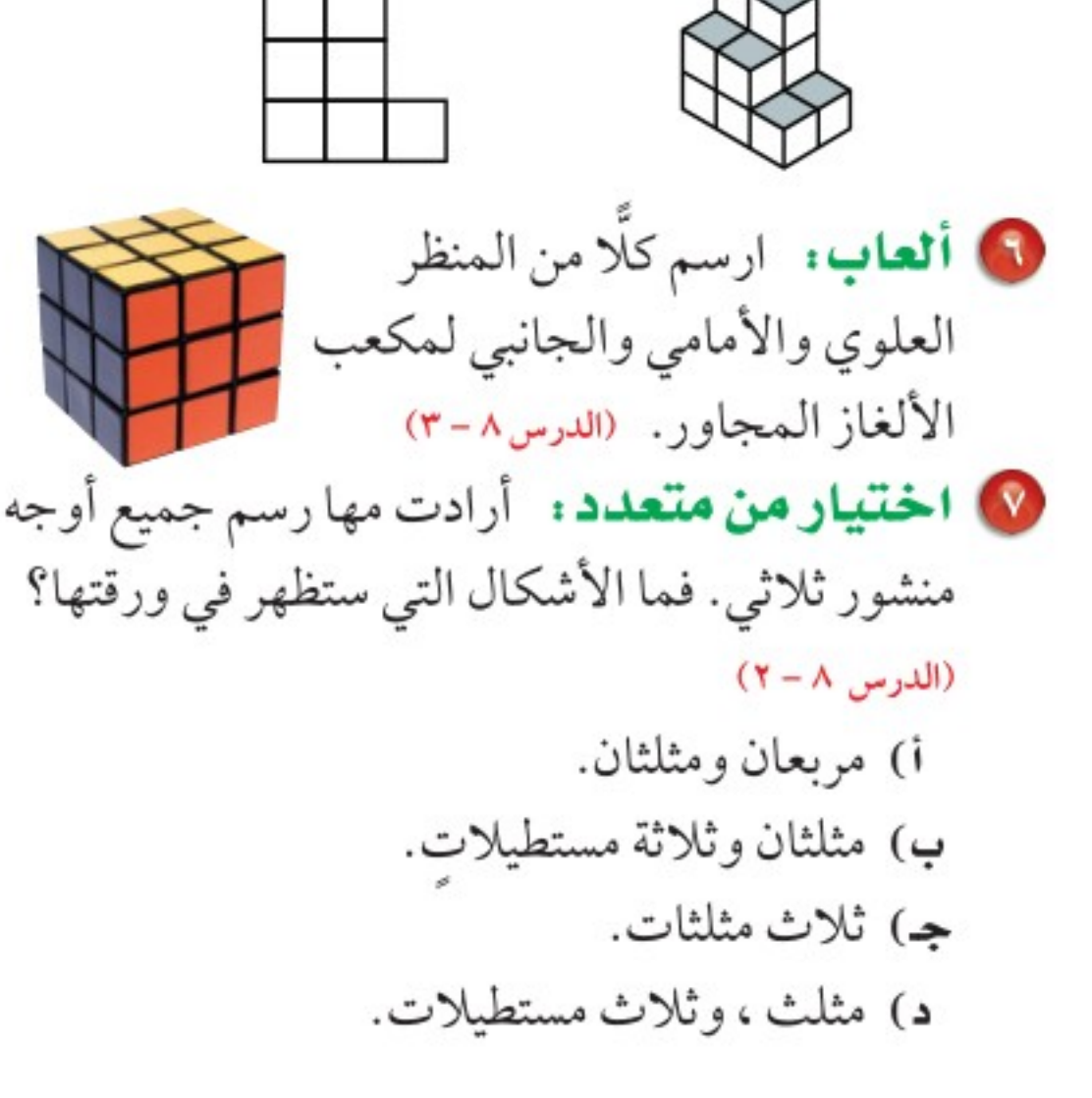

٣٢ **الفصل ١**، القياس: المساحة والحجم

منها على هيئة منشور أبعاده ٤سم × ٦سم × ٨سم. فكم عدد القطع الناتجة؟ (الدرس ٨-٤)

10 بوك، بركة لأسماك الزينة على شكل منشور ثلاثي تقع في أحد المجمعات التجارية، استعمل الشكل أدناه لإيجاد حجم البركة. (الدرس ٨ - ٤)

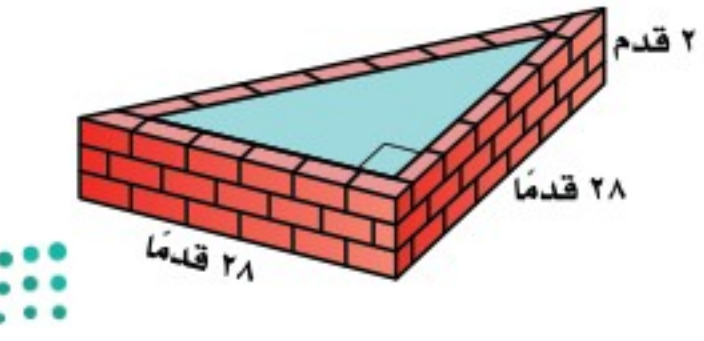

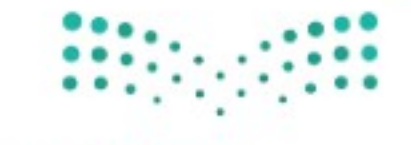

وزارة التصليم Ministry of Education  $2022 - 1444$ 

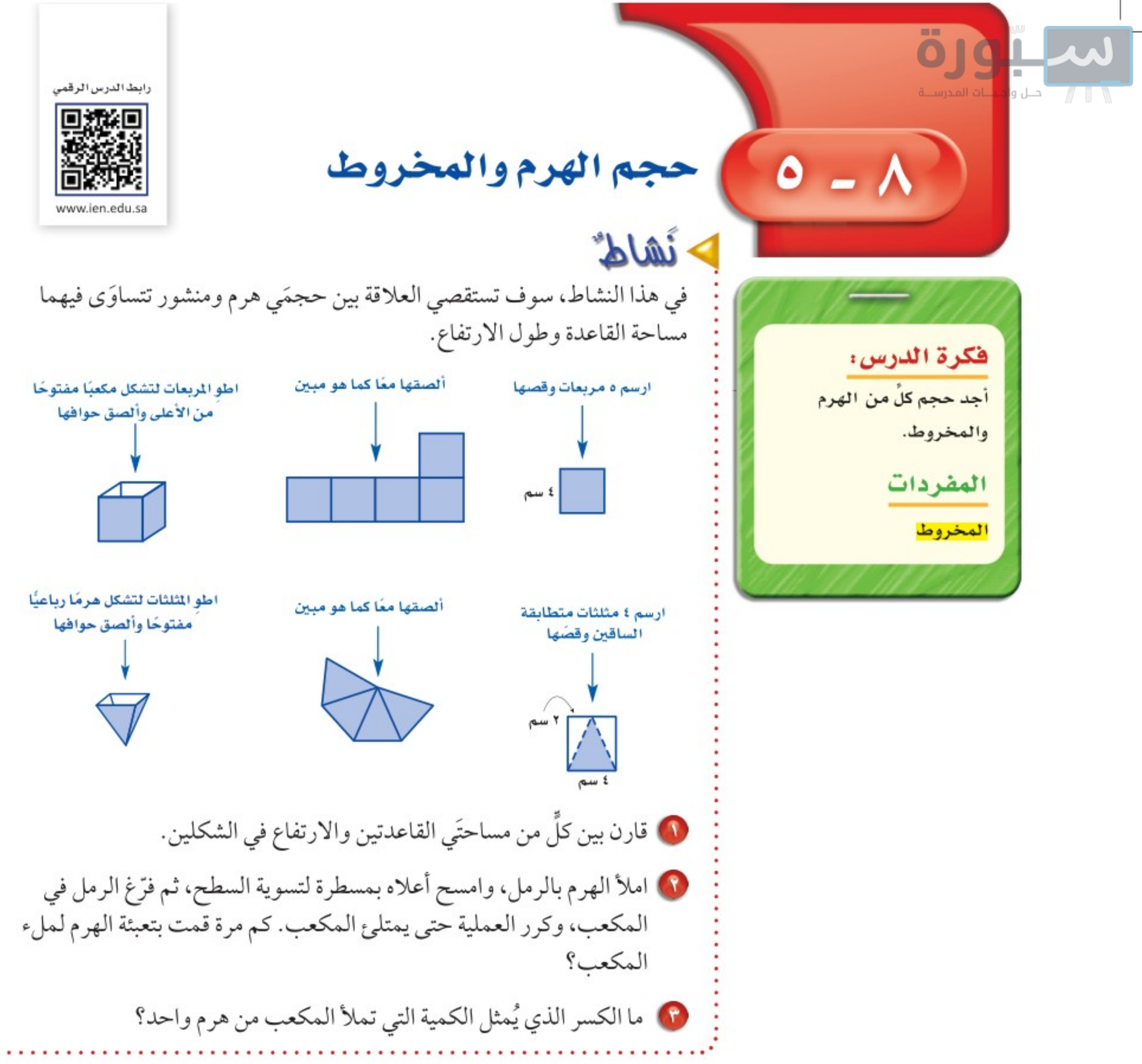

حجم الهرم يساوي ثلث حجم المنشور المساوي له في مساحة القاعدة والارتفاع.

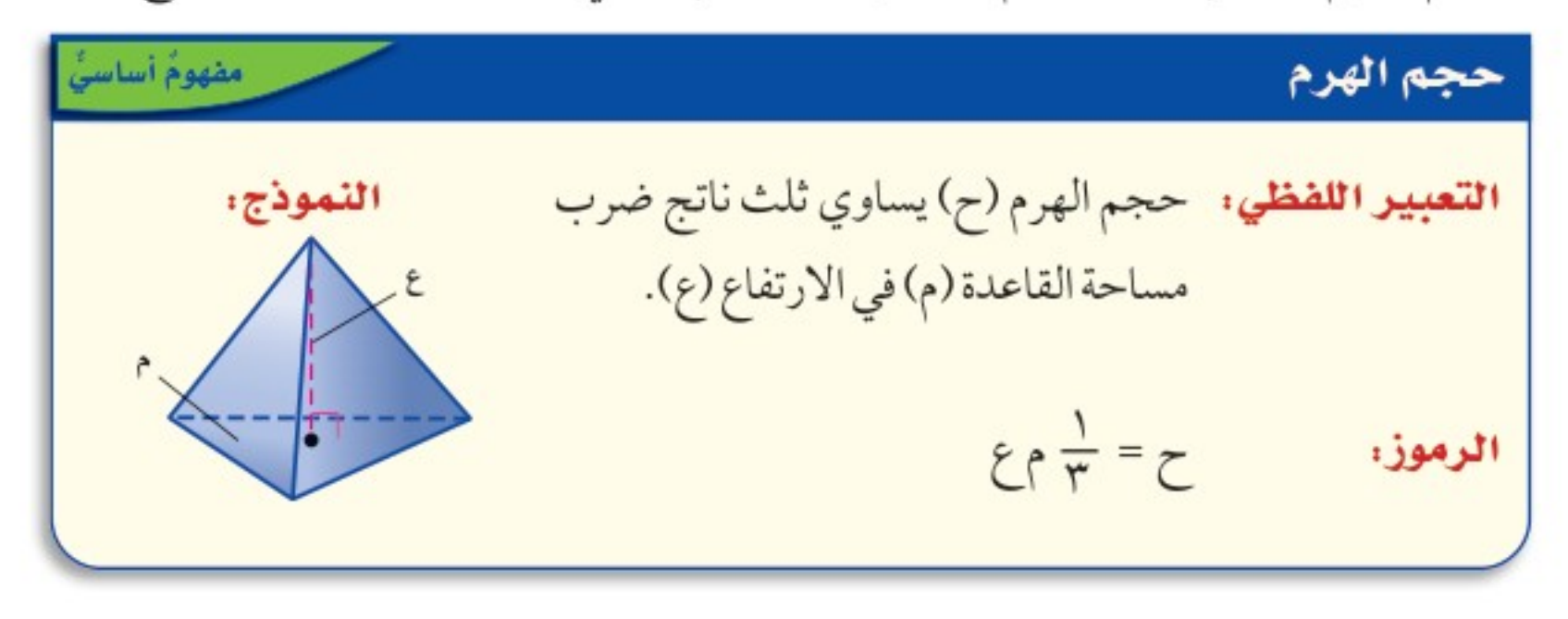

وزارة التصليم

Ministry of Education الدرس ٨ -٥ : حجم الهرم والمخزُوُطُ - 2222

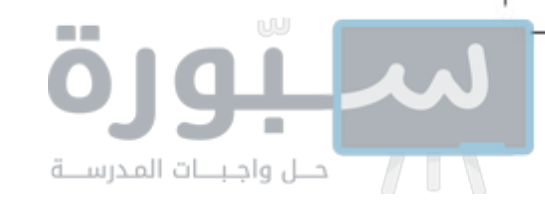

إرشادات للدراسة تقدير يهكنك تقدير حجم الصرم في البثال(١) ليكون  $\frac{1}{\gamma}(\frac{1}{2}\times\lambda\times\Gamma)\times\Gamma=\lambda\Lambda\gamma^{\gamma}$ تقريبًا. بهاأن ٩٥,٠٤ مِ٬ قريبة إلى ٨٨ مِ ّ، إذت الجواب معقول .

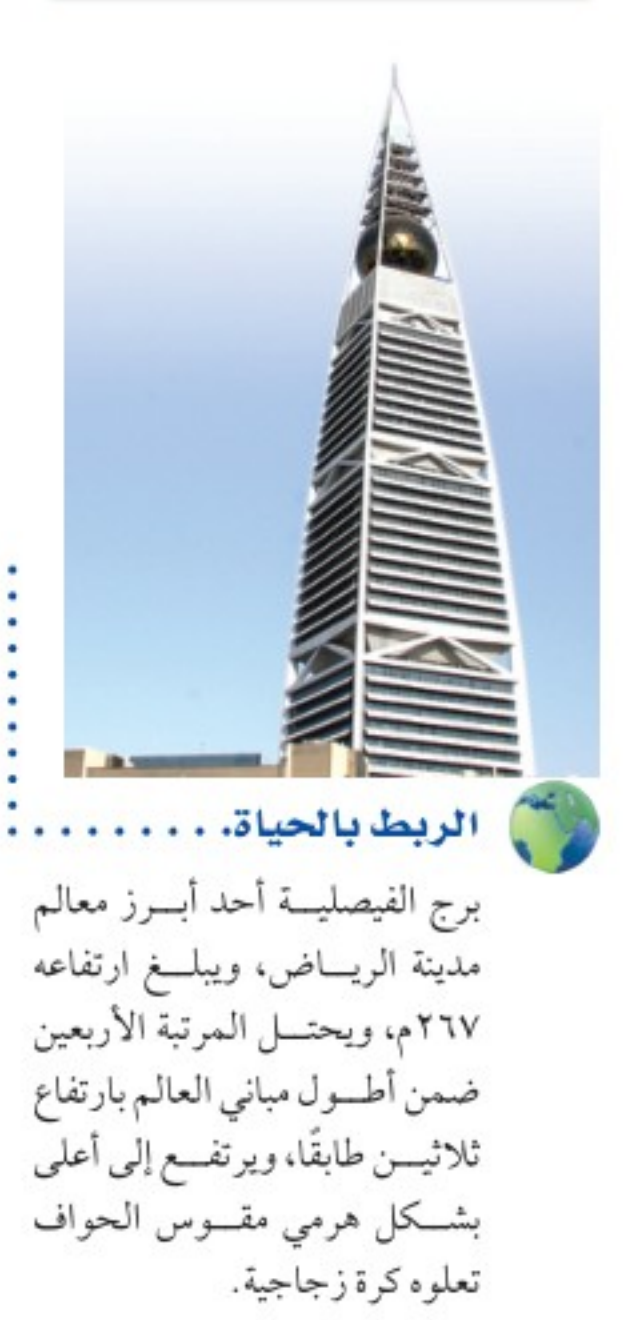

ب) براعة: صنع ماجد شمعة على شكل هرم، حجمها ٨٦٤ سم"، ومساحة قاعدتها ١٤٤ سم'، فما ارتفاعها؟

<mark>المخروط</mark> شكل ثلاثي الأبعاد له قاعدة دائرية، وسطح منحنٍ يصل القاعدة بالرأس. وعلاقة حجم المخروط بحجم الأسطوانة كعلاقة حجم الهرم بحجم المنشور.

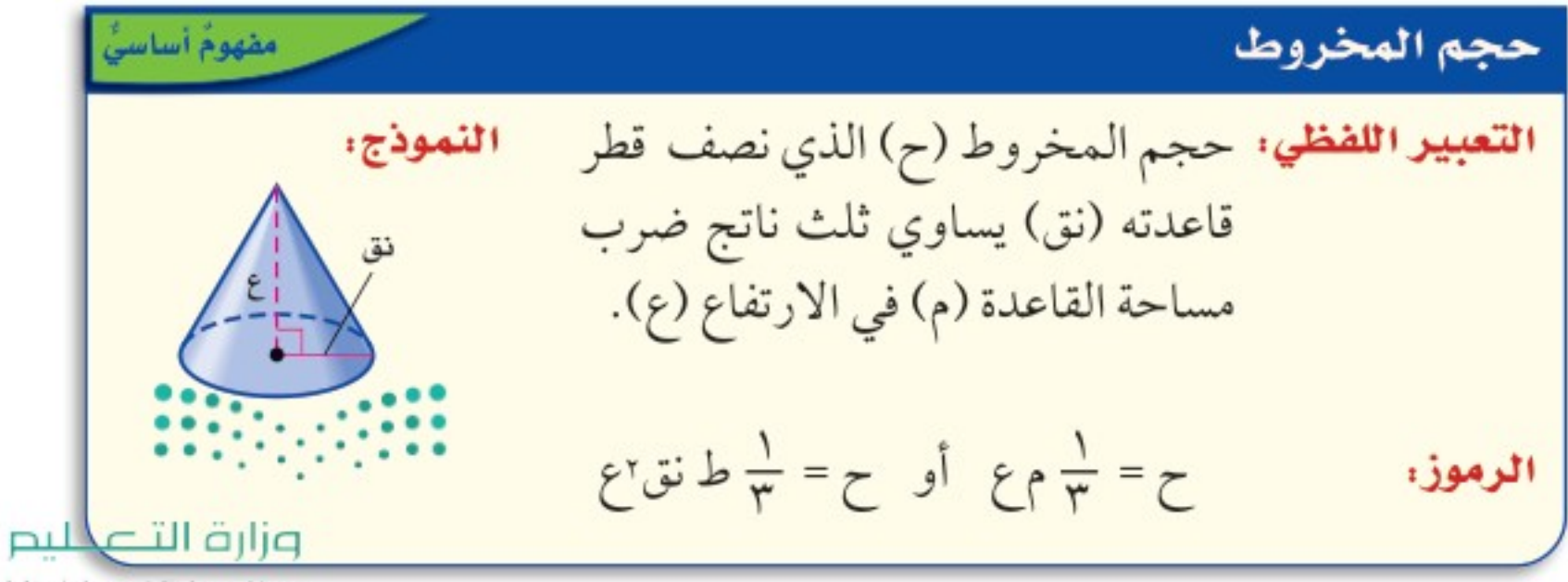

Ministry of Education  $2022 - 1444$ 

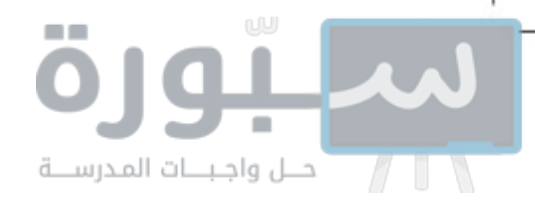

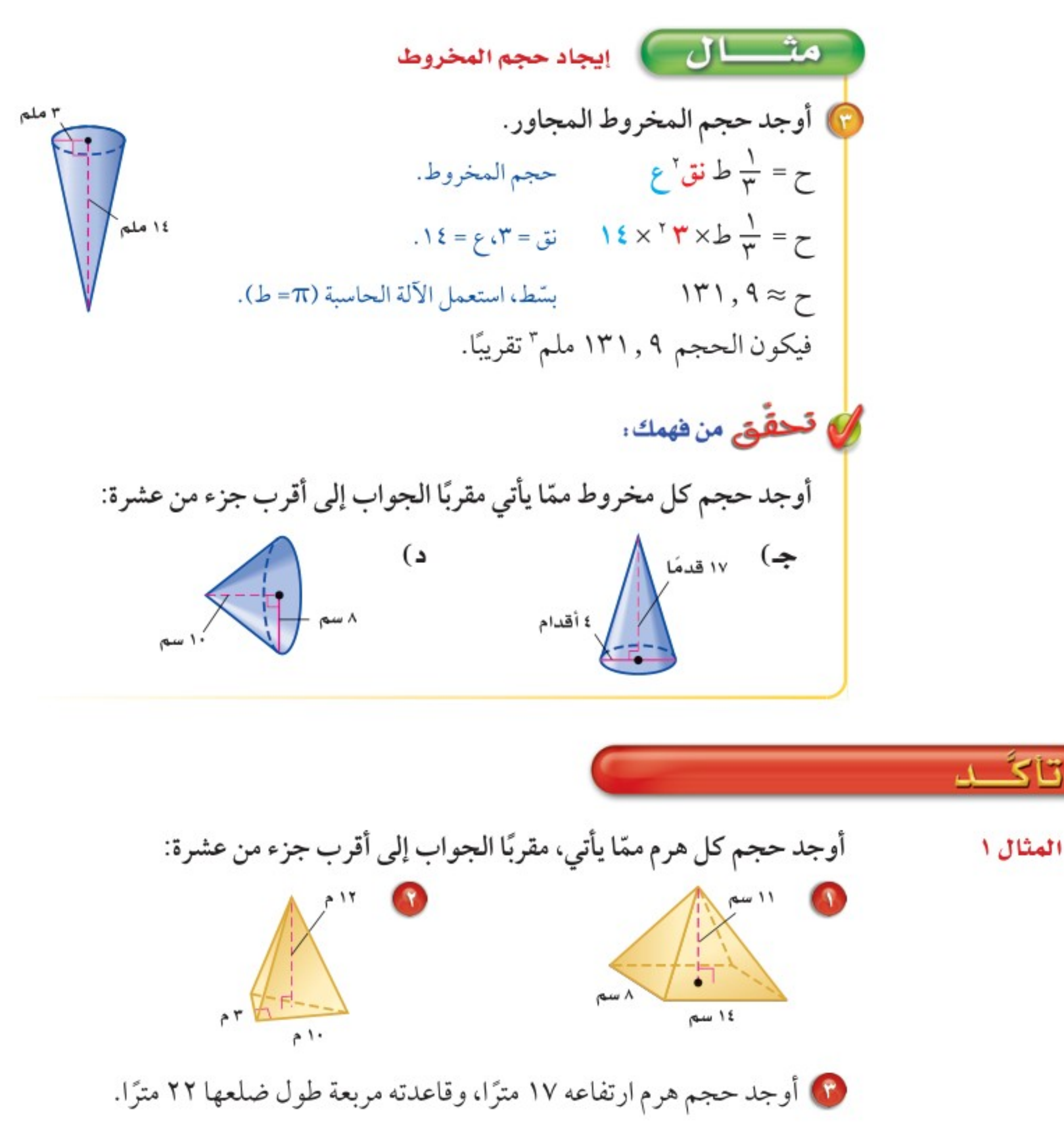

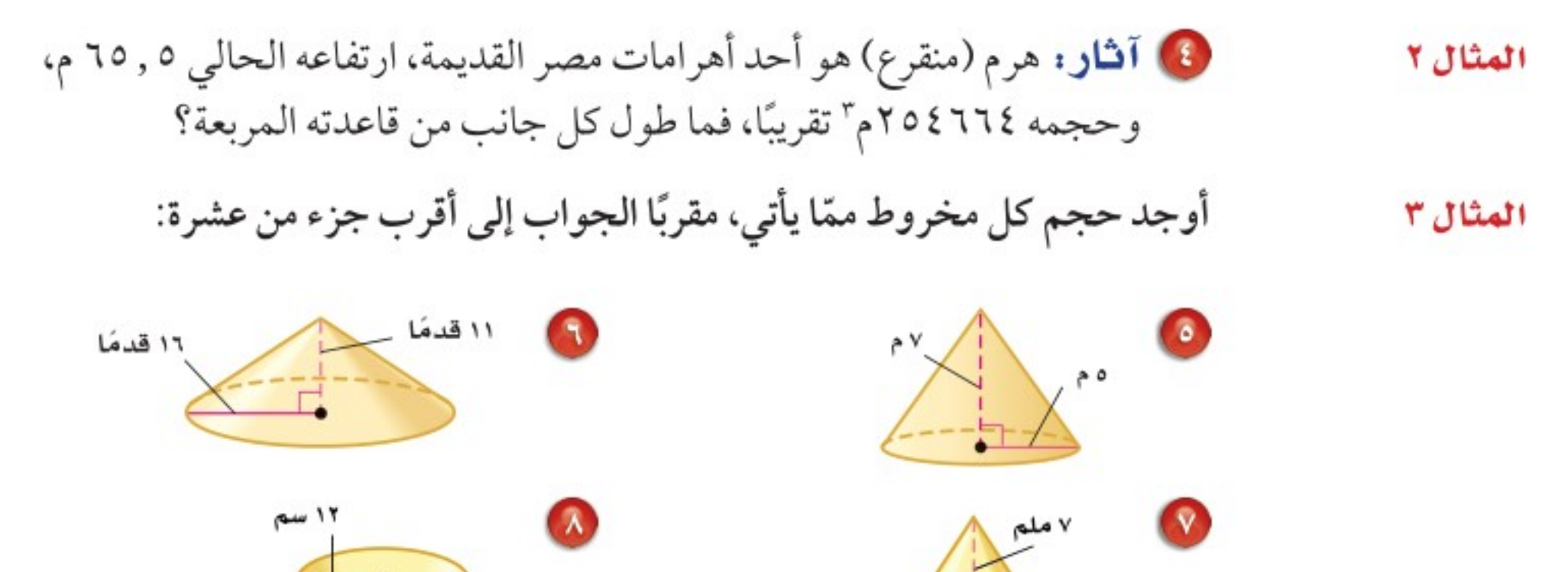

٤ ملم

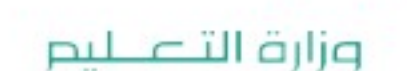

Ministry of Education الدرس ٨ -٥ : حجم الهرم والمخزوقط - 22%

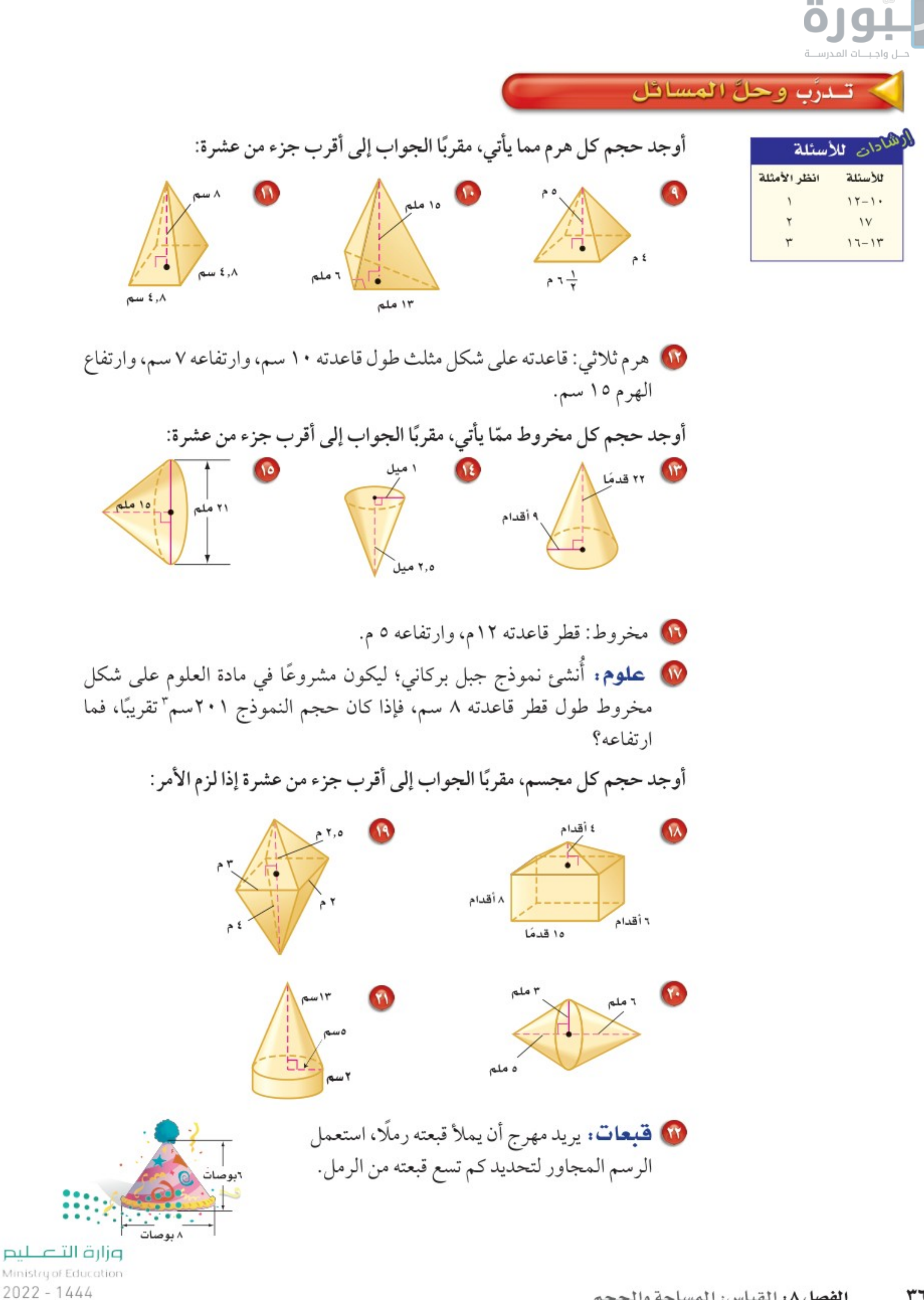
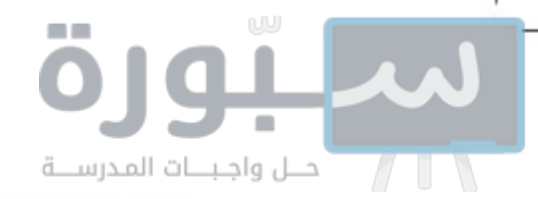

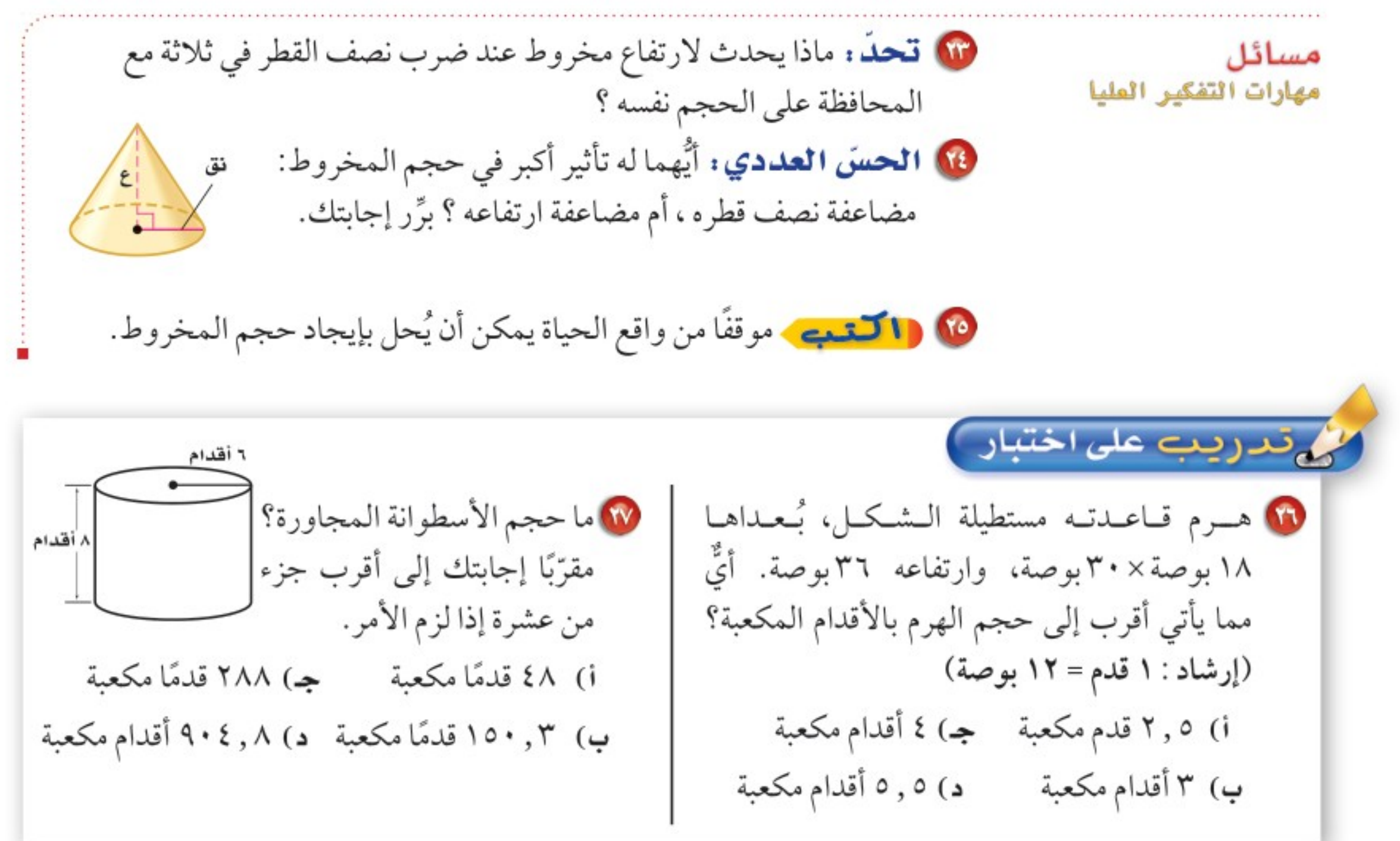

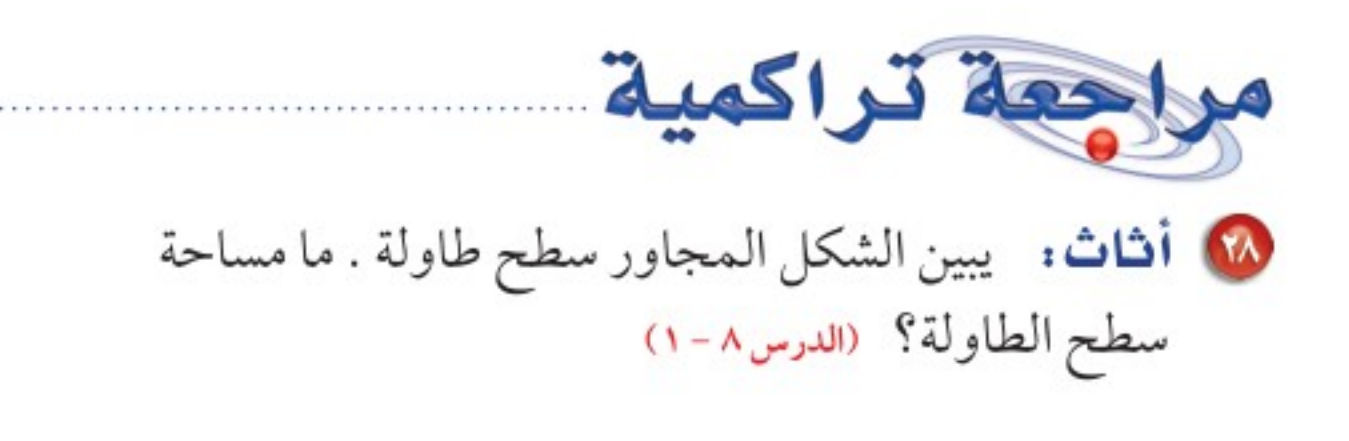

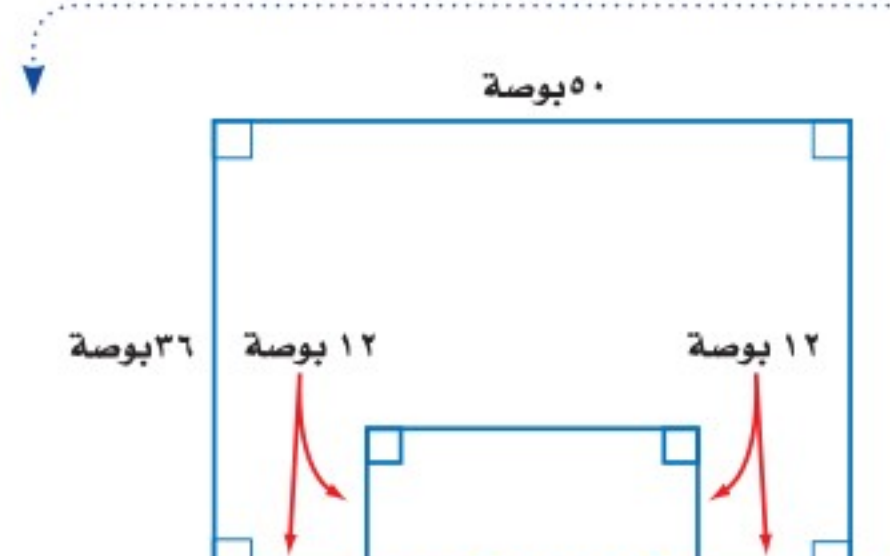

10 حدَّد اسم المجسم المجاور، 19 ص**ابون:** أوجد حجم علبة <sub>"</sub>بوست وبيّن عدد أوجُهه وشكلها، الصابون السائل في الشكل هيوسان ثمم اذكسر عسدد أحرفه المجاور. (الدرس ٨-٤) ۷ بوصات ہ بوصات ورؤوسه. (الدرس٨-٣)

▶ الاستعداد سرس اللاحق مهارة سابقة : أوجد محيط كل دائرة مما يأتي، مقربًا الجواب إلى أقرب جزء من عشرة: 11 قطرها 0,0 أقدام **اتکا قطرها ۹ بوصات تکا** نصف قطرها ۳٫۸سم **تک** نصف قطرها ۲م وزارة التصليم Ministry of Education

الدرس ٨ -٥ : حجم الهرم والمخرُّوُظَا - 2222

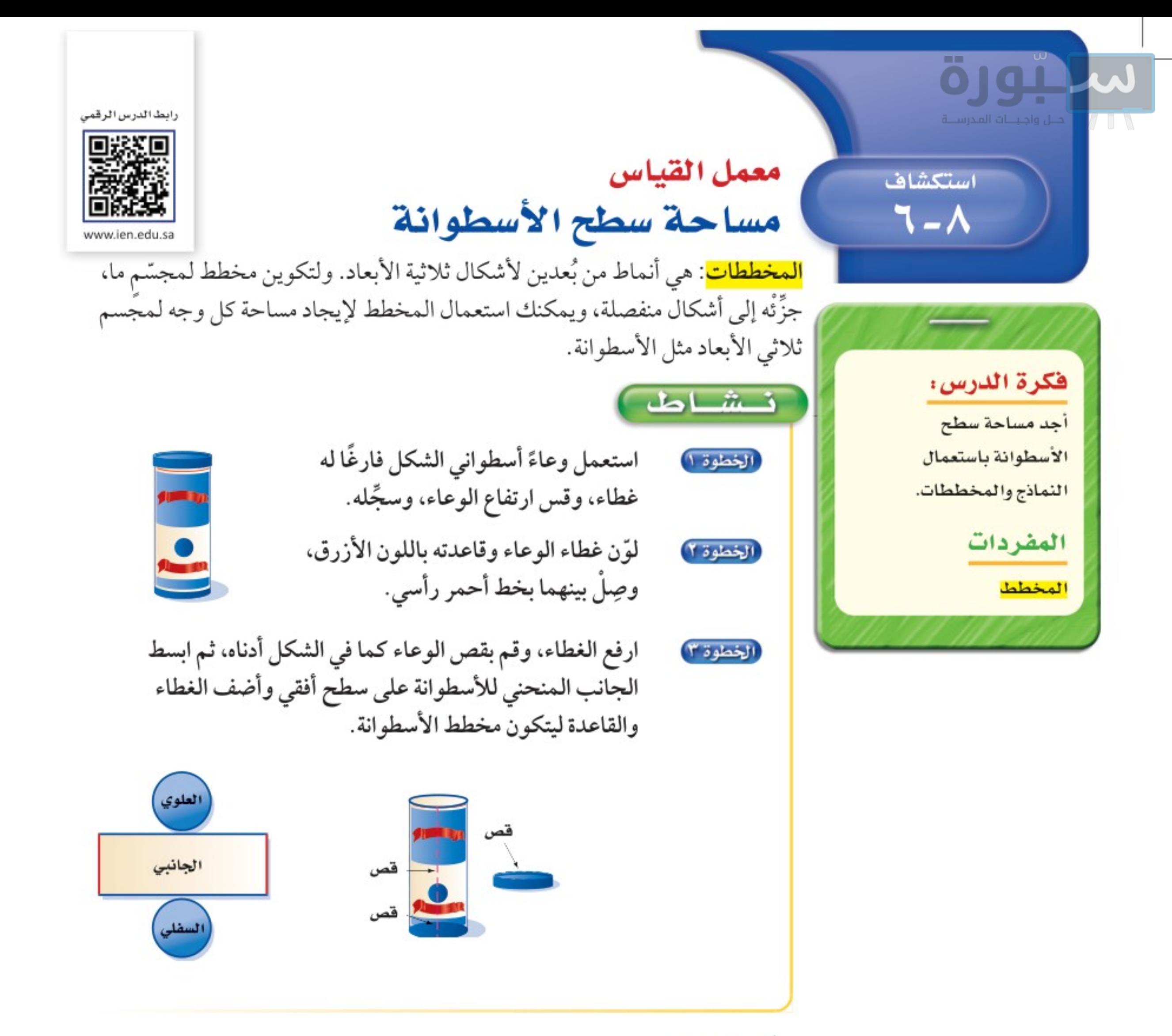

. صِفِ الأجزاء المستوية التي تكوّن مخطط الوعاء الأسطواني. 8) أوجد مساحة كل جزءٍ منها، ومجموع تلك المساحات. 1) أوجد قطر الجزء الأعلى للوعاء الأسطواني، واستعمله في إيجاد محيط ذلك الوجه. 8) اضرب المحيط في ارتفاع الوعاء، فماذا تشكل هذه النتيجة؟ 0) اجمع النتيجة من سؤال ٤ إلى مجموع مساحة القاعدتين الدائرتين. . ٥ نارن بين إجابتَيك عن التمرينين ٢ ، ٥ . V خَفَنْ: اكتب طريقة لإيجاد المساحة الكلية لسطح أسطوانة عُلِم قياس كلَّ من ارتفاعها وقطر إحدى قاعدتَيها.

وزارة التصليم

Ministry of Education  $2022 - 1444$ 

**الفصل ١**، القياس: المساحة والحجم ٣٨

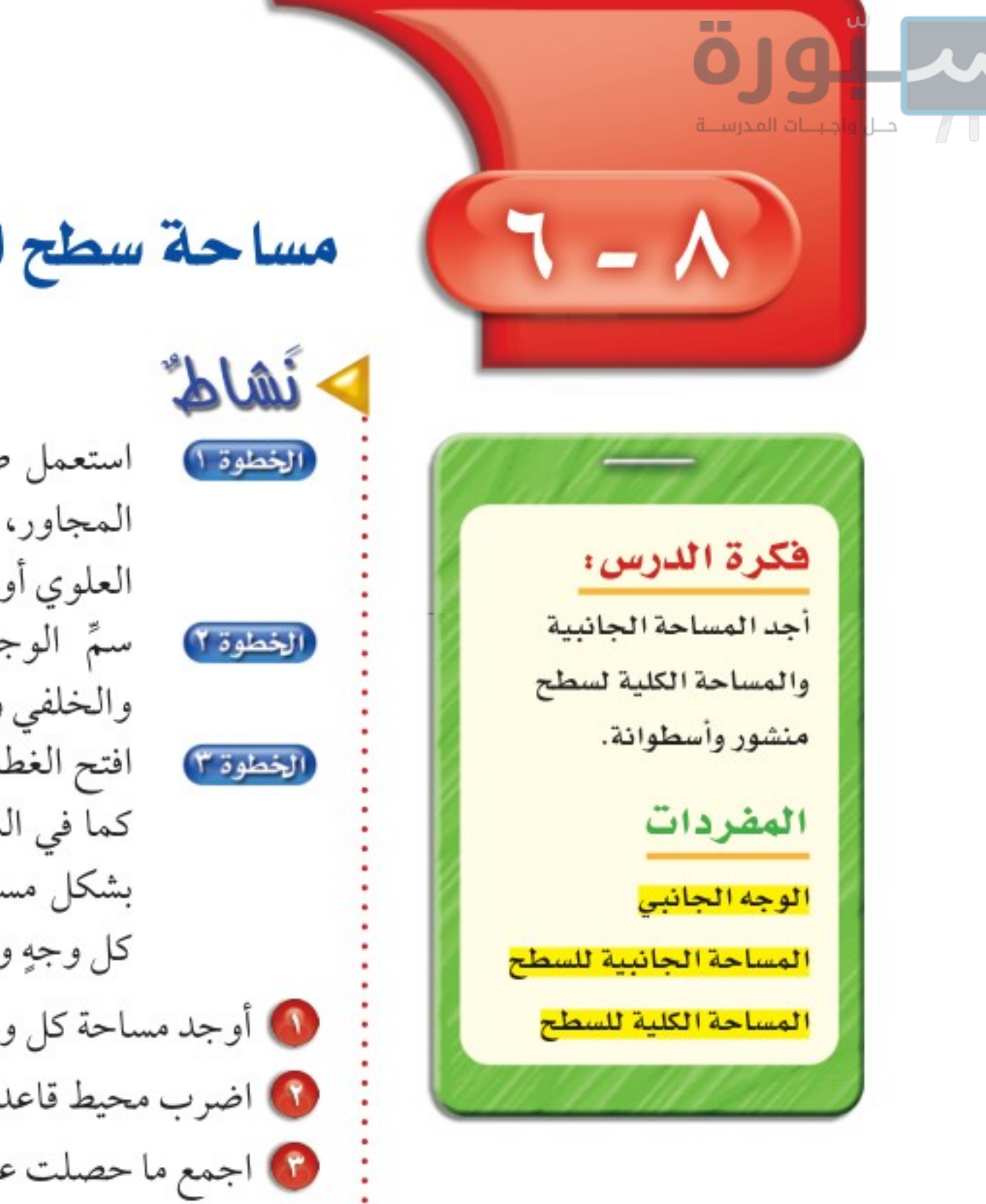

مساحة سطح المنشور والأسطوانة

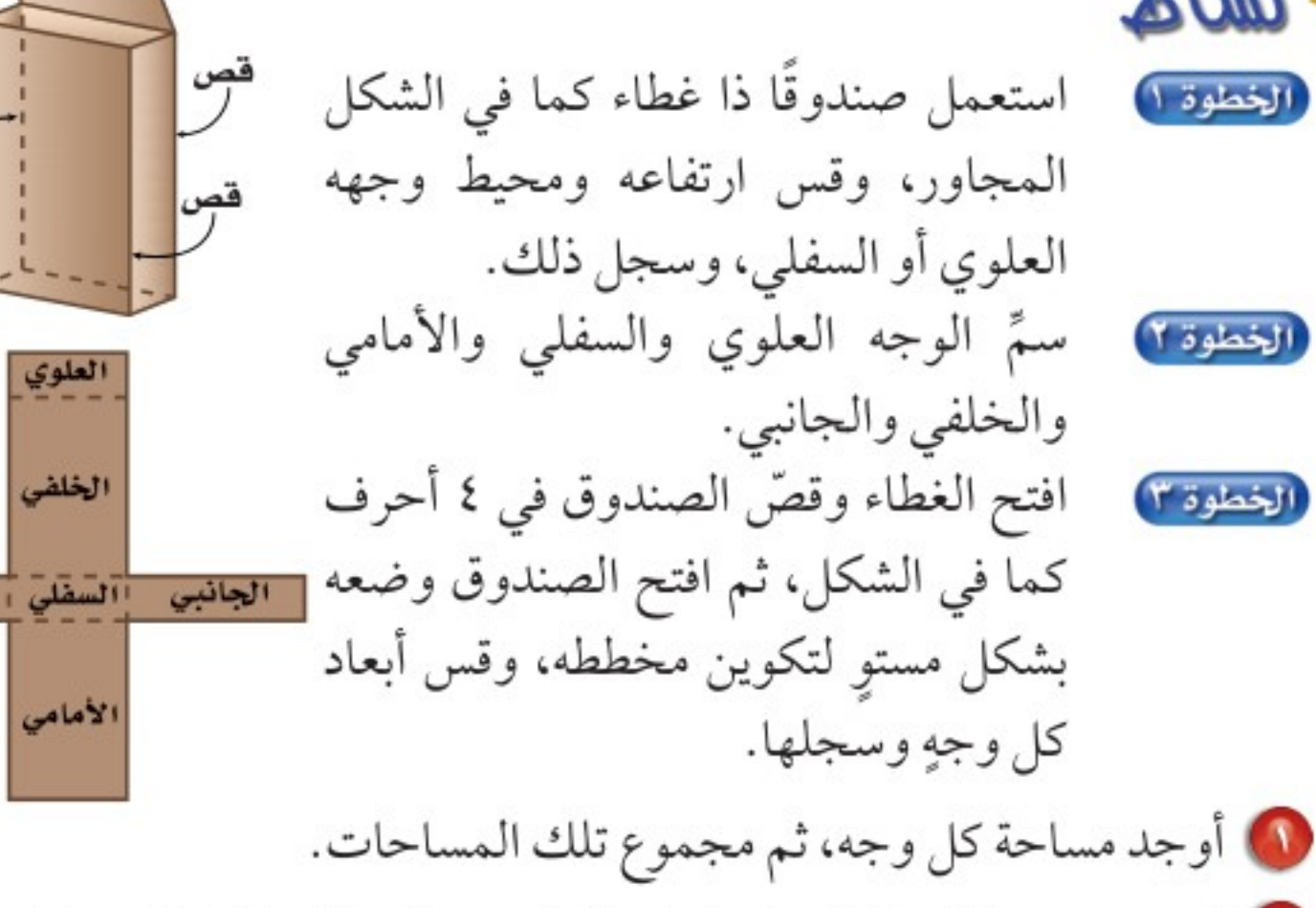

1) اضرب محيط قاعدة الصندوق في ارتفاعه. ماذا يمثل ناتج الضرب؟ 10 اجمع ما حصلت عليه في السؤال ٢ إلى مجموع مساحة القاعدتين. 8) قارن بين الإجابتين في ١ و ٣ .

أوجدت في النشاط مساحة كل سطح (أو وجه) للصندوق. <mark>الوجه الجانبي</mark> لمجسّم هو أي سطح مستوٍ وليس القاعدة. <mark>المساحة الجانبية لسطح</mark> مجسّم هي مجموع مساحات الأوجه الجانبية له. أما <mark>المساحة الكلية لسطح</mark> مجسّم فهي مجموع مساحات جميع أوجهه.

#### المساحة الجانبية لسطح المنشور

مفهومٌ أساسيٌّ

رابط الدرس الرقمي

www.ien.edu.sa

قص

الجانبي

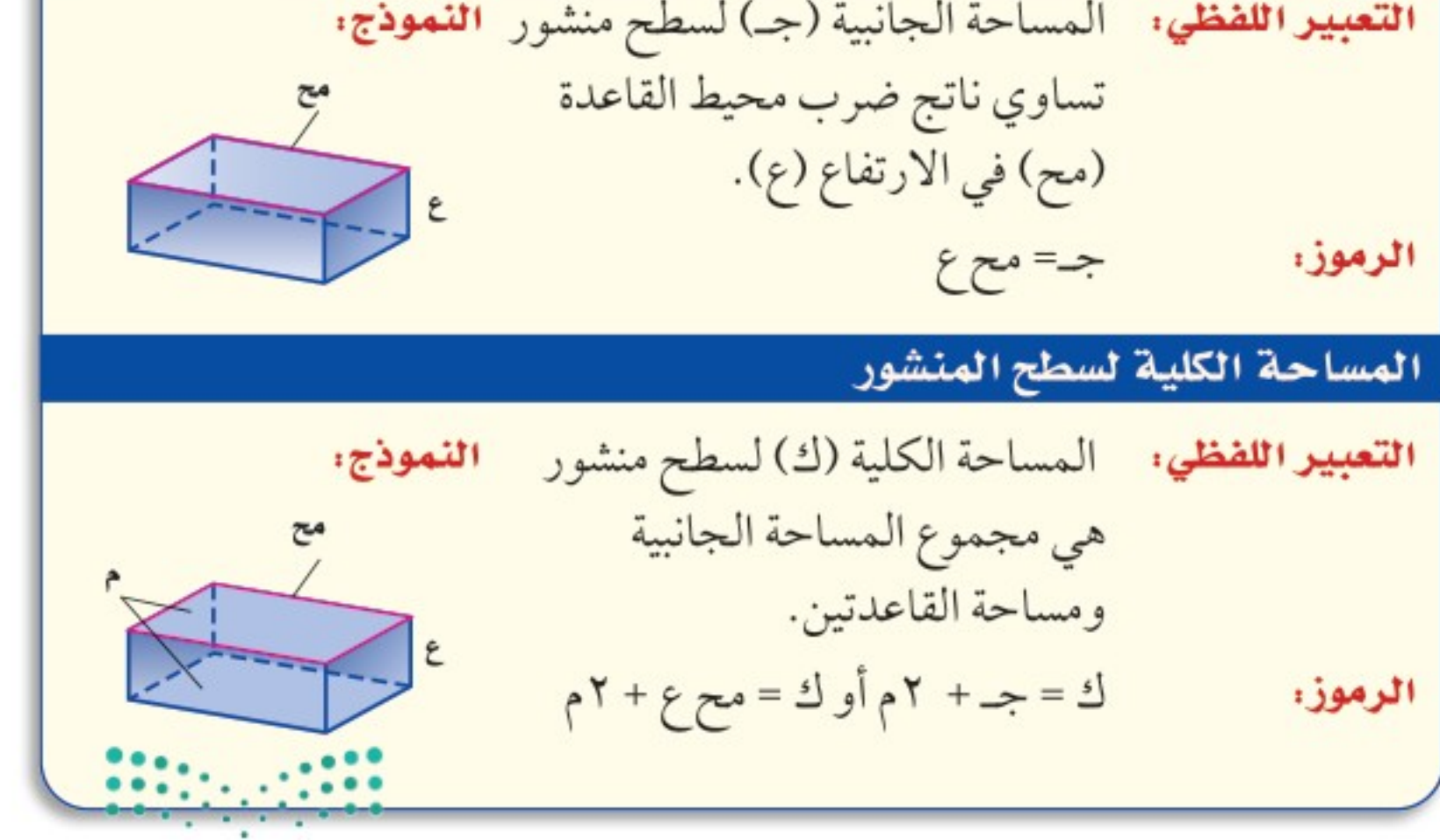

وزارة التصليم

Ministry of Education

الدرس ٨ -٦ : مساحة سطح المنشور والأسطهافة - 2902

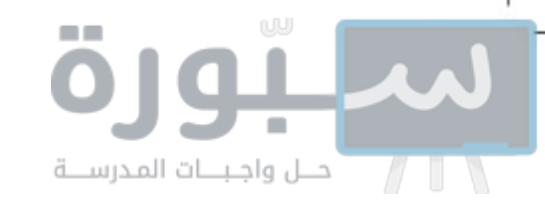

إرشادات للدراسة فاعدنا المنشور الرباعى للأمثلة والتبارين فى هذا الكتاب افترض أت الوجعين العلوي والسفلى للهنشور البستطيلى (متوازي البستطيلات) هاا قاعدتاه.

هشالان ) مساحة سطح المنشور أوجد المساحة الجانبية والكلية لسطح المنشور الرباعي  $\begin{picture}(180,10) \put(0,0){\line(1,0){10}} \put(10,0){\line(1,0){10}} \put(10,0){\line(1,0){10}} \put(10,0){\line(1,0){10}} \put(10,0){\line(1,0){10}} \put(10,0){\line(1,0){10}} \put(10,0){\line(1,0){10}} \put(10,0){\line(1,0){10}} \put(10,0){\line(1,0){10}} \put(10,0){\line(1,0){10}} \put(10,0){\line(1,0){10}} \put(10,0){\line($ المجاور . قاعدتاه مستطيلان بُعدا كلّ منهما ٣م، ٧م. ابدأ بإيجاد المحيط والمساحة للقاعدتين. مساحة القاعدة محيط القاعدة مح = ٢ الطول + ٢ العرض ق = الطول × العرض  $Y \setminus Y = Y \setminus Y = Y \set$ استعمل هذه المعلومات لإيجاد المساحة الجانبية والكلية للمنشور. المساحة الجانبية المساحة الكلية  $1 + 7 = 2$  $\epsilon = 2\epsilon$  $Y\xi \cdot = YXY \cdot = 12 + 72 = 127 + 724 = 51$ فتكون المساحة الجانبية ٢٤٠م٬ والمساحة الكلية ٢٨٢م٬.

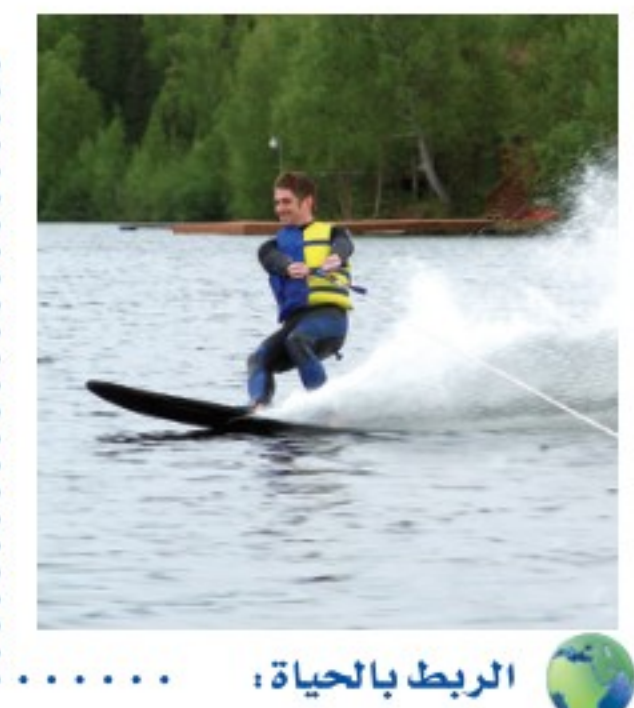

تتكون منافســات التزلج على الماء من ثلاثة أنواع: التزلـــج المتعرج، والقفز، والبراعة. وتشــمل مســتويات عمرية مختلفة أيضًا.

تزلج مائي: يُستعمل في منافسات التزلج على الماء منحدر مغطى بالشمع أو الزجاج الليفي، أوجد  $A$ المساحة الكلية لسطح المنحدر.  $\sum_{i=1}^{n} P_i = Y \times Y + 0 \times (Y + Y + Y) = 3P_1$ قاعدتا المنشور مثلثان متطابقان، أطوال أضلاع كلّ منهما ٨ , ١ م، ٨ , ٦ م، ٧ م،

أوجد محيط إحدى القاعدتين ومساحتها. محيط القاعدة مساحة القاعدة  $\mathsf{v} = \mathsf{v} + \mathsf{v} + \mathsf{v} + \mathsf{v}$   $\mathsf{v} = \frac{1}{\mathsf{v}} \times \mathsf{v} + \mathsf{v} + \mathsf{v} + \mathsf{v} + \mathsf{v}$  .  $\mathsf{v} = \mathsf{v} + \mathsf{v} + \mathsf{v} + \mathsf{v} + \mathsf{v}$  $T, 1Y = 1, A \times (T, A) \frac{1}{Y} =$  $10, 7 = \epsilon$ مح استعمل هذه المعلومات لإيجاد المساحة الكلية. المساحة الكلية للمنشور.  $1 + 8 = 2 - 5$ 

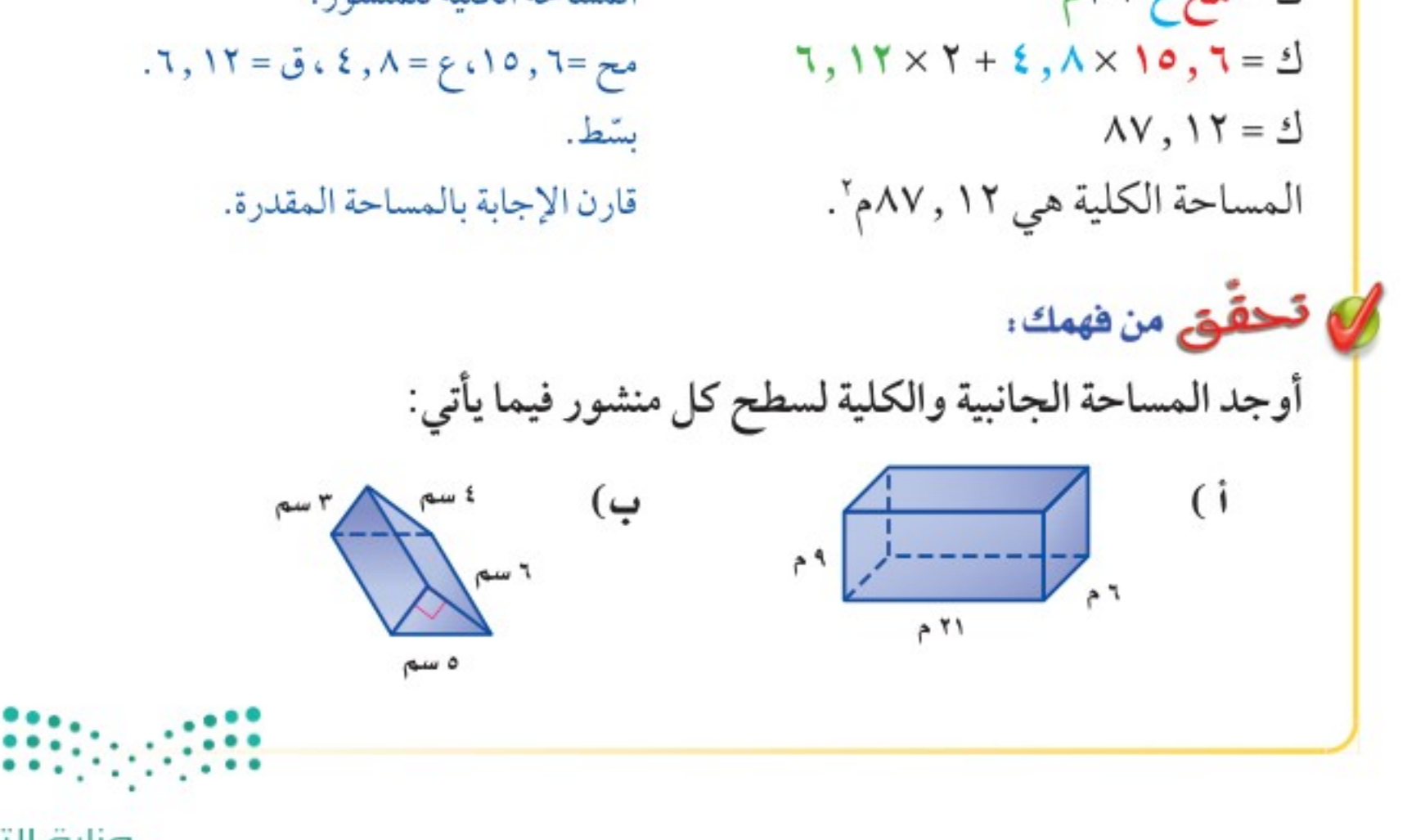

٤٠ **الفصل ١**، القياس: المساحة والحجم

وزارة التصليم Ministry of Education  $2022 - 1444$ 

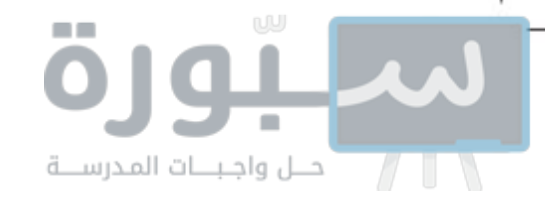

يمكنك إيجاد المساحة الكلية لسطح أسطوانة، بإيجاد مساحة قاعدتَيها وإضافة مساحة السطح الجانبي المنحني. عند قصّ الأسطوانة يتكون مخططها من دائرتين ومستطيل.

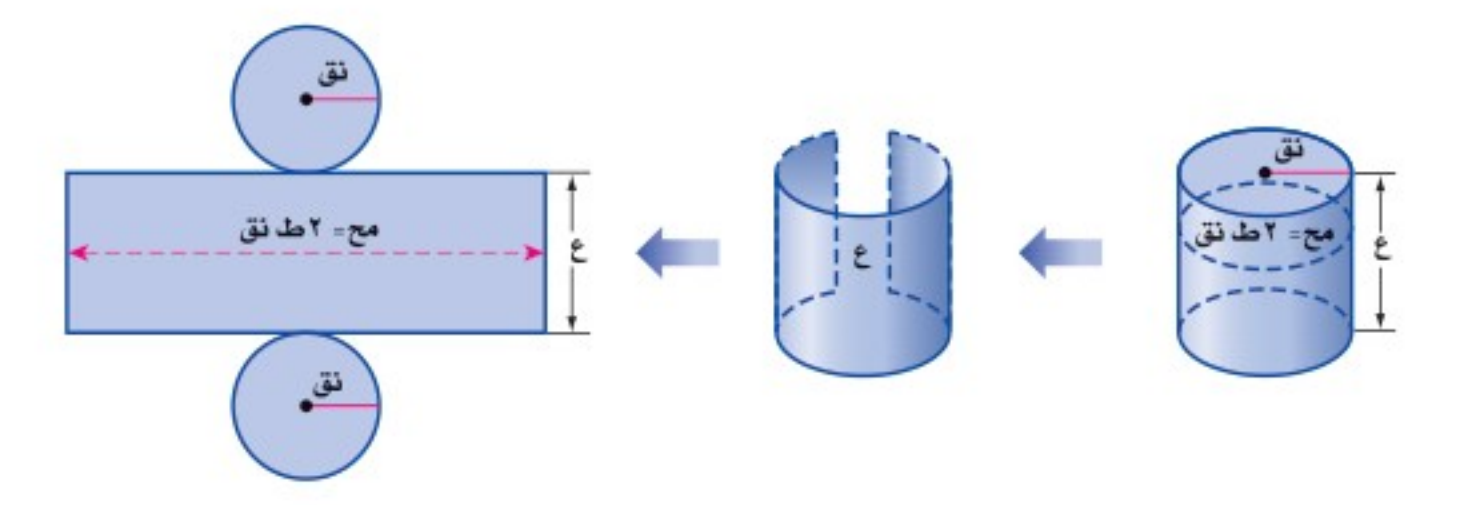

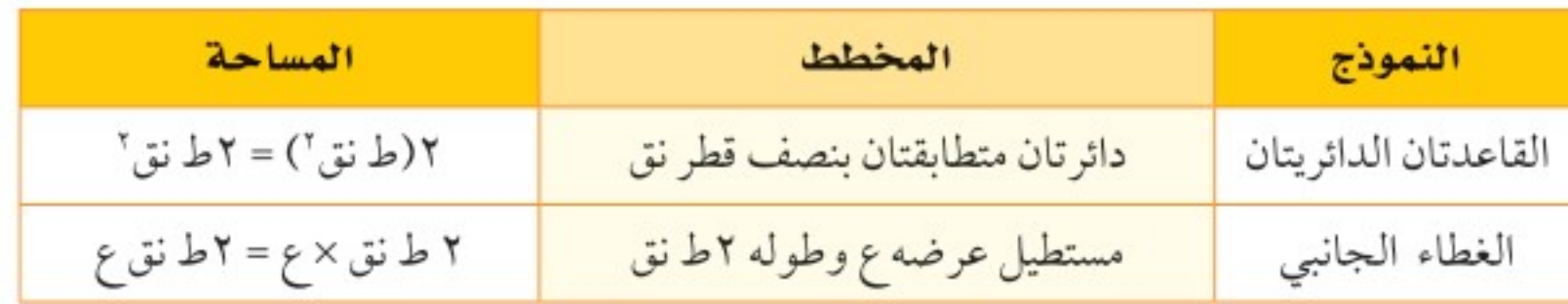

كما في المنشور، استعمل قياسات الأسطوانة لإيجاد المساحة الجانبية والكلية لسطحها.

مفهومُ أساسيُّ المساحة الجانبية لسطح الأسطوانة التعبير اللفظي: المساحة الجانبية (جـ) لسطح أسطوانة النموذج: محيط الدائرة=٢ط نق ارتفاعها (ع) ونصف قطر قاعدتها (نق) هي ناتج ضرب محيط القاعدة (مح) في الارتفاع (ع). جـ = مح ع أو جـ = ٢ط نق ع الرموز، المساحة الكلية لسطح الأسطوانة التعبير اللفظي: المساحة الكلية (ك) لسطح أسطوانة ارتفاعهاع اللموذج: ونصف قطر قاعدتها نق هي مجموع المساحة الجانبية ومساحة القاعدتين.

إرشادات للدراسة

أسطوانات صيخ المساحة الجانبية والكلية للأسطوانة تشبه الصيخ المناظرة لها للمنشور . ففي البنشور:  $\Leftrightarrow x \rightarrow x$ وبباأت فاعدة الأسطوانة دائرية، فإن محيطها هو محيط الدائرة (مح=؟طنق). وفي البنشور: َلَّ =ج+؟ م وبباأت فاعدة الأسطوانة دائرية، فإن مساحتها هي مساحة الدائرة ط نق`.

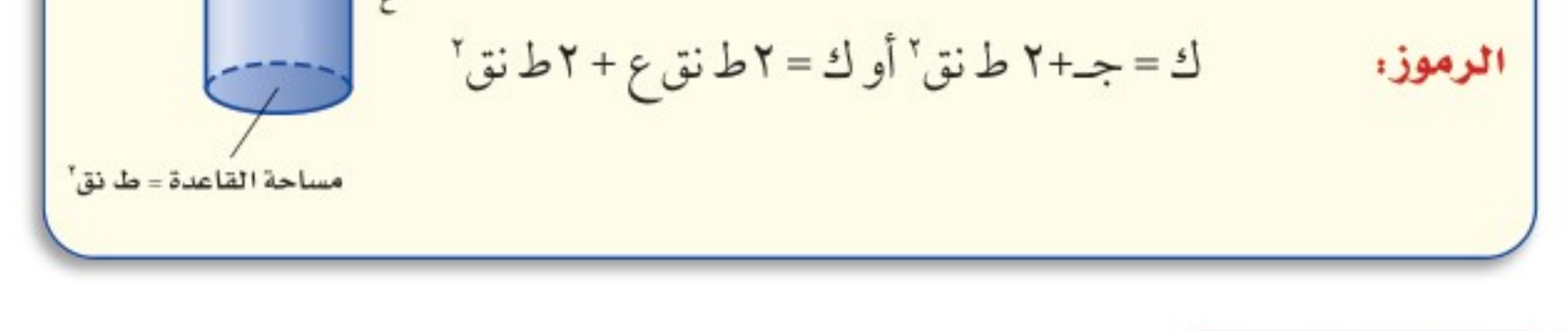

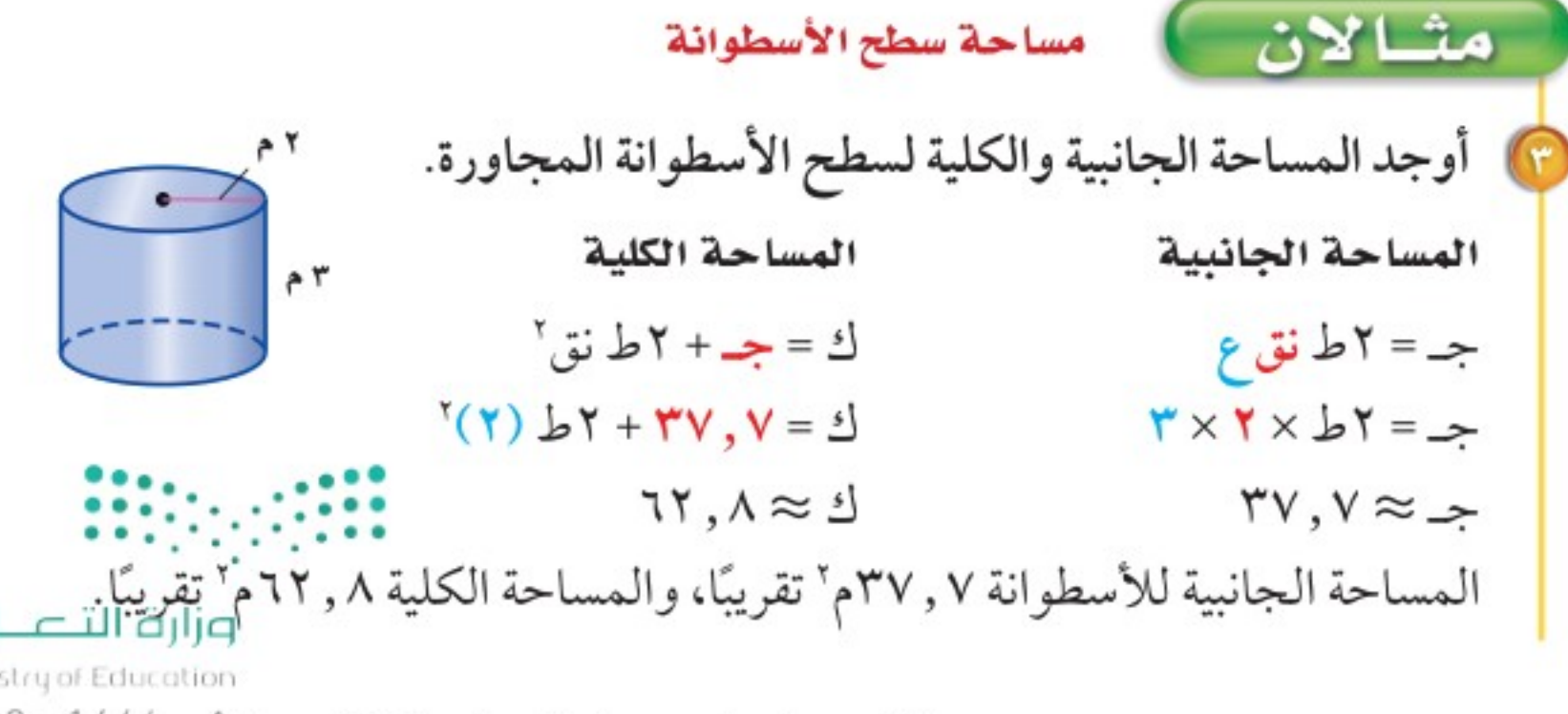

الدرس ٨ -٦ : مساحة سطح المنشور والأسطوافة - 2922

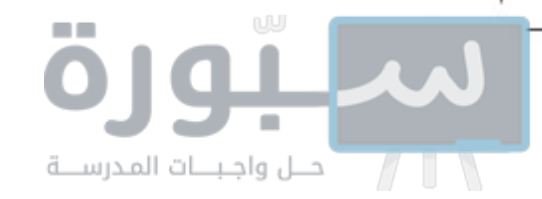

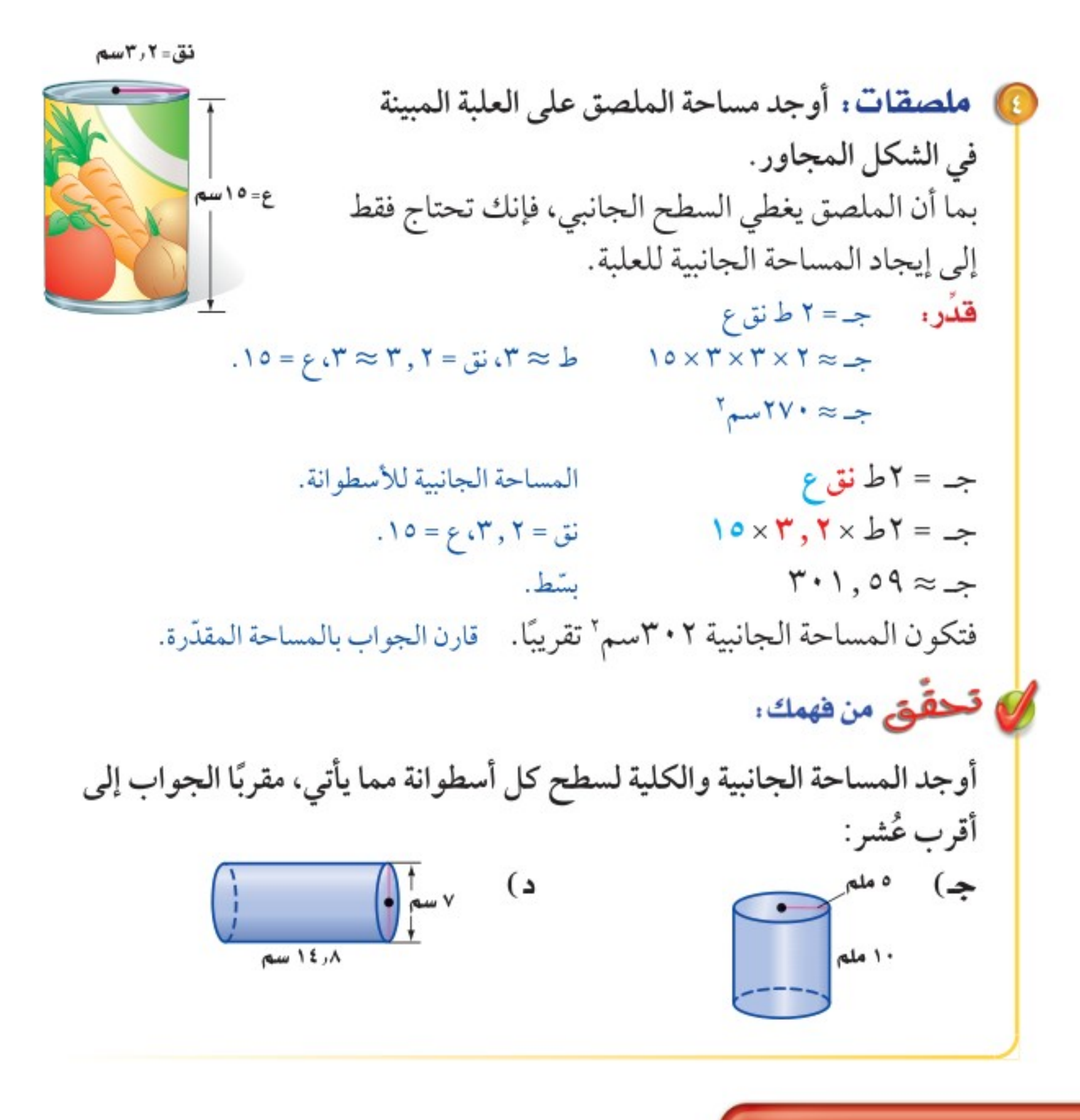

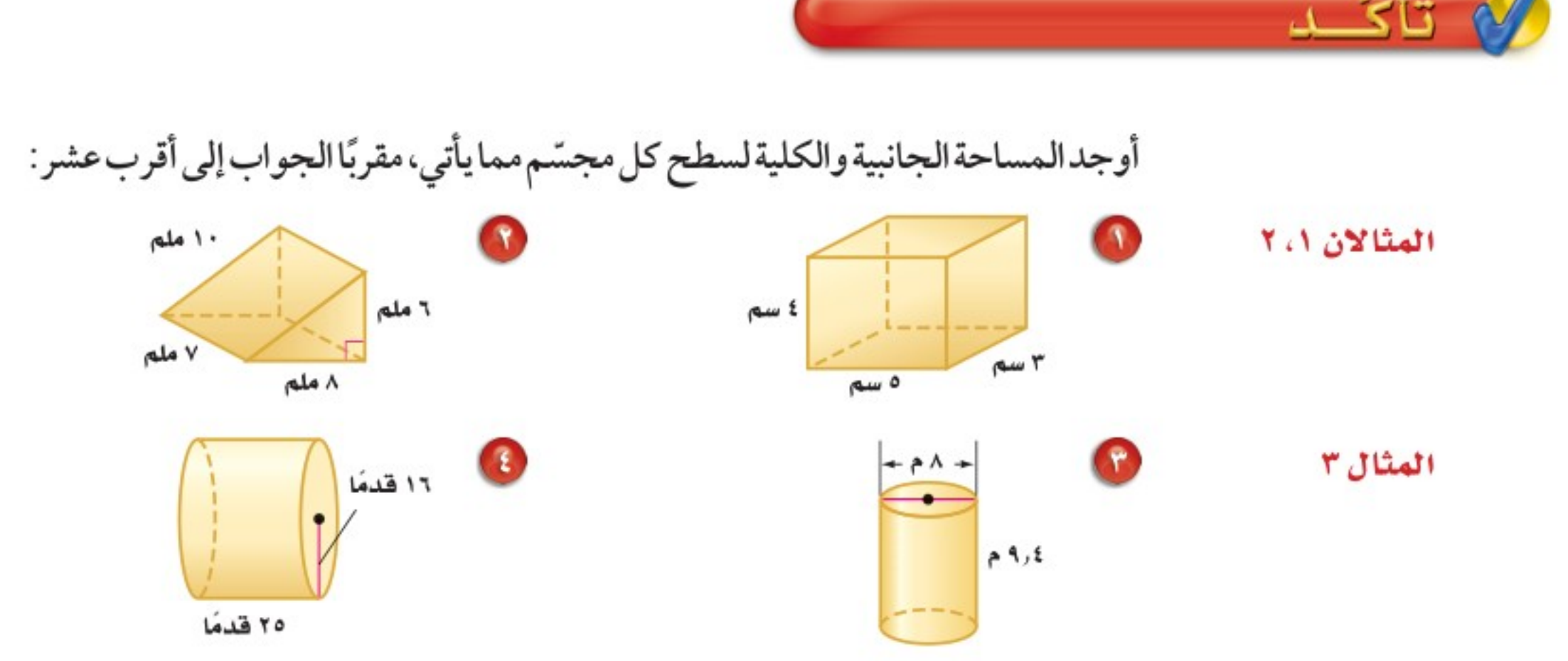

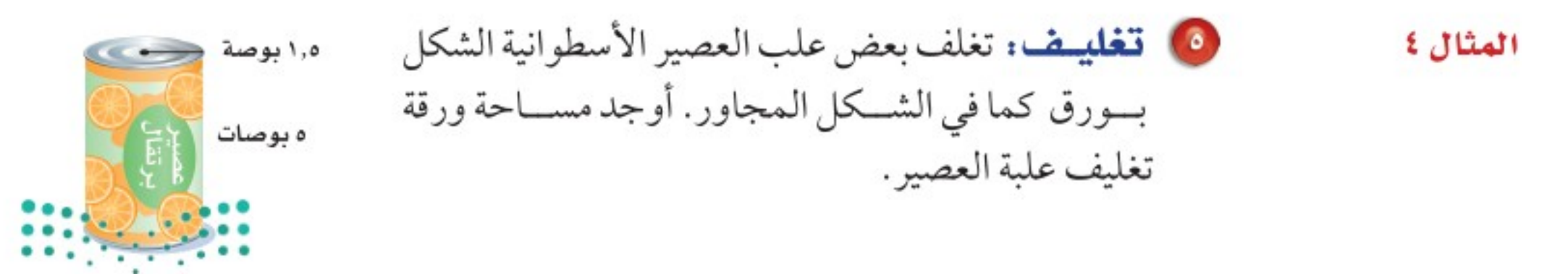

وزارة التصليم Ministry of Education  $2022 - 1444$ 

٤٢ الفصل ١، القياس: المساحة والحجم

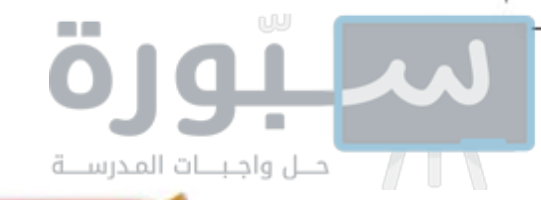

مسائل

#### تبدرب وحلّ المسائل للكادان أوجد المساحة الجانبية والكلية لسطح كل مجسّم مما يأتي، مقربًا الجواب إلى أقرب عشر : للأسئلة انظر الأمثلة تلأسئلة ١٢ قدمًا  $V \cdot 7$ ٤ بوصات  $17.9.1$ ه أقدام ١ أقدام ۰٫۵ سم  $11.1.$ ١٣ قدمًا  $\mathcal{W}$ ۷ ملم ۱۷ سم 10 خيام : يُنتج مصنع خيامًا بلاستيكية كما في الشكل المجاور. فما مساحة قطعة البلاستيك  $+157, V$ التي تلزم لصنع خيمة؟ **Real TAP** 10 فَعْنِ : اشترت هناء وعاء النبات المجاور، فإذا كان طول قطره الداخلي ٨بوصات، وارتفاعه ١٠بوصات، وسمك الإناء بوصات ب بوصة، وأرادت هناء طلاء قاعدة الوعاء وسطحه من الداخل والخارج، فكم بوصة مربعة من الإناء يجب أن تُطلَى؟ 10 منشور مستطيلي (متوازي مستطيلات) طوله ١٢سم ، وعرضه ٤ سم، ومساحته الكلية تساوي ٥٧٦ سم٬ فما ارتفاعه؟ 10 تغليف: صُمّم وعاءان من الكرتون لأحد أنواع الحبوب كما في الشكل المجاور،

فإذا كان الحجمان متساويين تقريبًا، فأي الوعائين يحتاج إلى كميةٍ أقل من الكرتون؟ فسٌّر إجابتك.

٤ بوصات ۷ بوصات

۱۲ بوصة

10 قيويو : حدَّد ما إذا كانت العبارة الأتية صحيحة أم خاطئة. وإذا كانت خاطئة، مهارات التفكير العليا فأعطِ مثالًا مضادًّا: "إذا تساوَى حجما منشورين مستطيلين فإنه يكون لهما المساحة الكلية نفسها ". 10 قحمُّ: أيُّ الحالتين تزداد عندها المساحة الكلية لسطح الأسطوانة بشكل أكبر : مضاعفة الارتفاع مرة أم مضاعفة نصف القطر مرة؟ فسِّر إجابتك. ها الحس العددي: إذا زدت نصف قطر أسطوانة إلى ثلاثة أمثاله، ففسر كيف يؤثر ذلك في المساحة الجانبية لسطح الأسطوانة الجدي<mark>دة مالنسبة لممطه</mark>ع الأسطوانة الأولى.

وزارة التصليم

Ministry of Education

الدرس ٨ -٦ : مساحة سطح المنشور والأسطوالة - 2422

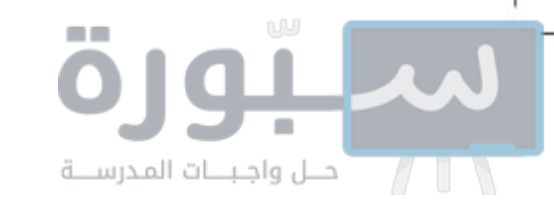

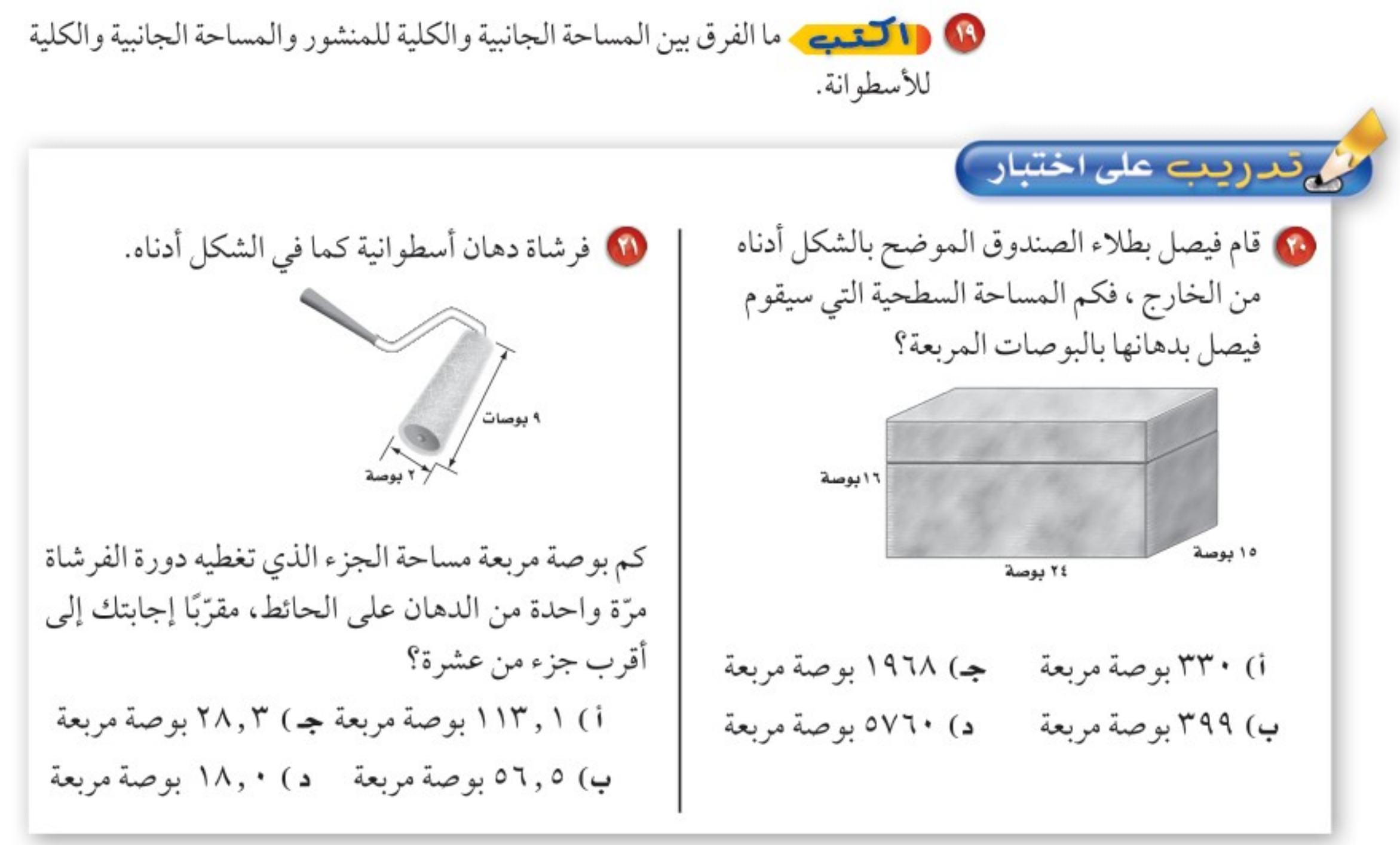

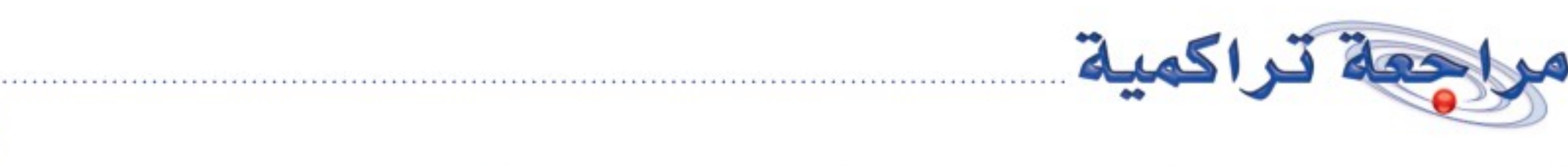

أوجد حجم كل مجسَّم مما يأتي ، مقرَّبًا الجواب إلى أقرب عشر إذا لزم ذلك: (الدرس٨-٥) **۱۰ هرم رباعي:** قاعدته على شكل مستطيل طوله ١٤م، وعرضه ١٢م، وارتفاع الهرم ٧م.

- 10 مخروط: قطر قاعدته ٢٢ سم، وارتفاعه ٢٤ سم.
- 18 صحة: ثلاجة في مختبر مركز صحي أبعادها الداخلية ١٧ بوصة × ١٨ بوصة × ٤٢ بوصة ، إذا وصل إلى المختبر

عينات حجمها يزيد على ٨ أقدام مكعبة لحفظها في الثلاجة، فهل تتسع الثلاجة للعينات؟ فسّر إجابتك. (الدرس ٨-٤)

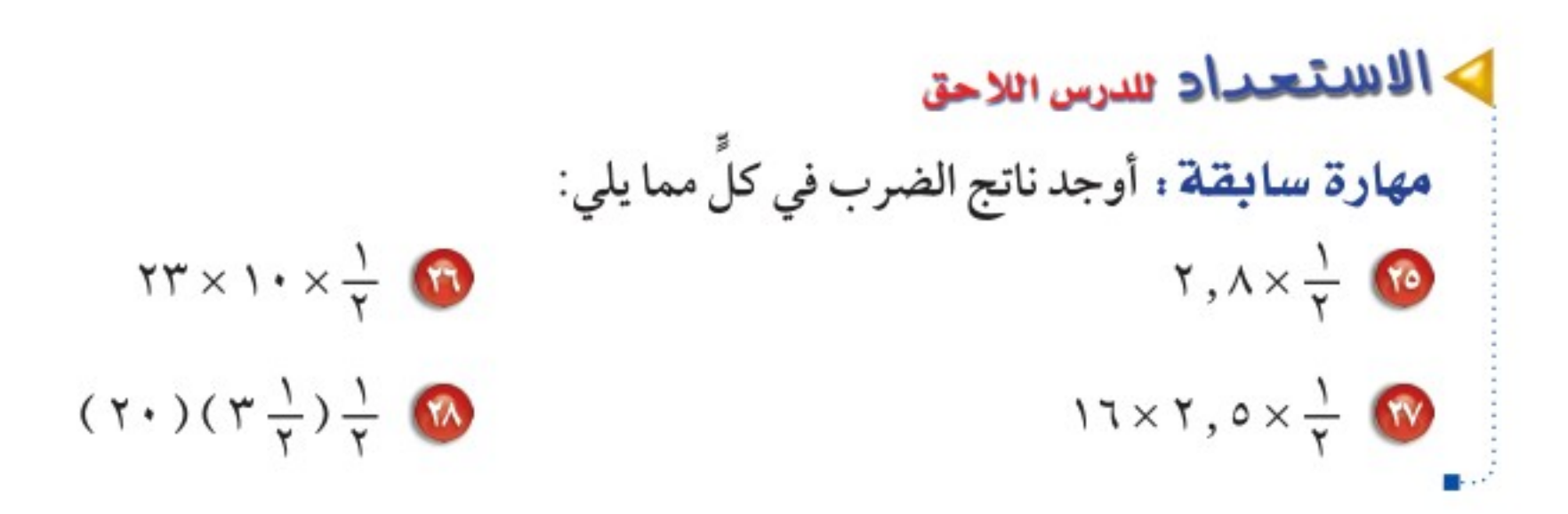

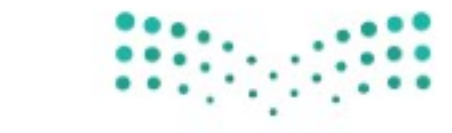

وزارة التصليم Ministry of Education  $2022 - 1444$ 

٤٤ **الفصل ١**، القياس: المساحة والحجم

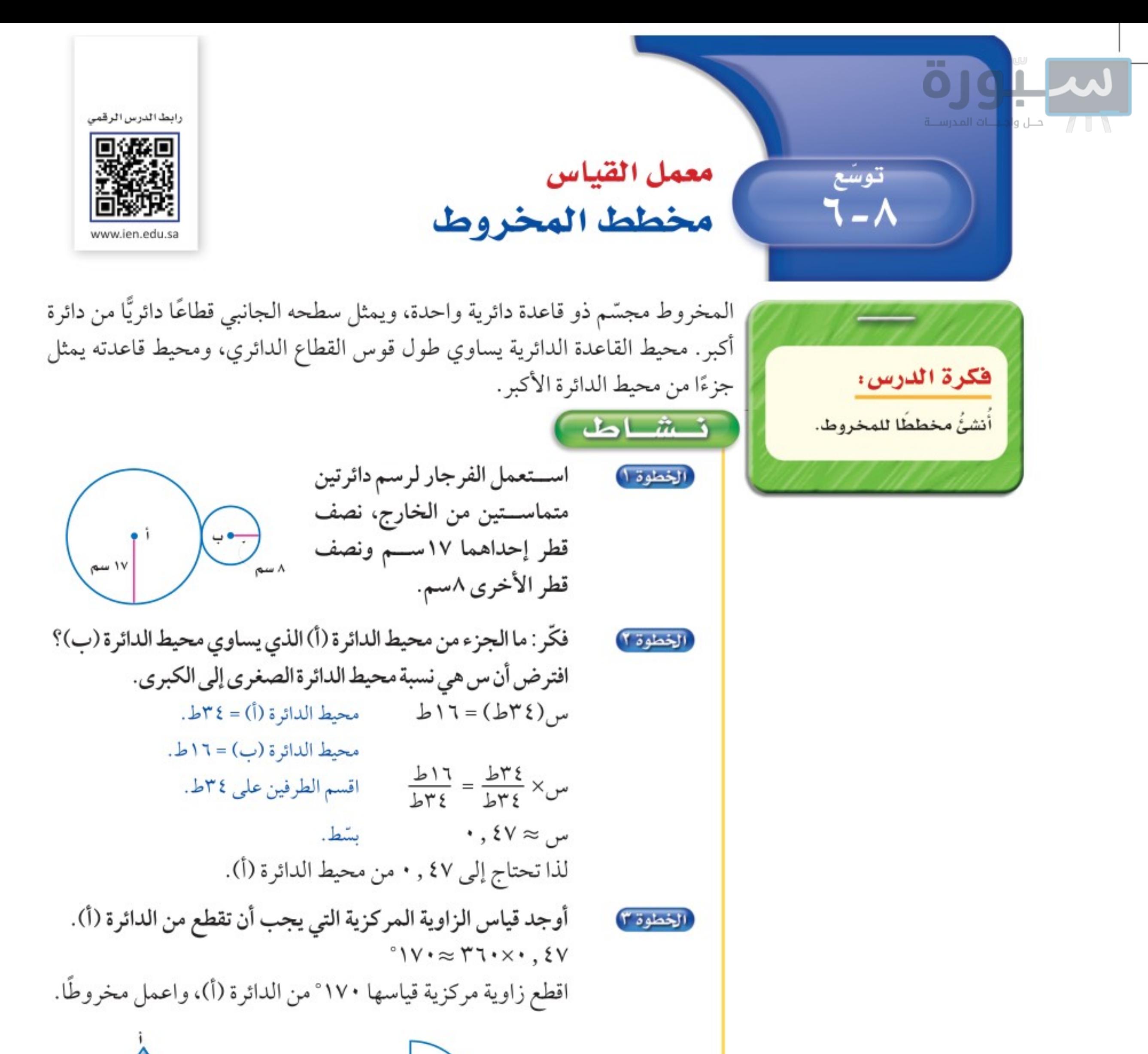

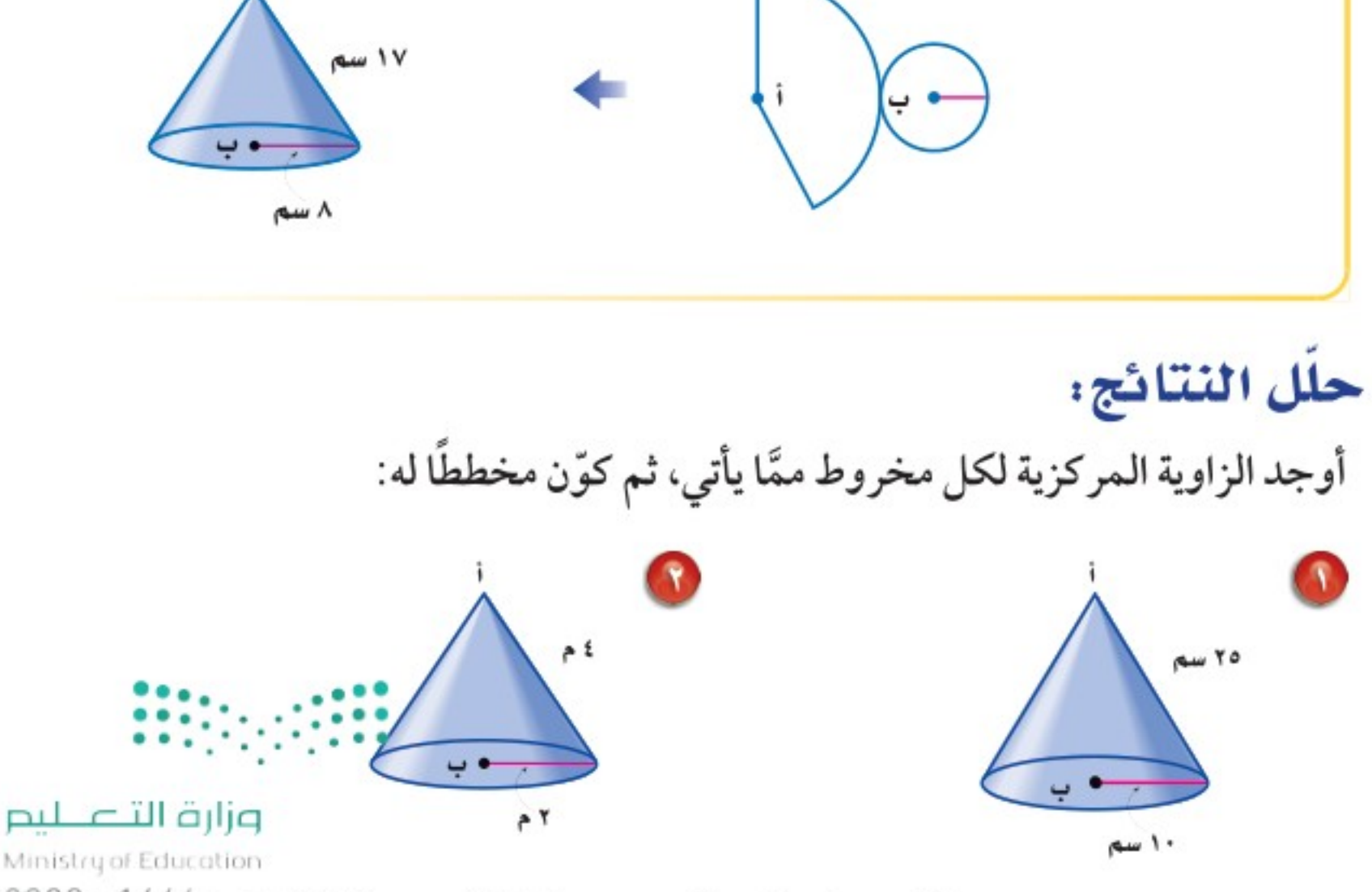

الدرس ٨ -٦ : توسع معمل القياس: مخطط المخرُّوُظَا - 222⁄2

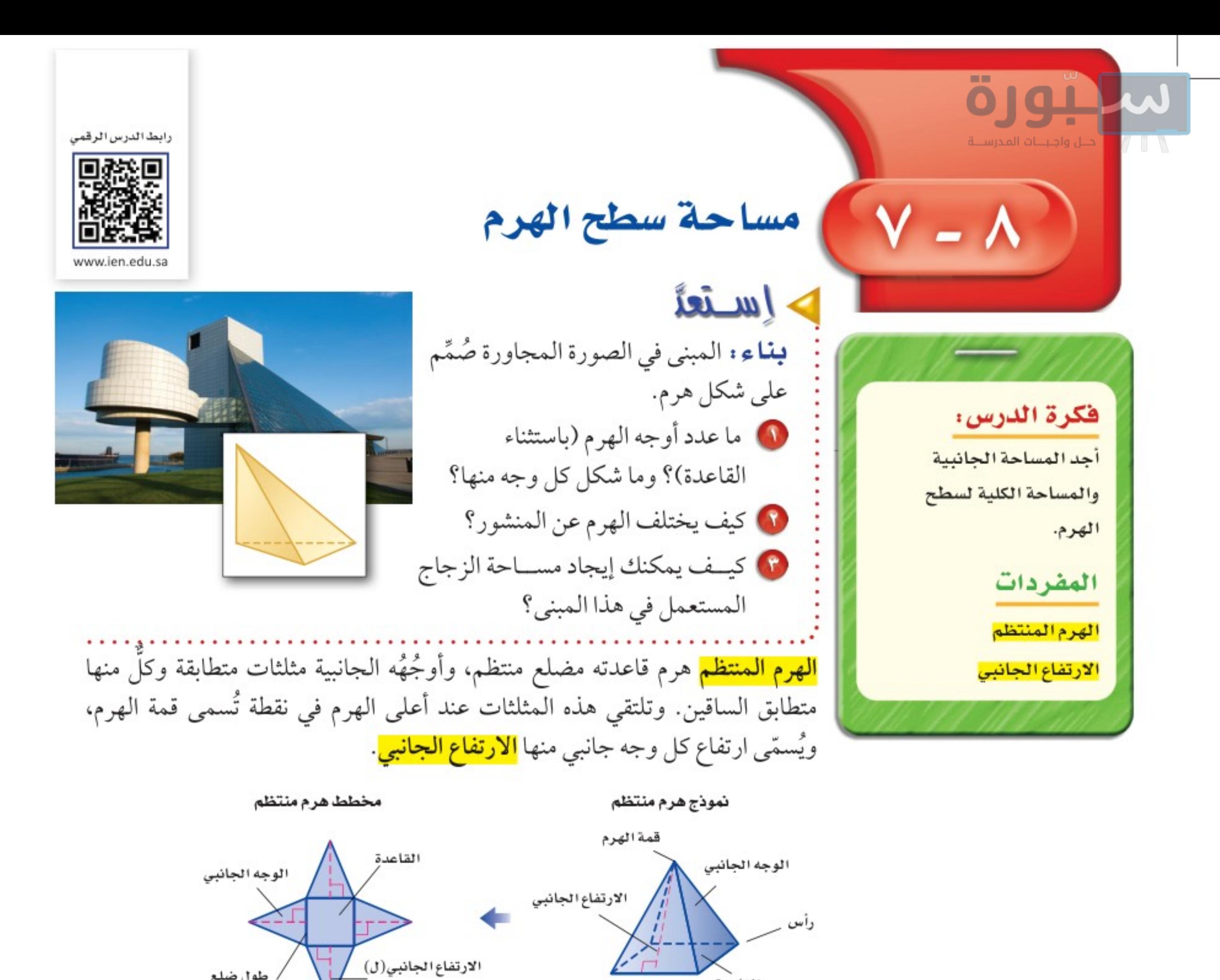

القاعدة

لإيجاد المساحة الجانبية لسطح الهرم المنتظم (جـ)، انظر إلى المخطط. المساحة الجانبية لسطح الهرم هي مجموع مساحات أوجهه الجانبية.

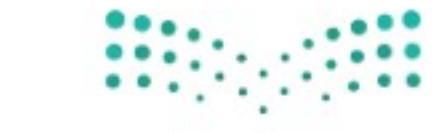

طول ضلع

المضلع المنتظم (س)

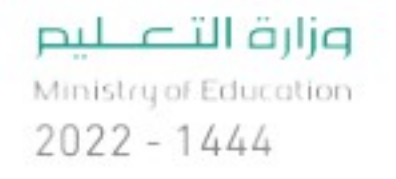

٤٦ ا**لفصل ١**، القياس: المساحة والحجم

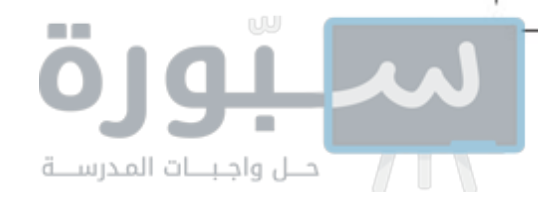

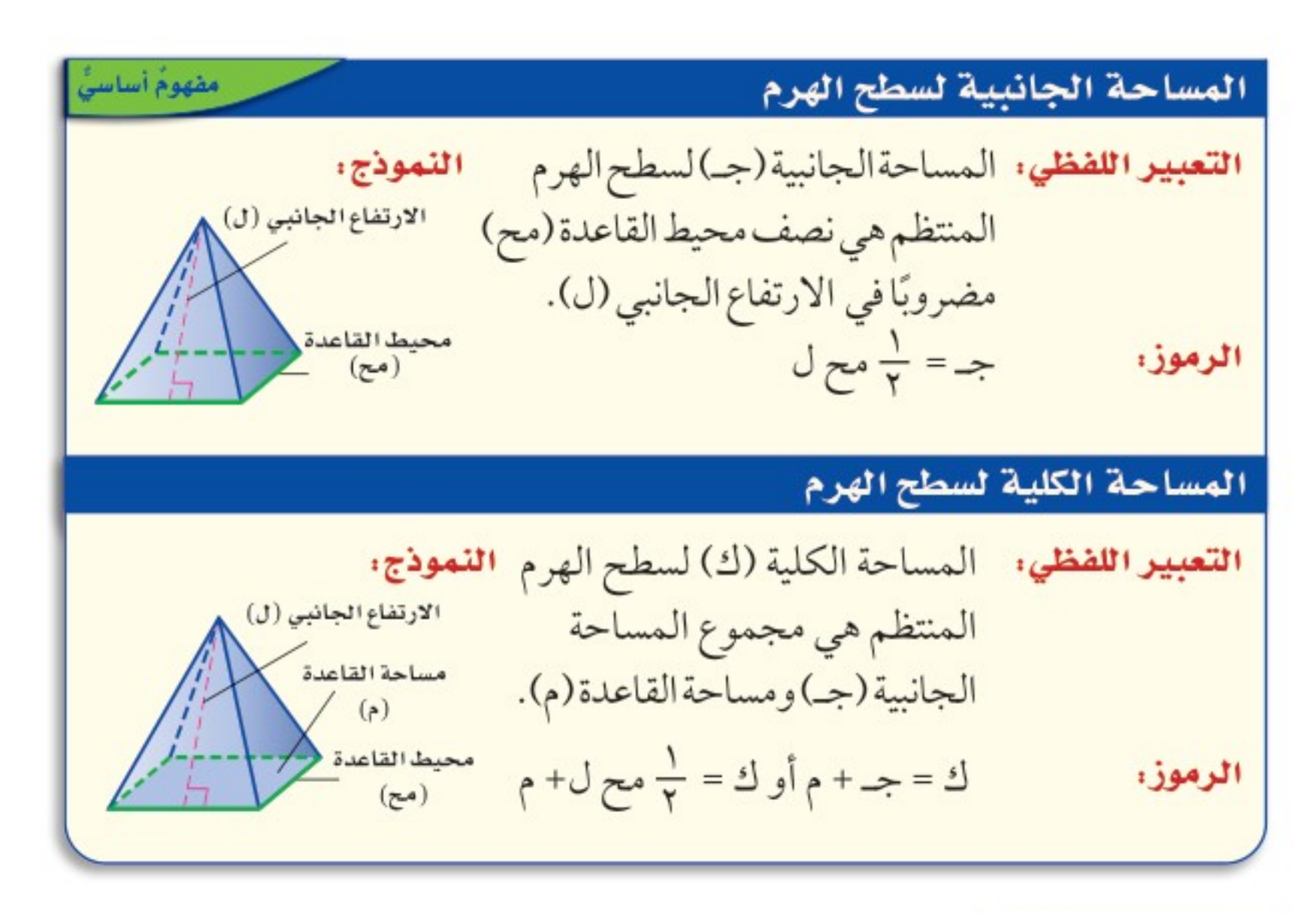

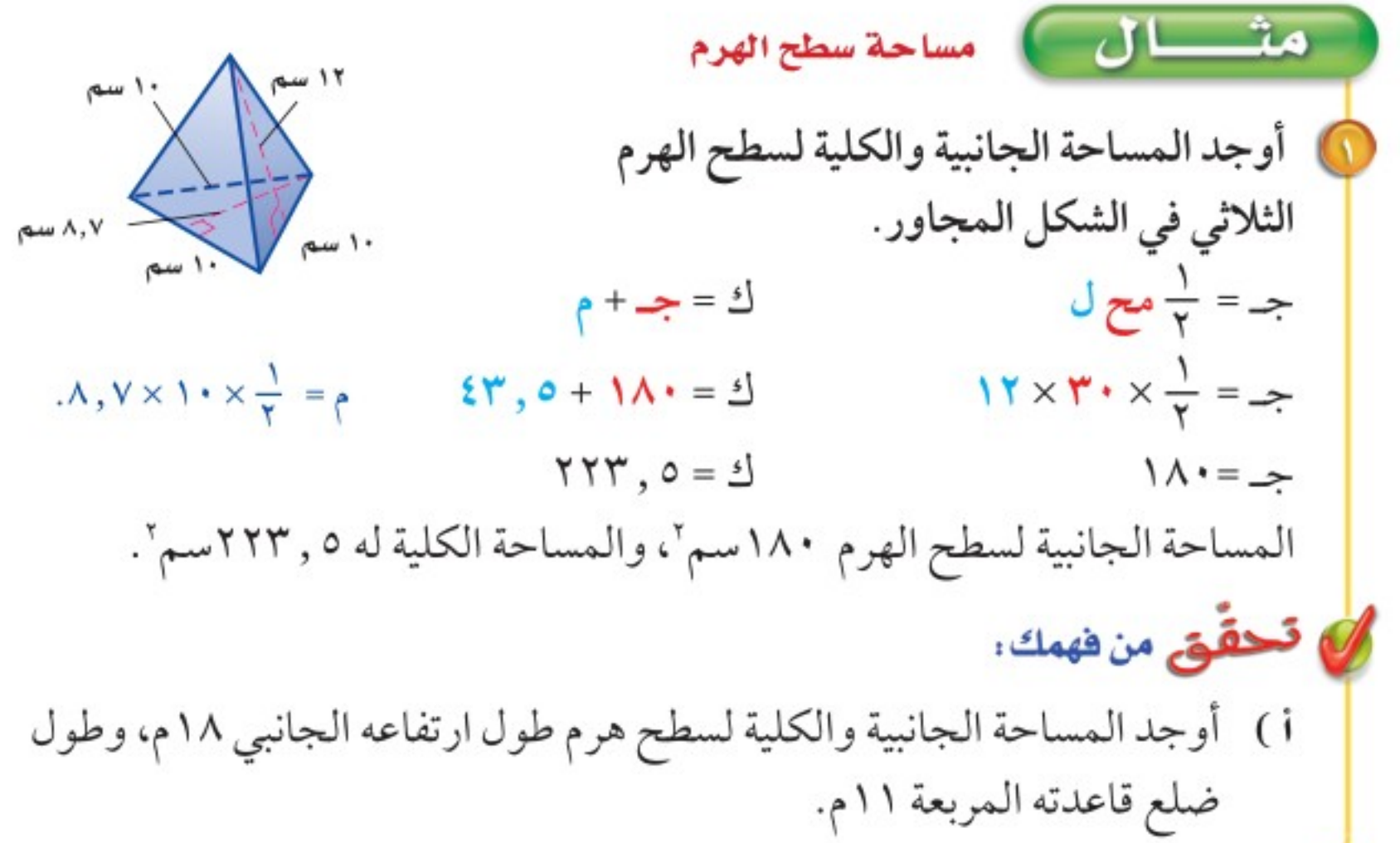

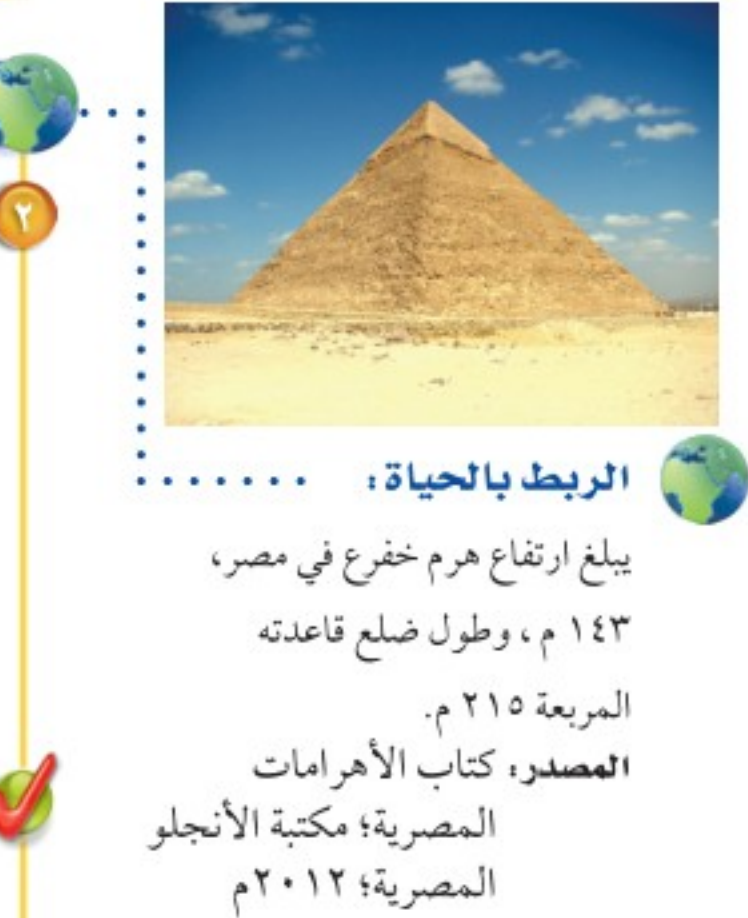

مثال في والقَع الَكِيـالوّ) مساحة سطح الهرم

\nفن العمارة : استعمال المملومات إلى اليمين لايجاد المساحة الجانبية لهر مِ ففرع إذا علمت أن ارتفاعه الجانبي ۱۷۸۸.

\n⇒ = 
$$
\frac{1}{7}
$$
 مح له ۱۷۸ × ۱۷۸ - ۲۱۵۰۰ = ۱۱۰۰۱ - ۱۷۸۱ - ۱۷۰۱۰ - ۱۷۰۱ - ۱۷۰۱ - ۱۷۰۱ - ۱۷۰۱ - ۱۷۰۱ - ۱۷۰۰ - ۱۷۰۰ - ۱۷۰۰ - ۱۷۰۰ - ۱۷۰۰ - ۱۷۰۰ - ۱۷۰۰ - ۱۷۰۰ - ۱۷۰۰ - ۱۷۰۰ - ۱۷۰۰ - ۷۸۰ - ۱۷۰۰ - ۷۸۰ - ۷۷۰ - ۷۷۰ - ۷ ۷۸۰ - ۷ ۷۰۷ - ۷۷۰ - ۷۸۰ - ۷۷۰ - ۷۷۰ - ۷۷۰ - ۷۷۰ - ۷۷۰ - ۷۷۰ - ۷ ۷۰ - ۷۷۰ - ۷ ۷۰ - ۷ ۷۰ - ۷۷ ۷ ۷۰۷ - ۷ ۷۰۸ - ۷ ۷ ۷۰۷ - ۷ ۷۰۸ - ۷ ۷۰۷ - ۷۷۰ - ۷۷۰ - ۷۷۰ - ۷۷۰ - ۷۸۰ - ۷۸۰ - ۷۸۰ - ۷۰۷ - ۷۷۰ - ۷۷۰ - ۷۸۰ - ۷۷۰ - ۷۸۰ - ۷۸۷ - ۷۷۰ - ۷۸۰ - ۷۸۰ - ۷۸۰ - ۷۸۰ - ۷۸۰ - ۷۸۰ - ۷۸۰ - ۷۸۰ - ۷۸۰ - ۷۷�

Ministry of Education

 $p_{\perp}$ 

$$
1422 - 124 + 12
$$
 سطح ا $124 - 292$ 

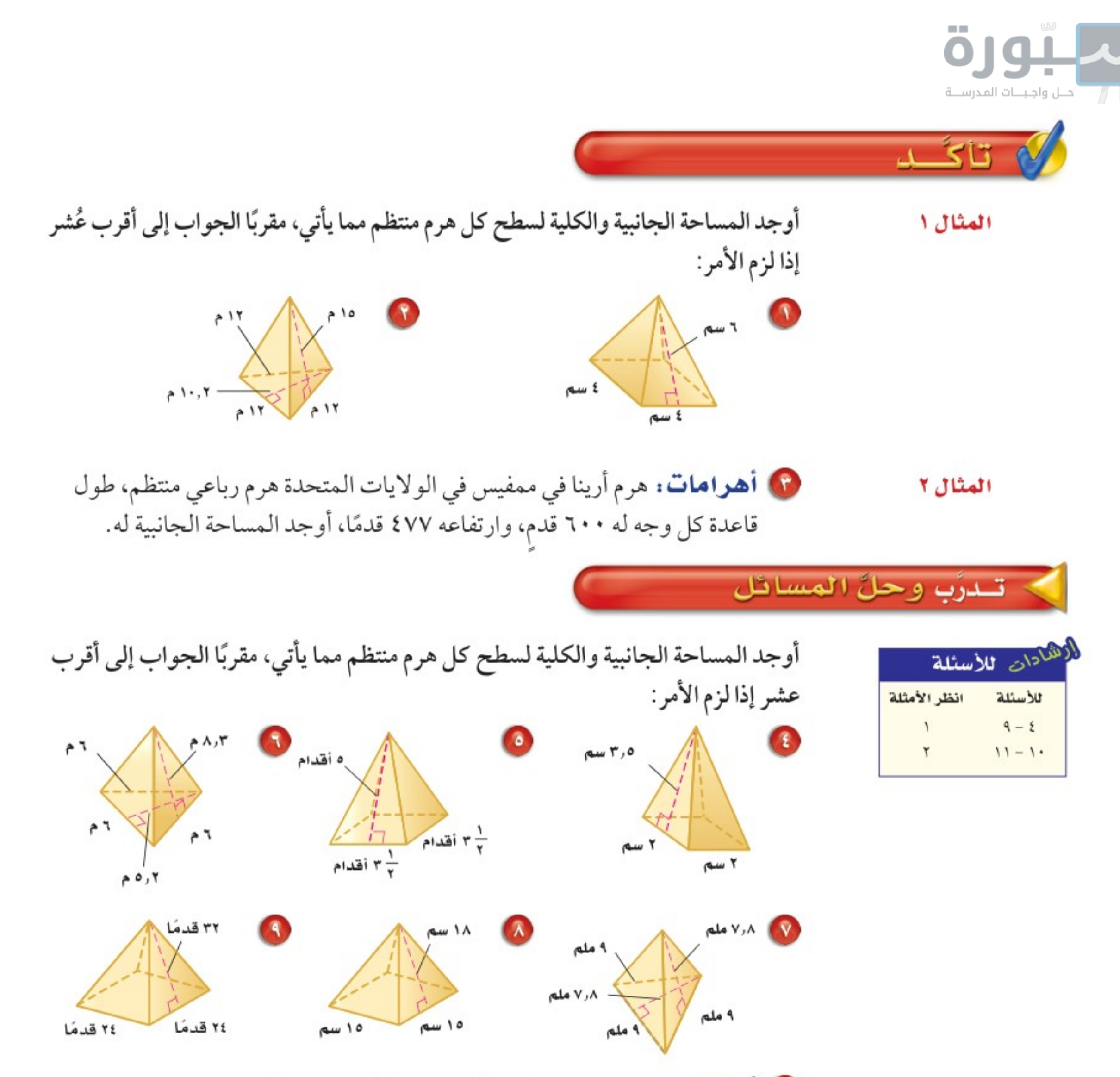

10 أسقف: سقف خشبي على شكل هرم طول ارتفاعه الجانبي ١٦ قدمًا، وقاعدته مربع طول ضلعه ٤٠ قدمًا، ما مساحة الخشب الذي تحتاج إليه لتغطية السقف؟

ه مخطط: هرم رباعي منتظم مساحته الجانبية ١٠٧,٢٥ سم ' وطول ارتفاعه الجانبي ٨,٢٥ سم، أوجد طول ضلع من قاعدته.

ه فن العمارة : يبلغ الارتفاع الجانبي لهرم الشمس في المكسيك ٥ , ١٣٢م، وطول ضلع قاعدته المربعة ٢٢٣,٥م، أوجد مساحته الجانبية .

> 10 مخطط: يمثل الشكل المجاور مخططًا لهرم منتظم، احسب المساحة الكلية للهرم.

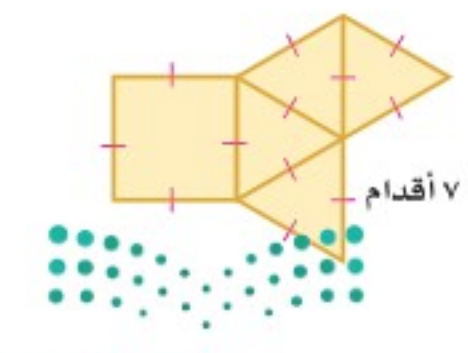

وزارة التصليم Ministry of Education  $2022 - 1444$ 

٤٨ الفصل ١، القياس: المساحة والحجم

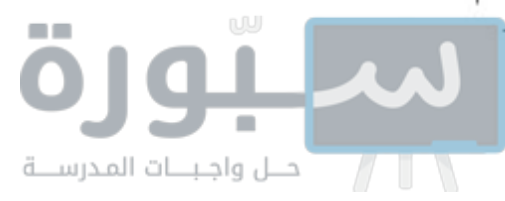

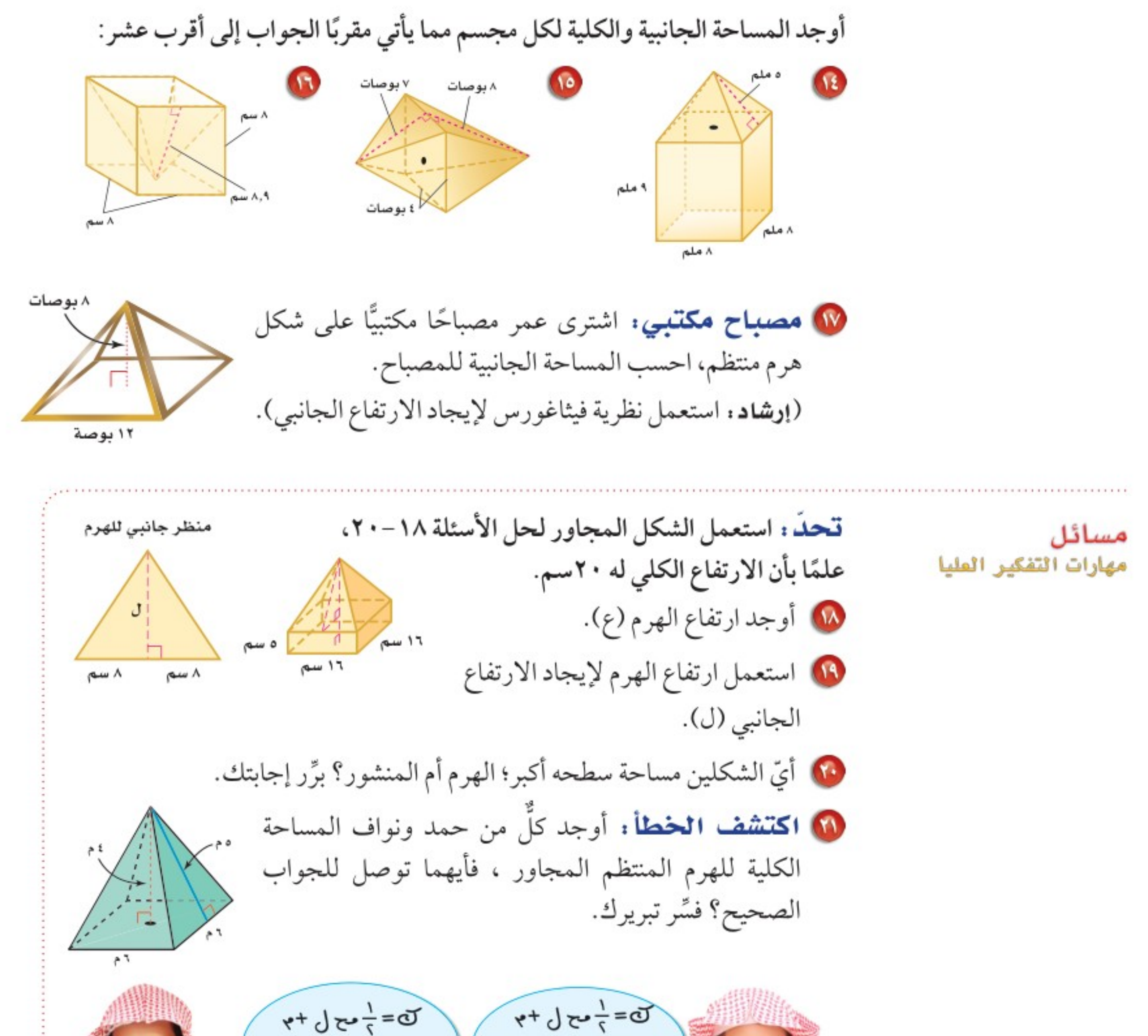

 $\frac{1}{5}$  x 3 x f x 3 + f<sup>2</sup>  $=\frac{1}{2}\times 3\times 1\times 6+7^7$  $-597$  $=3\Lambda$   $\gamma$ <sup>'</sup> نوافّ حيد **11) مسألة مفتوحة:** هرم قاعدته مربعة، طول ضلعها ٣ سم، وطول ارتفاعه الجانبي ٤ سم، فما الأبعاد الممكنة لمنشور مستطيلي له مساحة سطح الهرم نفسها؟ 11) قحلُه : أوجد المساحة الكلية للهرم الرباعي المنتظم الذي حجمه ٤٠٠ سم" ، وطول ضلع قاعدته ۱۰ سم. 10 واكتمعهم كيف يمكنك استعمال ارتفاع هرم لإيجاد طول ارتفاعه الجانبي؟

وزارة التصليم

Ministry of Education

الدرس ٨ -٧ : مساحة سطح الهُزُوْمْ - 29⁄2

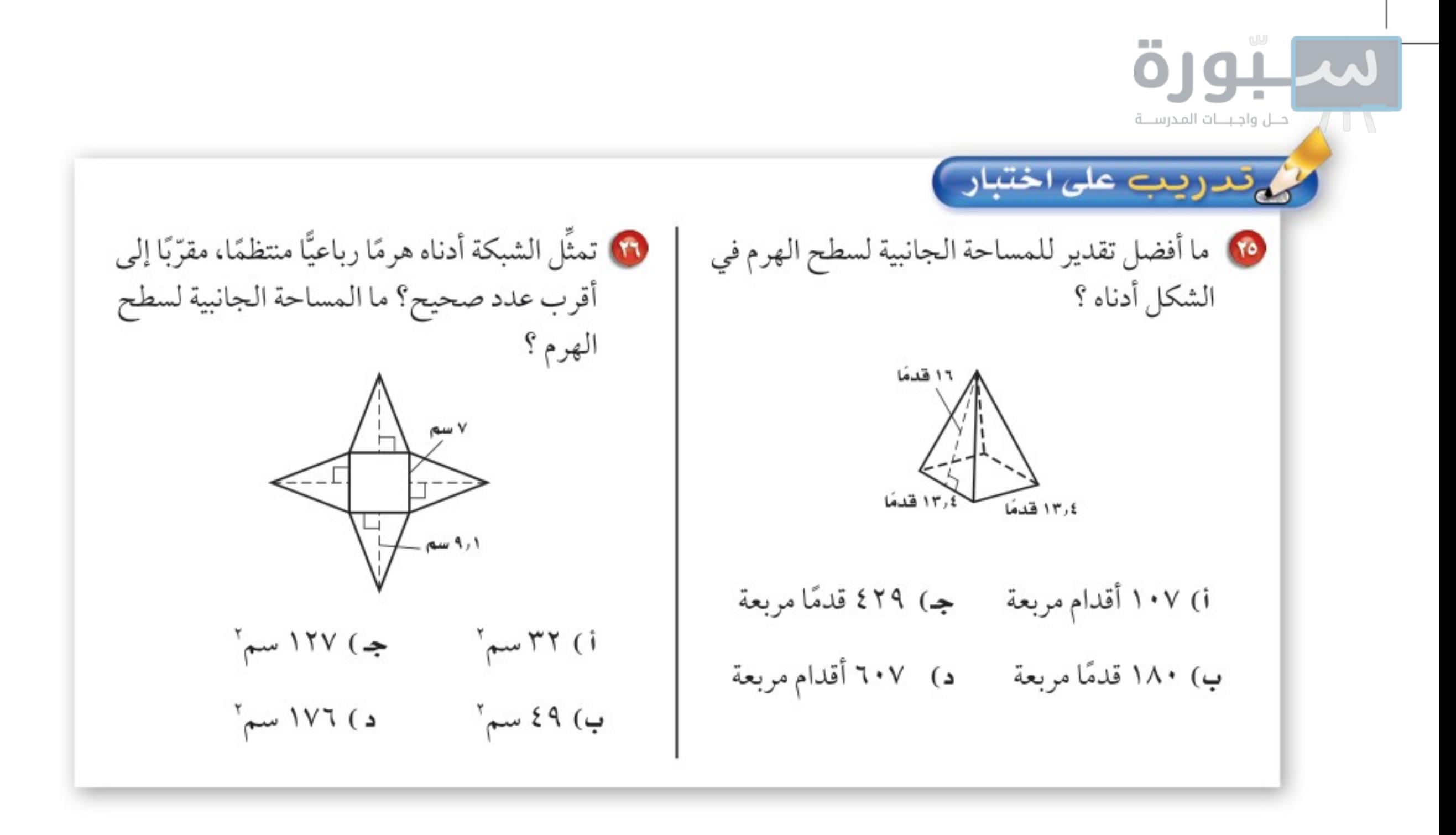

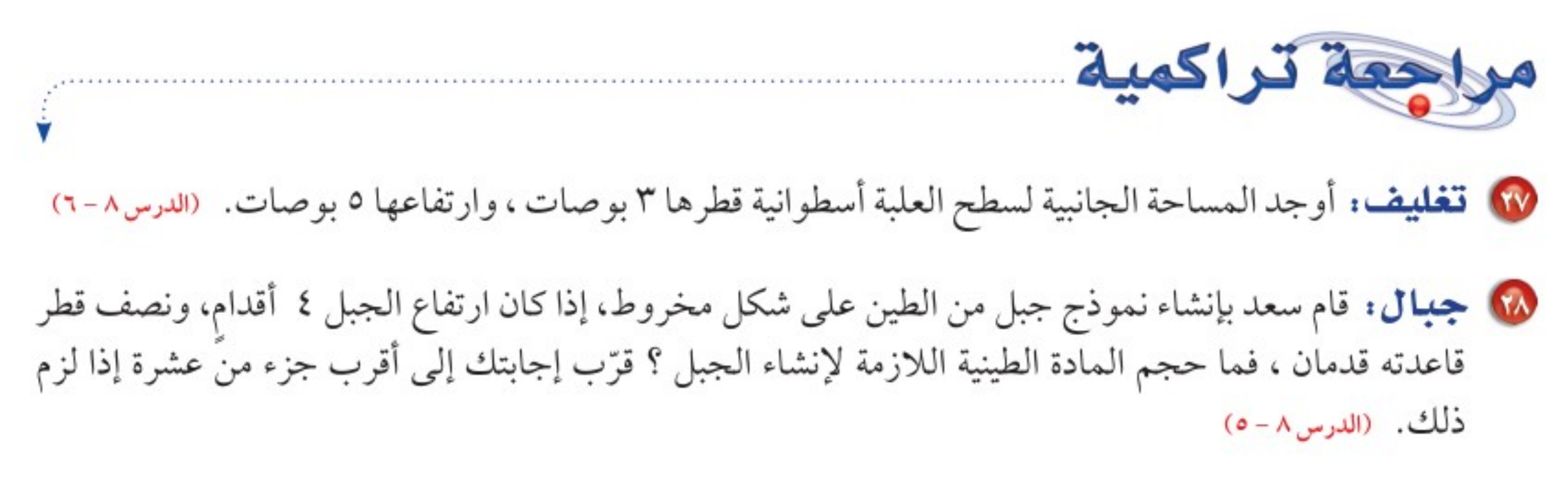

أوجد حجم كل مما يأتي، مقربًا الإجابة إلى أقرب جزء من عشرة إذا لزم الأمر. ﴿الدرس٨-٤٠﴾

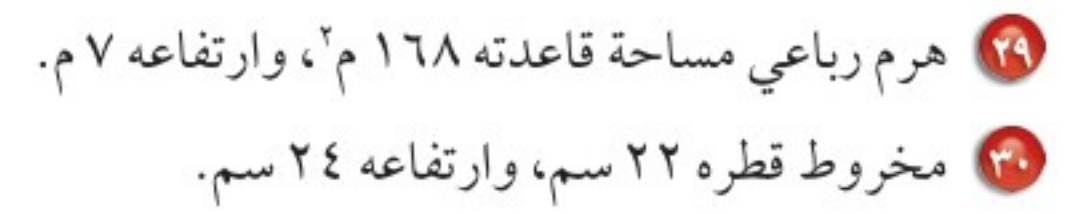

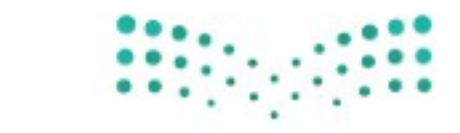

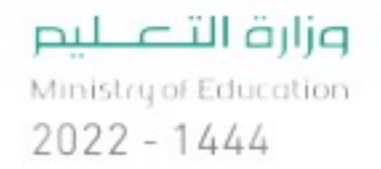

ا**لفصل ١**، القياس: المساحة والحجم ۰ه

اختبار الفصل

لا) هندسة: حدَّد نوع الشكل، 10 ا**ختیار من متعدد**؛ رکض فارس حول مضمار واذكـر عـدد أوجهه وشكلها، دائري مرتين، فإذا كان نصف قطر المضمار ٢٥م، ثم عدد أحرفه ورؤوسه. فما المسافة التي ركضها الفارس؟  $\zeta^{\mu}$  ) } (i <mark>۵) وقسود</mark>. صهريج (خزان) وقود أسطواني الشكل ب) ۱۵۷م كما في الشكل أدناه. احسب حجم الصهريج؟ مقربًا ج) ٥ , ٧٨م الجواب إلى أقرب جزء من عشرة. د) ۱۵۰ أوجد مساحة كل شكل فيما يأتي، مقربًا الجواب إلى ٤ ر٨ م أقرب جزء من عشرة:  $AT1,7$ أوجد حجم كل مجسّم ومساحة سطحه الكلية، مقربًا ٢١ قدمًا الجواب إلى أقرب جزء من عشرة: ۱٦ م ٤٨ قدمًا ١١ قدمًا ١٠,٤ أقدام @ قالب حلوي: صنعت مها قالب حلوي على شكل ۷ أقدام مصباح كهربائي كما في الشكل أدناه وتريد تزيينه. فإذا ۷ أقدام كان الوعاء الواحد من مادة التزيين يغطَي ٢٥٠ سمَّ من قالب الحلوى، فكم وعاءً تحتاج لتزيين القالب 10 اختيار من متعدد : أوجد حجم المجسم أدناه. كاملًا؟ 

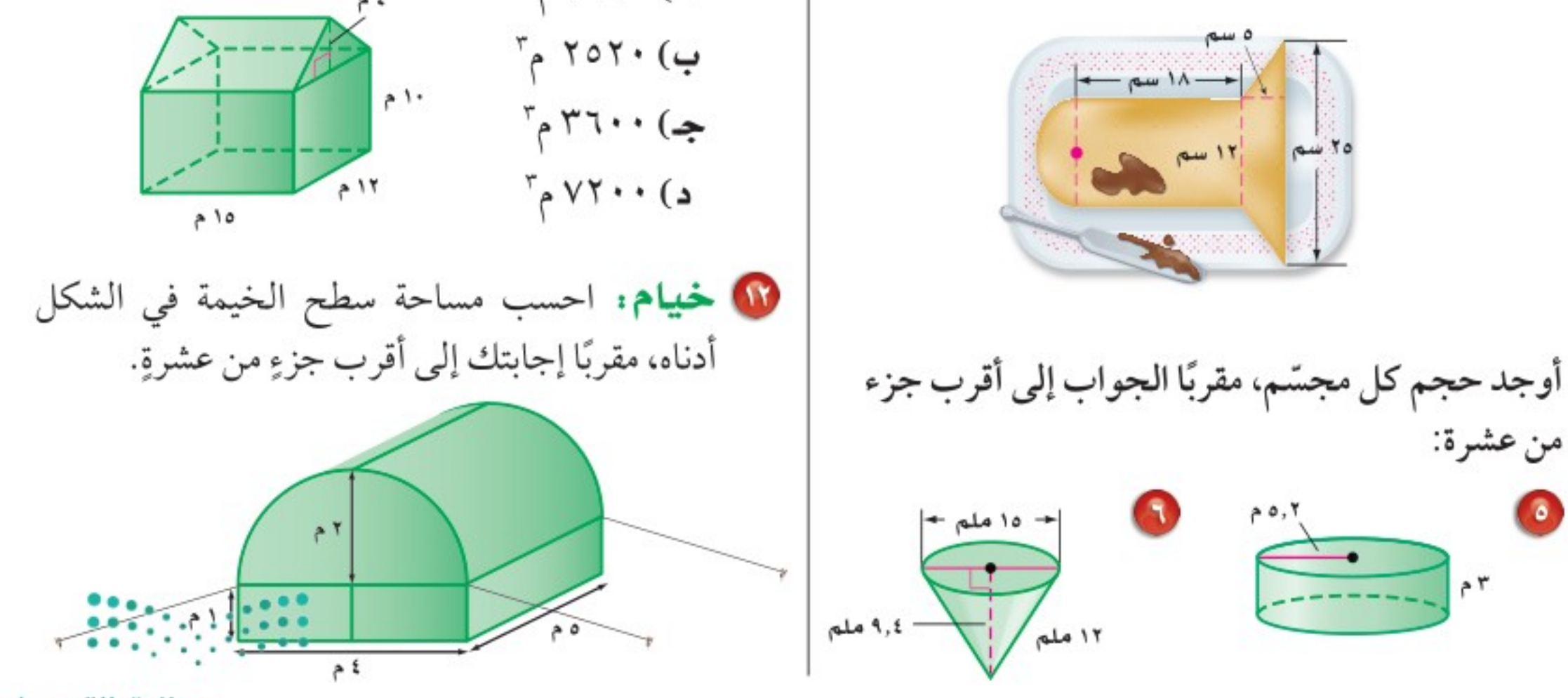

وزارة التصليم

Ministry of Education

الفصل ٨ : اختبار الفكتل - 2222

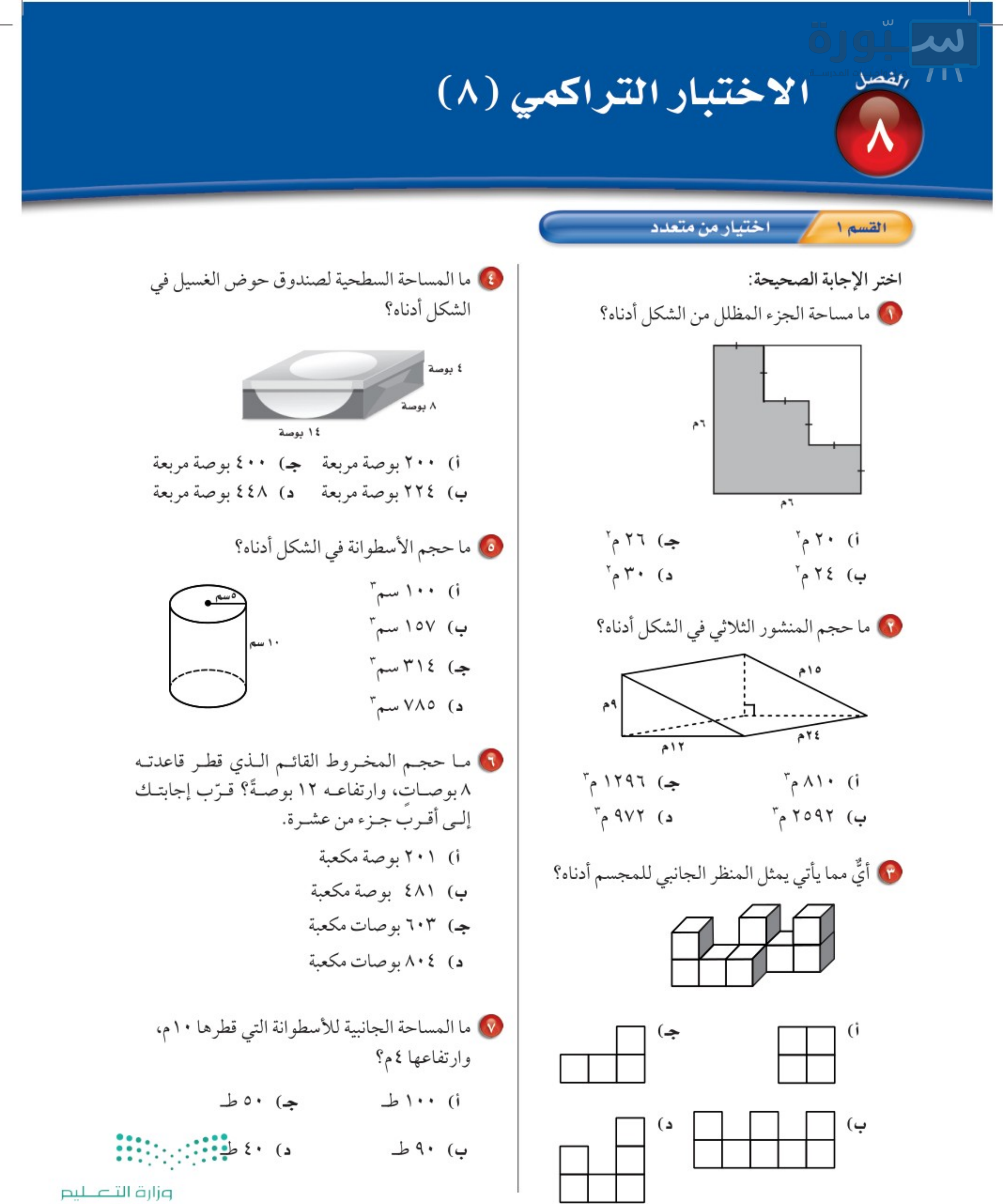

Ministry of Education  $2022 - 1444$ 

٥٢ ا**لفصل ١**، القياس: المساحة والحجم

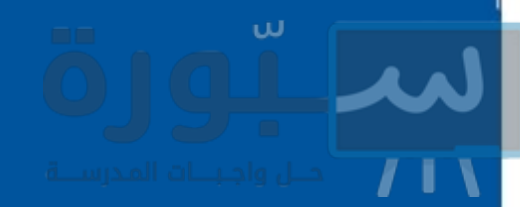

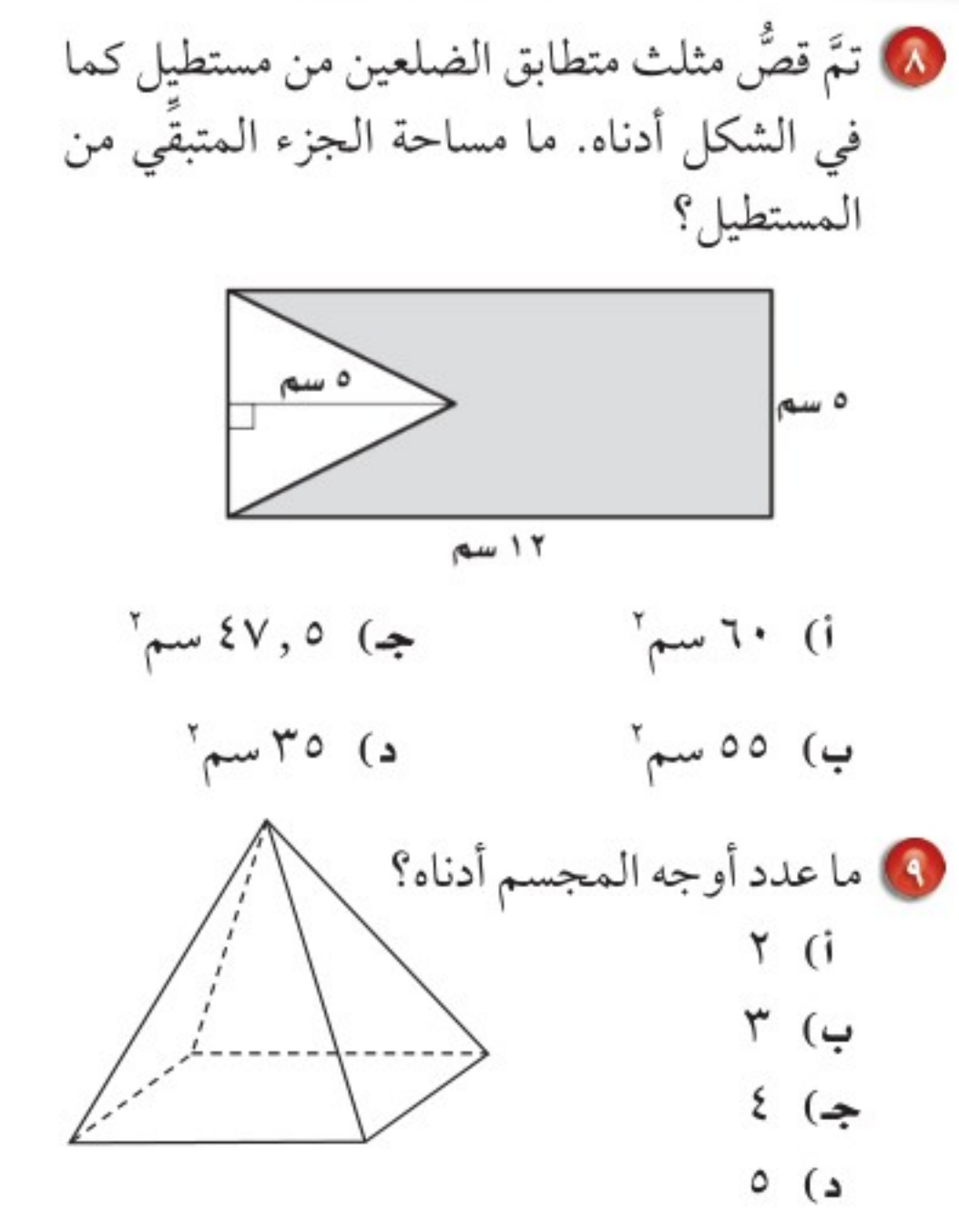

الإجابة القصيرة القسم ٢

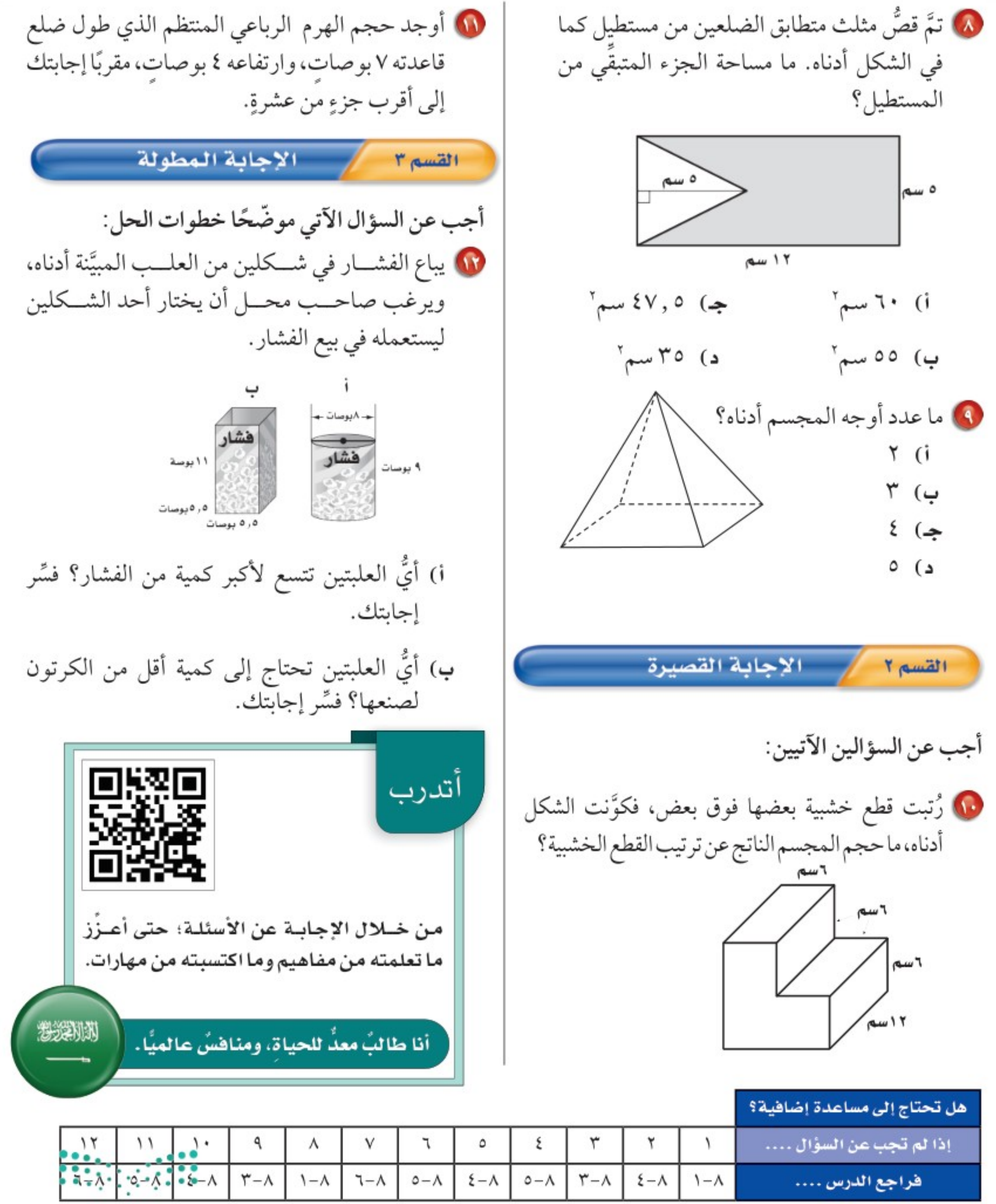

#### وزارة التصليم

Ministry of Education

الفصل ١.٨ الإختبار التراكمة ثلاً ١/ 2202ه

# سلبورة

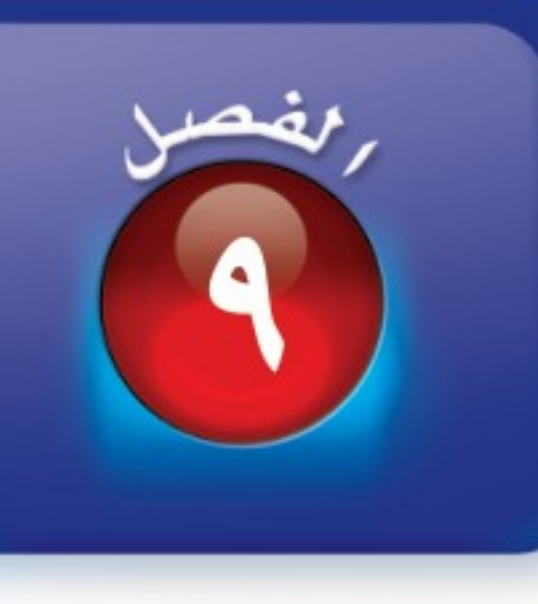

# الجبرء المعادلات والمتباينات

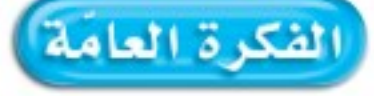

- أستعمل المعادلات الخطية لتمثيل المسائل وتحليلها وحلها.
	- أحل معادلات ومتباينات خطية بسيطة بأعداد نسبية.

#### المفردات الرئيسة:

- العبارات المتكافئة. ص (٥٦)
- <mark>الحدود المتشابهة.</mark> ص (٥٧)
- <mark>معادلة ذات خطوتين.</mark> ص ( ٦٢ )

## في الربط بالحياة:

ا**لبحر الميت.** ينخفض مستوى ارتفاع مياه البحر الميت في الأردن بمعدل ٨٠ سم سنويًّا. يمكنك كتابة معادلة لوصف التغيير في ارتفـاع مـياه البحر الميـت لأي عدد محدد من السنوات.

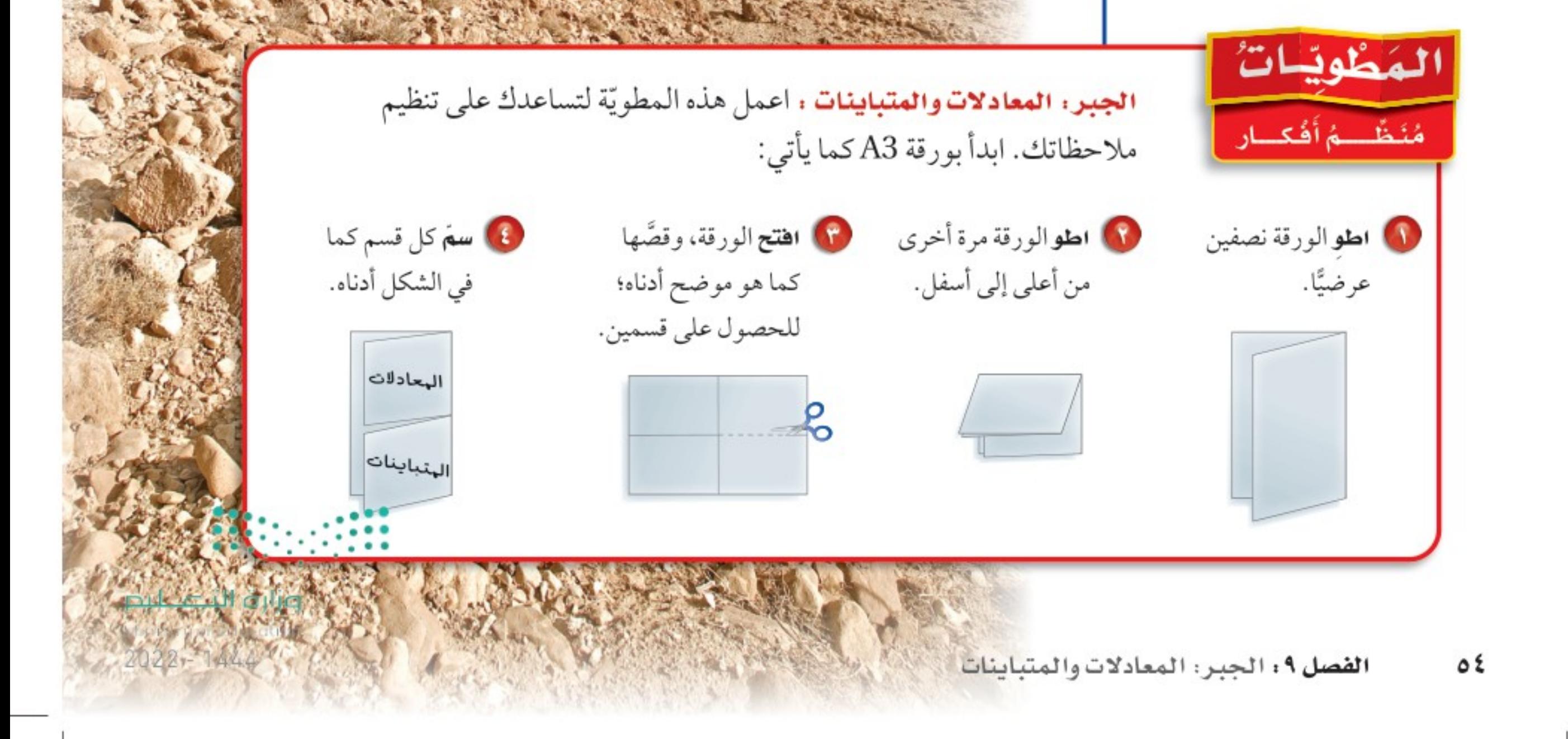

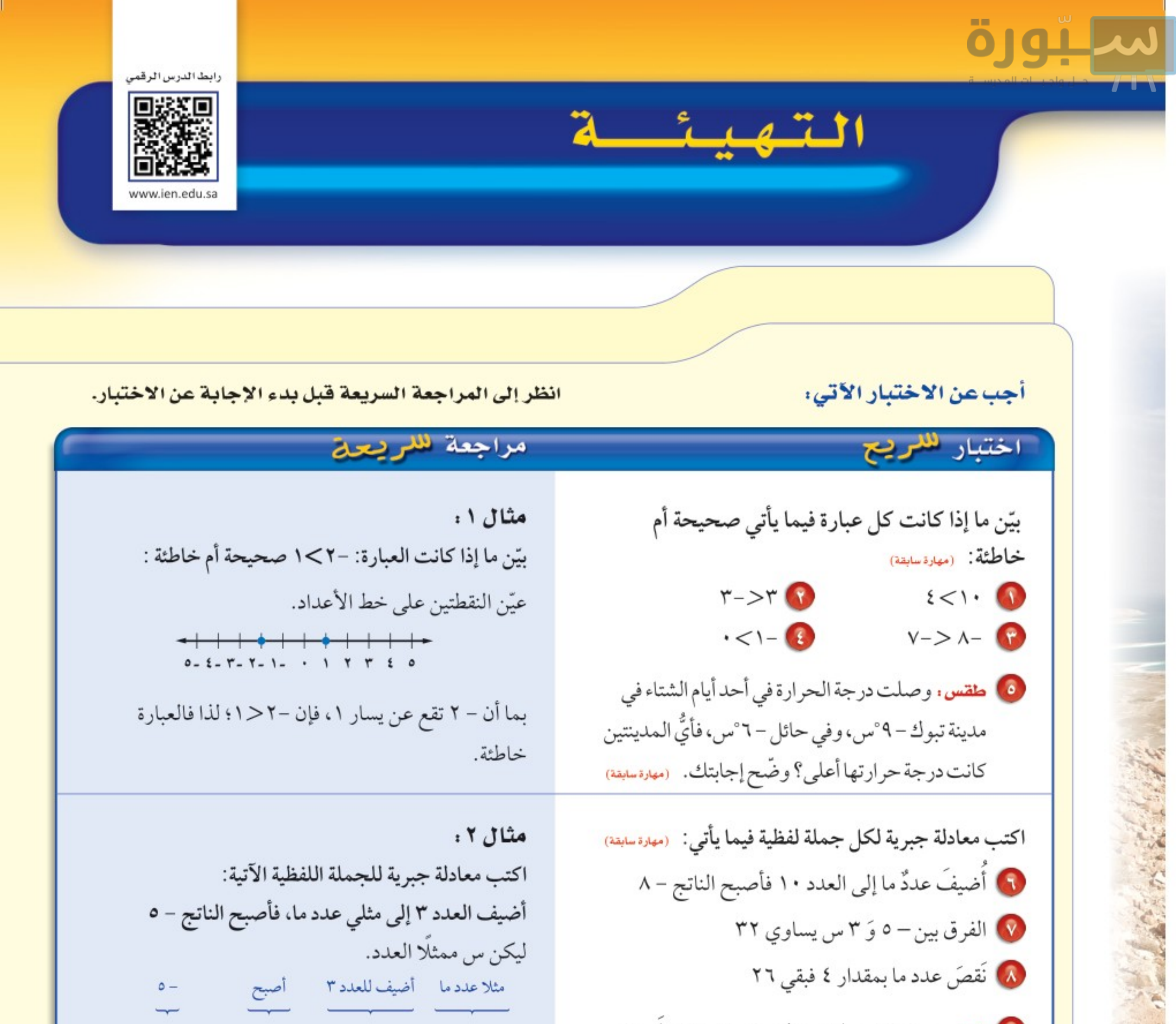

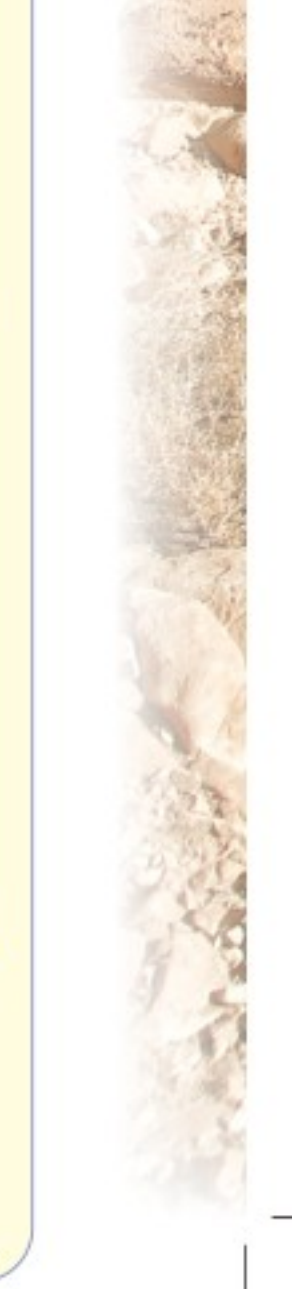

\n**6** 
$$
arg(\alpha + \beta)
$$
  $arg(\alpha + \beta)$   $lim_{\alpha \to \beta} - \beta$   $lim_{\alpha \to \beta} - \beta$   $lim_{\alpha \to \beta}$ 

وزارة التصليم

Ministry of Education

الفصل ١: المثليلة 22 300

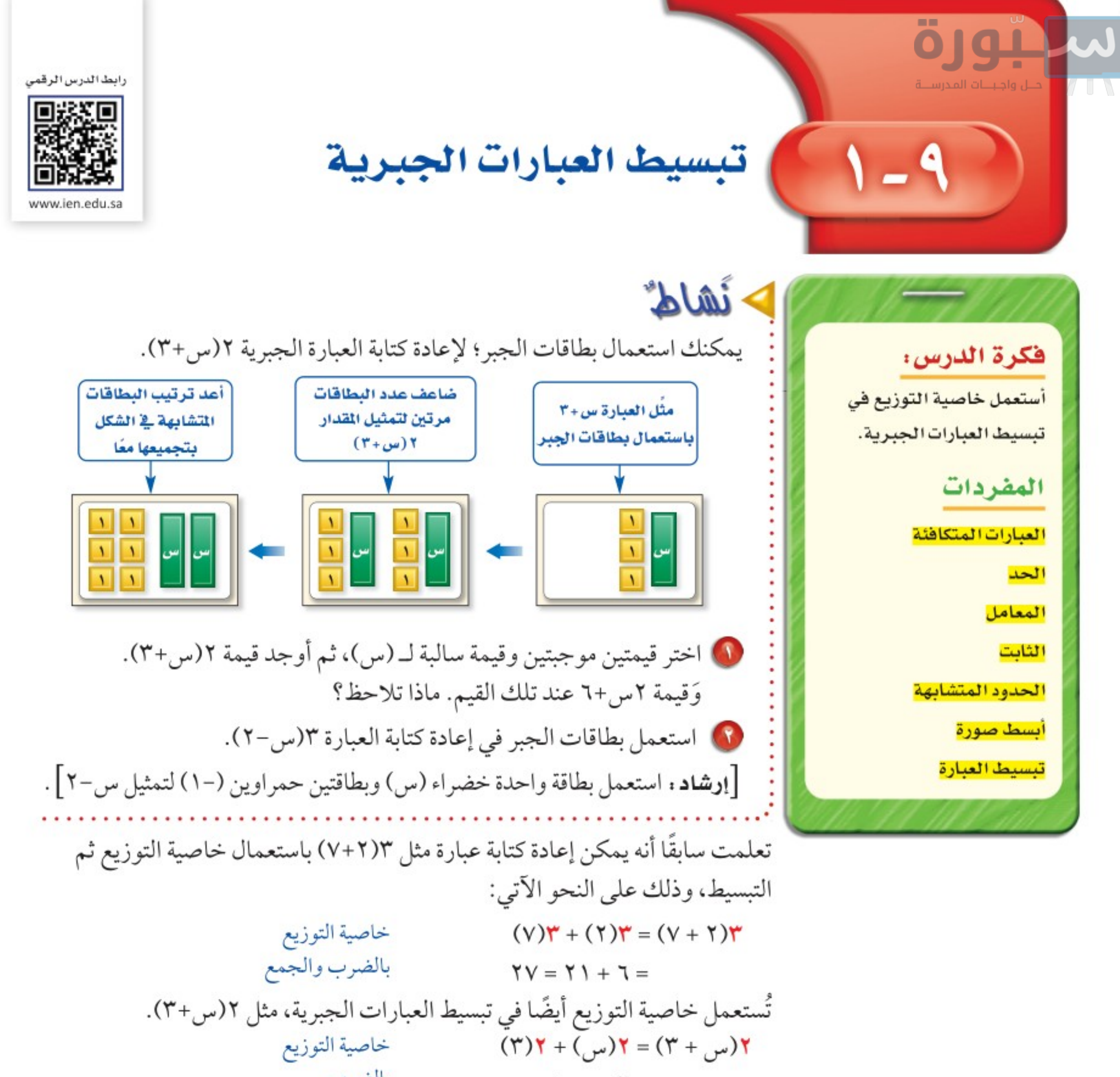

$$
T + J_{\nu} =
$$
\n
$$
\frac{1}{2} \int_{\text{max}}^{2} \text{Li}_{\nu} \text{Li}_{\nu} \text{Li}_{\nu} \text{Li}_{\nu} \text{Li}_{\nu}
$$
\n
$$
\frac{1}{2} \int_{\text{max}}^{2} \text{Li}_{\nu} \text{Li}_{\nu} \text{Li}_{\nu} \text{Li}_{\nu}
$$
\n
$$
\frac{1}{2} \int_{\text{max}}^{2} \text{Li}_{\nu} \text{Li}_{\nu} \text{Li}_{\nu} \text{Li}_{\nu}
$$
\n
$$
\frac{1}{2} \int_{\text{max}}^{2} \text{Li}_{\nu} \text{Li}_{\nu} \text{Li}_{\nu} \text{Li}_{\nu}
$$
\n
$$
\frac{1}{2} \int_{\text{max}}^{2} \text{Li}_{\nu} \text{Li}_{\nu} \text{Li}_{\nu} \text{Li}_{\nu}
$$
\n
$$
\frac{1}{2} \int_{\text{max}}^{2} \text{Li}_{\nu} \text{Li}_{\nu} \text{Li}_{\nu} \text{Li}_{\nu}
$$
\n
$$
\frac{1}{2} \int_{\text{max}}^{2} \text{Li}_{\nu} \text{Li}_{\nu} \text{Li}_{\nu} \text{Li}_{\nu}
$$
\n
$$
\frac{1}{2} \int_{\text{max}}^{2} \text{Li}_{\nu} \text{Li}_{\nu} \text{Li}_{\nu}
$$
\n
$$
\frac{1}{2} \int_{\text{max}}^{2} \text{Li}_{\nu} \text{Li}_{\nu} \text{Li}_{\nu}
$$
\n
$$
\frac{1}{2} \int_{\text{max}}^{2} \text{Li}_{\nu} \text{Li}_{\nu} \text{Li}_{\nu}
$$
\n
$$
\frac{1}{2} \int_{\text{max}}^{2} \text{Li}_{\nu} \text{Li}_{\nu} \text{Li}_{\nu}
$$
\n
$$
\frac{1}{2} \int_{\text{max}}^{2} \text{Li}_{\nu} \text{Li}_{\nu} \text{Li}_{\nu}
$$
\n
$$
\frac{1}{2} \int_{\text{max}}^{2} \text{Li}_{\nu} \text{Li}_{\nu} \text{Li}_{\nu}
$$
\n
$$
\frac{1}{2} \int_{\text{max}}^{2} \text{Li}_{\nu} \text
$$

الفصل ١٩، الجير: المعادلات والمتباينات ٥٦

Ministry of Education  $2022 - 1444$ 

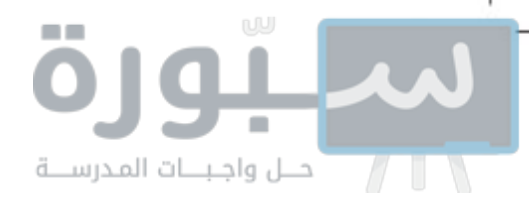

هشا لان المحتاية عبارات تتضمن عملية طرح استعمل خاصية التوزيع في إعادة كتابة كل عبارة مما يأتي:  $(0 - 17)$  $[(0-) + \cup]$ ۲ = (0 - 0)] اكتب ب - ٥ على صورة ب + (-٥) خاصية التوزيع  $= \mathbf{r}(\cup) + \mathbf{r}(-\circ)$  $(T \cdot -) + \cup T =$ بشط  $\mathbf{r} \cdot$  -  $\mathbf{r}$ تعريف الطرح  $(\Lambda - \mu)^{\gamma - \alpha}$ اكتب س - ٨ على صورة س + (-٨).  $[(\Lambda - ) + \mu] = -Y[\mu + (-\Lambda)]$ خاصية التوزيع  $(\wedge -)(\Upsilon -) + (\wedge - \Upsilon)(-\wedge)$ بسّط  $= -Y_{\mathbf{w}_1} + I\mathbf{I}$ ) تحقق من فهمك: استعمل خاصية التوزيع في إعادة كتابة كل عبارة مما يأتي: **4**)  $\gamma(\omega - \gamma)$  (ص- ۱۰) هـ) - $\gamma(\omega - \gamma)$  (و- ٤) (i) (i) - ٢) (-٩) تجزّئ إشارتا الجمع والطرح العبارة الجبرية إلى أجزاء يُسمى كلِّ منها <mark>حلًّا</mark>، والعامل

العددي لحد يشتمل على متغير يُسمى <mark>معامل</mark>َ المتغير . ثلاثة جدود  $-3\frac{1}{2} + 19 + \frac{3}{2} =$ حدان متشابهان

لغة الرياضيات المعاملات

إرشادات للدراسة

يهكنك مراجعة ضرب الأعداد

الصحيحة الذي درسته سابقًا .

مراجعة

معامل –٤س هو –٤، ومعامل س هو ۰۱

تشتمل <mark>الحدود المتشابهة</mark> على المتغيرات نفسها بالقوى نفسها. فمثلًا ٣س '، –٧ س ' حدان متشابهان. وكذلك ٨س ص '، ١٢س ص '، أما الحدان ١٠س ' ص، ٢٢س ص ' فغير متشابهين، والحد الذي لا يشتمل على متغير يُسمى <mark>ثابتًا</mark>، والحدود الثابتة متشابهة.

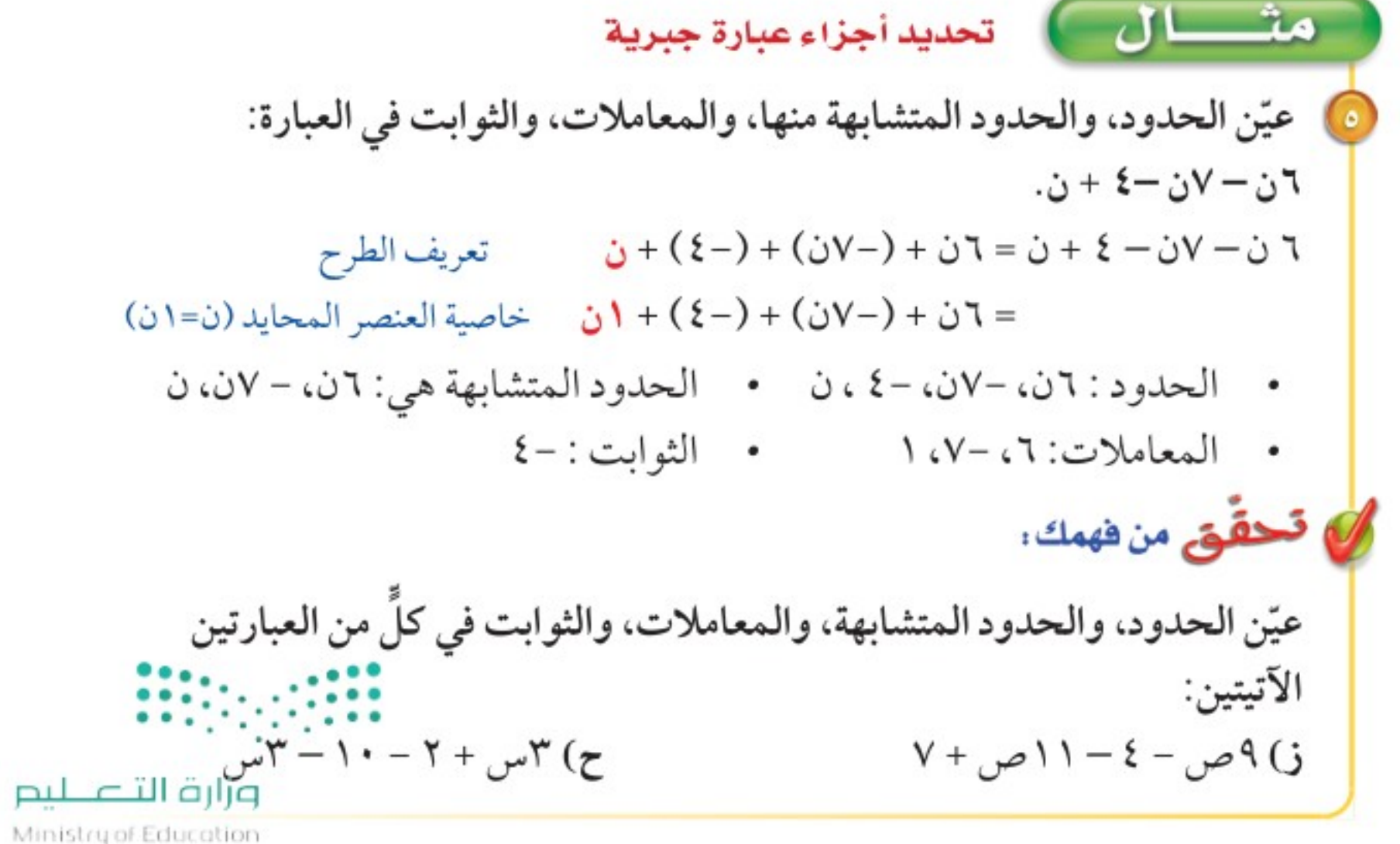

الدرس ٩ - ١ : تبسيط العبارت اللجيلزلية 220%ه

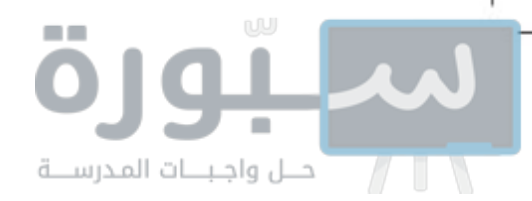

### إرشادات للدراسة

العبارات المتكافئة للنحفق مما إذا كانت ٤ص+ ص، ٥ص متكافئتين، عوُض عن ص بأي قيتة، والحظ ما إذا كانت النواتج متساوية.

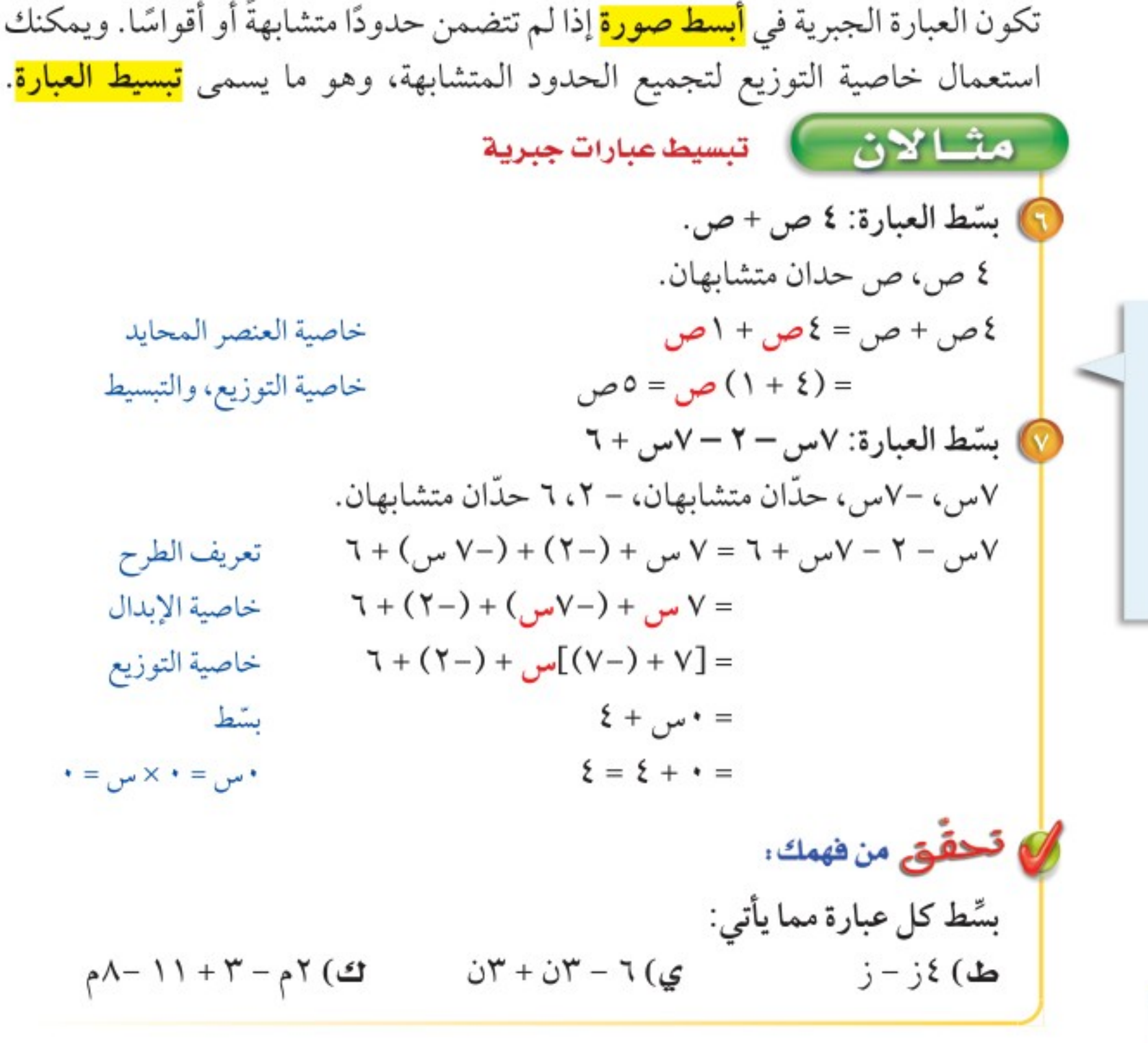

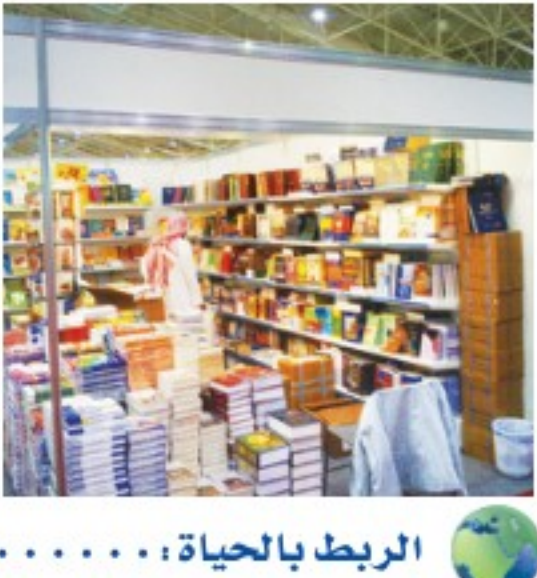

**معارض :** اشتريت من معرض الرياض الدولي للكتاب عددًا من القصص بسعر ١٢ ريالًا للقصة الواحدة، وعددًا مماثلًا من الأقراص التعليمية بسعر ٧,٥ ريالاتٍ للقرص الواحد، اكتب عبارة لتمثيل المبلغ الكلي الذي صرفته في أبسط صورة.

 $|I_{n+1}| \leq |I_{n+1}|$ 

في عام ٢٠١٨م ضم معرض الكتاب الدولى فى الرياض أكثر من ٣٤٠ ألف عنوان عرضتها ٧٥٠ دار نشر تمثل أكثر من ٣٠ دولة.

وزارة التصليم

Ministry of Education  $2022 - 1444$ 

الفصل ١٩ الجبر: المعادلات والمتباينات ٥٨

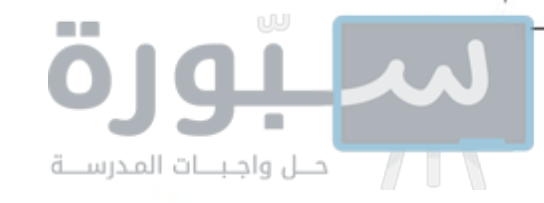

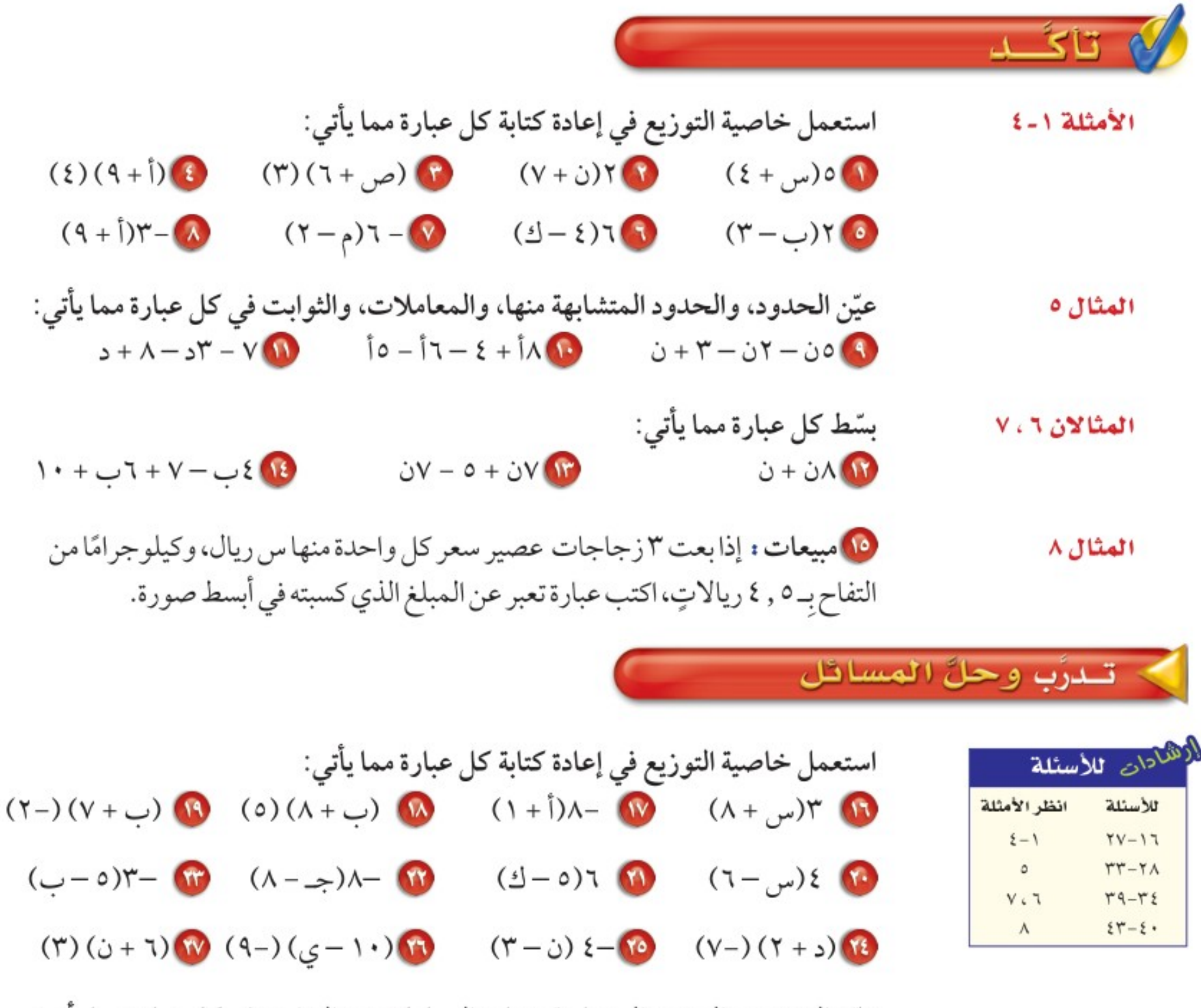

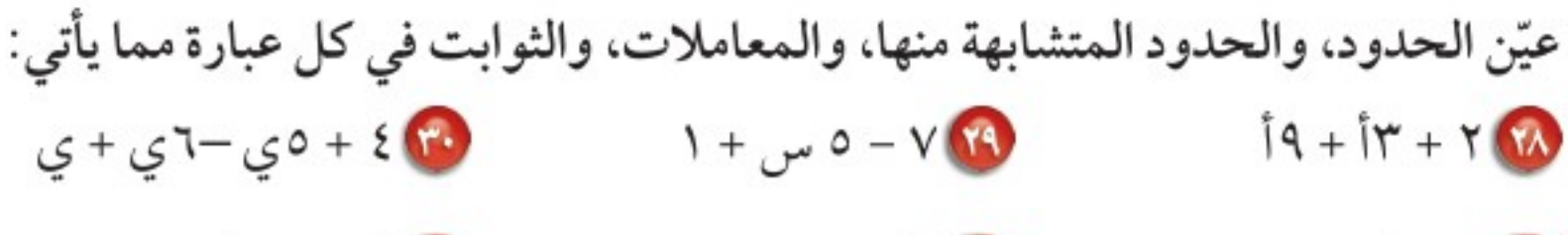

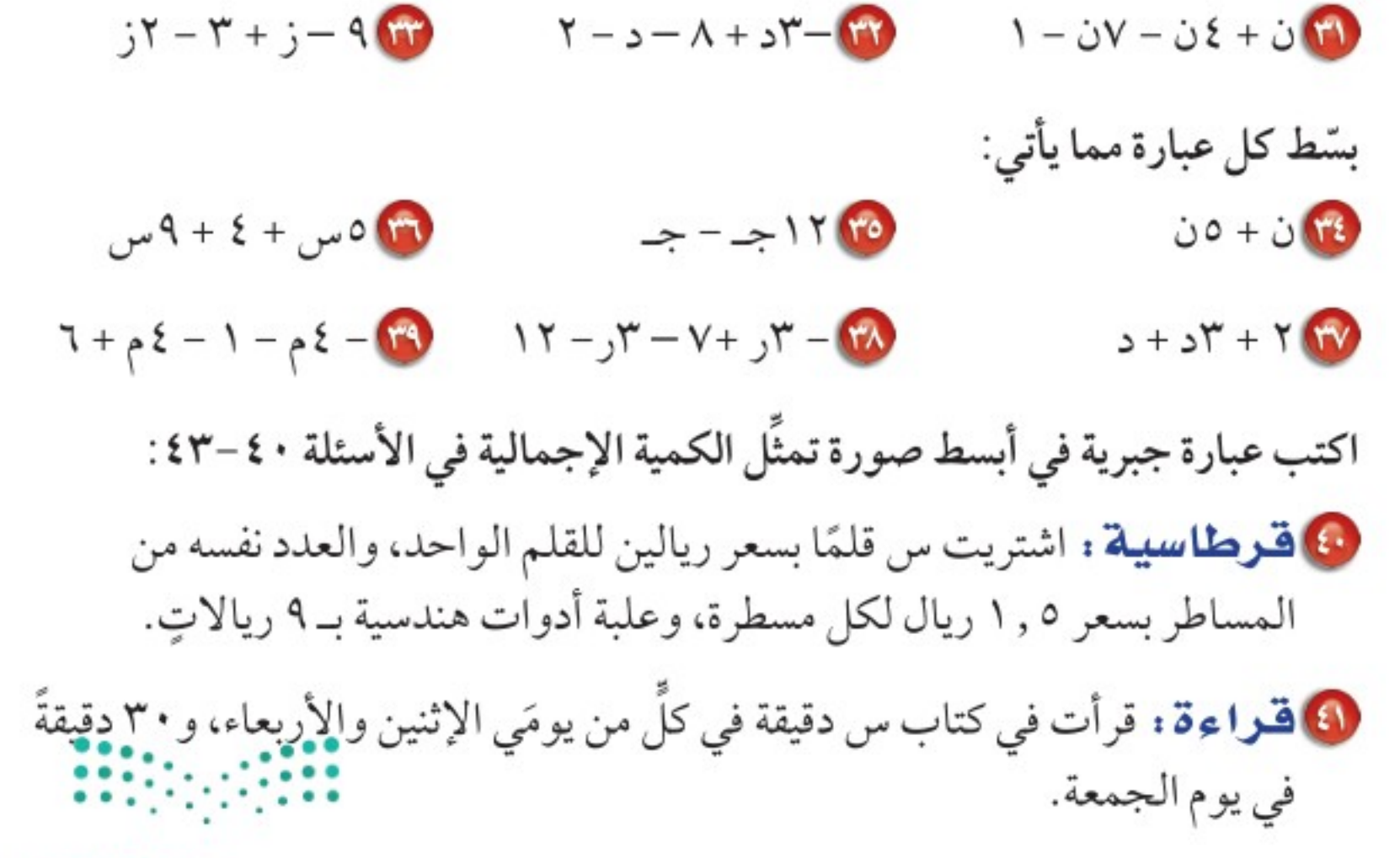

وزارة التصليم

Ministry of Education

الدرس ٩ - ١ : تبسيط العبارت الجُبُرُ لِهِ 220هـ

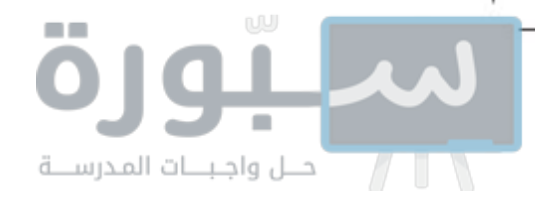

8) لجان: أنت عضو في م لجنة، وزميلك عضو في عدد من اللجان يقل عنك بمقدار لجنتين. 4) أعمار: بلغ عمر أحمد اليوم ص سنة، ويصغره أخوه علي بمقدار ٥ سنواتٍ. استعمل خاصية التوزيع في إعادة كتابة كل عبارة مما يأتي:  $(1 + \omega - \omega)$   $(1 + \omega - \omega)$   $(1 + \omega - \omega)$   $(2 + \omega - \omega)$   $(3 + \omega - \omega)$ ه -۲(۱۳–۲ب) (۹) (-۲ –ن) (-۷) (6) ٥س(ص –ع) (6) -۲ أ(۲ب + ٥جـ) جِهِرِ : اكتب جملة لفظية من واقع الحياة لكل عبارة جبرية مما يأتي:  $10 + 20$  $12 - 17$  or قياس . اكتب عبارتين جبريتين متكافئتين؛ لتمثيل مساحة كل شكل مما يأتي:  $\begin{array}{c|c}\n\hline\nx + 3y \\
\hline\ny - 3y\n\end{array}$ ه مدرسة : إذا أمضيت م دقيقة في الدراسة يوم الإثنين، و ١٥ دقيقة يوم الثلاثاء زيادة على يوم الإثنين، و ٣٠ دقيقة يوم الأربعاء أقل من يوم الثلاثاء، ويوم الخميس مثلي عدد دقائق يوم الإثنين، ويوم الجمعة أقل بـ ٢٠ دقيقة من يوم الخميس، فاكتب عبارة في أبسط صورة لتمثيل عدد الدقائق التي قضيتها في الدراسة في الأيام الخمسة. @ مسألة مفتوحة : اكتب عبارة بثلاثة حدود، أبسط صورة لها هي: ٤ س - ٧، عيّن المعاملات والثوابت فيها.

مسائل مهارات التفكير العليا

**كتشف المختلف:** عدّ: العبارة التي لا تكافى العبارات الثلاث الأخرى

وومّح إجابتك.  
\nوومّح إجابتك.  
\n
$$
\frac{V - W}{W} = \frac{8}{\sqrt{2}} \left[ \frac{8}{\sqrt{2}} \left( \frac{8}{\sqrt{2}} \right) - \frac{1}{\sqrt{2}} \left( \frac{8}{\sqrt{2}} \right) \right]
$$
\n
$$
= \frac{8}{\sqrt{2}} \left[ \frac{8}{\sqrt{2}} \right] \left[ \frac{8}{\sqrt{2}} \right] = \frac{8}{\sqrt{2}} \left[ \frac{8}{\sqrt{2}} \right] = \frac{8}{\sqrt{2}} \left[ \frac{8}{\sqrt{2}} \right] = \frac{8}{\
$$

الفصل ١٩ الجير: المعادلات والمتباينات ٦٠

Ministry of Education  $2022 - 1444$ 

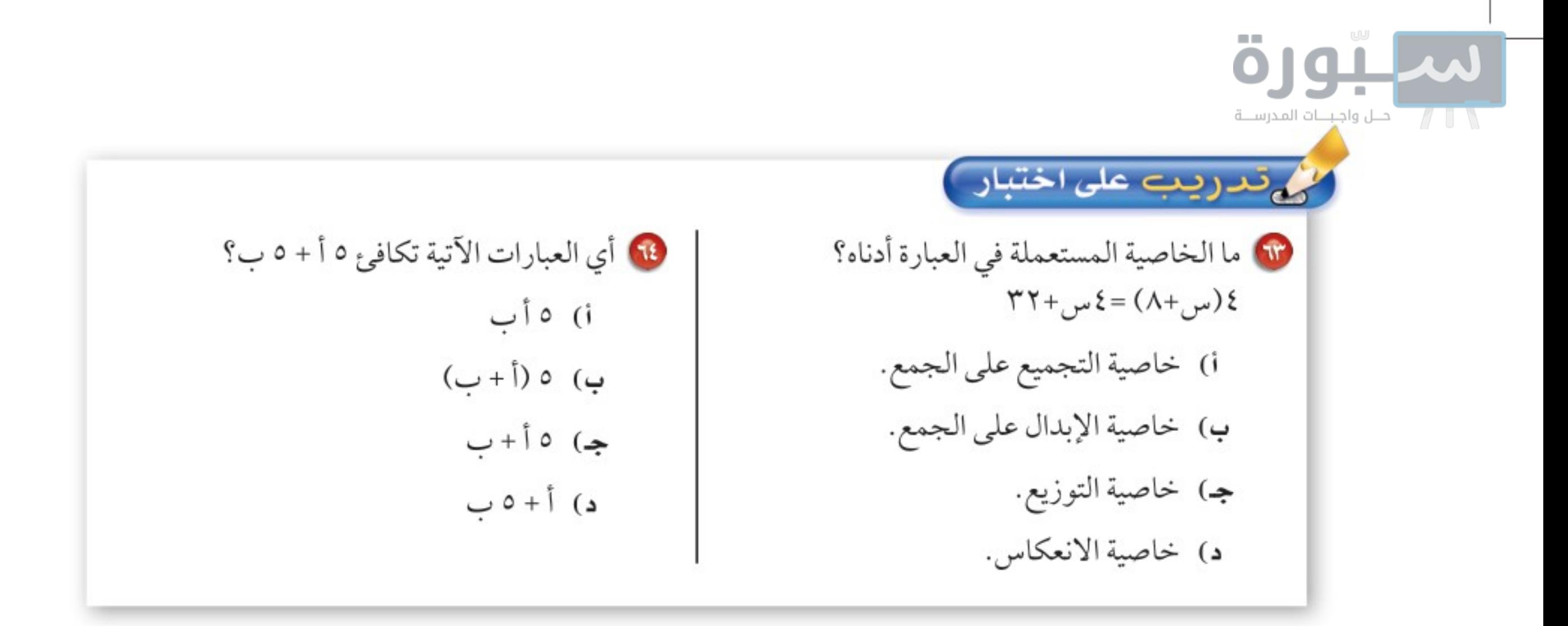

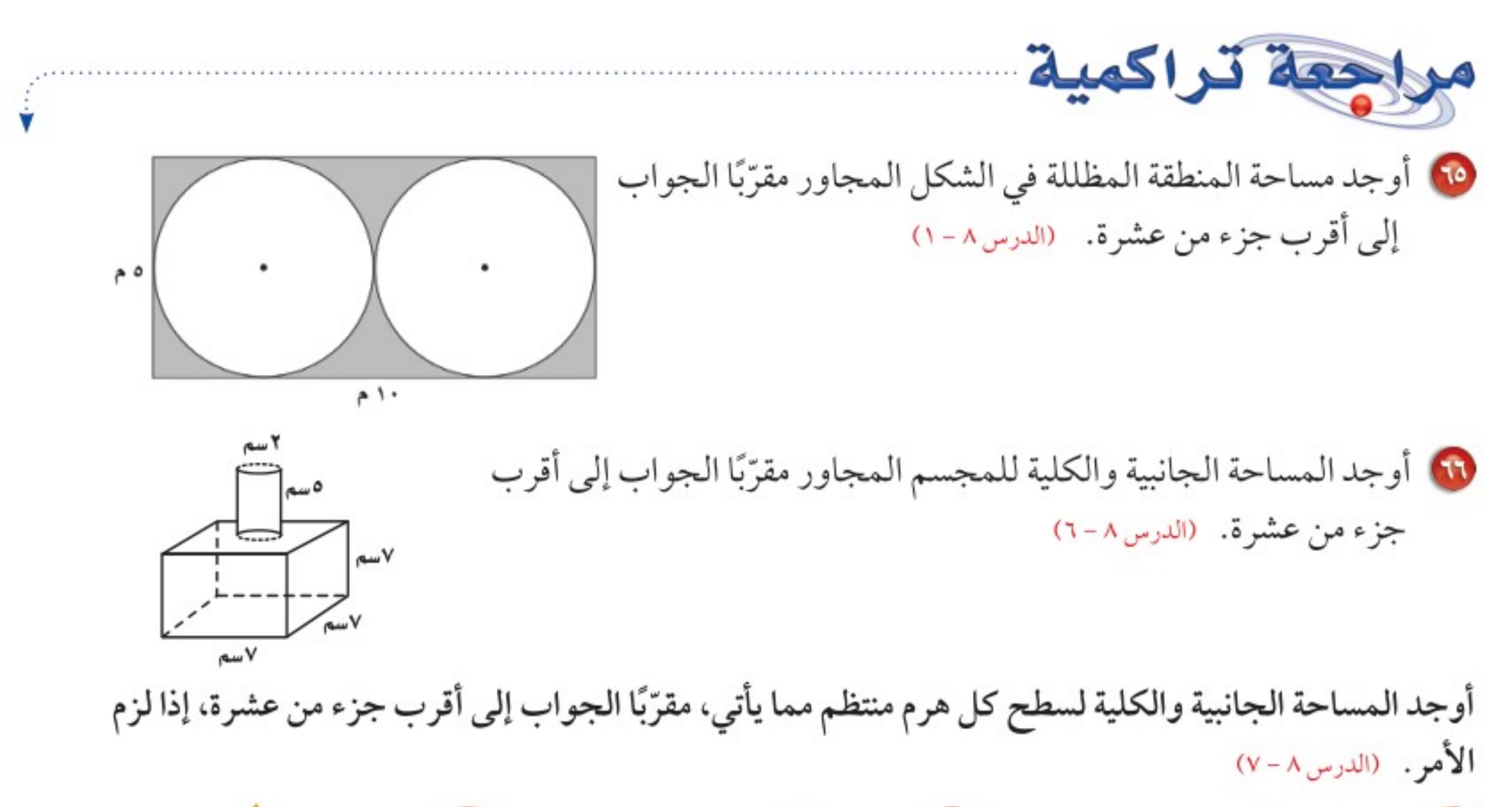

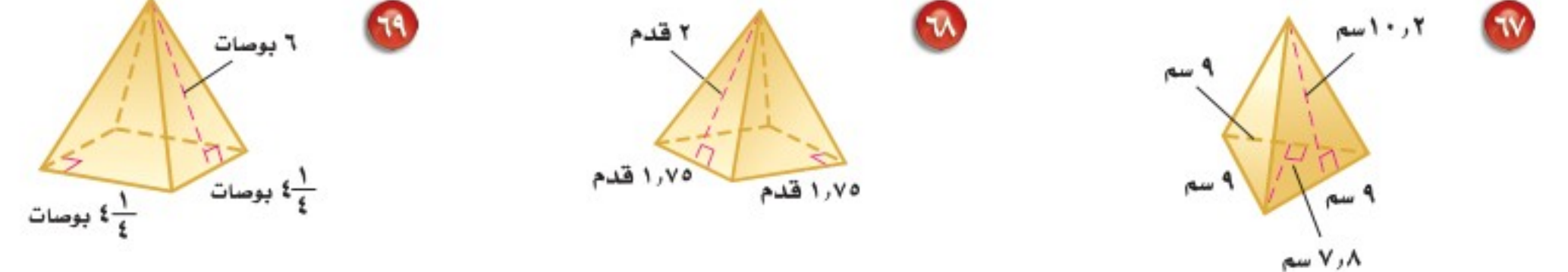

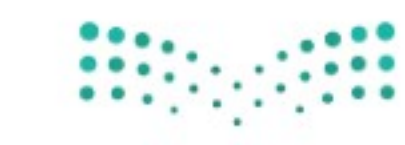

وزارة التصليم Ministry of Education الدرس ٩ - ١ : تبسيط العبارت اللجيلولية 13022

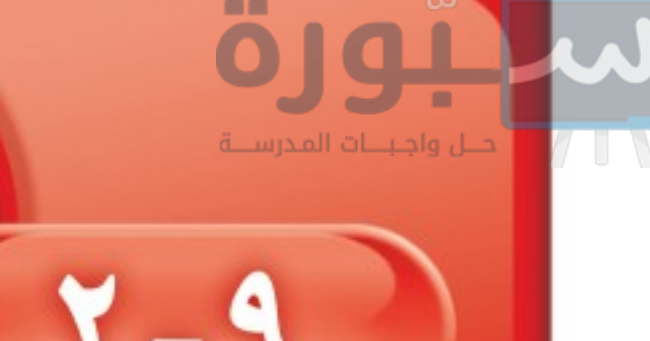

حل معادلات ذات خطوتين

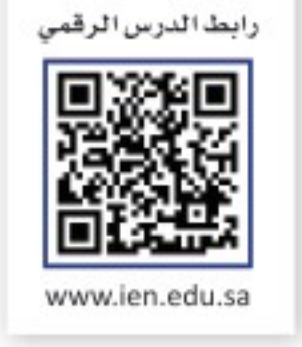

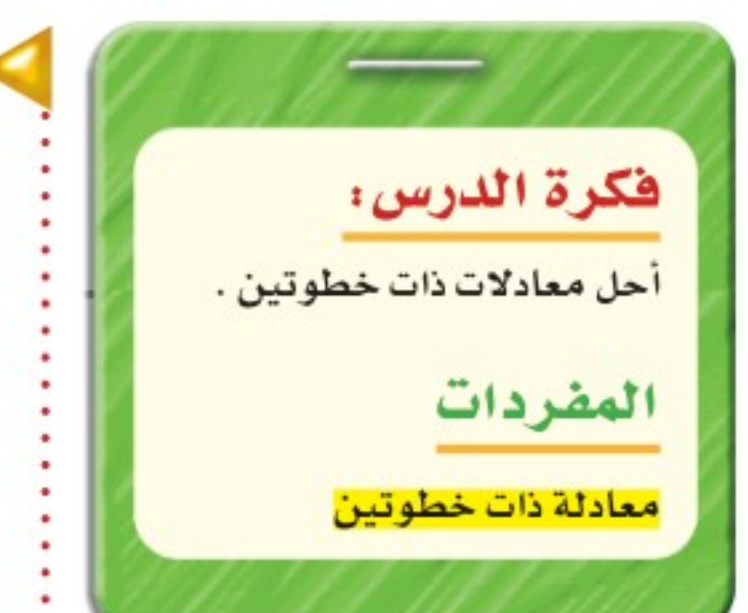

إستعد حلوي: اشترى زيد ٣ أكياس من الحلوي، وكيسًا واحدًا من البسكويت، ودفع ٧ ريالاتٍ ثمنًا لها جميعًا. 10 وضّح كيف يمكنك استعمال استراتيجية الحل عكسيًّا لإيجاد ثمن كل كيس من أكياس الحلوي التي اشتراها زيد. 10 أوجد ثمن كل كيس من الحلوي.

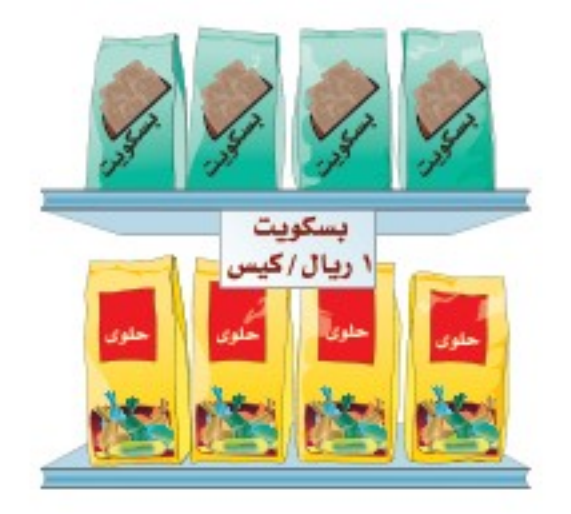

يمكن حلّ هذه المسألة أيضًا من خلال حلّ معادلة ذات خطوتين هي: ٣ س + ١ = ٧، حيث يمثِّل المتغير س ثمن الكيس الواحد من أكياس الحلوي. تحتوي <mark>المعادلة ذات الخطوتين</mark> على عمليتين، ففي المعادلة ٣ س + ١ = ٧، ضربت س في (٣) ثم أضيف (١) إلى الناتج. ولحلِّ هذه المعادلات حُلَّ كل عملية بالترتيب المعاكس.

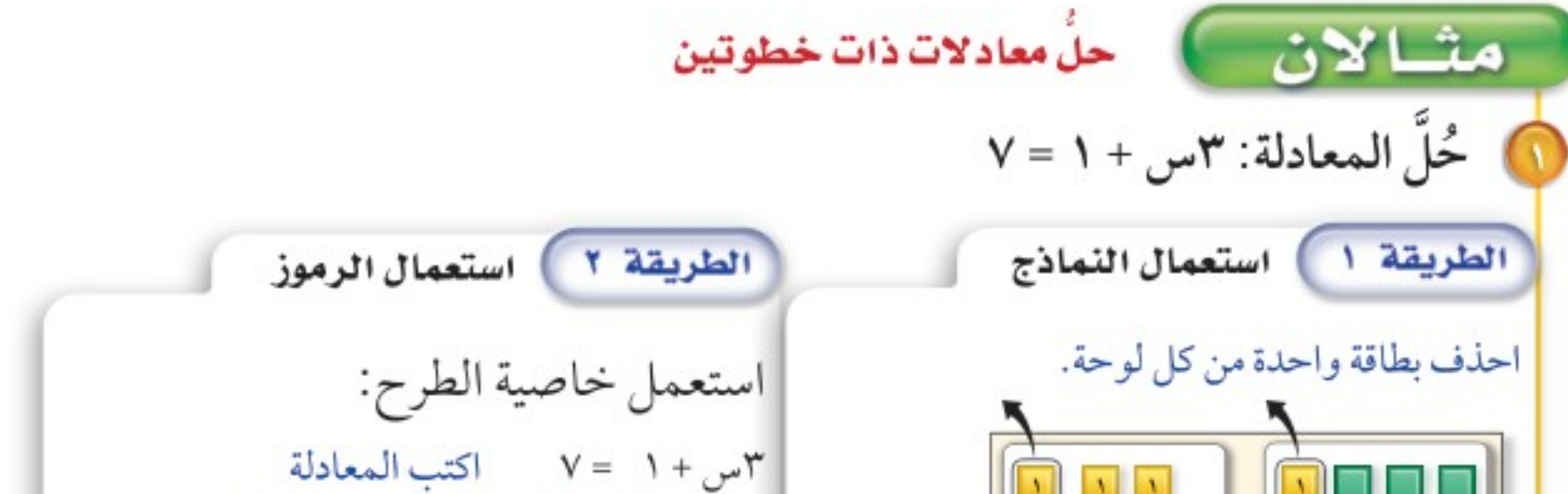

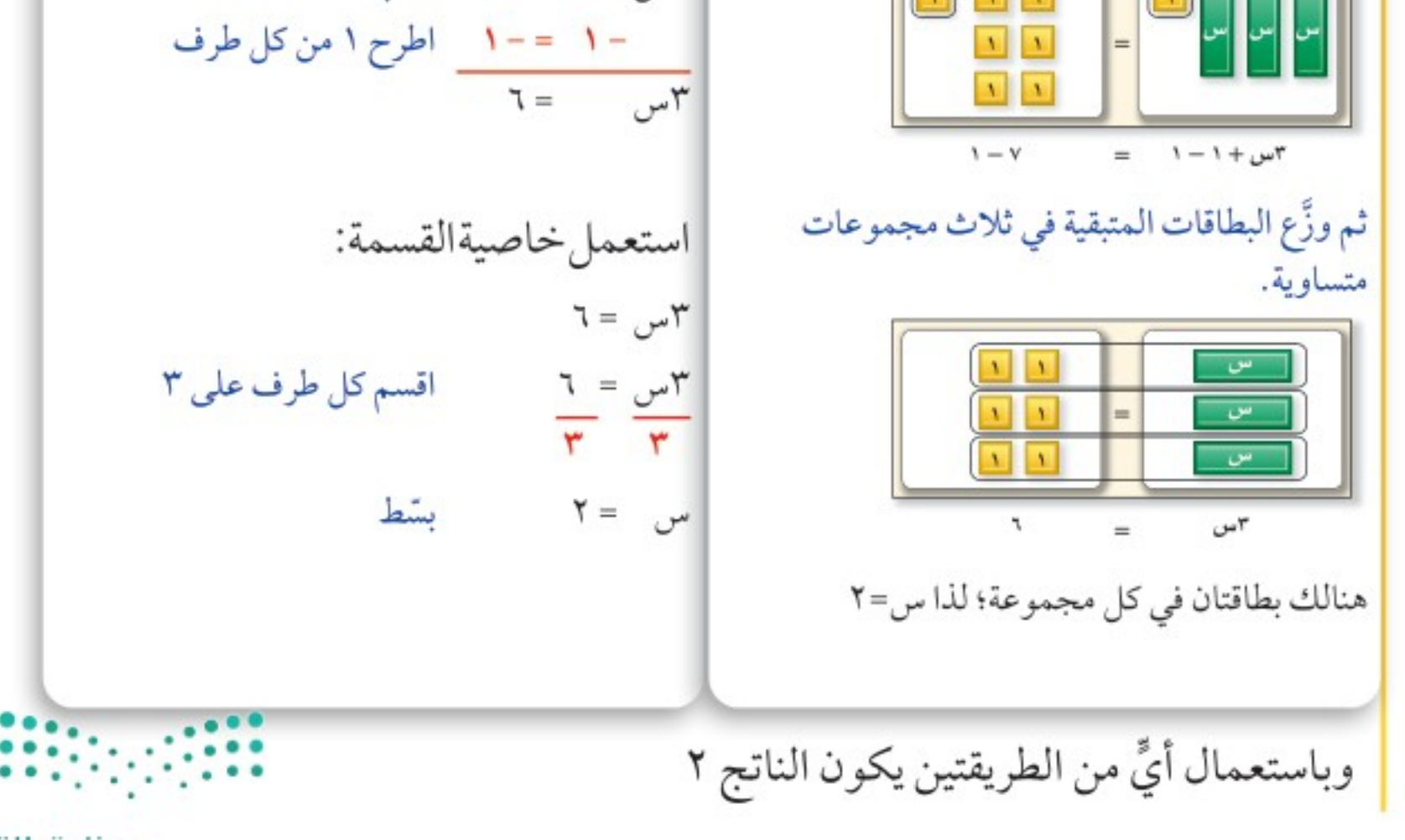

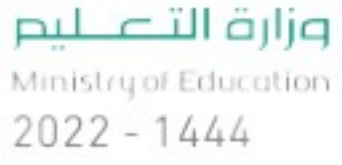

الفصل ١٩ الجبر: المعادلات والمتباينات ٦٢

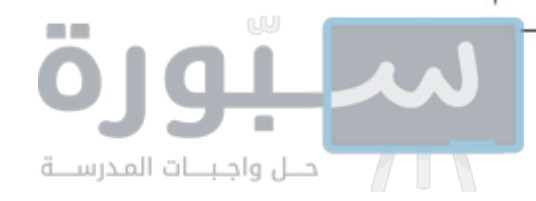

$$
Y - j \frac{1}{\xi} = Y \circ \frac{1}{\xi}
$$
\nLet  $z$  is a point of  $z$  and  $z$  is a point of  $z$ .

\nLet  $z$  is a point of  $z$  and  $z$  is a point of  $z$ .

\nLet  $z$  is a point of  $z$  and  $z$  is a point of  $z$ .

\nLet  $z$  is a point of  $z$  and  $z$  is a point of  $z$ .

\nLet  $z$  is a point of  $z$  and  $z$  is a point of  $z$ .

\nLet  $z$  is a point of  $z$  and  $z$  is a point of  $z$ .

\nLet  $z$  is a point of  $z$  and  $z$  is a point of  $z$ .

\nLet  $z$  is a point of  $z$  and  $z$  is a point of  $z$ .

\nLet  $z$  is a point of  $z$  and  $z$  is a point of  $z$ .

\nLet  $z$  is a point of  $z$  and  $z$  is a point of  $z$ .

\nLet  $z$  is a point of  $z$  and  $z$  is a point of  $z$ .

\nLet  $z$  is a point of  $z$  and  $z$  is a point of  $z$ .

\nLet  $z$  is a point of  $z$  and  $z$  is a point of  $z$ .

\nLet  $z$  is a point of  $z$  and  $z$  is a point of  $z$ .

\nLet  $z$  is a point of  $z$  and  $z$  is a point of  $z$  and  $z$  is a point of  $z$  and  $z$  is a point of  $z$  and  $z$  is a point of  $z$  and  $z$  is a point of  $z$  and  $z$  is a point of 

قد تشتمل بعض المعادلات ذات الخطوتين على حدٍّ معامله سالب.

6. 
$$
12.3
$$

\n7.  $-\pi$ 

\n1.  $-\pi$ 

\n2.  $-\pi$ 

\n3.  $-\pi$ 

\n4.  $-\pi$ 

\n5.  $-\pi$ 

\n6.  $-\pi$ 

\n7.  $-\pi$ 

\n8.  $-\pi$ 

\n9.  $-\pi$ 

\n10.  $-\pi$ 

\n11.  $-\pi$ 

\n12.  $-\pi$ 

\n13.  $-\pi$ 

\n14.  $-\pi$ 

\n15.  $-\pi$ 

\n16.  $-\pi$ 

\n17.  $-\pi$ 

\n18.  $-\pi$ 

\n19.  $-\pi$ 

\n10.  $-\pi$ 

\n11.  $-\pi$ 

\n12.  $-\pi$ 

\n13.  $-\pi$ 

\n14.  $-\pi$ 

\n15.  $-\pi$ 

\n16.  $-\pi$ 

\n17.  $-\pi$ 

\n18.  $-\pi$ 

\n19.  $-\pi$ 

\n10.  $-\pi$ 

\n11.  $-\pi$ 

\n12.  $-\pi$ 

\n13.  $-\pi$ 

\n14.  $-\pi$ 

\n15.  $-\pi$ 

\n16.  $-\pi$ 

\n17.  $-\pi$ 

\n18.  $-\pi$ 

\n19.  $-\pi$ 

\n10.  $-\pi$ 

\n11.  $-\pi$ 

\n12.  $-\pi$ 

\n13.  $-\pi$ 

\n14.  $-\pi$ 

\n15.  $-\pi$ 

\n16.  $-\pi$ 

\n17. <

خطأ شائح من الأخطاء الشائعة فسهة طرفي الهعادلة على ٣ بدلًا من -٣. تذكر أنك تقسم على معامل المتغير، وهو في هذه البعادلة عدد سالب .

إرشادات للدراسة

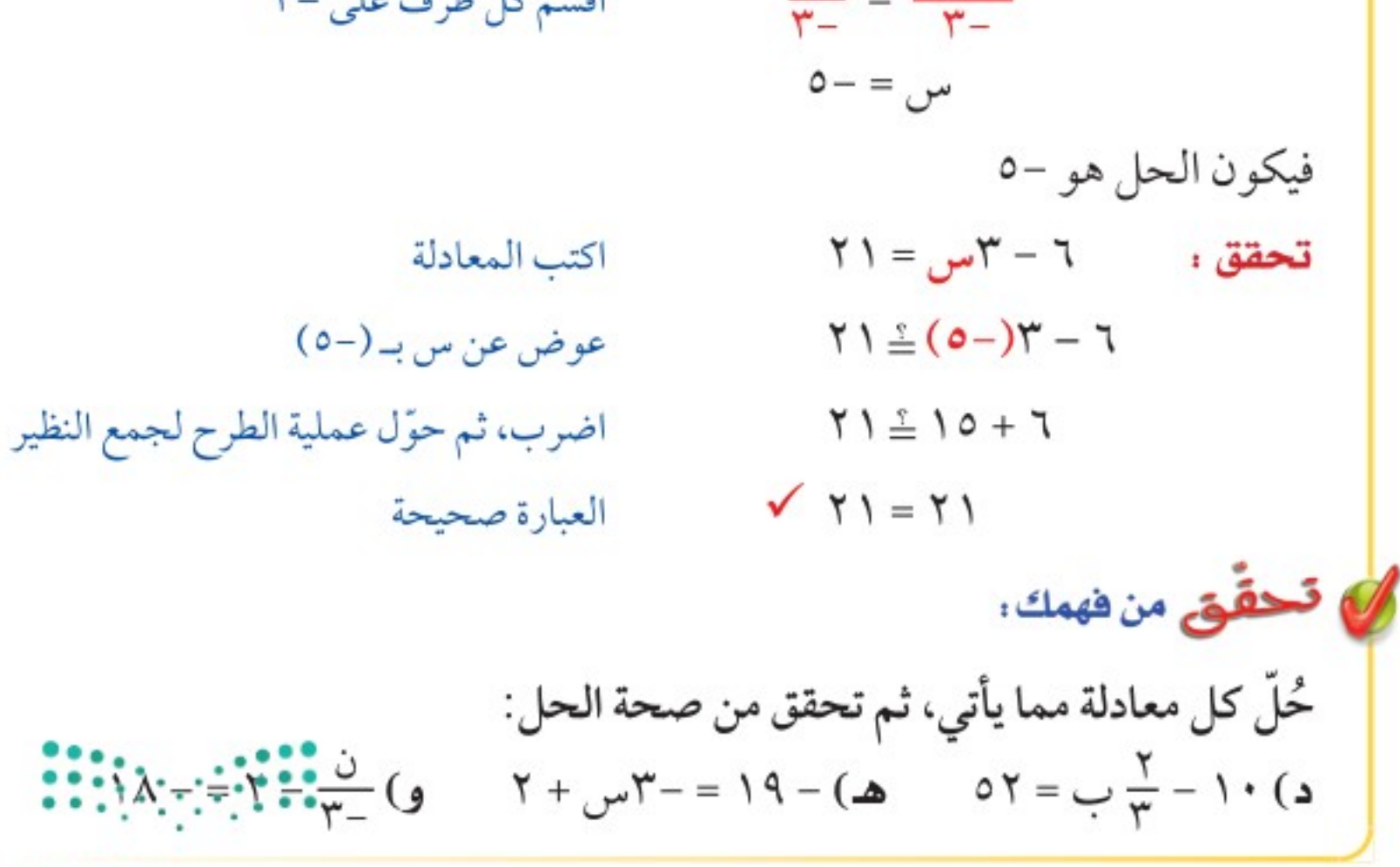

وزارة التصليم

Ministry of Education

الدرس ٩ - ٢ : حل معادلات ذات خطوُفيلِن 220\$٦

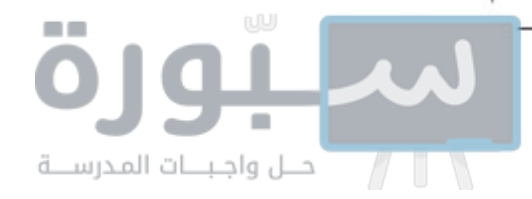

من الضروري تجميع الحدود المتشابهة قبل حل المعادلة. هأشكل في التجميع الحدود المتشابهة أولا 8) حُلّ المعادلة: - ٢ ص + ص - ٥ = ١١، ثم تحقق من صحة الحل.  $Y - Y = 0 - 11$  اكتب المعادلة -٢ص + ١ص - ٥ = ١١ ض - عاصية العنصر المحايد (ص = ١ص) - ص - ٥ = ١١ م - جمع الحدود المتشابهة: -٢ص + ١ص = - ص - ص - ٥ + ٥ = ١١ + ٥ أضف ٥ إلى كل طرف  $-97 = 71$ بشط -1 ص = 1.7 = -0 ص =-1 ص، اقسم كل طرف على -1  $\omega_{\text{m}} = -11$ بسّط فيكون الحل هو -١٦.  $N = 0 - 0 - 1$ تحقق: - ۲ ص - ۵ اكتب المعادلة  $(11 \le 0 - (17-) + (17-)7 -$ عوض عن س بـ (-١٦)  $11 = 0 - (17-)+77$ اضرب  $\sqrt{11} = 11$ العبارة صحيحة ) تحقق من فهمك: حُلَّ كل معادلة مما يأتي، ثم تحقق من صحة الحل:  $\frac{0}{v} + 3w = 2$   $\frac{0}{v} + 3w = 12$   $\frac{0}{v} - 17 = 1$   $\frac{1}{v} - 17 = 1 - 6$   $\frac{0}{v} + \frac{0}{v} = 1$ 

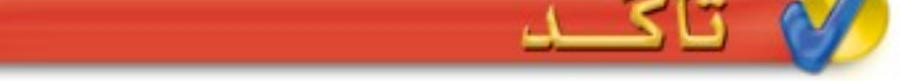

**125** 
$$
1 - \gamma
$$
  
\n**21.  $\frac{1}{2} = 1$**   
\n**21.  $\frac{1}{2} = 1$**   
\n**3**  $\frac{1}{2} = 1$   
\n**4**  $\frac{1}{2} = 1$   
\n**5**  $\frac{1}{2} = 1$   
\n**6**  $\gamma = 0$   
\n**7**  $\alpha = 0$   
\n**8**  $\frac{1}{\gamma} - 1$   
\n**9**  $\frac{1}{\gamma} - 1$   
\n**10**  $\frac{1}{\gamma} = 2$   
\n**11**  $\frac{1}{\gamma} = 1$   
\n**12.  $\frac{1}{\gamma} = 1$**   
\n**13.  $\frac{1}{\gamma} = 1$**   
\n**14**  $\frac{1}{\gamma} = 1$   
\n**15**  $\frac{1}{\gamma} = 1$   
\n**16**  $\frac{1}{\gamma} = 1$   
\n**19**  $\frac{1}{\gamma} = 1$   
\n**10**  $\frac{1}{\gamma} = 1$   
\n**11**  $\frac{1}{\gamma} = 1$   
\n**12**  $\frac{1}{\gamma} = 1$   
\n**13**  $\frac{1}{\gamma} = 1$   
\n**14**  $\frac{1}{\gamma} = 1$   
\n**15**  $\frac{1}{\gamma} = 1$   
\n**16**  $\frac{1}{\gamma} = 1$   
\n**19**  $\frac{1}{\gamma} = 1$   
\n**10**  $\frac{1}{\gamma} = 1$   
\n**11**  $\frac{1}{\gamma} = 1$   
\n**12**  $\frac{1}{\gamma} = 1$   
\n**13**  $\frac{1}{\gamma} = 1$   
\n**14**  $\frac{1}{$ 

٧) **الكترونيات:** اشترى خالد جهازًا إلكترونيًّا بمبلغ ٨١٦ ريالًا، بحيث يدفع المثال ٣ ٥١ ريالًا شهريًّا، إذا كان متبقيًا عليه ٣٥٧ ريالًا، حُلَّ المعادلة ٣٥٧ = ٨١٦ – ٥١م، لإيجاد عدد الدفعات الشهرية التي دفعها خالد.

**ا**لهثال ؛  
ه
$$
\frac{\lambda}{\lambda} = \frac{1}{\lambda} \left( \frac{1}{\lambda} + \frac{1}{\lambda} \right)
$$
  
\n**Q**  
\n**Q**  
\n**Q**  
\n**Q**  
\n**Q**  
\n**Q**  
\n**Q**  
\n**Q**  
\n**Q**  
\n**Q**  
\n**Q**  
\n**Q**  
\n**Q**  
\n**Q**  
\n**Q**  
\n**Q**  
\n**Q**  
\n**Q**  
\n**Q**  
\n**Q**  
\n**Q**  
\n**Q**  
\n**Q**  
\n**Q**  
\n**Q**  
\n**Q**  
\n**Q**  
\n**Q**  
\n**Q**  
\n**Q**  
\n**Q**  
\n**Q**  
\n**Q**  
\n**Q**  
\n**Q**  
\n**Q**  
\n**Q**  
\n**Q**  
\n**Q**  
\n**Q**  
\n**Q**  
\n**Q**  
\n**Q**  
\n**Q**  
\n**Q**  
\n**Q**  
\n**Q**  
\n**Q**  
\n**Q**  
\n**Q**  
\n**Q**  
\n**Q**  
\n**Q**  
\n**Q**  
\n**Q**  
\n**Q**  
\n**Q**  
\n**Q**  
\n**Q**  
\n**Q**  
\n**Q**  
\n**Q**  
\n**Q**  
\n**Q**  
\n**Q**  
\n**Q**  
\n**Q**  
\n**Q**  
\n**Q**  
\n**Q**  
\n**Q**  
\n**Q**  
\n**Q**  
\n**Q**  
\n**Q**  
\n**Q**  
\n**Q**  
\n**Q**<

الفصل 1: الجبر: المعادلات والمتباينات ٦٤

Ministry of Education  $2022 - 1444$ 

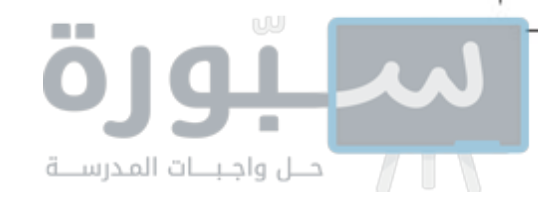

### تبدرب وحلّ المسائل

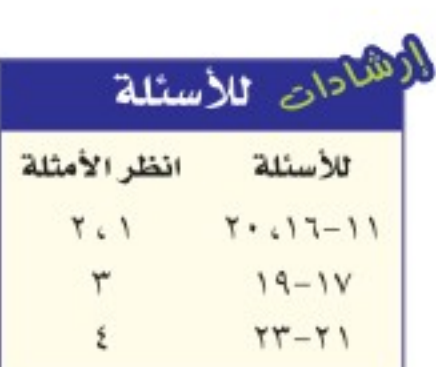

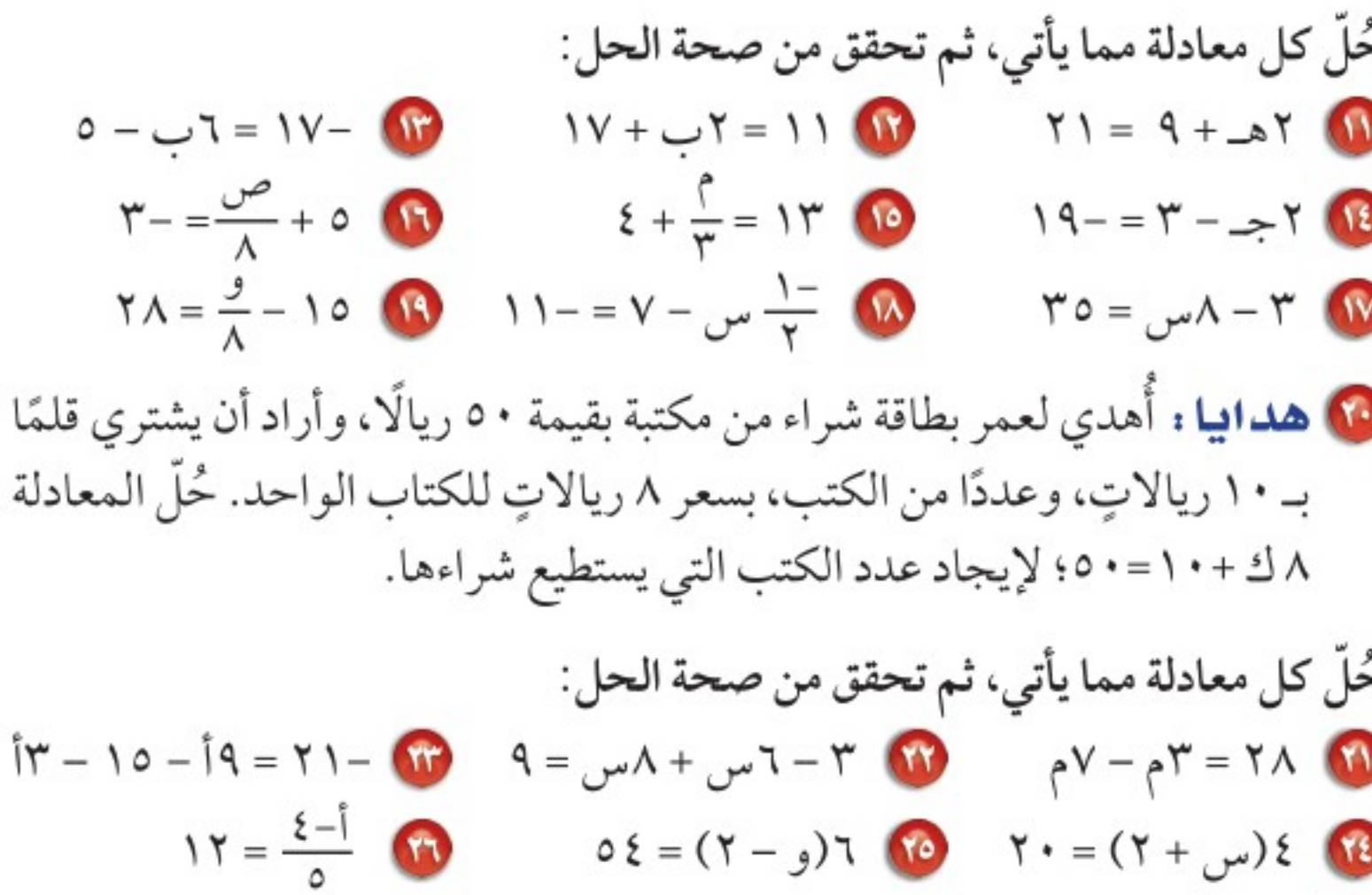

10 تزيين المنزل: يريد عماد شراء سجادة جديدة -١٤ قدمًا للغرفة المجاورة. احسب مساحة السجادة . 10 حيوانات: حُلَّ المعادلة: ٤ س + ١٢ = ١٧١، (٦س – ٨) قدم لإيجاد قيمة س التي تمثِّل عدد الحيوانات في حديقة الحيوان، وهل هذا ممكن؟ وضَّح إجابتك.  $(0 + 7\omega)$  قدم 19 هندسة : اكتب معادلة لتمثيل طول أب في الشكل المجاور ، ثم أوجد قيمة س.  $\left|\leftarrow\mathbf{v}\right|+\left|\leftarrow\mathbf{v}\right|$ 

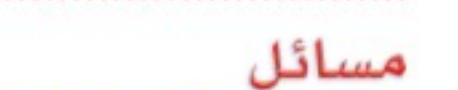

مهارات التفكير العليا

10 اكتشف الخطأ : حَلّ كلّ من مهند وإياد المعادلة ٦ س + ٣ = ١٨ على النحو

الأتي، فأيُّهما على صواب؟ وضّح إجابتك.

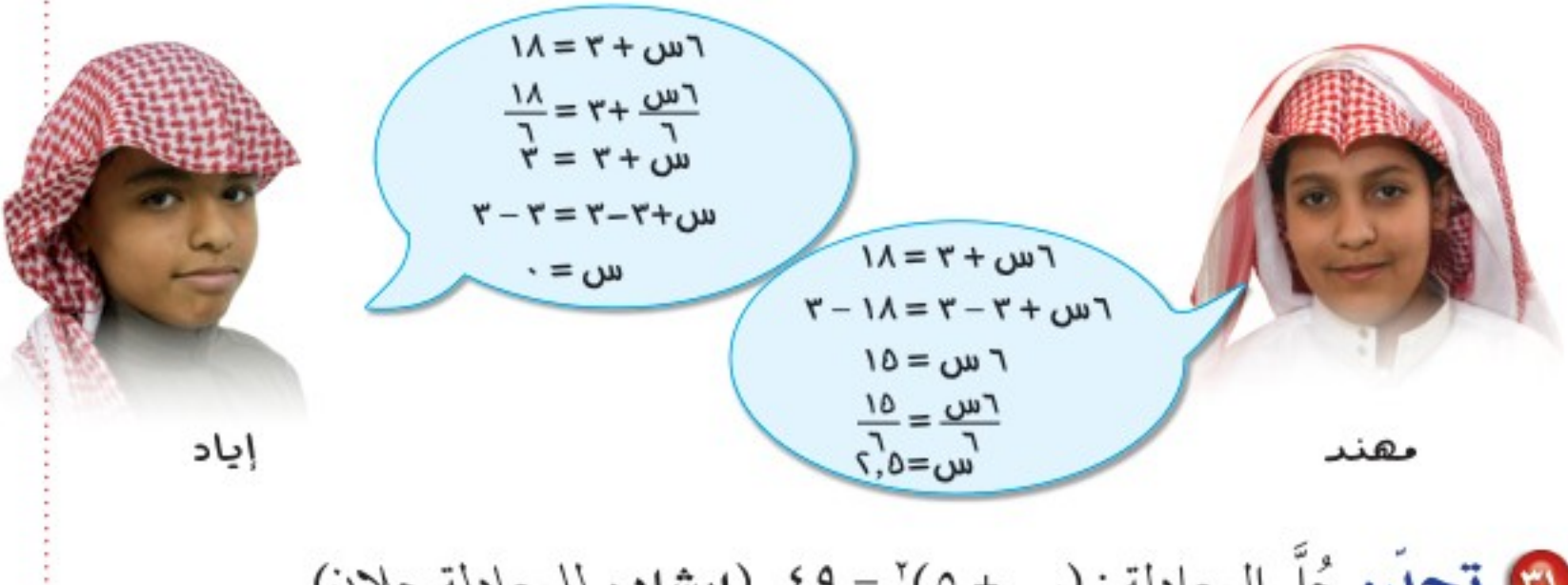

وزارة التصليم

Ministry of Education

الدرس ٩ - ٢ : حل معادلات ذات خطوُفيلِن 22 30%

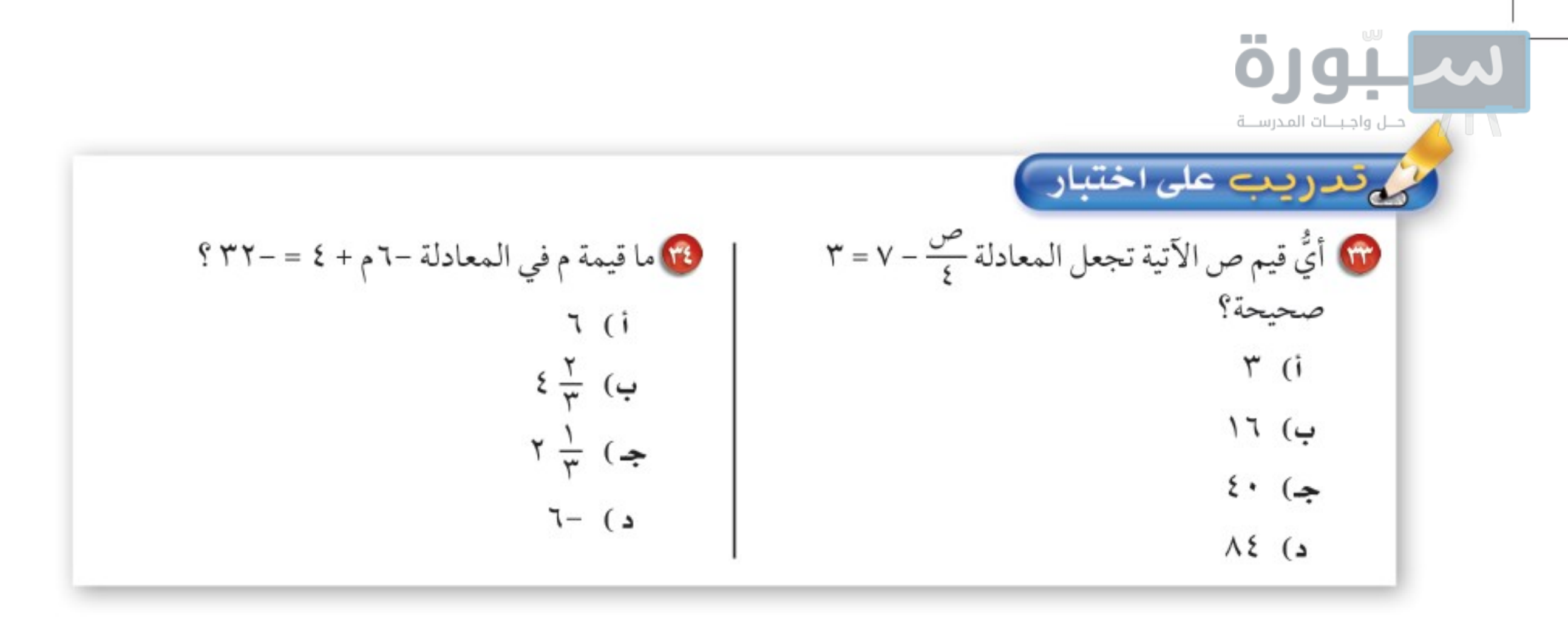

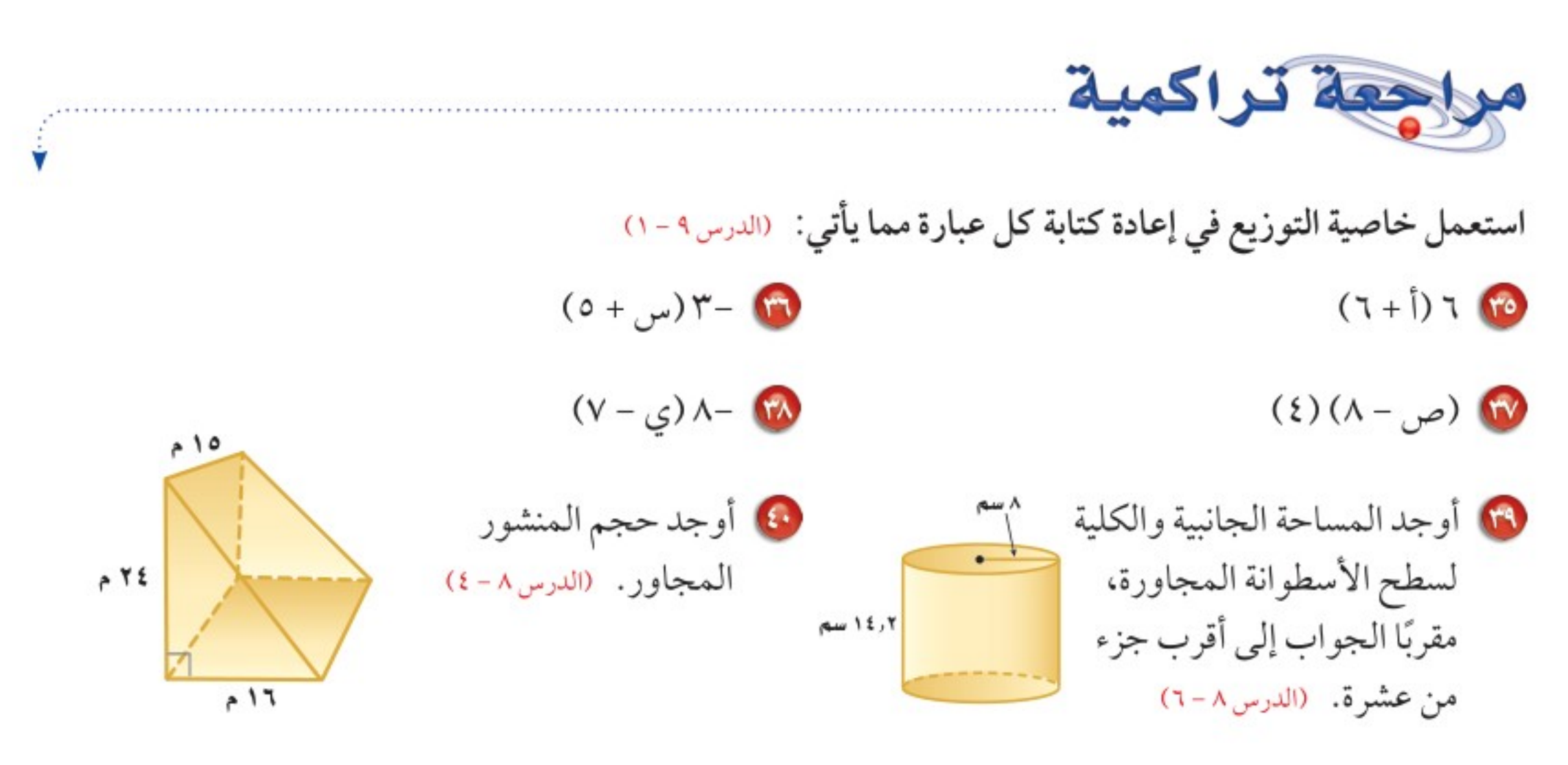

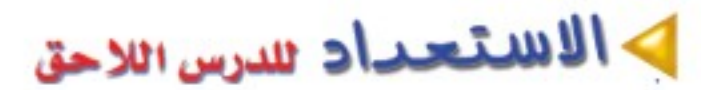

в

**مهارة سابقة :** حوّل كلّ جملة مما يأتي إلى معادلة: 6) أُضيفَ العدد ٥ إلى عدد ما، فكان الناتج ١٧ 8 ناتج قسمة عدد على ٢ يساوي -٢

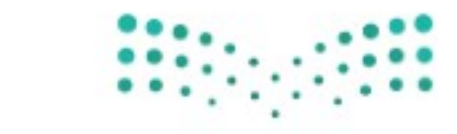

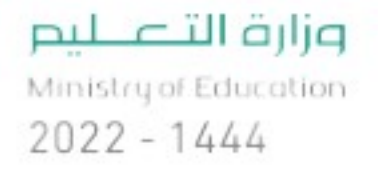

الفصل ١٩ الجبر: المعادلات والمتباينات ٦٦

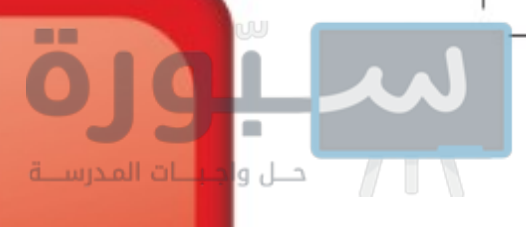

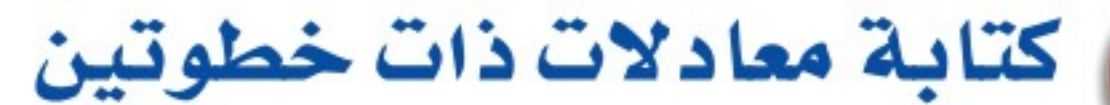

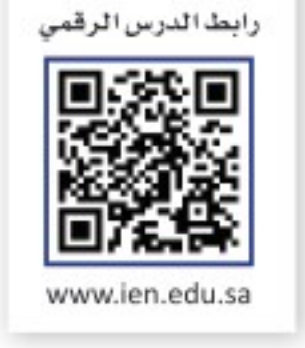

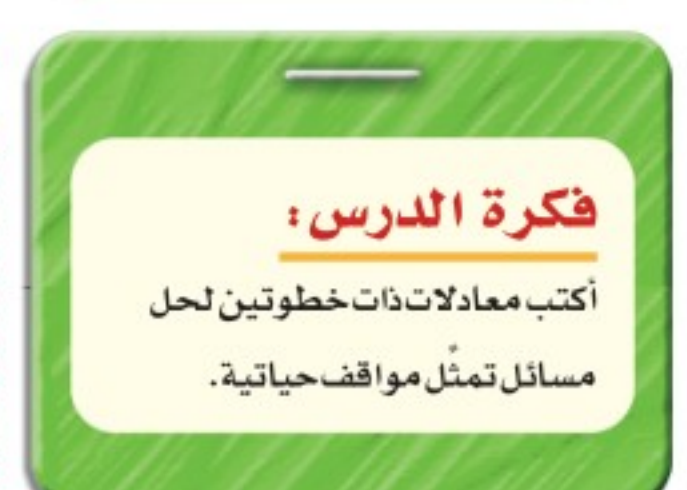

# إستعد

**رياضة :** يرغب حاتم في المشاركة في مركز رياضي مدة أسبوعين، وبتكلفة قدرها ٧٠٠ ريالٍ، على أن يدفع ٤٠٠ ريالٍ مقدَّمًا والباقي على دفعات يومية بمقدار ۲۰ ريالًا.

( ) إذا كانت ن تمثِّل عدد الدفعات، فاكتب عبارة تمثّل تكلفة الاشتراك في المركز الرياضي.

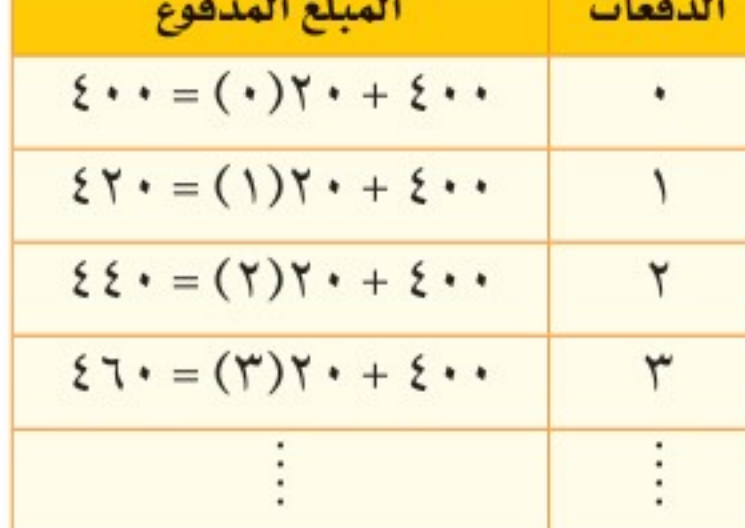

1) اكتب معادلة لإيجاد عدد الدفعات المطلوبة للمشاركة في المركز، ثم حلَّها. 10 ما نوع المعادلة التي كتبتها في (٢)؟ وضَّح إجابتك.

تعلمت سابقًا كيف تكتب مسألة على صورة معادلة في خطوة واحدة. بعض المسائل تتحول إلى معادلة ذات خطوتين.

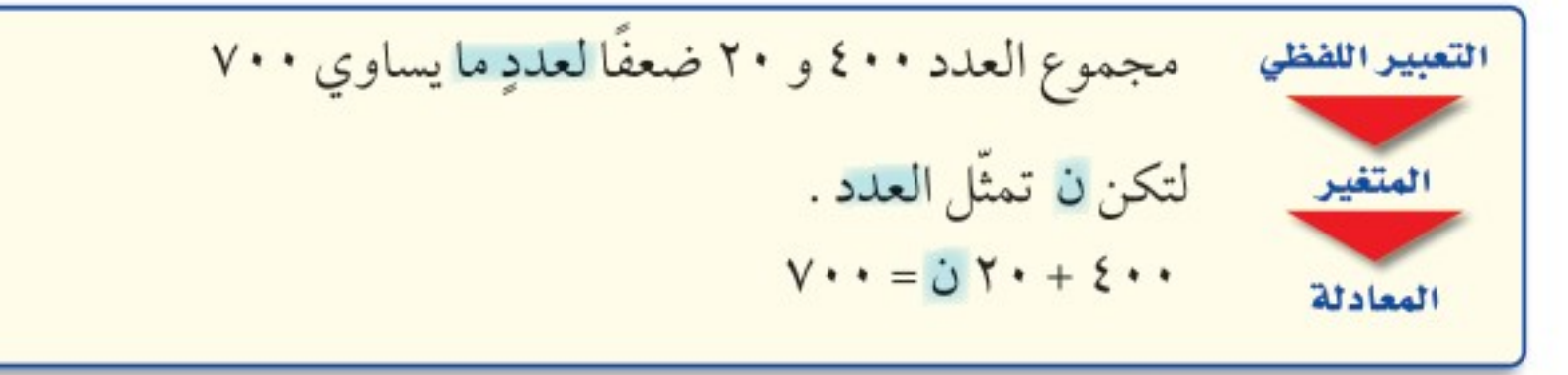

الدرس ٩ - ٣ : كتابة معادلات ذات خطوُفيلِن 22022

Mini

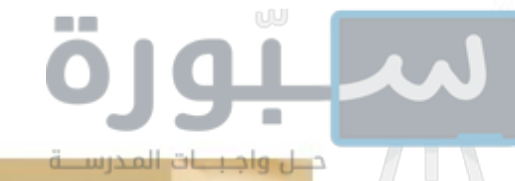

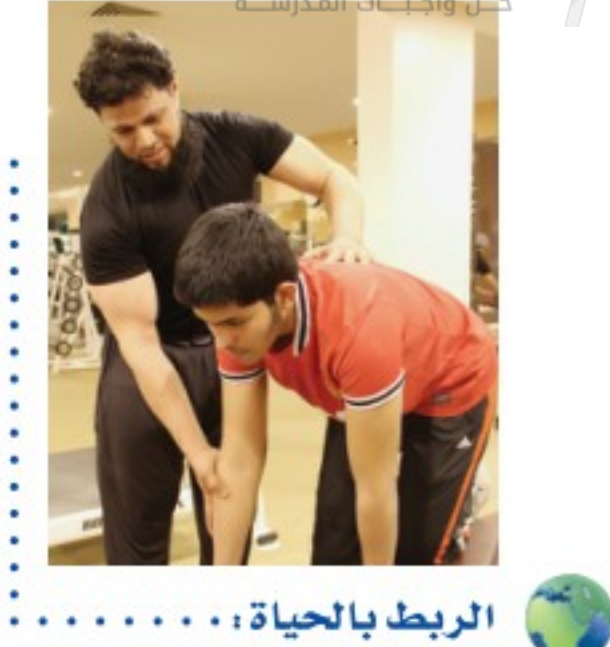

كيف يستعمل مدرب اللياقة الرياضيات؟ يستعمل مدرب اللياقة الرياضيات

لمساعدته على إعداد جداول التدريب.

إرشادات للدراسة مراجعة يهكنك مراجعة كتابة البعادلات التي درستها

مثالان مِنْ واقعِ الحَيِّــاةِ أَنْتَقَالَ: اشتِرى مدربٌ منصةَ أَثقالٍ بمبلغ ١٧٥٠ ريالًا، وعددًا من الأثقال بقيمة ٥٠ ريالًا لكلِّ منها. فإذا كانت التكلفة الكلية ٢٩٠٠ ريالٍ، فما عدد الأثقال التي اشتراها؟

$$
\mathbf{19.1}
$$
 
$$
\mathbf{10.2}
$$
 
$$
\mathbf{11.3}
$$
 
$$
\mathbf{12.4}
$$
 
$$
\mathbf{13.5}
$$
 
$$
\mathbf{14.6}
$$
 
$$
\mathbf{15.7}
$$
 
$$
\mathbf{16.8}
$$
 
$$
\mathbf{17.9} \mathbf{18.1}
$$
 
$$
\mathbf{18.1} \mathbf{19.1}
$$
 
$$
\mathbf{19.1} \mathbf{19.1}
$$
 
$$
\mathbf{19.1} \mathbf{19.1}
$$
 
$$
\mathbf{19.1} \mathbf{19.1}
$$
 
$$
\mathbf{19.1} \mathbf{19.1}
$$
 
$$
\mathbf{19.1} \mathbf{19.1}
$$
 
$$
\mathbf{19.1} \mathbf{19.1}
$$
 
$$
\mathbf{19.1} \mathbf{19.1}
$$
 
$$
\mathbf{19.1} \mathbf{19.1}
$$
 
$$
\mathbf{19.1} \mathbf{19.1}
$$
 
$$
\mathbf{19.1} \mathbf{19.1}
$$
 
$$
\mathbf{19.1} \mathbf{19.1}
$$
 
$$
\mathbf{19.1} \mathbf{19.1}
$$
 
$$
\mathbf{19.1} \mathbf{19.1}
$$
 
$$
\mathbf{19.1} \mathbf{19.1}
$$
 
$$
\mathbf{19.1} \mathbf{19.1}
$$
 
$$
\mathbf{19.1} \mathbf{19.1}
$$
 
$$
\mathbf{19.1} \mathbf{19.1}
$$
 
$$
\mathbf{19.1} \mathbf{19.1}
$$
 
$$
\mathbf{19.1} \mathbf{19.1}
$$
 
$$
\mathbf{19.1} \mathbf{19.1}
$$
 
$$
\mathbf{19.1} \mathbf{19.1}
$$
 
$$
\mathbf{19.1} \mathbf{19.1}
$$
 
$$
\mathbf{19.1} \mathbf{19.1}
$$
 
$$
\mathbf{19
$$

$$
14 \cdot 10 \cdot \frac{100}{100}
$$
  
\n $10 \cdot \frac{100}{100}$   
\n $10 \cdot \frac{100}{100}$   
\n $10 \cdot \frac{100}{100}$   
\n $10 \cdot \frac{100}{100}$   
\n $\frac{100}{100}$   
\n $\frac{100}{100}$   
\n $\frac{100}{100}$   
\n $\frac{100}{100}$   
\n $\frac{100}{100}$   
\n $\frac{100}{100}$   
\n $\frac{100}{100}$   
\n $\frac{100}{100}$   
\n $\frac{100}{100}$   
\n $\frac{100}{100}$   
\n $\frac{100}{100}$   
\n $\frac{100}{100}$   
\n $\frac{100}{100}$   
\n $\frac{100}{100}$   
\n $\frac{100}{100}$   
\n $\frac{100}{100}$   
\n $\frac{100}{100}$   
\n $\frac{100}{100}$   
\n $\frac{100}{100}$   
\n $\frac{100}{100}$   
\n $\frac{100}{100}$   
\n $\frac{100}{100}$   
\n $\frac{100}{100}$   
\n $\frac{100}{100}$   
\n $\frac{100}{100}$   
\n $\frac{100}{100}$   
\n $\frac{100}{100}$   
\n $\frac{100}{100}$   
\n $\frac{100}{100}$   
\n $\frac{100}{100}$   
\n $\frac{100}{100}$   
\n $\frac{100}{100}$   
\n $\frac{100}{100}$   
\n $\frac{100}{100}$   
\n $\frac{100}{100}$   
\n $\frac{100}{100}$ <

\n
$$
\omega + \omega + \nu = 1 + \sqrt{2}
$$
\n

\n\n $\omega + \omega + \nu = 1 + \sqrt{2}$ \n

\n\n $\omega + \omega + \nu = 1 + \sqrt{2}$ \n

\n\n $\omega + \omega + \nu = 1 + \sqrt{2}$ \n

\n\n $\omega + \omega + \nu = 1 + \sqrt{2}$ \n

\n\n $\omega + \omega + \nu = 1 + \sqrt{2}$ \n

\n\n $\omega + \omega + \nu = 1 + \sqrt{2}$ \n

\n\n $\omega + \omega + \nu = 1 + \sqrt{2}$ \n

سابقًا.

۱۰ من س طرف  $\sim$  $\rightarrow$  $\Lambda$ ۰ = ۸۰ $\Lambda$ بسّط  $Y = \frac{\Lambda}{\gamma} = \frac{\Lambda}{\gamma}$  اقسم کل طرف علی ۲  $\xi \cdot =$   $\infty$ تكلفة وجبة زميلك تساوي ٤٠ ريالًا. ال تحقق من فهمك: د) أرصاد جوية : افترض أن درجة الحرارة الحالية ٣٥°س، ويُتوقع أن ترتفع بمقدار درجتين في كل ساعة من الساعات القادمة، فبعد كم ساعة تصبح درجة الحرارة ٤٣°س؟ هـ) **قياس:** محيط مستطيل ٤٠ سنتمترًا، ويقلُّ عرضه عن طوله بمقدار ٨ سنتمتراتٍ. اكتب معادلة لإيجاد بُعدَي المستطيل، ثم حُلَّها. مستحقيق المستخدم . مستحد .

وزارة التصليم

Ministry of Education  $2022 - 1444$ 

الفصل ١٩ الجبر: المعادلات والمتباينات ٦٨

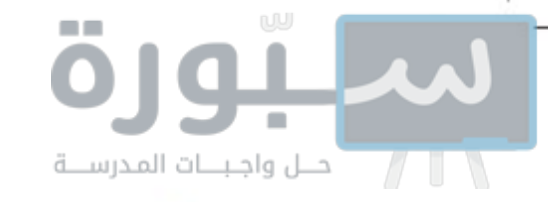

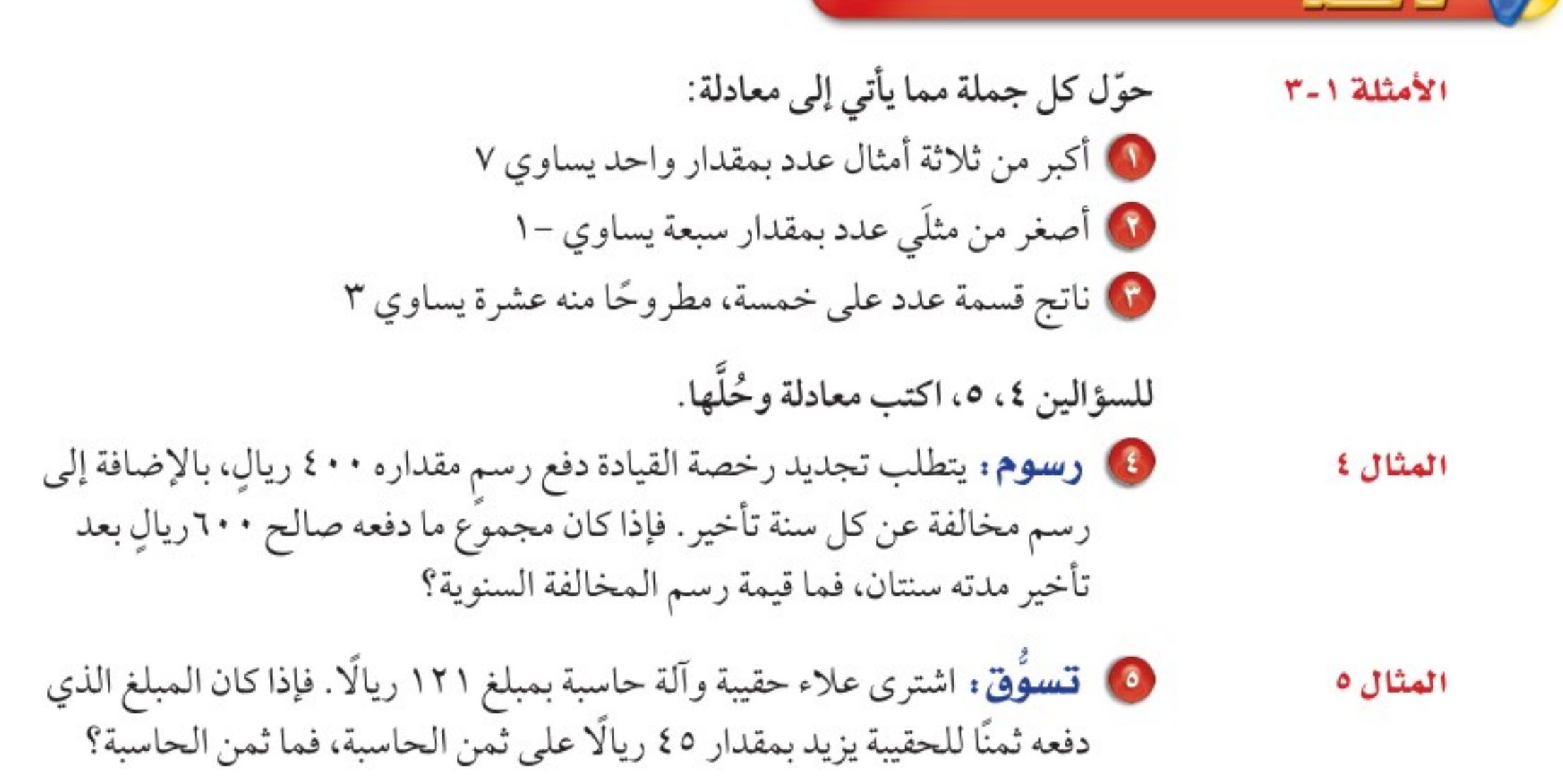

### تبدرْب وحلِّ المسائل

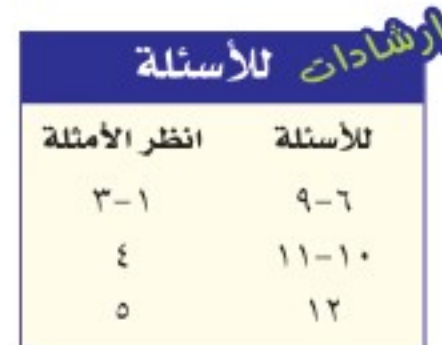

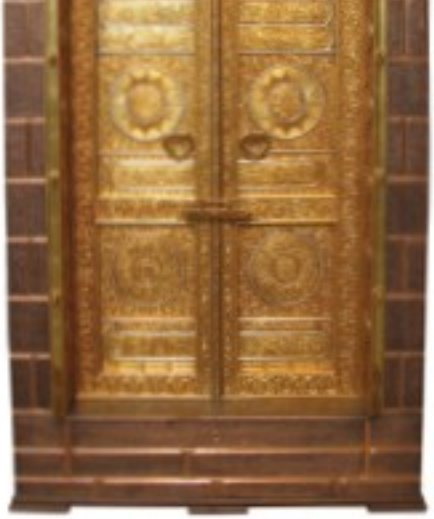

الريط بالحياة . . . . .

يقع باب الكعبة المشرفة في الجهة الشرقية منها بعمق نصف متر تقريبًا داخل الجدار . وباب الكعبة الحالي أمر بصنعه وزخرفته الملك خالد رحمه الله بأحدث الطرق الفنية.

جميعًا، وكان ثمن المجلة وحدها V ريالاتٍ، فما ثمن الكتاب الواحد؟

10 مكالمات هاتفية : بلغت فاتورة الهاتف النقال لسعد بحسب الإعلان الموضح جانبًا خلال شهر واحد ٨ , ١٣٩ ريالًا. أوجد عدد الدقائق التي استغرقها سعد في المكالمات.

1 الكعبة المشرفة: طول محيط باب الكعبة ۹٬۸٪ ویزید طوله عن عرضه ۱٬۰۵ احم، اکتب معادلة لإيجاد بُعدَي باب الكعبة، ثم حُلّها.

10 هندسة : أوجد قيمة س في متوازي الأضلاع المرسوم إلى اليسار.

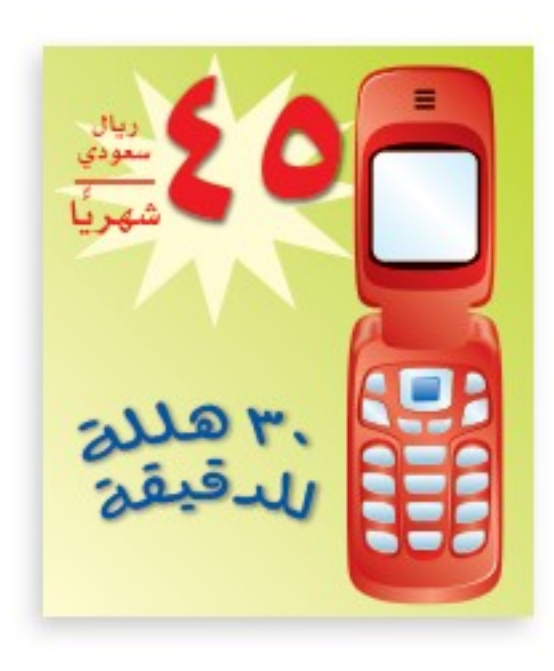

۱ ريالًا ثمنًا لها

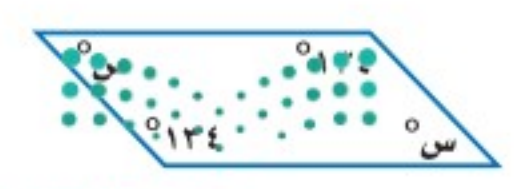

وزارة التصليم Ministry of Education

الدرس ٩ - ٣ ، كتابة معادلات ذات خطوُفيلن 14022

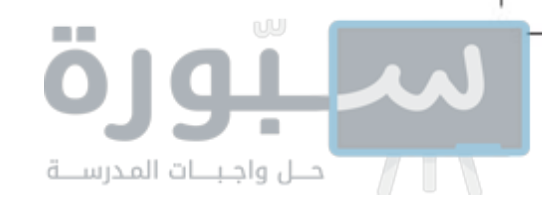

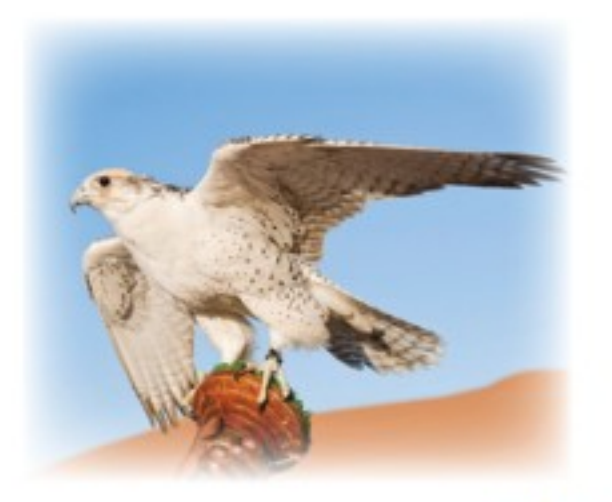

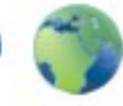

الربط بالحياة: • يمكن أن تصل سرعة الصقر الجوال (الشاهين) إلى ١٧٥ ميلًا في الساعة.

حيوانات: استعمل المعلومات عن يمين الصفحة لحل الأسئلة ١٤ – ١٦:

- 18) تقل السرعة القصوى للصقر عن ثلاثة أمثال سرعة الفهد القصوى بمقدار ٢٠ ميلًا في الساعة. فما سرعة الفهد؟
	- 00 تستطيع سمكة الزعنفة الشراعية السباحة بسرعة تقل عن خُمْس سرعة الصقر بمقدار ميل واحد في الساعة. أوجد سرعة السمكة.
	- · 10 يمكن أن تصل سرعة الصقر إلى ما يزيد على سبعة أمثال أسرع إنسان بمقدار ١٤ ميلًا، فكم تبلغ سرعة أسرع إنسان تقريبًا؟
		- 10 جِمِيرِ: إذا كانت: ن، ن + ٢، ن + ٤ تمثَّل ثلاثة أعداد زوجية متتالية، وكان مجموعها ٣٦، فما هذه الأعداد؟
	- ادْخَارِ : للسؤالين ١٨، ١٩ استعمل المعلومات الآتية: يريد كلٌّ من ماهر وسيف ادِّخار مبلغ ٦٠٠٠ ريالٍ للرحلة الصيفية، فإذا كان لدى ماهر مبلغ ١٥٠٠ ريالٍ، ويستطيع أن يوفِّر ٧٥ ريالًا في اليوم لقاء عمله، بينما لم يكن لدى سيف شييءٌ، لكنه يستطيع أن يوفِّر ١٢٠ ريالًا في اليوم لقاء عمله. ها حُمَّنِ: أَيُّهما سيحتاج إلى وقت أطول لتوفير المبلغ المطلوب للرحلة؟ 10 اكتب معادلتين للتحقق من تخمينك، وحُلَّهما.

للسؤالين ٢٠، ٢١ اكتب مسألة يمكن حلها باستعمال المعادلة.  $V = Y + U + U$  $Y = T - T = 0Y$ 

> مسائل مهارات التفكير المليا

10 مسالة مفتوحة : العدد الذي يجعل الجملة: « يقل العدد ١٢ عن أربعة أمثال عدد بمقدار ٨» جملة صحيحة هو ٥، اكتب جملةً أخرى يكون العدد المجهول فيها هو ٥

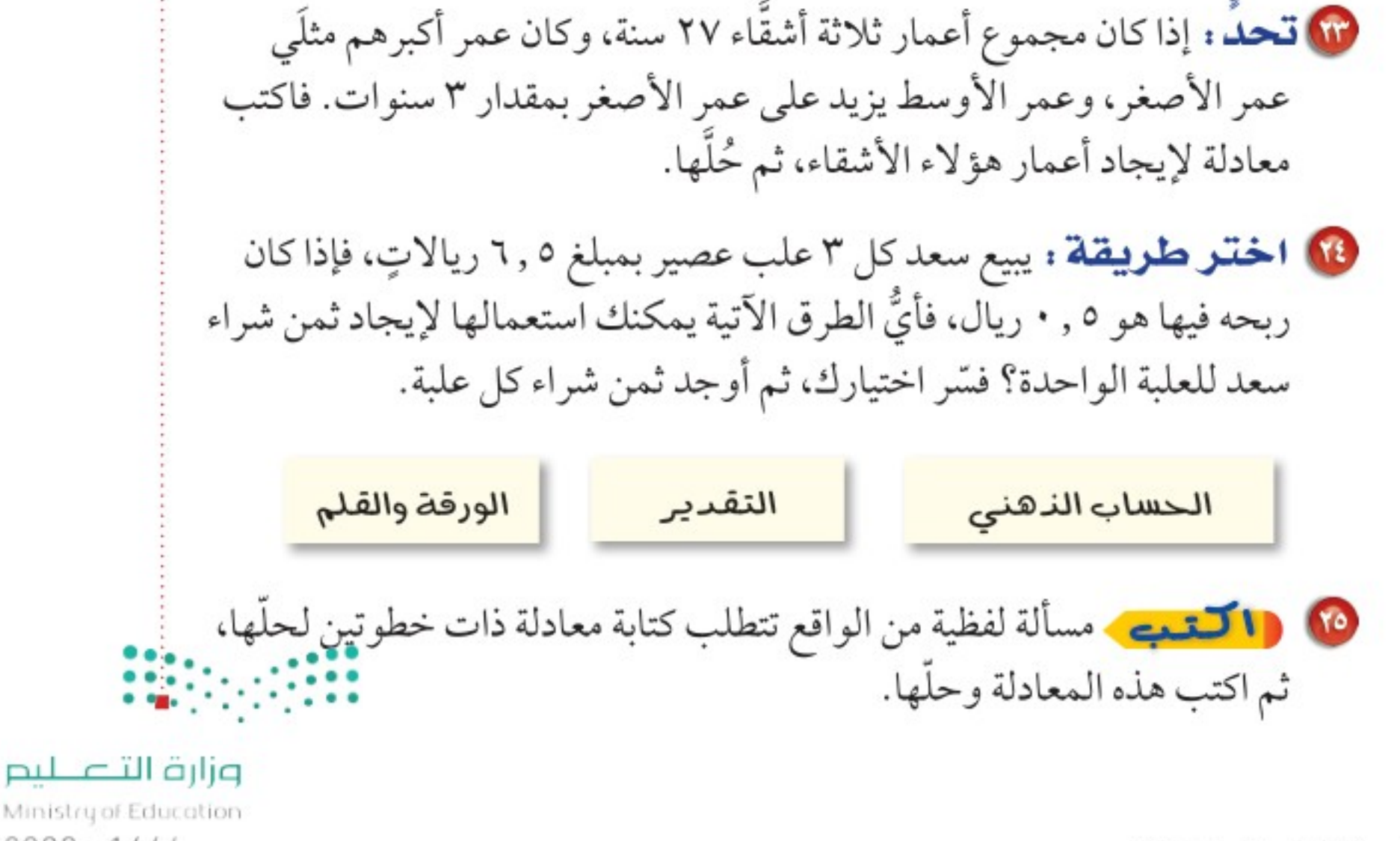

الفصل ١٩ الجبر: المعادلات والمتباينات ٧٠

Ministry of Education

 $2022 - 1444$ 

ölgi İ

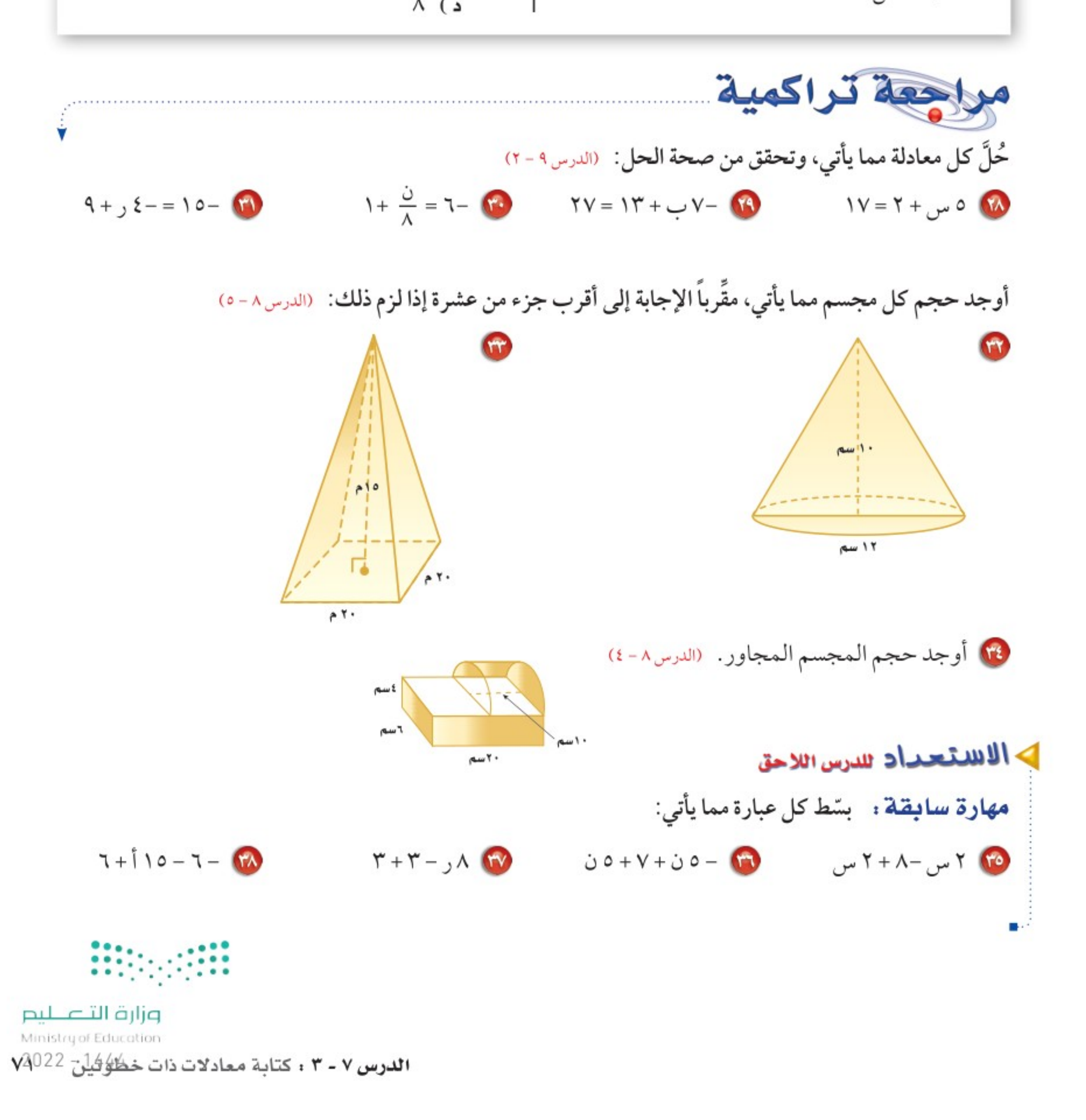

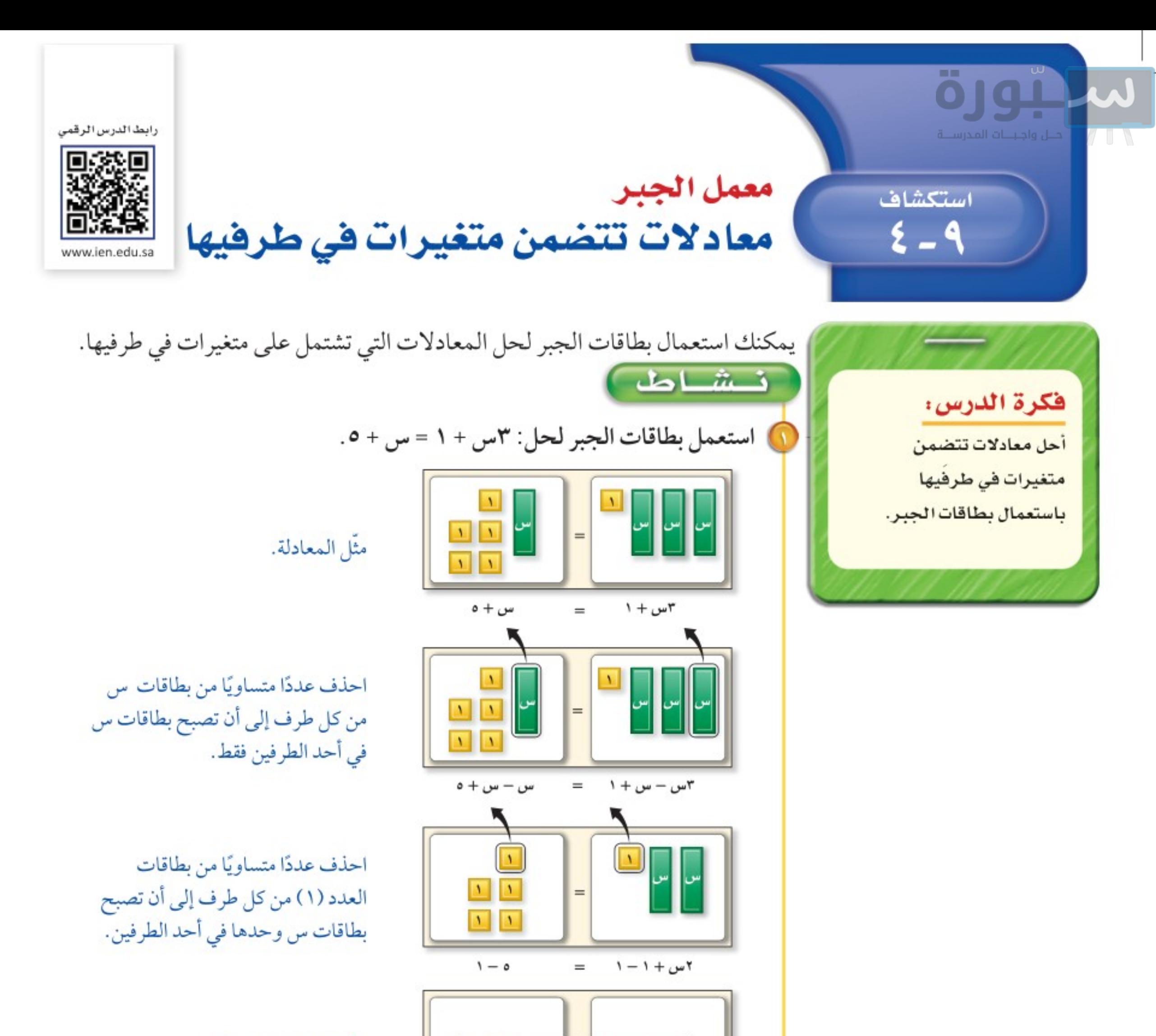

وزَّع البطاقات المتبقية في مجموعتين متساويتين.

| \n $v = 0$ \n |
|---------------|
| \n $v = 0$ \n |
| \n $v = 0$ \n |
| \n $v = 0$ \n |
| \n $v = 0$ \n |
| \n $v = 0$ \n |
| \n $v = 0$ \n |
| \n $v = 0$ \n |
| \n $v = 0$ \n |
| \n $v = 0$ \n |
| \n $v = 0$ \n |
| \n $v = 0$ \n |
| \n $v = 0$ \n |
| \n $v = 0$ \n |
| \n $v = 0$ \n |
| \n $v = 0$ \n |
| \n $v = 0$ \n |
| \n $v = 0$ \n |
| \n $v = 0$ \n |
| \n $v = 0$ \n |
| \n $v = 0$ \n |
| \n $v = 0$ \n |
| \n $v = 0$ \n |
| \n $v = 0$ \n |
| \n $v = 0$ \n |
| \n $v = 0$ \n |
| \n $v = 0$ \n |
| \n $v = 0$ \n |
| \n $v = 0$ \n |
| \n $v = 0$ \n |
| \n $v = 0$ \n |
| \n $v = 0$ \  |

 $\Lambda$   $\vert$   $\Lambda$ 

س

 $\qquad \qquad =$ 

الفصل ١٩ الجبر: المعادلات والمتباينات ٧٢

Ministry of Education  $2022 - 1444$
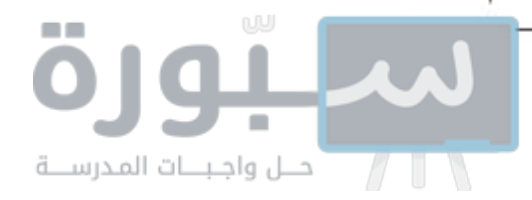

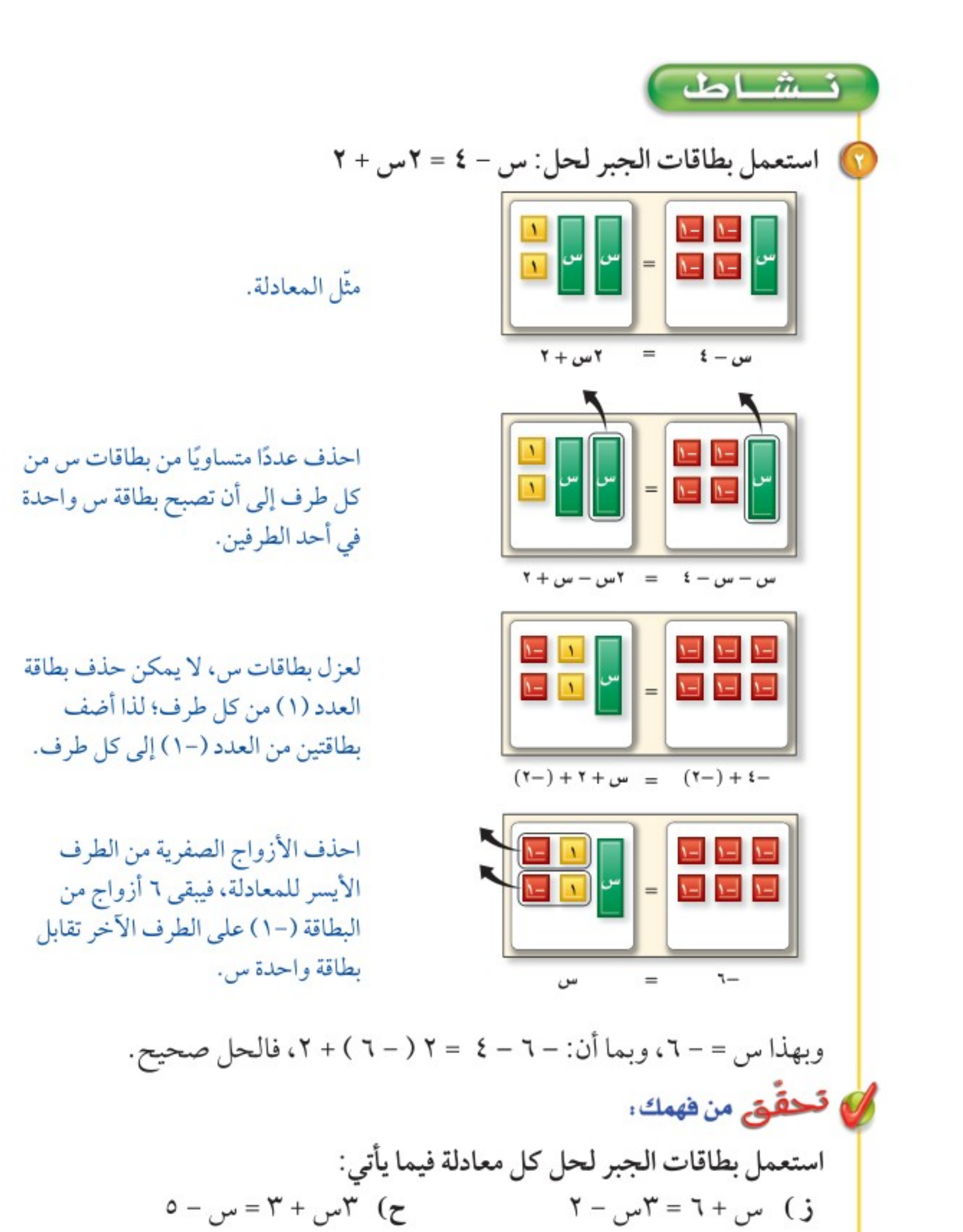

$$
\mathbf{A} + \mathbf{B} = \mathbf{A} - \mathbf{B} + \mathbf{C} \mathbf{B}
$$
\n
$$
\mathbf{B} + \mathbf{C} = \mathbf{B} + \mathbf{C} \mathbf{B}
$$
\n
$$
\mathbf{B} + \mathbf{C} = \mathbf{B} + \mathbf{C} \mathbf{C}
$$
\n
$$
\mathbf{C} + \mathbf{B} + \mathbf{C} = \mathbf{B} \mathbf{B}
$$
\n
$$
\mathbf{C} + \mathbf{C} = \mathbf{B} + \mathbf{C} \mathbf{C}
$$
\n
$$
\mathbf{D} + \mathbf{C} = \mathbf{B} + \mathbf{C} \mathbf{C}
$$

Ministry of Education

**استكشاف ٩-٤ :** معمل الجبر: معادلات تتضمن متغيرات في طرُهُيهُا - 22'30

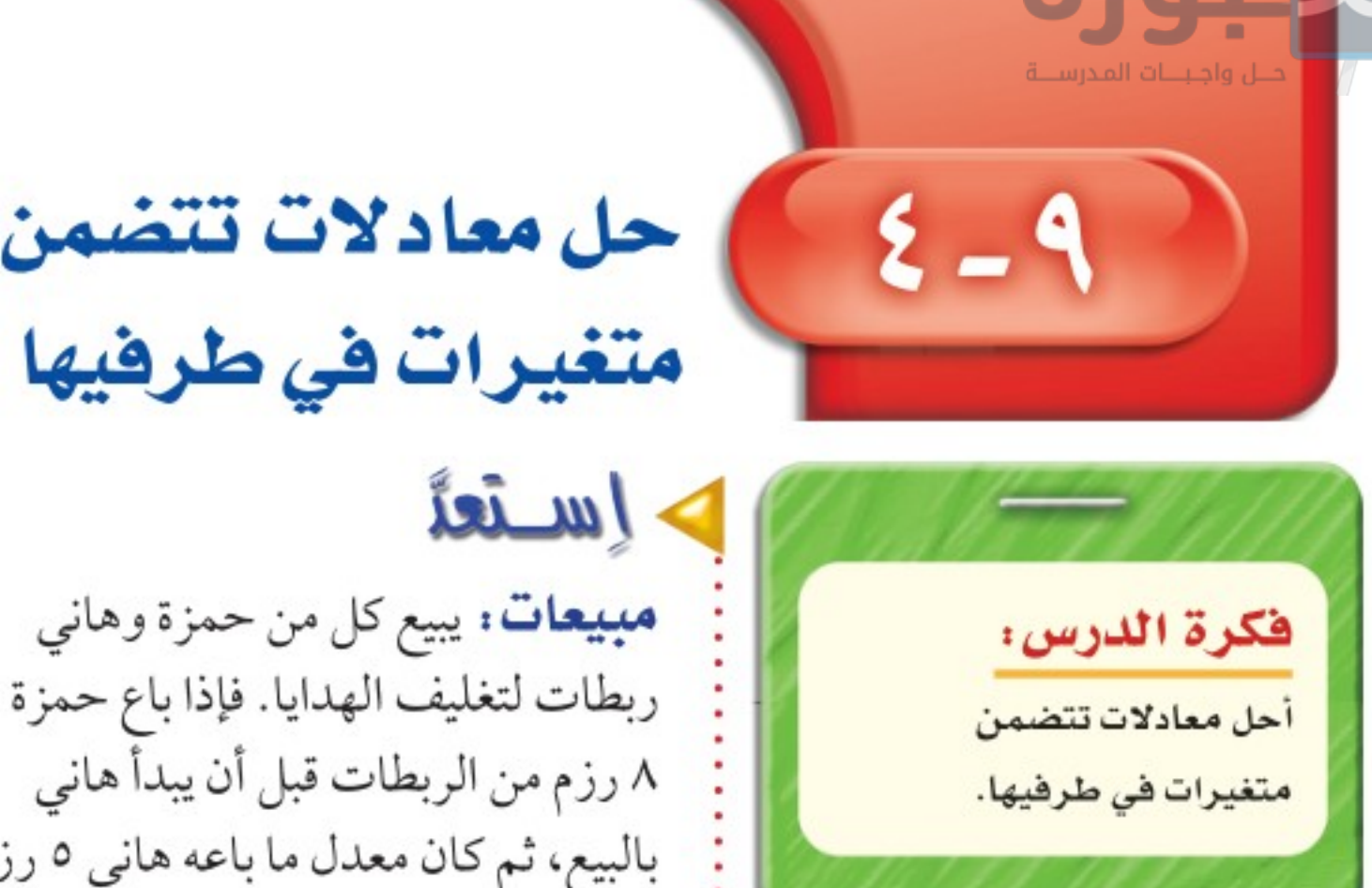

حل معادلات تتضمن متغيرات في طرفيها

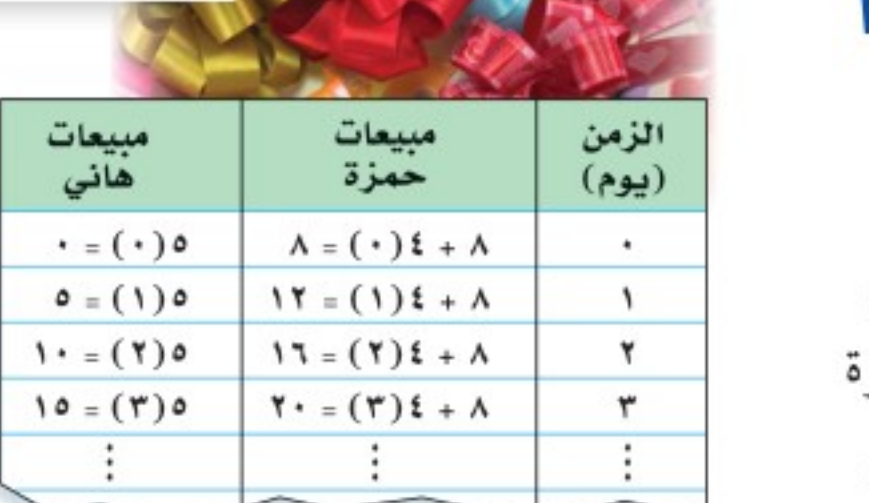

رابط الدرس الرقمى

www.ien.edu.sa

٨ رزم من الربطات قبل أن يبدأ هاني بالبيع، ثم كان معدل ما باعه هاني ٥ رزم في اليوم الواحد، ومعدل ما باعه حمزة ٤ رزم في اليوم، فأجب عما يأتي: 10 انسخ الجدول أعلاه، ثم أكمل تعبئة الصفوف لإيجاد عدد الأيام المطلوبة حتى يتساوى عدد ما باعه كل من هاني وحمزة. 1) اكتب عبارة تمثّل مبيعات حمزة بعد س يومًا. ۲۰ اکتب عبارة تمثّل مبيعات هاني بعد س يومًا. • أَيُّ يوم تتجاوز فيه مبيعات هاني مبيعات حمزة؟ 10 اكتب معادلة يمكن استعمالها لإيجاد عدد الأيام المطلوبة حتى يتساوى عدد ما باعه كل من هاني وحمزة.

تشتمل بعض المعادلات، مثل: ٨ + ٤ س = ٥س على متغيرات في طرفي المعادلة. ولحلِّ مثل هذه المعادلة، استعمل خاصية الجمع أو الطرح على المساواة لكتابة معادلة مكافئة بمتغيرات في طرف واحد، ثم حُلَّها.

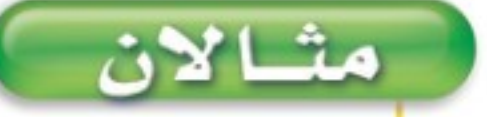

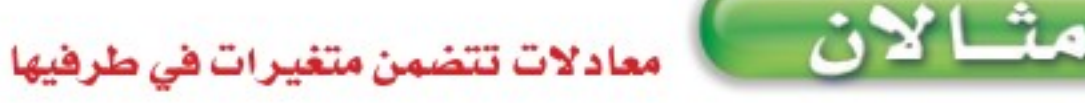

الفصل ١٩، الجير: المعادلات والمتباينات ٧٤

وزارة التصليم Ministry of Education  $2022 - 1444$ 

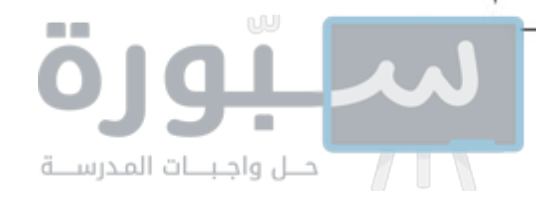

يحملها.

مثبال مِنْ واقع الحَي

**مكالمات هاتفية :** تبلغ تكلفة الاشتراك الشهري لأحد عروض الهواتف النقالة  $(r)$ ٣٥ ريالًا شهريًّا بالإضافة إلى ٢٥ ٬ ٬ ريال عن كل دقيقة، والاشتراك الشهري لعرض آخر ٤٥ ريالًا بالإضافة إلى ٣٠, • ريال عن كل دقيقة. فبعد كم دقيقة يتساوى العرضان؟

$$
\mathbf{r}_{1}
$$

 $5.77.76 + 20 = 5.70 + 70$ اكتب المعادلة  $: 1$ 

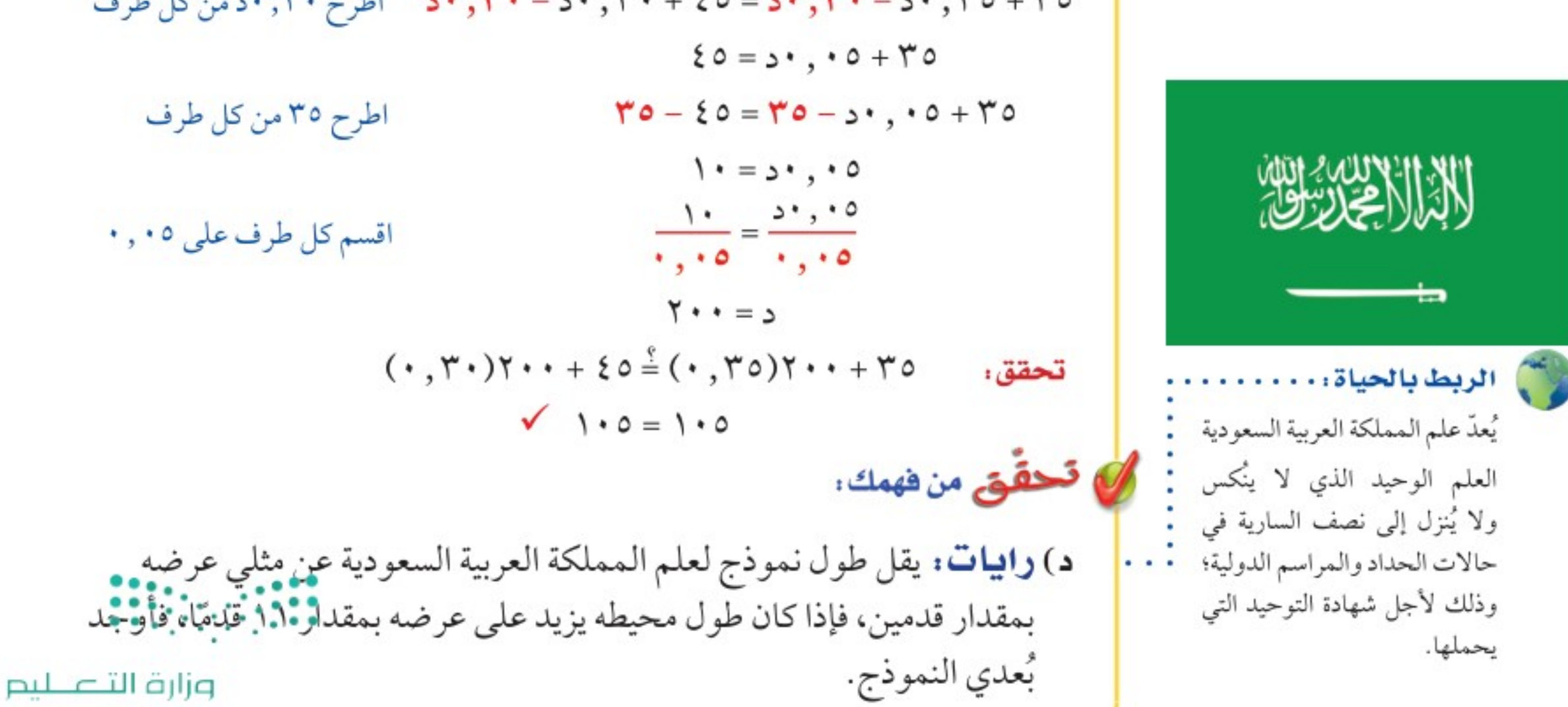

Ministry of Education

الدرس ٩-٤٠ حل معادلات تتضمن متغيرات في طرفيهاً <sup>144</sup>أ ق∀<sup>2022</sup>

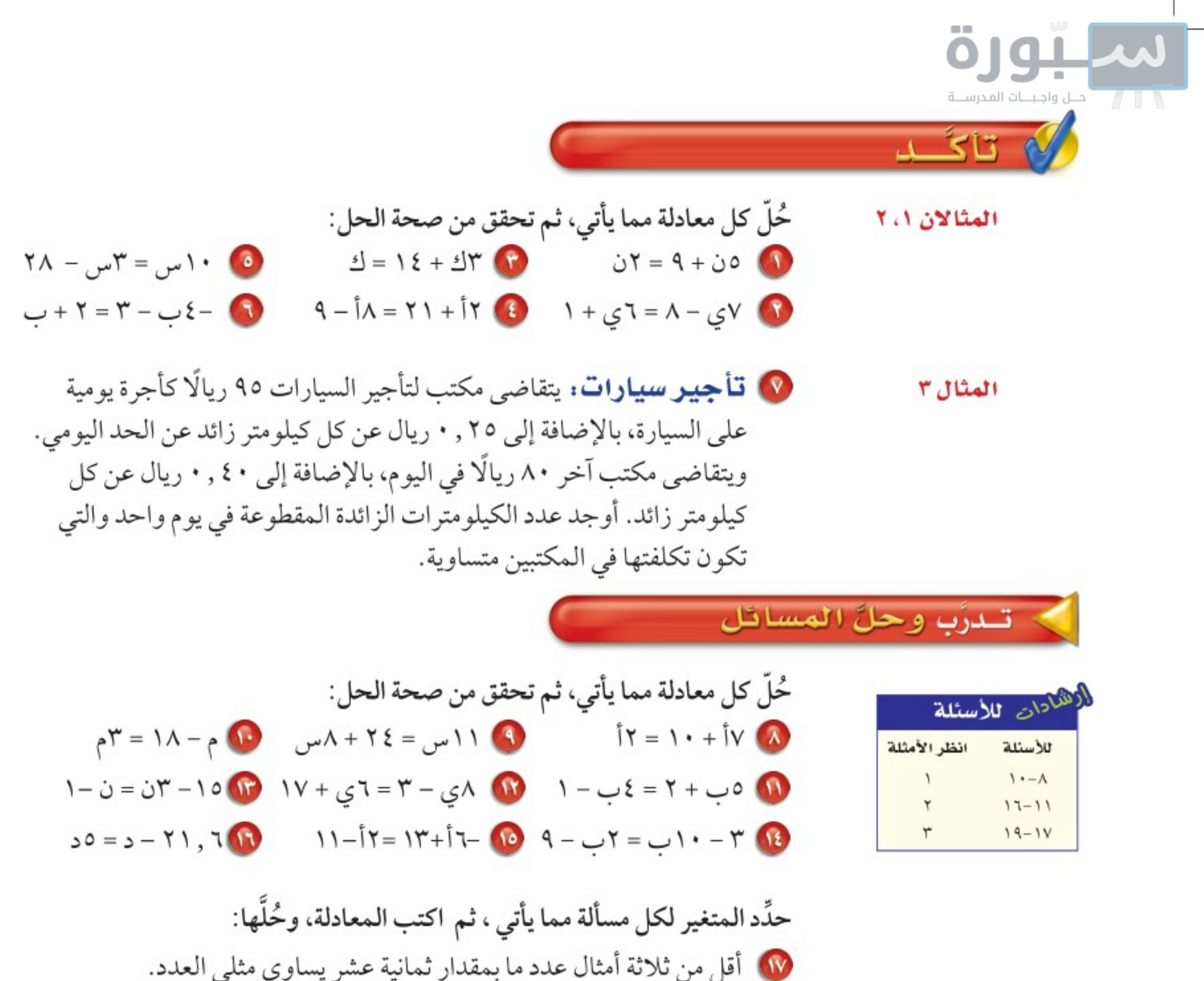

- ها أكبر من أربعة أمثال عدد بمقدار أحد عشر يساوي هذا العدد مطروحًا منه سبعة.
- 19 ترفيه : ثمن التذكرة العادية للدخول إلى مدينة ألعاب ٦ ريالات، وثمن التذكرة الذهبية ٣ ريالات لمن دفع ٣٠ ريالًا رسم اشتراك. فكم تذكرة ذهبية يجب شراؤها بحيث يكون ثمنها مساويًا ثمن التذاكر العادية المساوية لها في العدد؟

الفصل ١: الجبر: المعادلات والمتباينات  ${\sf VT}$ 

ع ليم Ministry of Education  $2022 - 1444$ 

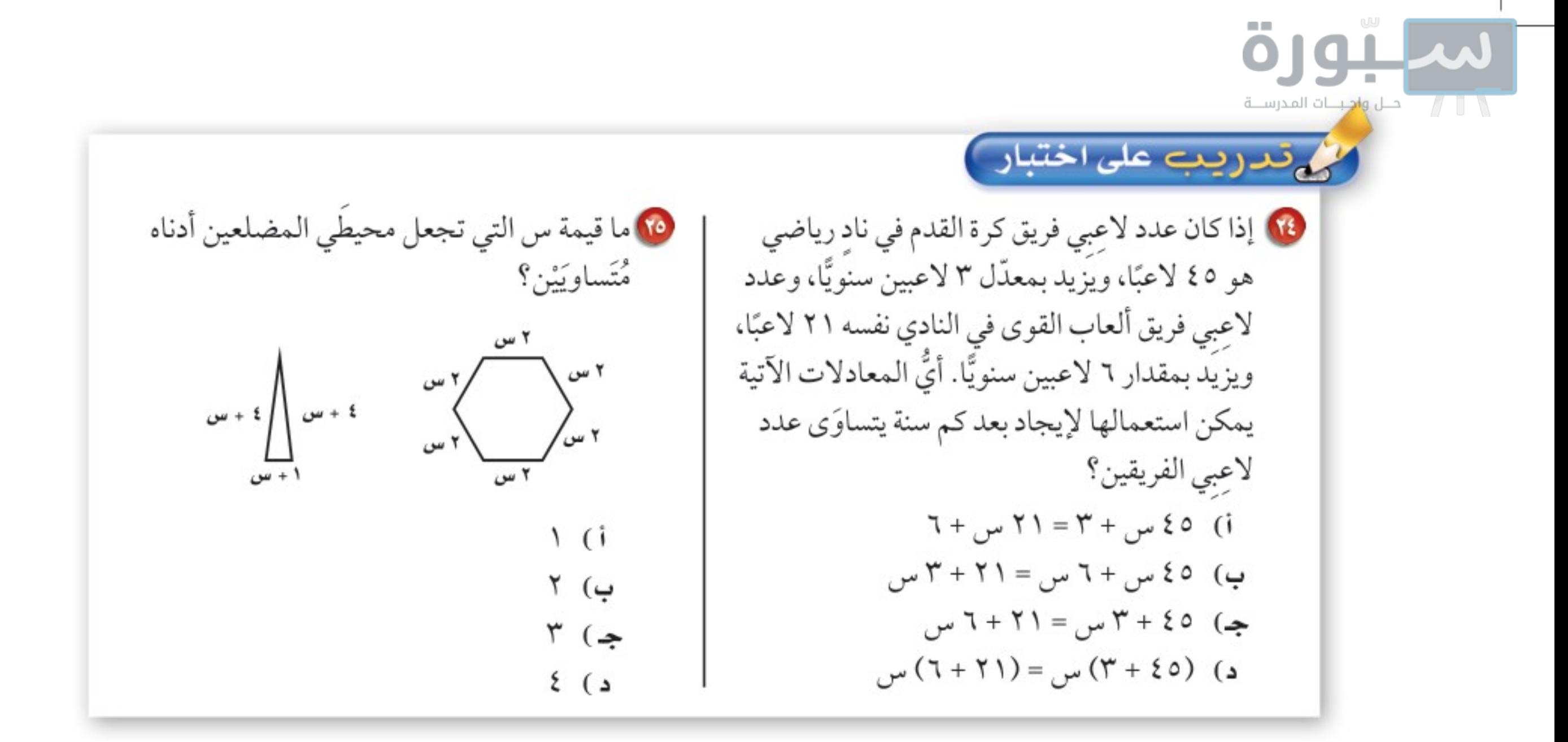

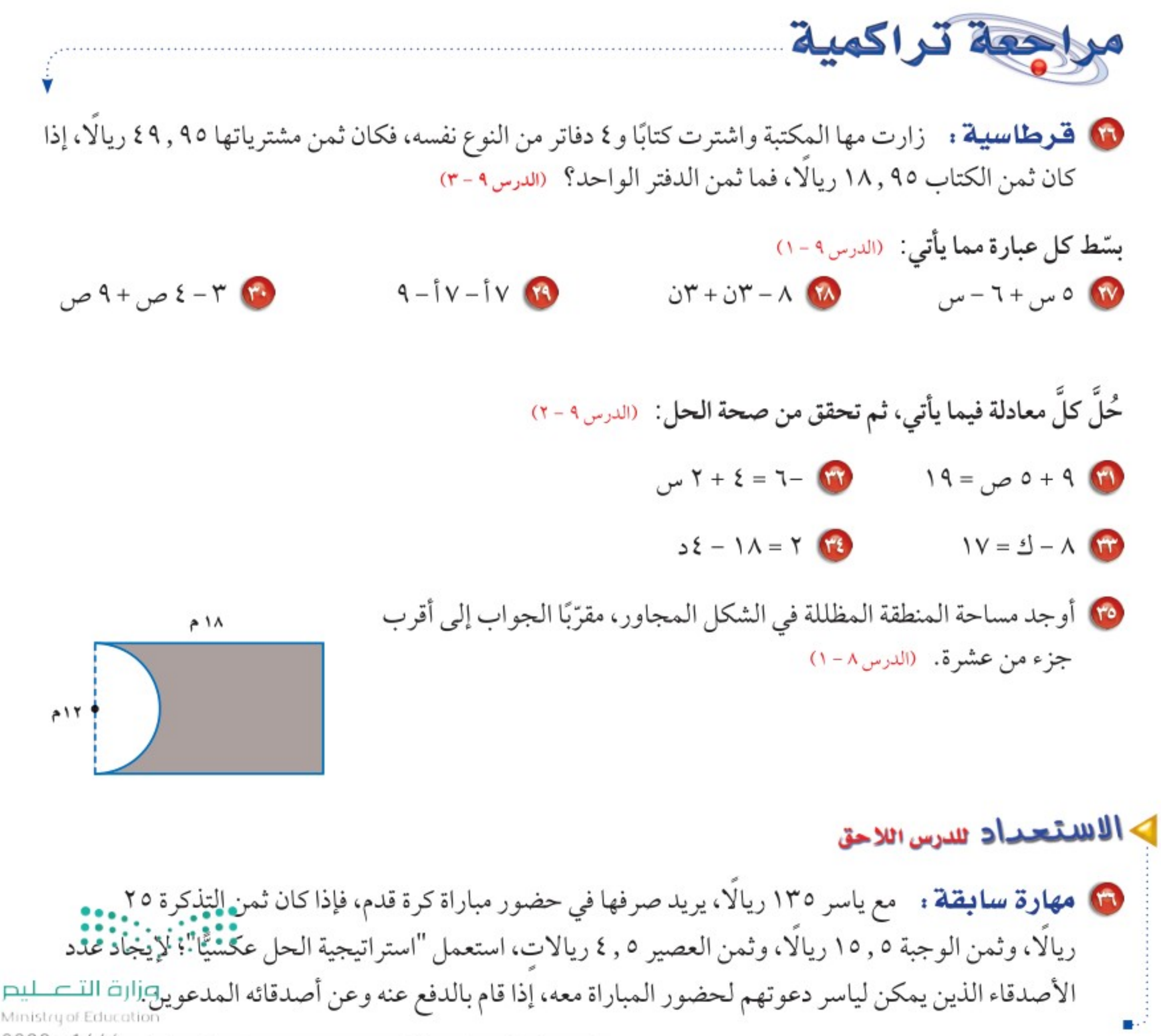

الدرس 4-٤ ، حل معادلات تتضمن متغيرات في طرفيها $1^{444}$ 7029

111 رفضل  $\overline{\mathbf{A}}$ 

اختبار منتصف الفصل

الدروس من ٩-١ إلى ٩-٤

استعمل خاصية التوزيع في إعادة كتابة كل عبارة مما يأتمي: (الدرس٩ - ١)  $(Y-1)Y - 0$  $(\Upsilon +_{\omega\omega})$ ۳

 $(Y + iY)$  {- $(V - z) \circ \bullet$ 

بسَط كل عبارة مما يأتي: (الدرس ٩ - ١)  $T - 0 + 1$ ب+ 0 -  $T - 0$  $\hat{I} \setminus \Upsilon - \hat{I} \setminus \odot$ 

 $\lambda = \lambda + \lambda - \lambda + \omega + \delta$  $V = 0 + 0 + \Lambda$ 

3 عيّن الحدود، والحدود المتشابهة، والمعاملات، والثوابت في العبارة: ٥ - ٤ س + س - ٣ . (الدرس ٩ - ١)

حُلٌّ كلٌّ معادلة فيما يأتي، ثم تحقق من صحة الحل: (الدرس ٩ - ٢)

 $Y - Y + 1 = Y - 0$  $\gamma$   $\gamma$   $\gamma$   $\gamma$   $\delta$   $\gamma$  $Y + \hat{I} \frac{1}{Y} = 11$  $y - V = 10 - 10$ 

1 اختيار من متعدد : ييِّن الشكل أدناه مخطط

10 قدريب: استعدادًا لسباق الدراجات، يقطع سعد بدراجته المسافة نفسها يومَى الثلاثاء والخميس، ويقطع مسافة ٢٠ كيلومترًا يوم السبت، وعليه يكون مجموع المسافة التي يقطعها في الأيام الثلاثة ٥٠ كيلومترًا. حل المعادلة ٢ م + ٢٠ = ٥٠؛ لإيجاد المسافة التي يقطعها سعد في كل من يومَي الثلاثاء والخميس. (الدرس ٩ - ٢) حوّل كل جملة فيما يأتي إلى معادلة، ثم حُلّها: (الدرس ٩ - ٣) ۱۰) يزيد العدد ۹ على ناتج قسمه عدد على ۳ بمقدار ١٤

- W ناتج قسمة عدد ما على (-v) مطروحًا منه ٤ يساوي (-١١) M) الفرق بين ١٠ وثلاثة أمثال عدد ما يساوي ١٧
- 

19) اقصالات: تتقاضَى شركة اتصالات ٤٥ ريالا رسومًا شهرية، كما تتقاضَى ٠,١٥ . ويال عن كل دقيقة أو جزءِ منها يتحدثها المتصل. اكتب معادلة وحلها لإيجاد عدد الدقائق التي تحدّثها متصل كانت فاتورته الشهرية ٥, ١١٢ ريالا. (الدرس ٩-٣)

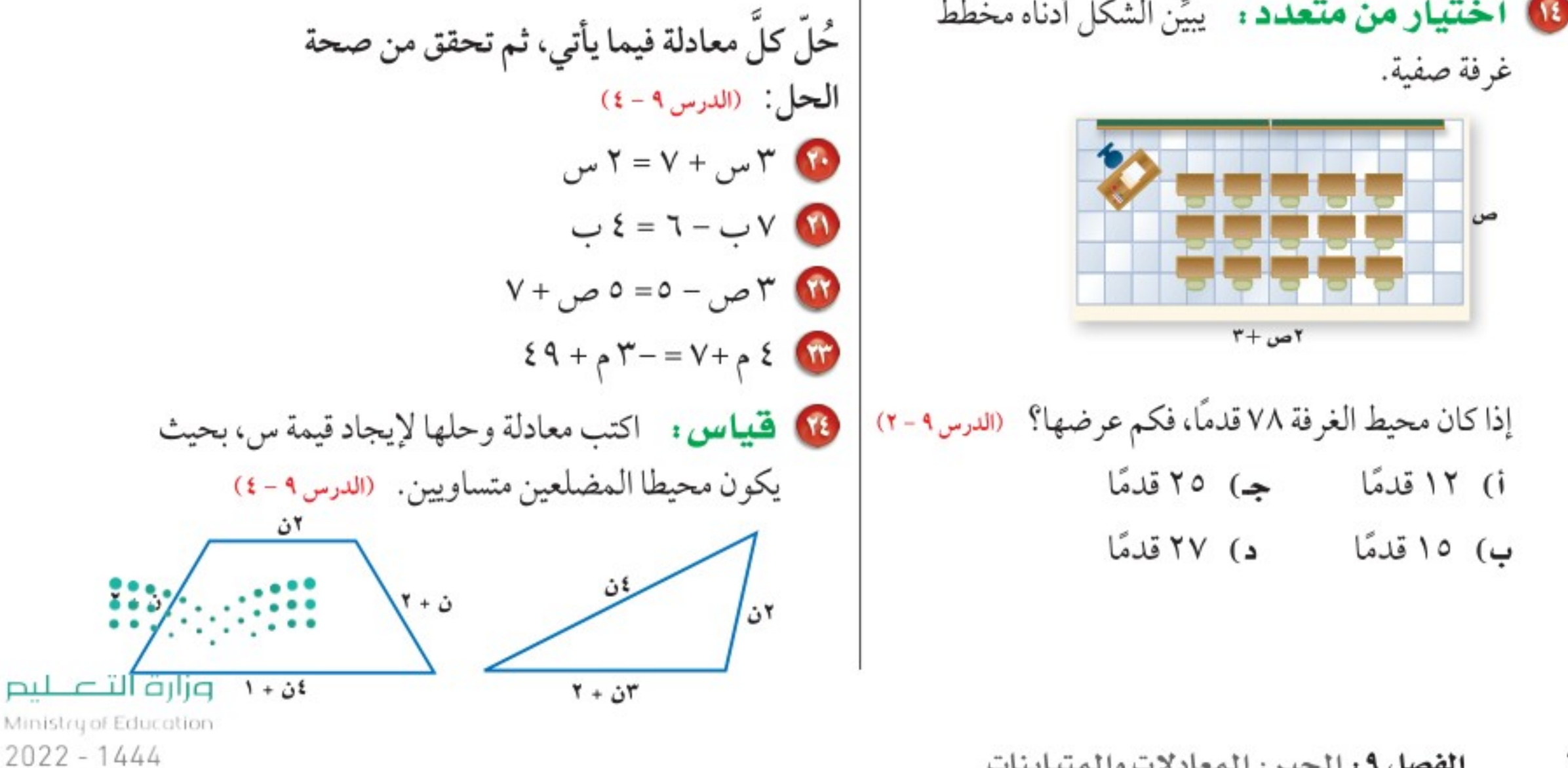

**الفصل ٩ :** الجبر: المعادلات والمتباينات ٧٨

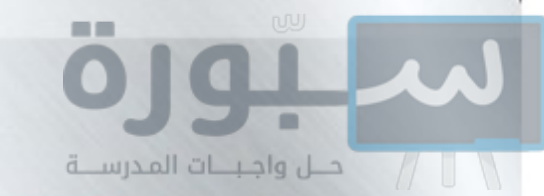

استراتيجية حل المسألة

فكرة الدرس: أحل المسائل باستعمال استراتيجية " التخمين والتحقق"

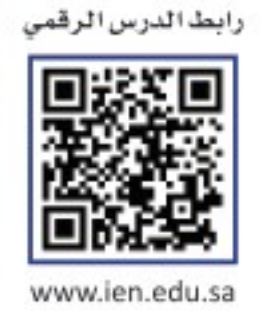

التخمين والتحقق

 $\bullet$   $\overline{\bullet}$ 

محمد: يشارك مجموعة من الأشخاص في دورة تدريبية، ويبلغ رسم الاشتراك في الدورة ٢٠٠ ريالِ للصغارِ و٤٠٠ ريالِ للكبارِ، وبلغ ما تم جمعه من المشاركين ٦٦٠٠ ريالِ، وكان عددهم ٣٠ شخصًا.

مهمتك : خمّن وتحقق لإيجاد عدد كل من الصغار والكبار المشاركين في الدورة.

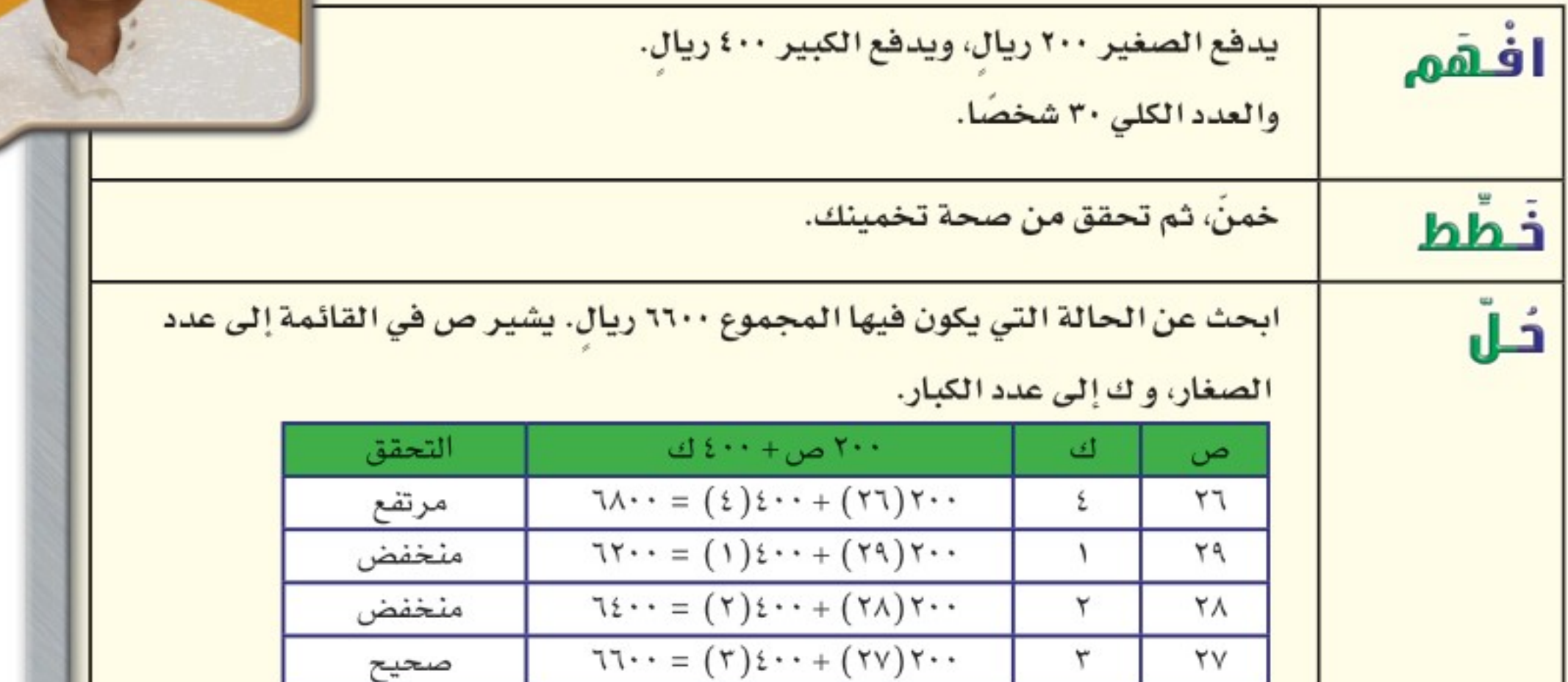

Ministry of Education الدرس ٩-٥ : استراتيجية حلّ المشكّافة - 22%

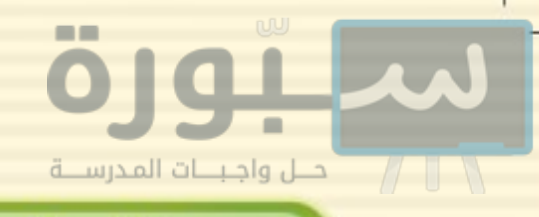

مسائل متنوعه

- استعمل استراتيجية "التخمين والتحقق" لحل المسائل ٣-٥: 1 نظرية الأعداد: ناتج مربع عدد يساوي ٥٧٦، فما العدد؟
- 8 عملة: مع حمد مبلغ ٢٢,٥ ريالًا مكونًا من الفئات الآتية: ڂ ريال، ريال، ١٠ ريالات. فإذا كان عدد العملات التي معه ١٦ عملة، فما عدد كل فئة منها؟
- تسوّق: اشترت مها هدايا لثمانٍ من بنات إخوانها، فإذا اشترت خواتم بسعر ٦ ريالات للخاتم الواحد، ودمى بســعر ٧ ريــالات للدمية الواحــدة، وأنفقت ٥٣ ريالًا، فما عدد الهدايا التي اشترتها من كل نوع؟
	- استعمل الاستراتيجية المناسبة لحل المسائل ٦-١٣ :

من استراتيجيات حلّ المسألة • الرسم • إنشاء جدول • التخمين والتحقق

و الحياس، إذا كان طول المستطيل المرسـوم (ل) أطول من عرضه (ض)، فاكتـب قائمة الاحتمالات الممكنة لبعدي المستطيل بالأعداد الصحيحة، علمًا بأن مساحته تســــاوي ٣٦ وحدة مربعة. وعيّن بُعدي المستطيل الذي له أكبر محيط.

**6 أقراص مرنة:** يريد سعد وضع ٢٠ قرصًا مــرنًا في صندوق واحسد. اكتب احتمالين لأبعاد الصندوق الذي يتسع لهذه الأقراص بلا فراغات.

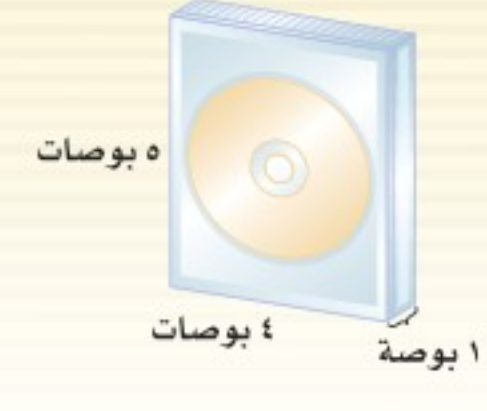

10 مجموع أعمار ثلاثة أشــخاص ١٠٨ سنوات، إذا كان عمر أكبرهم يزيد ٨ سنوات على عمر الأصغر، فما أعمار هؤلاء الأشخاص؟

تحليل جداول: استعمل المعلومــات الآتية لحل المسألتين ١١، ١٢:

شـــارك ١١٥ طالبًا في إحـــدى المدارس فـــى دورات تدريبية مهنية؛ حيث شــارك ٧٠ طالبًا في دورة تمريض، و٣٧ طالبًا فسي دورة مهارات التفكيــر، و٦٣ طالبًا في دورة الإلكترونيات، وشــارك بعضهم في أكثر من دورة كما في الجدول الأتي:

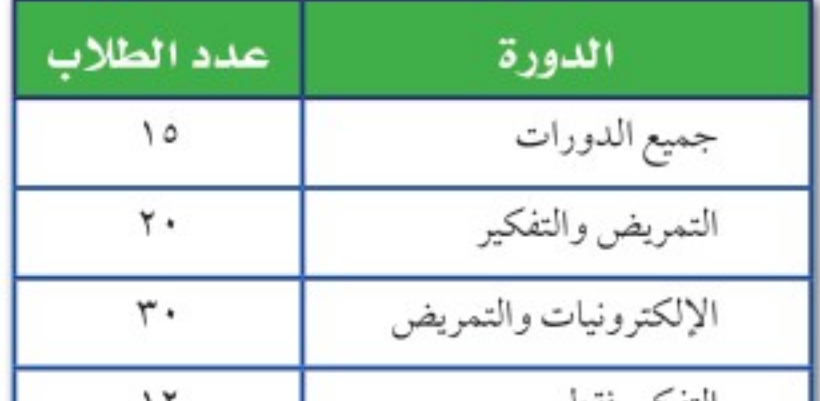

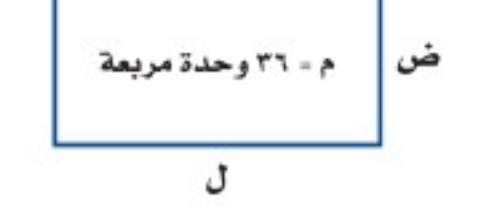

V أعداد: ثلاثة أعداد مجموعها ٢٣، والعدد الأكبر منها يزيد على الأصغر بمقدار ٩

<sub>ي</sub>مية<br>مست

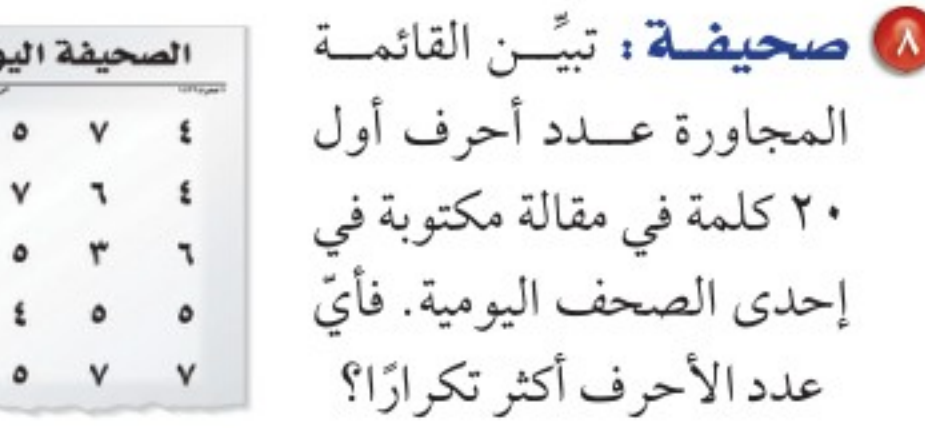

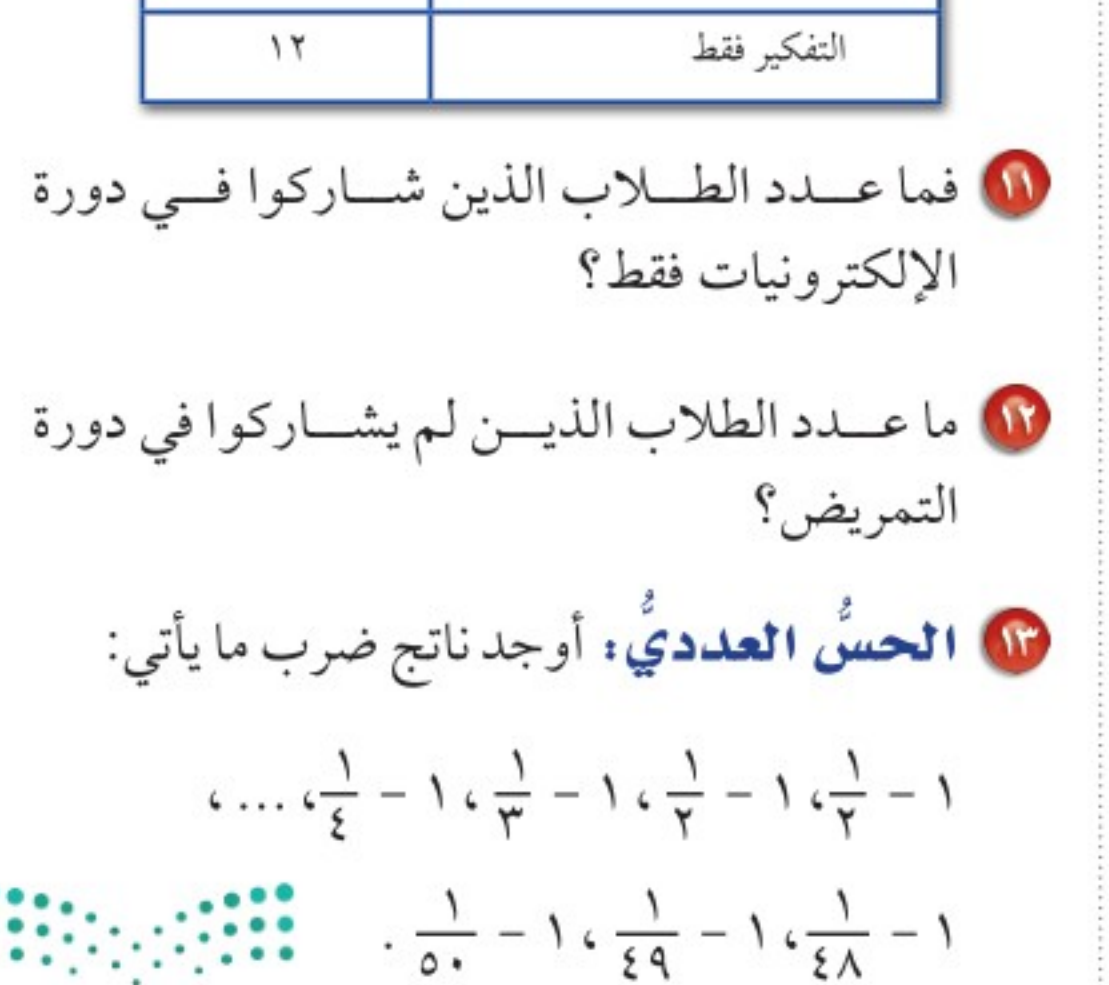

وزارة التصليم

Ministry of Education  $2022 - 1444$ 

**الفصل ٩ :** الجبر: المعادلات والمتباينات ۸۰

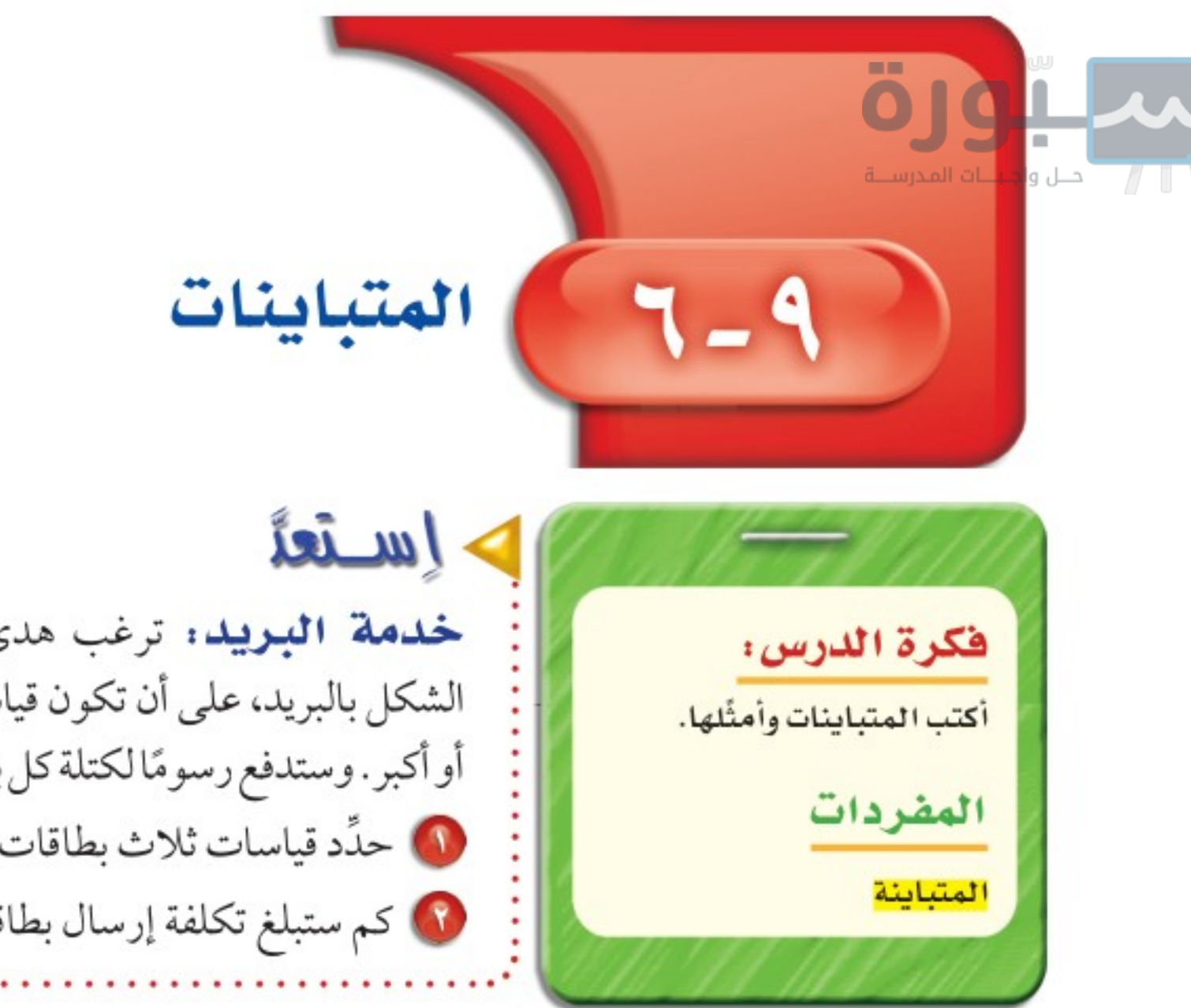

رابط الدرس الرقمي

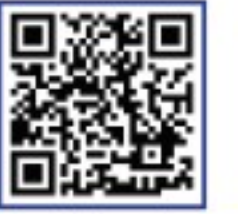

www.ien.edu.sa

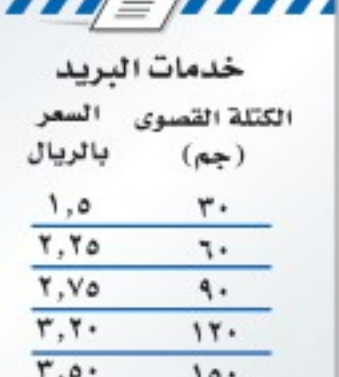

خدمة البريد. ترغب هدى في إرسال بطاقات دعوة مربعة الشكل بالبريد، على أن تكون قياسات البطاقة ٥بوصات × ٥بوصات أو أكبر . وستدفع رسومًالكتلة كل بطاقة بحسب البيان الموضح أعلاه. 1) حدَّد قياسات ثلاث بطاقات يمكن لهدى استعمالها. 4) كم ستبلغ تكلفة إرسال بطاقة كتلتها ٨٠ جرامًا؟

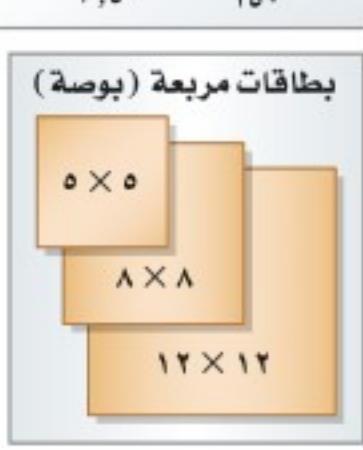

تُسمى الجملة الرياضية التي تشتمل على أحد الرمزين: أكبر من ( > )، أو أصغر من (<) <mark>متباينة</mark>. وعند استعمالها للمقارنة بين متغير وعدد، فإنها تصف مديّ من القيم.

هشا لان استعمال> أو < اكتب متباينة لكل جملة فيما يأتي: 1 عمر : يجب أن يكون عمرك أكبر من @ أ**متعة** : يجب أن تقل كتلة حقيبة السفر عن ١٨ كيلو جرامًا. ١٢ سنة حتى تشارك في اللعب. ليكن ع=عمر الفرد. ليكن و = كتلة الحقيبة.  $1\Lambda > 0$  $11 < \epsilon$ **) قحقق من فهمك: اكتب متباينة لكل جملة فيما يأتي:** i) **قيادة :** يجب أن يكون عمرك أكبر من ١٨ سنة حتى تقود السيارة. **ب) رياضة :** يجب أن يكون عمر اللاعب في فريق الناشئين أصغر من ١٧ سنة.

يستعمل الرمزان كے وَكے ليجمعا بين الإشارتين > و حـ مع إشارة المساواة = . مثالان  $\ge$  کتابه متباینات باستعمال $\le$  أو اكتب متباينة لكل جملة فيما يأتي: 18 الطعام: يجب أن يكون عمرك ١٢ الألعاب: يجب ألا يقل طولك سنة أو أقل لتطلب من قائمة الأطفال. عن ١٢٠ سم لتمارس هذه اللعبة. ليكن س = عمر الفرد. ليكن ط = طول الفرد.  $11.5$  $11 \geq$ **6 تحقق** من فهمك: اكتب متباينة لكل جملة فيما يأتي: ج) **الهويـة** : يجب أن يكون عمرك ١٠ سنوات أو أكبر حتى يحق<mark>الك إص</mark>دار الهوية الوطنية. د) سيارة : يتسع خزان الوقودكِ ٦٠ لترًا على الأكثر. وزارة التصليم

Ministry of Education الدرس ٩ - ٦ : المتشابطات ٨٩٥22

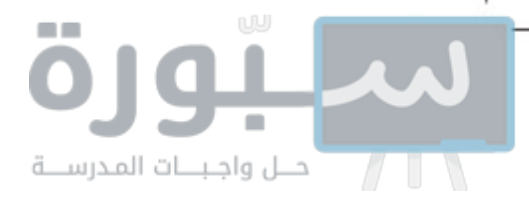

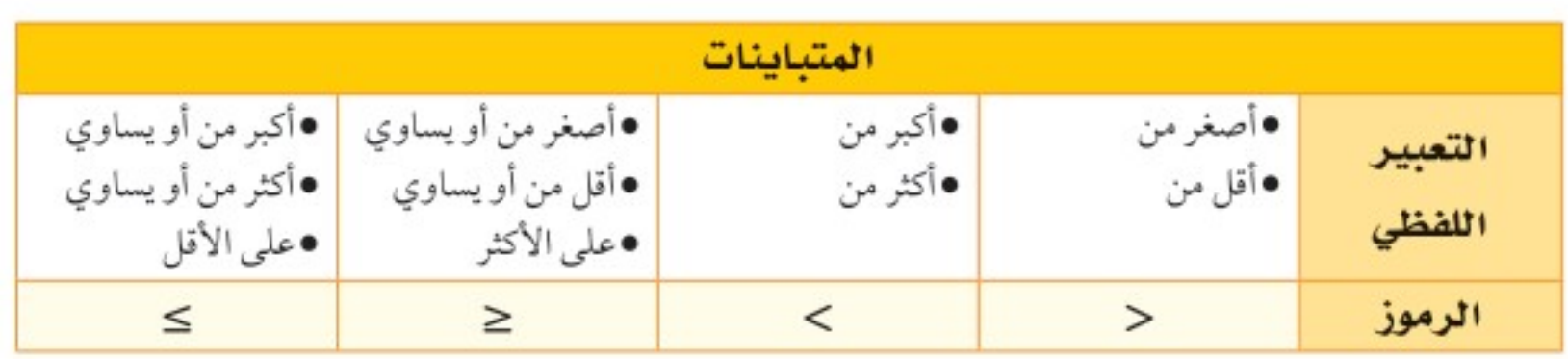

المتباينات التي تشتمل على متغيرات هي جمل مفتوحة، وعند كتابة عدد ما مكان المتغير، فإنها تكون إما صحيحة وإما خاطئة.

هشا لان التحقق من صحة متباينة بيّن ما إذا كانت كل متباينة فيما يأتي صحيحة أم خاطئة عند القيمة المعطاة:  $\mathbf{r} = \mathbf{v} \cdot \mathbf{v} = \mathbf{v} \cdot \mathbf{v} = \mathbf{v} \cdot \mathbf{v}$ • I ≤ V - س | اكتب المتباينة ١٠ لأ (-٣) عوض عن س بـ (-٣) 0 + ٢ جُـ ٨ مَوْض عن أبـ ٥  $\overline{\phantom{a}}$   $\overline{\phantom{a}}$   $\overline{\$  $i \in \{1, \ldots, n\}$ بما أن ١٠ < ١٠ خاطئة، ١٠ = ١٠ بما أن ٧ ليست أكبر من ٨، فإن ٨<٨ خاطئة. صحيحة، فإن ١٠≥١٠ صحيحة. **6 تحقق** من فهمك: بينِّ ما إذا كانت كل متباينة فيما يأتي صحيحة أم خاطئة، عند القيمة المعطاة. ه) ن $\tau$ < ۱۵، ن $\lambda = 1$  و)  $\tau$ ب $\leq$ ۲، ب $\lambda = 1$   $\geq$  0  $\lambda - \nu$ ، ص=۱

إرشادات للدراسة

رموز تقرأ العبارة ٧ \*٨. ٧ ليست ألبر من ٨ .

يمكن تمثيل المتباينات على خط الأعداد، ولأنه يصعب إظهار جميع القيم التي تجعل المتباينة صحيحة، يتم وضع دائرة مفتوحة أو مغلقة للدلالة على بداية القيم، ثم سهم إلى اليمين أو اليسار لإظهار الاتجاه.

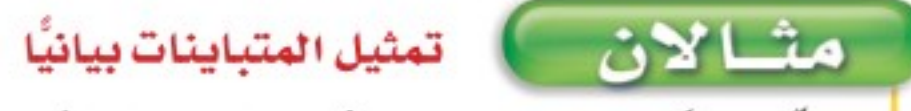

مثّل بيانيًّا كل متباينة فيما يأتي على خط الأعداد:

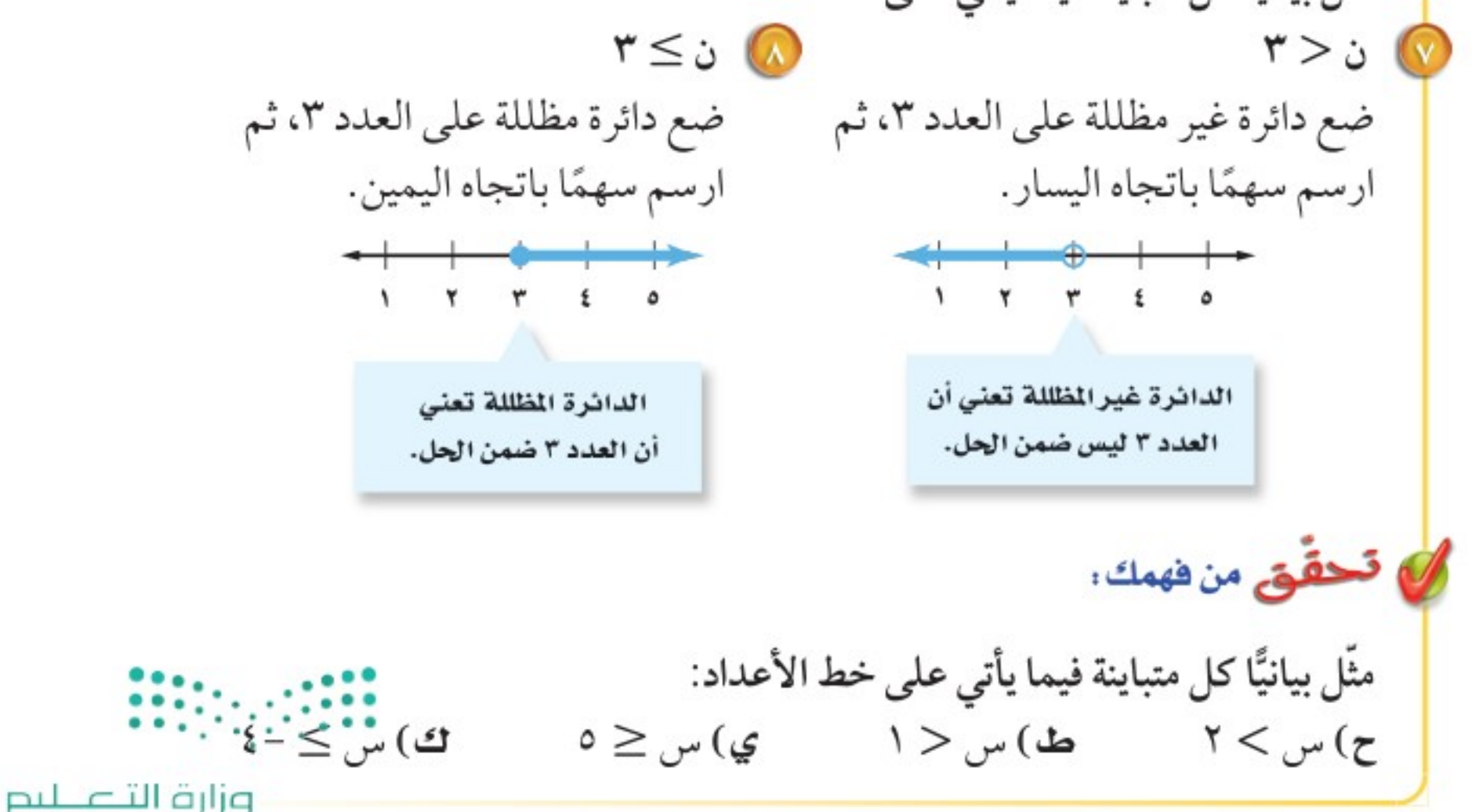

 $\Lambda$ Y الفصل ٩ ، الجبر: المعادلات والمتباينات

Ministry of Education  $2022 - 1444$ 

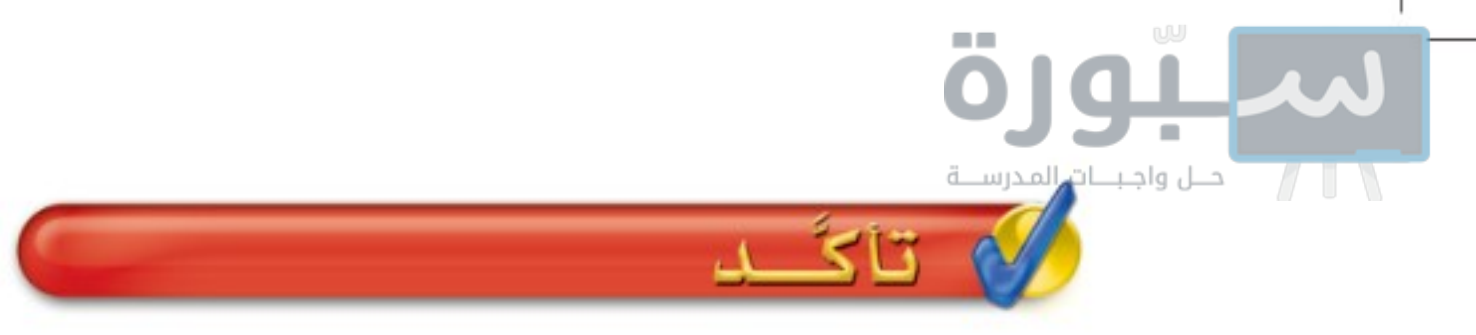

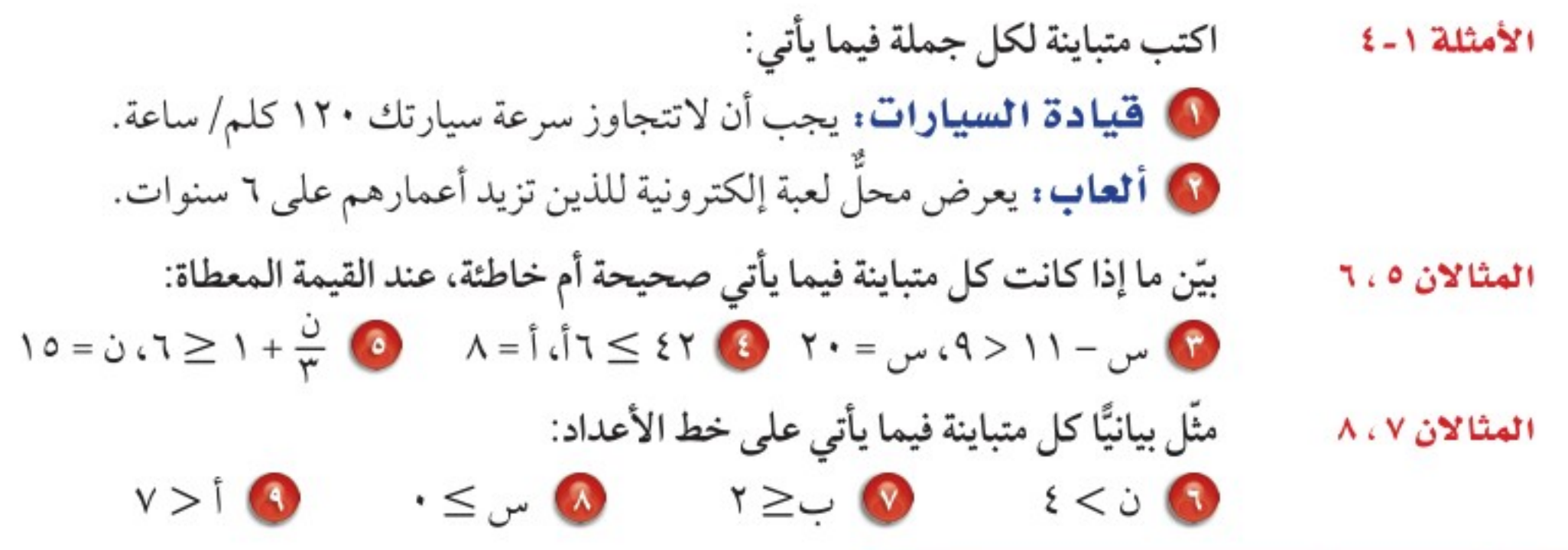

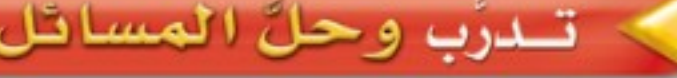

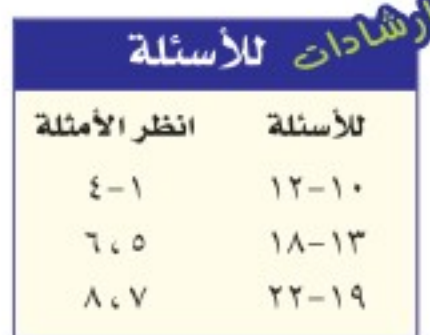

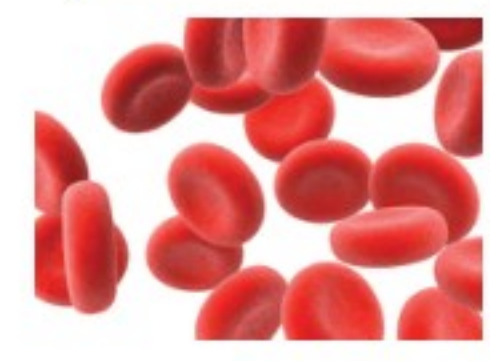

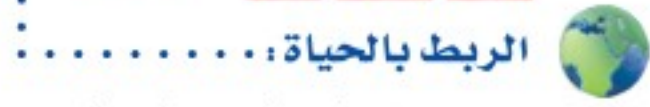

يعتبر خضاب الدم (الهيموجلوبين) المكوَّن الأساسي في خلايا الدم الحمراء حيث يعمل على نقل الأكسجين من الرئتين إلى جميع<br>الأكسجين من الرئتين إلى جميع<br>أنسجة الجسم المختلفة.

اكتب متبايتة لكل جملة فيما يأتي:  
\nا كتم عطور؛ لا تزيد تكلة بعض أنواع العطرر على ٥٠ ريالا.  
\n**ن سوَق:** يجب أن تنجارز مشترياتك ١٠ ريال لتحصل على خصم.  
\n**تبريُع**، يمكنك التبرع باللام إذا كان خُضاب الدم لديك ١٠ وحدة على الأقل.  
\n
$$
\mathbf{u} = \mathbf{u} \cdot \mathbf{v} + \mathbf{v} \cdot \mathbf{v} + \mathbf{v} \cdot \mathbf{v}
$$
\n
$$
\mathbf{u} = \mathbf{v} \cdot \mathbf{v} + \mathbf{v} \cdot \mathbf{v} + \mathbf{v} \cdot \mathbf{v}
$$
\n
$$
\mathbf{v} = \mathbf{v} - \mathbf{v} - \mathbf{v} - \mathbf{v} - \mathbf{v} - \mathbf{v} - \mathbf{v} - \mathbf{v} - \mathbf{v}
$$
\n
$$
\mathbf{v} = -\mathbf{v}
$$
\n
$$
\mathbf{v} = -\mathbf{v}
$$
\n
$$
\mathbf{v} = -\mathbf{v}
$$
\n
$$
\mathbf{v} = -\mathbf{v}
$$
\n
$$
\mathbf{v} = -\mathbf{v}
$$
\n
$$
\mathbf{v} = -\mathbf{v}
$$
\n
$$
\mathbf{v} = -\mathbf{v}
$$
\n
$$
\mathbf{v} = -\mathbf{v}
$$
\n
$$
\mathbf{v} = -\mathbf{v}
$$

مراجعة تراكمية

- 14 عمرة : سافر ١٦ صديقًا في رحلة عمرة إلى مكة المكرمة، ثم توجَّهوا إلى الفندق، فوجدوا به نوعين من الغرف: غرف سعتها ٣ أسِرَّة، وغرف سعتها ٥ أسِرَّة، فكم غرفة بالضبط تكفيهم لاستئجارها؟ (الدرس٩-٥)
- 89 سهيارات: يقدِّم أحد معارض تأجير السيارات عرضين للمستأجرين؛ الأول: ٦٠ ريالًا يوميًّا، إضافة إلى ٢٥, • ريال عن كل كيلومتر تقطعه السيارة، والثاني: ٤٥ ريالًا إضافة إلى ٤٥, • ريال عن كل كيلومتر تقطعه السيارة. اكتب معادلة وحلها لإيجاد عند كم كيلومترًا ستكون التكلفة نفسها بكلا العرضين. (الدرس ٩-٤)

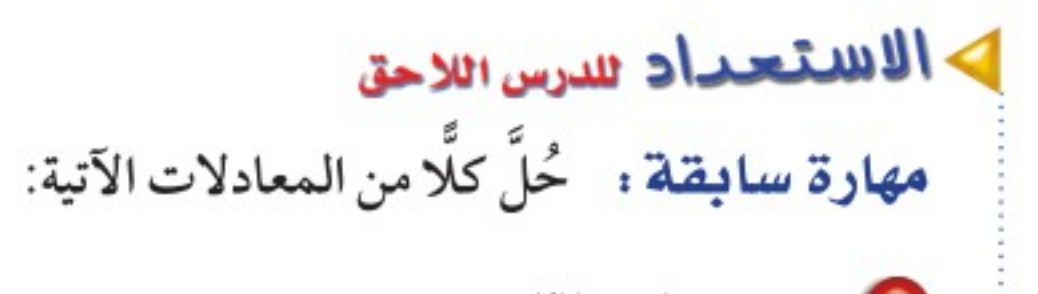

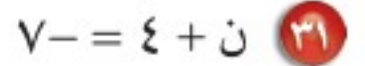

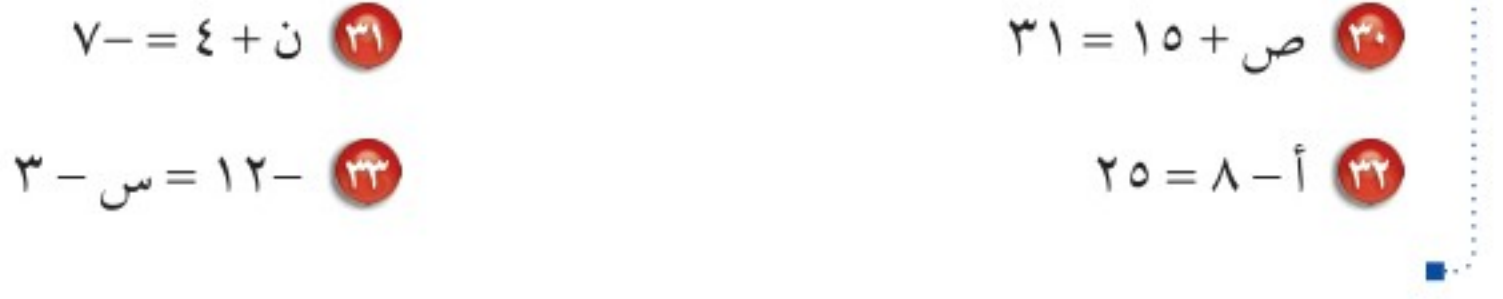

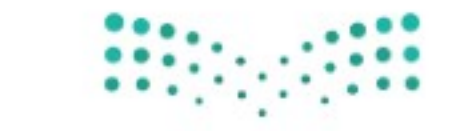

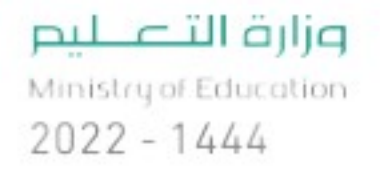

الفصل ٩: الجبر: المعادلات والمتباينات  $\Lambda$ ٤

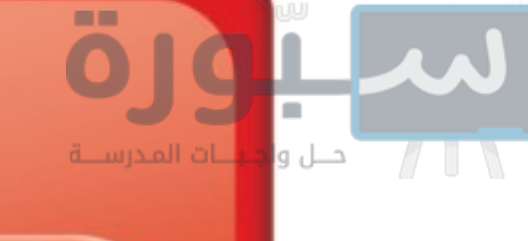

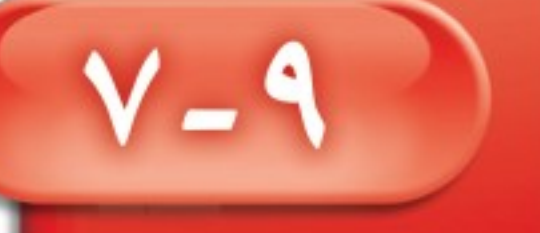

حل المتباينات

فكرة الدرس: أحل متباينات باستعمال

خصائص الجمع أو الطرح

أو الضرب أو القسمة.

استعدّ **أوراق نقدية :** وضع كل من أحمد وخالد ما في جيوبهم من نقود على الطاولة. 10 اكتب متباينة تقارن بين نقود أحمد وخالد. <mark>18سم</mark> 1) إذاحصل كل منهماعلى ١٠ ريالات إضافية، أحمد فهل ستبقى المقارنة صحيحة؟ اشرح. ١٠ ريالات (٥ أوراق)، ريال (قطعتان) خالد 1) إذا اشترى كل منهما بقيمة ريالين ، فهل ستبقى المقارنة صحيحة؟ اشرح. 8) إذا تبرع كل منهما بنصف مالديه عبر المنصات الرسمية للتبرع، فهل ستبقى المقارنة صحيحة؟ اشرح.

0) إذا تضاعف ما لديهما ثلاث مرات، فهل ستبقى المقارنة صحيحة؟ اشرح.

رابط الدرس الرقمي

www.ien.edu.sa

العملات النقدية

٥٠ ريالًا (ورقة)، ١٠ ريالات

(ورقتان)، ريال (٤ قطع)

تبيِّن الأمثلة أعلاه خصائص المتباينة، وهذه الخصائص صحيحة عندما أكب، أكب.

#### مفهومُ أساسيُّ خصائص المتباينة (الجمع والطرح) التعبير اللفظي: عندجمع (أو طرح) العدد نفسه لطرفي متباينة، فإنها تبقى صحيحة . لأَيِّ ثلاثة أعداد أ ، ب ، جـ: الرموز: • إذا كان أب، فإن أ + جـ > ب + جـ ، أ – جـ > ب – جـ • إذا كان أح ب، فإن أ + جـ < ب + جـ ، أ – جـ < ب – جـ الأمثلة:  $\mathsf{r} - \mathsf{< r}$

 $\Lambda > r$  $2-\lambda > 2-\mu$  $0 + Y - 0 + Y$ 

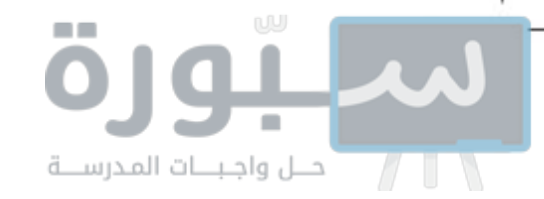

خصائص المتباينة (الضرب والقسمة) مفهومُ أساسيُّ التعبير اللفظي، عند ضرب (أو قسمة) طرفي متباينة في عدد موجب، فإنها تبقى صحيحة. لأيِّ ثلاثة أعداد أ، ب ، جـ، حيث جـ > •: الرموز؛ • إذا كان أب ، فإن أجب ب جـ ، جـ >  $\frac{1}{2}$ • إذا كان أحب، فإن أجـ<ب جـ، جَـ<mark>ح جَـ</mark>ـَـ  $1 - 5$ الأمثلة:  $\Lambda > 0$  $\frac{1}{\gamma} - \langle \frac{\gamma}{\gamma} \rangle$  (A)  $\xi > (0)\xi$  $\checkmark$  0- $\checkmark$  1  $\checkmark$   $\check{r}$ 

وزارة التصليم Ministry of Education  $2022 - 1444$ 

الفصل ١: الجبر: المعادلات والمتباينات  $\wedge$ ٦

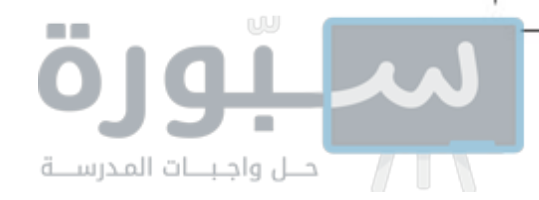

لاحظ أن الأعداد التي تم مقارنتها قد تغيَّرت مواقعها بعد ضربها في عدد سالب؛ أي أن ترتيبها قد انعكس. وتبيِّن هذه الأمثلة الخصائص الآتية للمتباينة، وهي صحيحة عندما أ≥ب، أ≤ب:

إرشادات للدراسة خطأ شائح لا تعكس إشارة المتباينة لأنها تشتبل على إشارة سالب مثل ٧س <-٤٢، بل اعكسها فقط عند ضرب البتباينة أوقسبتها على عدد سالب .

وزارة التصليم

Ministry of Education

الدرس ٩ - ٧ : حل المتبَّابِيَّات 220%م

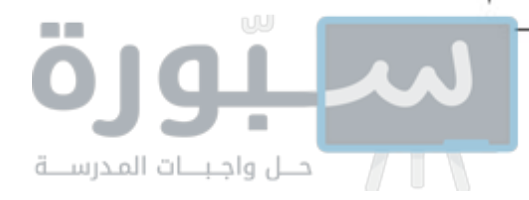

تاڭ حُلَّ كلَّ متباينة، ومثَّل الحل بيانيًّا، ثم تحقق من صحة الحل:  $2 \geq 3 + 17$  $9 < 0 + 0$ المثالان ٢،١

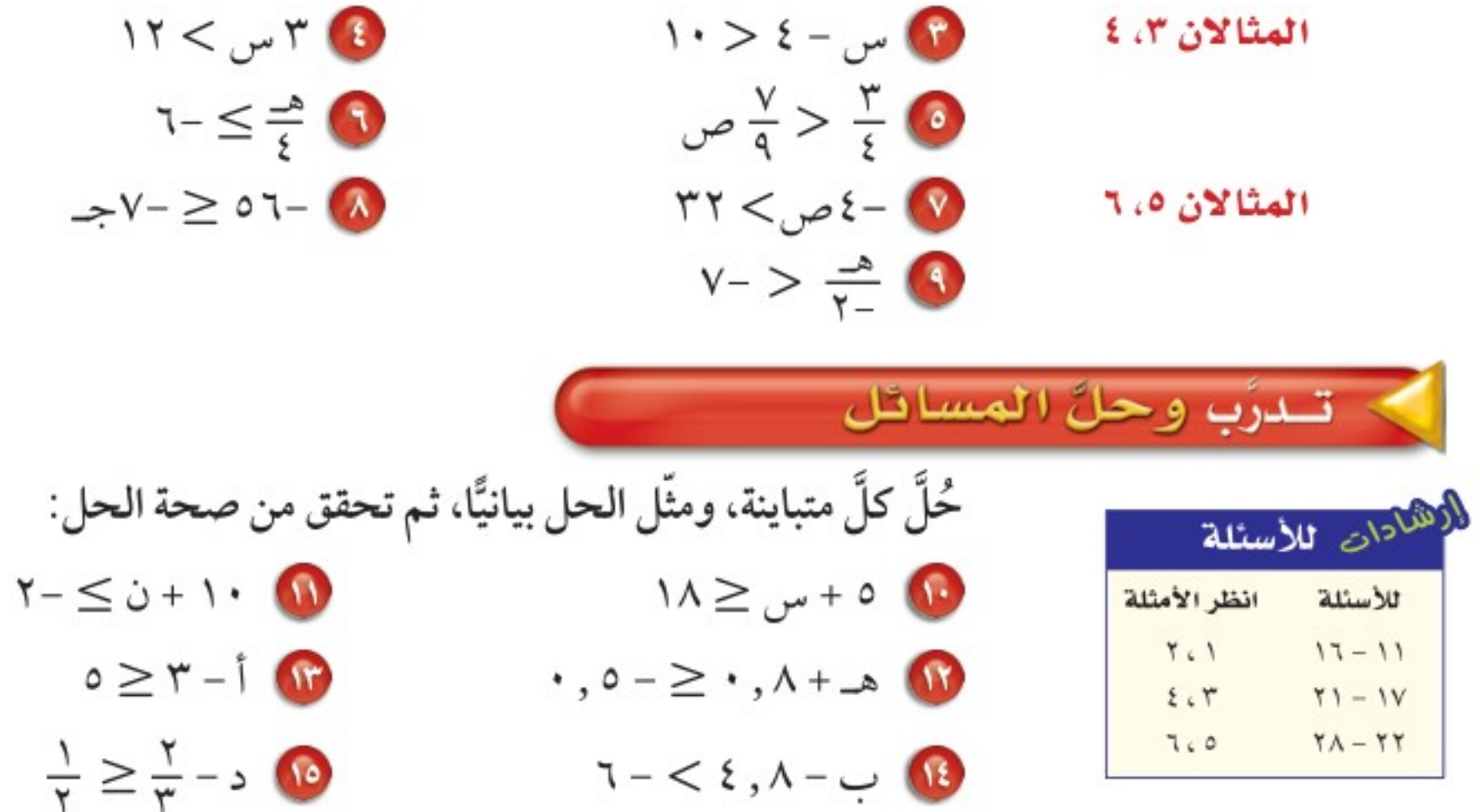

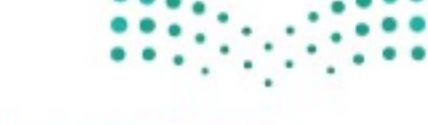

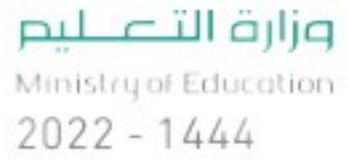

الفصل ١٩ الجبر: المعادلات والمتباينات ۸۸

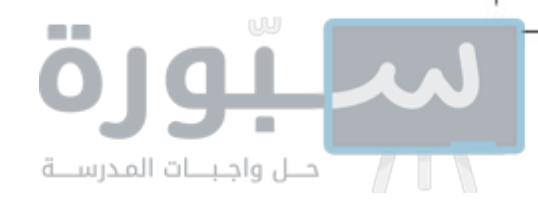

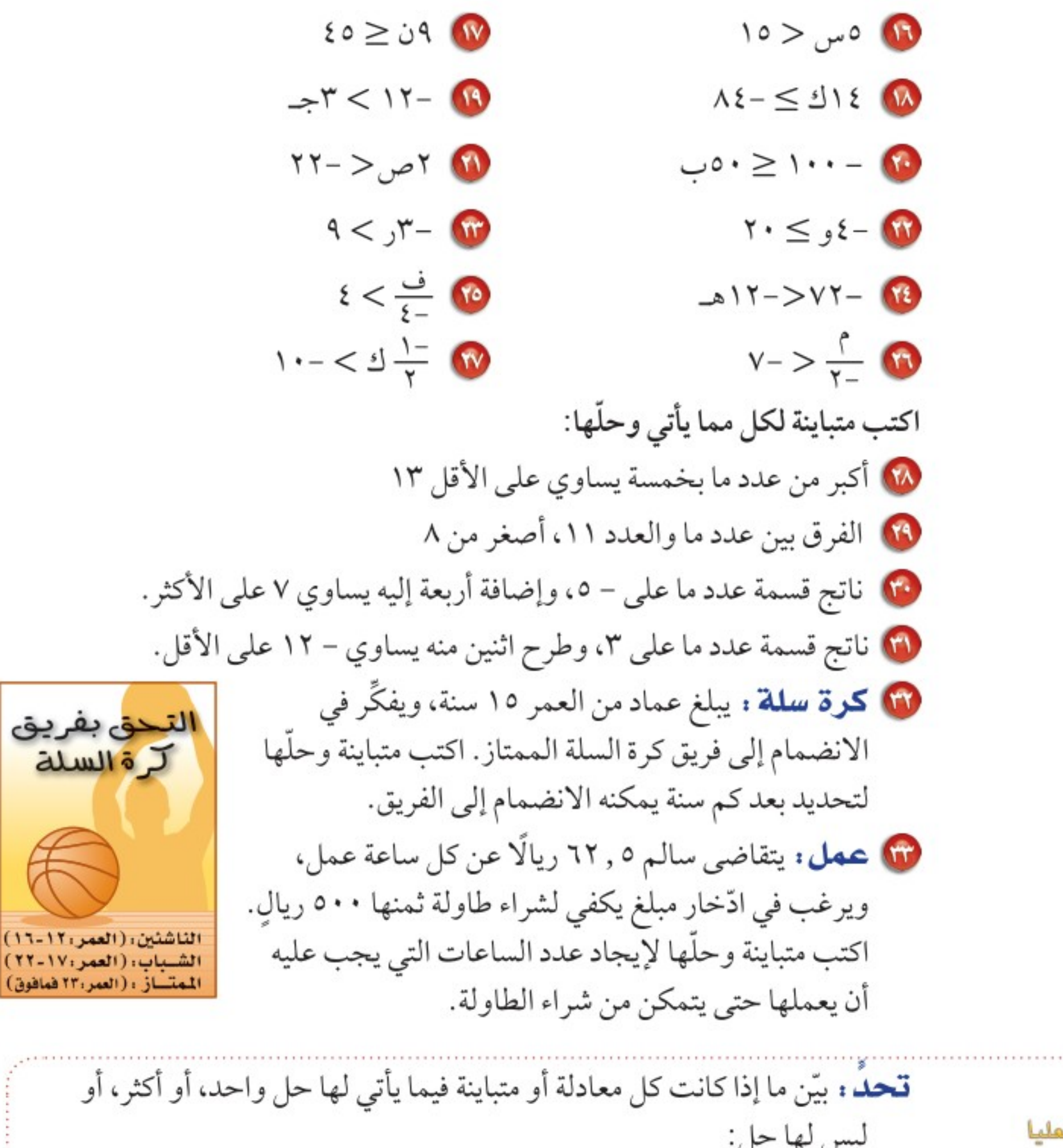

مهارات التفكير المليا ليس لها حل:

مسائل

الدرس ٧ - ٧ : حل المتفايضات 22 A4022

Mini

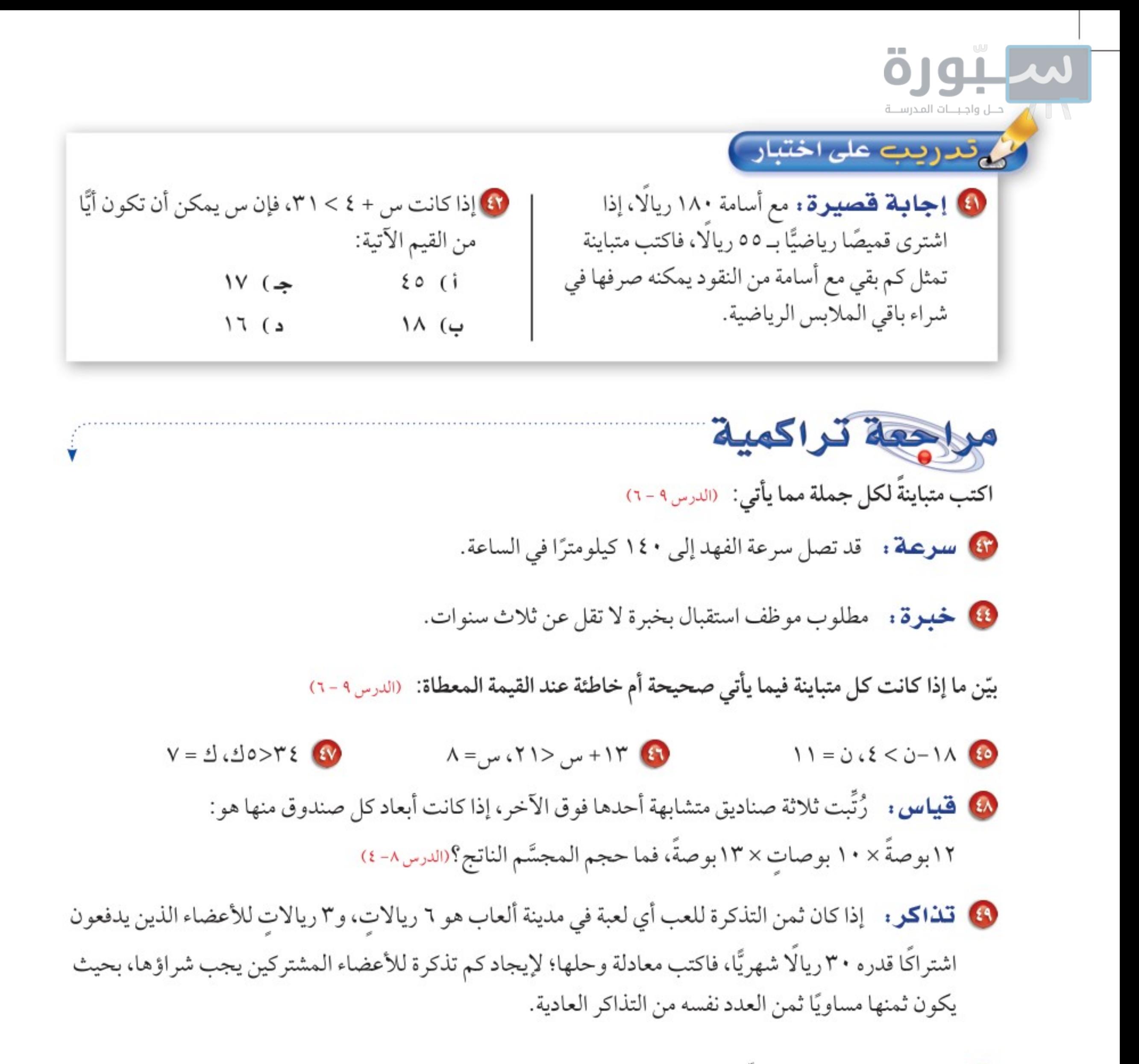

• صحة : اكتب متباينة تمثِّل الجملة: "تزيد عدد دقات قلبك على ١٠٠٠٠٠ مرة في اليوم". (الدرس ٩-٦)

@ قـأجيـر سمـيارات: يقدم محل لتأجير الســيارات عرضين لزبائنه، يتضمن الأول أجــرة يومية مقدارها ٦٠ ريالا مضافًـا إليها ٤ , • ريال عن كل كيلومتر تقطعه الســيارة، والثاني ٤٠ ريالا مضافَـا إليها ٦ , • ريال عن كل كيلومتر. اكتب معادلة وحلها لإيجاد عدد الكيلومترات التي تتساوَى عندها قيمتا العرضين في اليوم الواحد. (الدرس ٩-٤)

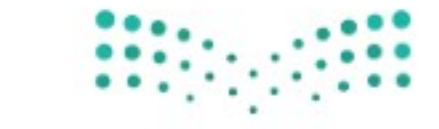

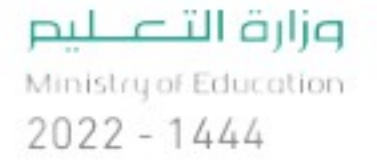

الفصل ١٩ الجبر: المعادلات والمتباينات ۹۰

بنفصل اختبار الفصل  $\overline{\mathbf{A}}$ 

استعمل خاصية التوزيع في إعادة كتابة كل مقدار مما يأتي:

بسّط كل مقدار مما يأتي:  $7 - 11 - 10 + 1 - 19$  $V + \omega + \mathbf{0}$  ۲ س حُلَّ كل معادلة مما يأتي، ثم تحقق من صحة الحل:  $0 = 11 - \frac{3}{x}$   $T = 1A + 3T$ 

 $(0 + v)(w_0 - 1)$  (1 + 0)

- $V = \Upsilon + 0 + 0 + 0 + \frac{1}{2}$   $V = \Upsilon + 0 + \frac{1}{2}$  $Y - \gamma = \gamma + \gamma - \gamma - \gamma = \gamma - \gamma - \gamma - \gamma$
- 1 قنرنج: يتقاضى مركز للتزلج ٦ ريالات عن كل مرة دخول، ويبلغ الاشتراك للأعضاء ٢٤ ريالًا تُدفع مرة واحدة، بالإضافة إلى ريالين عن كل مرة دخول. اكتب معادلة، وحلها لإيجاد عدد المرات التي يمكنك الدخول فيها، على أن تكون التكلفة متساوية سواء بصورة فردية أو باشتراك عضوية؟
- ها اختيار من متعدد : في المتباينة: ۳س+ ٥٠٠٠ ريال ٢ ٨٠٠٠٠ ريال، تشير س إلى أجرة أحد العاملين، فأيُّ الجمل الأتية أكثر ملاءمة لوصف أجرة العامل؟ أ) أقل من ٢٥٠٠٠ ريالِ ب) أكبر من ٢٥٠٠٠ ريالِ جـ) ٢٥٠٠٠ ريالٍ على الأقل د) ٢٥٠٠٠ ريالٍ على الأكثر للسؤالين ١٩، ٢٠ اكتب متباينة، ومثَّلها بيانيًّا على خط الأعداد. 19 حواسيب: يتسع قرص مدمج إلى ٤,٧ جيجابايت من البيانات على الأكثر . 10 ألعاب: يجب أن تحصل على عدد من النقاط يزيد على ٥٥٤٠٠ نقطة، حتى تحطم الرقم السابق. حُلَّ كلَّ متباينة مما يأتي، ثم تحقق من صحة الحل:  $\frac{3}{4} < 2 - 1$ 
	- $20 < 10 + 1 7$

حوّل كل جملة مما يأتي إلى معادلة: 10 يزيد على مثليٌ عدد بمقدار ثلاثة ويساوي ١٥ 11 ناتج قسمة عدد على ٦، وإضافة ٣ إليه يساوي ١١ **0 ناتج ضرب عدد في ٥، وطرح ٧ منه يساوي ١٨** حُلِّ كلِّ معادلة مما يأتي، ثم تحقق من صحة الحل:  $YT + u = \frac{3}{2}u + 7T$  $\pi - 1$ /  $\tau = \sqrt{1 - 7c}$  $N = \lambda - 20 = 10 + 7 - 10$ 

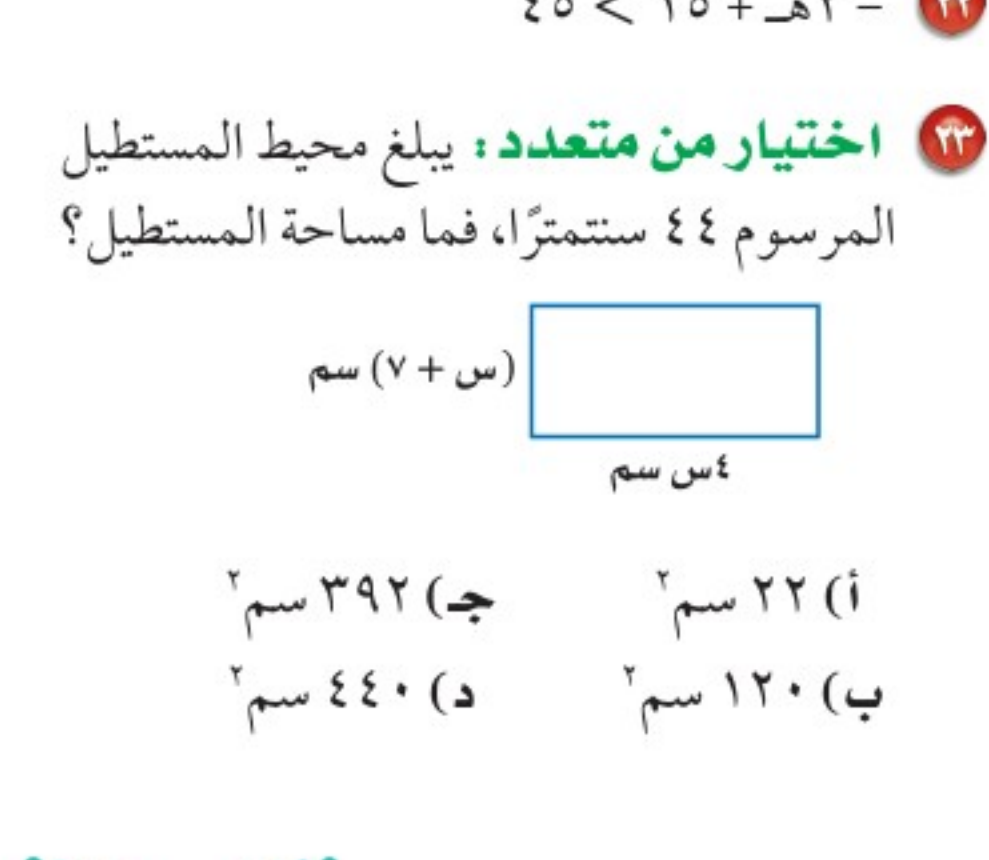

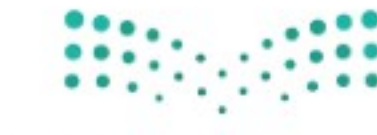

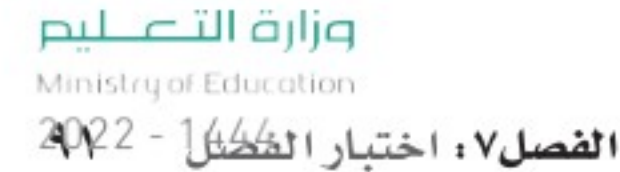

# الاختبار التراكمي (٩)

اختر الاجابة الصحيحة 4) ما الخاصية المُستعملة في العبارة الآتية:  $\circ(\mathsf{u}_{\mathsf{u}} - \mathsf{y}) = \circ(\mathsf{u}_{\mathsf{u}} - \mathsf{y})$ ه i) خاصية التجميع على الجمع ب) خاصية الإبدال على الجمع ج) خاصية التوزيع د) خاصية الانعكاس

اختيار من متعدد

ا ا / بفصل

القسم ا

8 يعبئ مزارع الطماطم في صناديـق، كتلـة كل صندوق ٤ , • كجم، ومعـدّل كتلـة حبـة الطماطم الواحدة ٢ . • كجم، وكتلة الصندوق الكلية وهو مملوء بالطماطم ١٠ كجم، ما عدد الحبات التي يمكن وضعها فيي الصندوق الواحد؟  $\uparrow \circ$  ( $\Rightarrow$  $0 \cdot (i)$ ب) ٤٨  $17, V$  (a

1 ) المعادلة التي تمثَّل الجملة: "أقل من أربعة أمثال عدد ما بمقدار ۹ يساوي –۱۲″هي: 17 - =  $9 - 36$  (i)

0) ما قيمة س الممكنة، إذا كانت مساحة شبه المنحرف في الشكل أدناه أقل من ٢٥٦ قدمًا مربعةً؟  $12$  (i ١٦,٥ قدمًا ب) ۱۵ (س) قدمًا جا ١٦ د) ١٧ ۲۰ قدمًا و ما حجم المنشور المجاور؟ ۱۵ سم  $T_{\mu\nu}$  $\Lambda$  |  $\cdot$  (i  $r_{\mu\nu}$  {  $\cdot$  0 (  $\mu$  $T = 1$ جه) ۶٤۸ سمّ  $T_{\text{max}}$ ۳۲٤ (a V يمثِّل الشكل أدناه مخططًا لهرم منتظم، فما مساحة الهرم الكلية؟  $A$ 

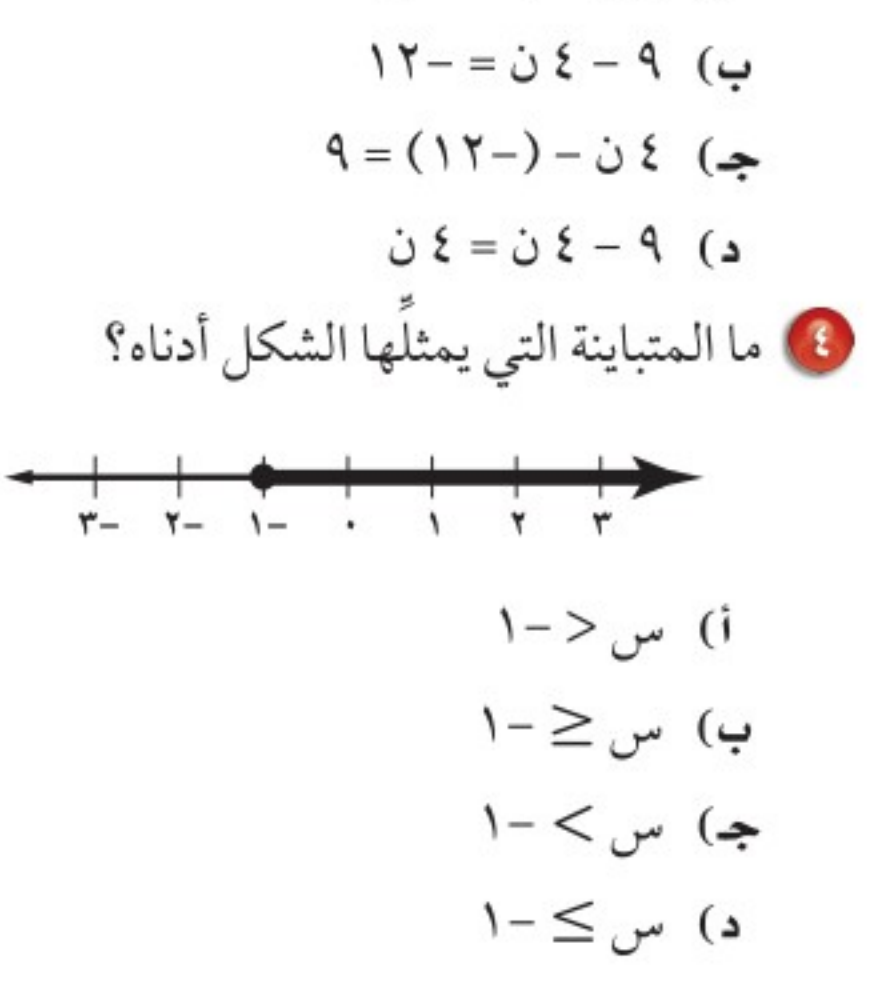

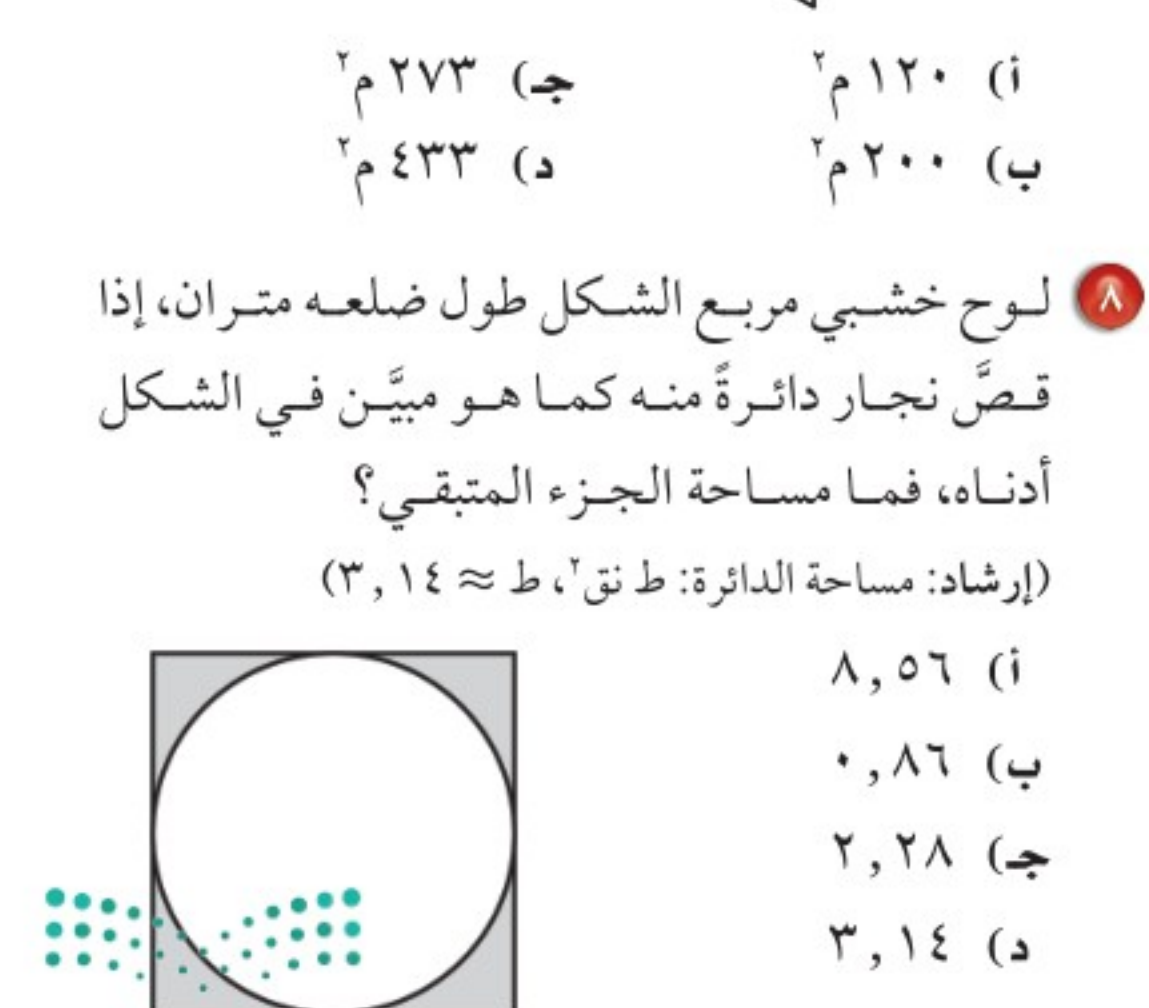

۲ متر وزارة التصليم

Ministry of Education  $2022 - 1444$ 

۹۲ **الفصل ٩ :** الجبر: المعادلات والمتباينات

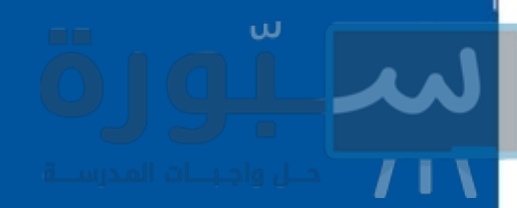

۰) منشـــور مســـتطيلي (متـــوازي مســـتطيلات)، طولـه ٥ , ٧ سـم، وعرضـه ٤ , ١ سـم، وحجمـه ٨٦,٤ ســـم"، فمــا ارتفاعـــه؟ (قرّب الإجابة إلى أقرب جزء من عشرة)  $277, 9$  ( $\Rightarrow$  $\cdot$ , \ (i  $9.57$  (a ب) ۸٫۲ 10 أيّ العبارات الآتية يكافئ ٢ أب + ٤ أجـ؟ 10 ما مساحة المُلصق الورقي اللازم لتغطية السطح الجانبي للأسطوانة الموضحة إلىي أقرب سنتمتر مربع؟  $\begin{vmatrix} 1 & 0 & 0 \\ 0 & 1 & 0 \\ 0 & 0 & 0 \end{vmatrix}$  $V$ ب) ٦٣ سم $V$  د) ٧٢ سم 10 حل المعادلة: -٥ س -٤ = -٣٤ هو:  $V - (i)$ ج) آ  $V(G)$ ب) -٦

18 مجموع كتلة خمسة أشخاص هـو ٥٠٠ كجـم، إذا تساوت كتلَتَـى شـخصين منهـم، وكانـت كتـل الأشــخاص الثلاثــة الآخريــن هــي: ٨٢ كجــم، ٩٦ كجم، ١١٠ كجم، فاكتـب متباينــة وحلَّهــا لإيجاد الكتلة الممكنة لكلٍّ من الشخصين. القسم٣ أجب عن السؤال الآتي موضحًا خطوات الحل: 10 يرغب كلٍّ مـــن إبراهيم ومحمد في المشـــاركة في رحلة، فإذا كان لدى إبراهيم ١٠ ريسالاتٍ ويدَّخر ٧ ريالاتِ أسبوعيًّا من مصروفه، في حين أن محمدًا يدَّخر ١٢ ريالا أسبوعيًّا، فأجب عما يأتي: i) اكتب معادلة لإيجاد عدد الأسابيع التي يصبح عندها لدى كلِّ منهما المبلغ نفسه. ب) أوجد عدد هذه الأسابيع.

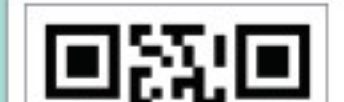

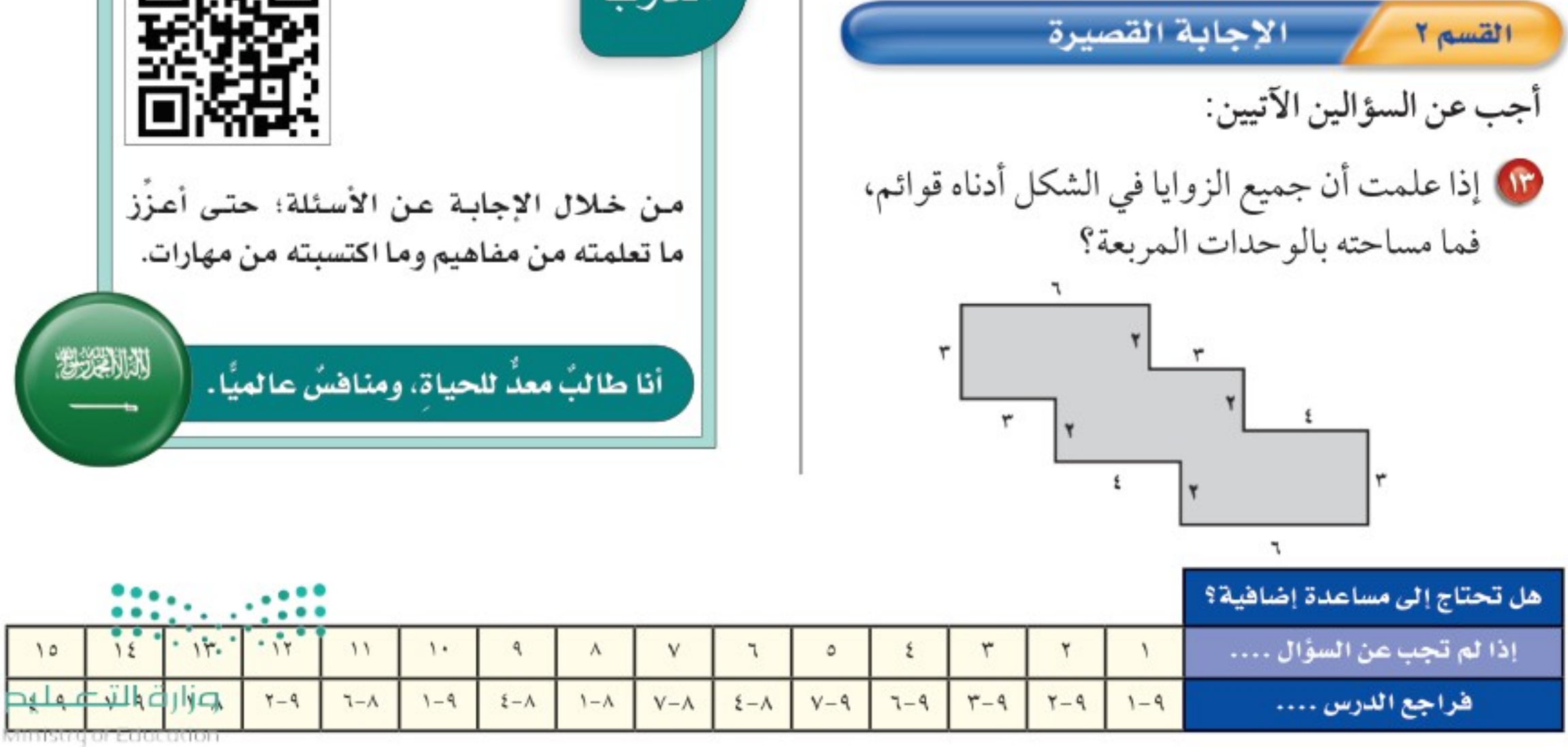

الفصل ٩: الاختبار التراكشي (4 ) 220<mark>49.</mark>

# سلبورة

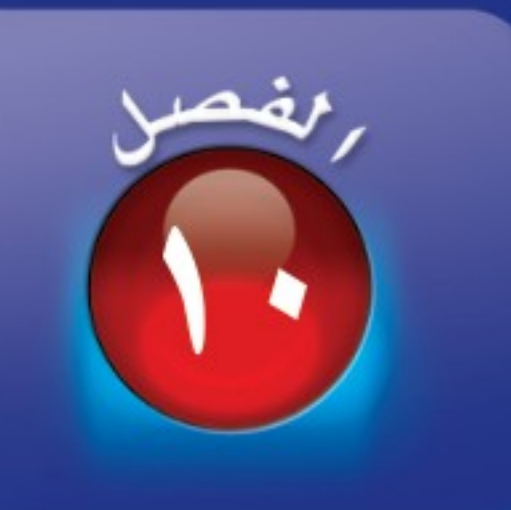

الجبر: الدوال الخطية

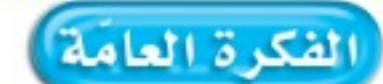

- · أفهم الميل لأمثّل المسائل، وأحلَّلها وأحلَّها.
	- أستعمل الأسس والقوى والجذور.

المفردات الرئيسة : الدالة الخطيّة ص (١٠٩) <mark>الميل</mark> ص (١١٥) <mark>ثابت التغیر</mark> ص (۱۲۱)

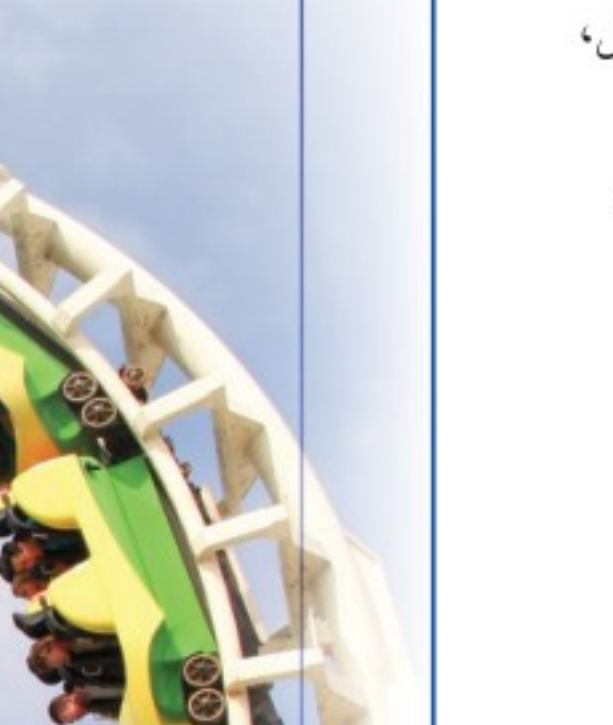

#### في الربط بالحياة:

ا**لقطار الدوّار:** يقطع قطار دوّار في مدينة الألعاب مسافة 0 , ٢٨٠مترًا في ١٠٨ ثوانٍ. ويمكنك استعمال الدالّة الخطّيّة ٥, ٢٨٠ = ١٠٨ت لإيجاد معدل سرعة هذا القطار.

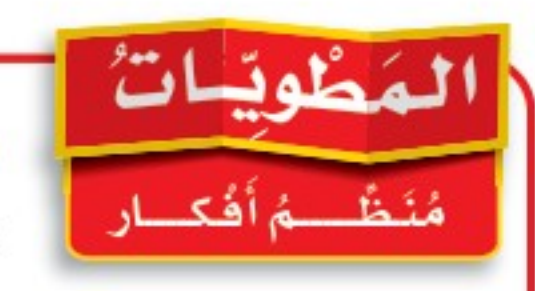

**الجبر، الدوال الخطية،** اعمل هذه المطويّة الآتية لتساعدك على تنظيم ملاحظاتك. ابدأ بسبع أوراق A4 كما يأتي:

- ل اطوالورقة من المنتصف عرضيًّا، ثم قصّ شريطًا على مسافة ٢ سم من الحافة اليمني.
- الصق الشريط السذي قصصته من الأسفل، واكتب عنوان الفصل على الوجه الأمامي.

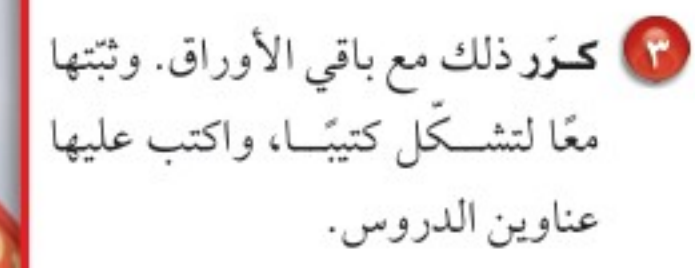

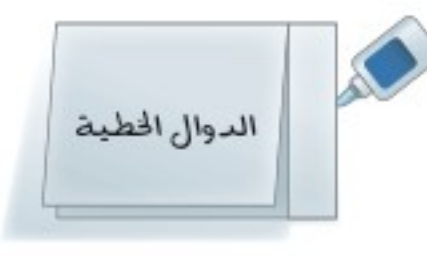

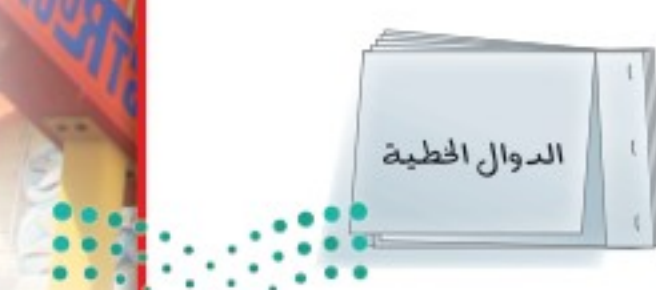

٩٤ الفصل ١٠: الجبر: الدوال الخطية

Ministry of Education  $2022 - 1444$ 

وأرة التصليم

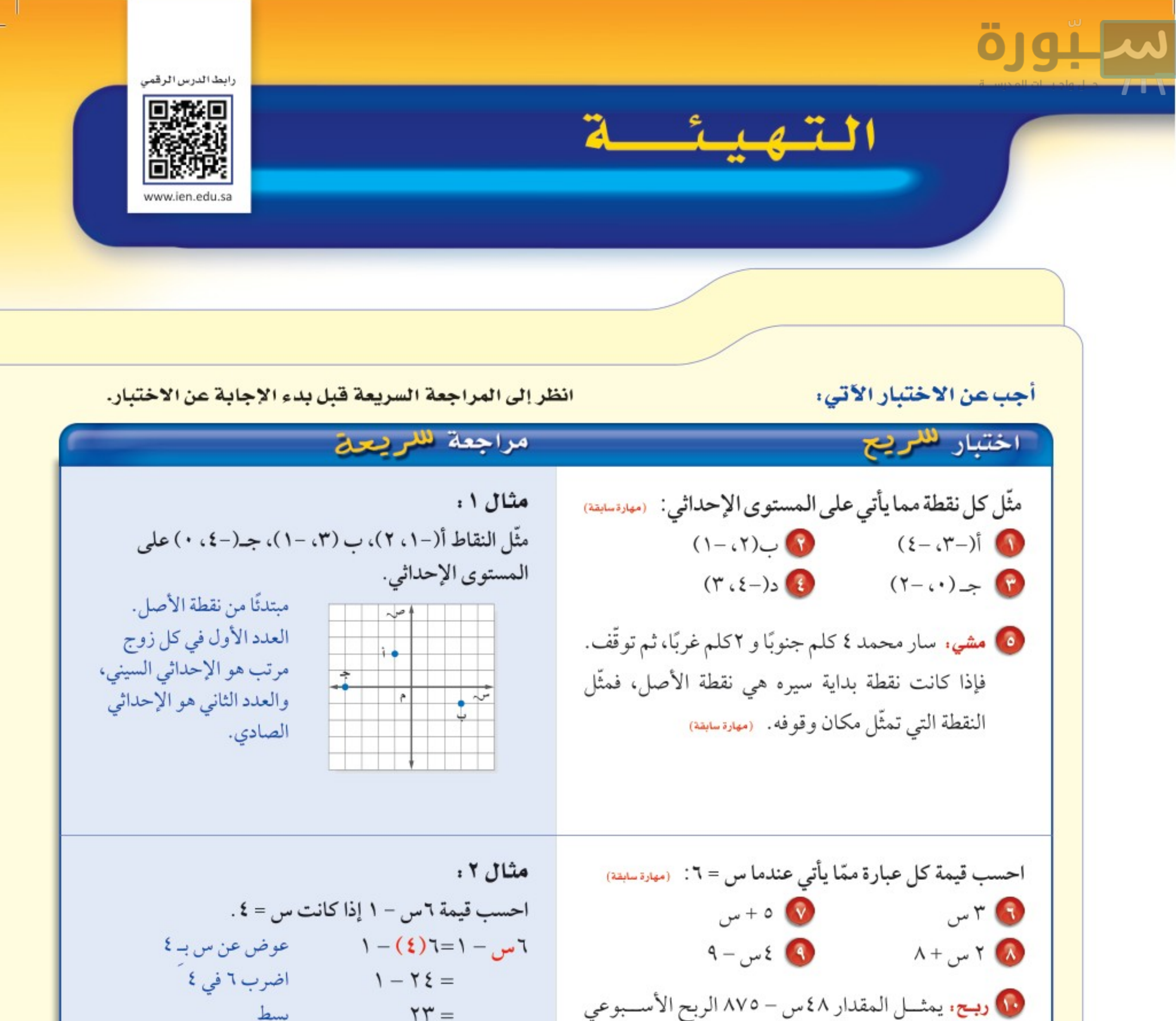

$$
V = 11
$$
\n
$$
V = \rho + 1 \text{ A}
$$
\n
$$
V = \rho + 1 \text{ A}
$$
\n
$$
V = \rho + 1 \text{ A}
$$
\n
$$
V = \rho + 1 \text{ A}
$$
\n
$$
V = \rho + 1 \text{ A}
$$
\n
$$
V = \rho + 1 \text{ A}
$$
\n
$$
V = \rho + 1 \text{ A}
$$
\n
$$
V = \rho + 1 \text{ A}
$$
\n
$$
V = \rho + 1 \text{ A}
$$
\n
$$
V = \rho + 1 \text{ A}
$$
\n
$$
V = \rho + 1 \text{ A}
$$
\n
$$
V = \rho + 1 \text{ A}
$$
\n
$$
V = \rho + 1 \text{ A}
$$
\n
$$
V = \rho + 1 \text{ A}
$$
\n
$$
V = \rho + 1 \text{ A}
$$
\n
$$
V = \rho + 1 \text{ A}
$$
\n
$$
V = \rho + 1 \text{ A}
$$
\n
$$
V = \rho + 1 \text{ A}
$$
\n
$$
V = \rho + 1 \text{ A}
$$
\n
$$
V = \rho + 1 \text{ A}
$$
\n
$$
V = \rho + 1 \text{ A}
$$
\n
$$
V = \rho + 1 \text{ A}
$$
\n
$$
V = \rho + 1 \text{ A}
$$
\n
$$
V = \rho + 1 \text{ A}
$$
\n
$$
V = \rho + 1 \text{ A}
$$
\n
$$
V = \rho + 1 \text{ A}
$$
\n
$$
V = \rho + 1 \text{ A}
$$
\n
$$
V = \rho + 1 \text{ A}
$$
\n
$$
V = \rho + 1 \text{ A}
$$
\n
$$
V = \rho + 1 \text{ A}
$$
\n
$$
V = \rho + 1 \text{ A}
$$
\n
$$
V = \rho + 1 \text{ A}
$$
\n
$$
V = \rho + 1 \text{ A}
$$
\n
$$
V = \rho + 1 \text{ A}
$$
\n
$$
V = \rho + 1 \text{ A}
$$
\n
$$
V = \rho + 1 \
$$

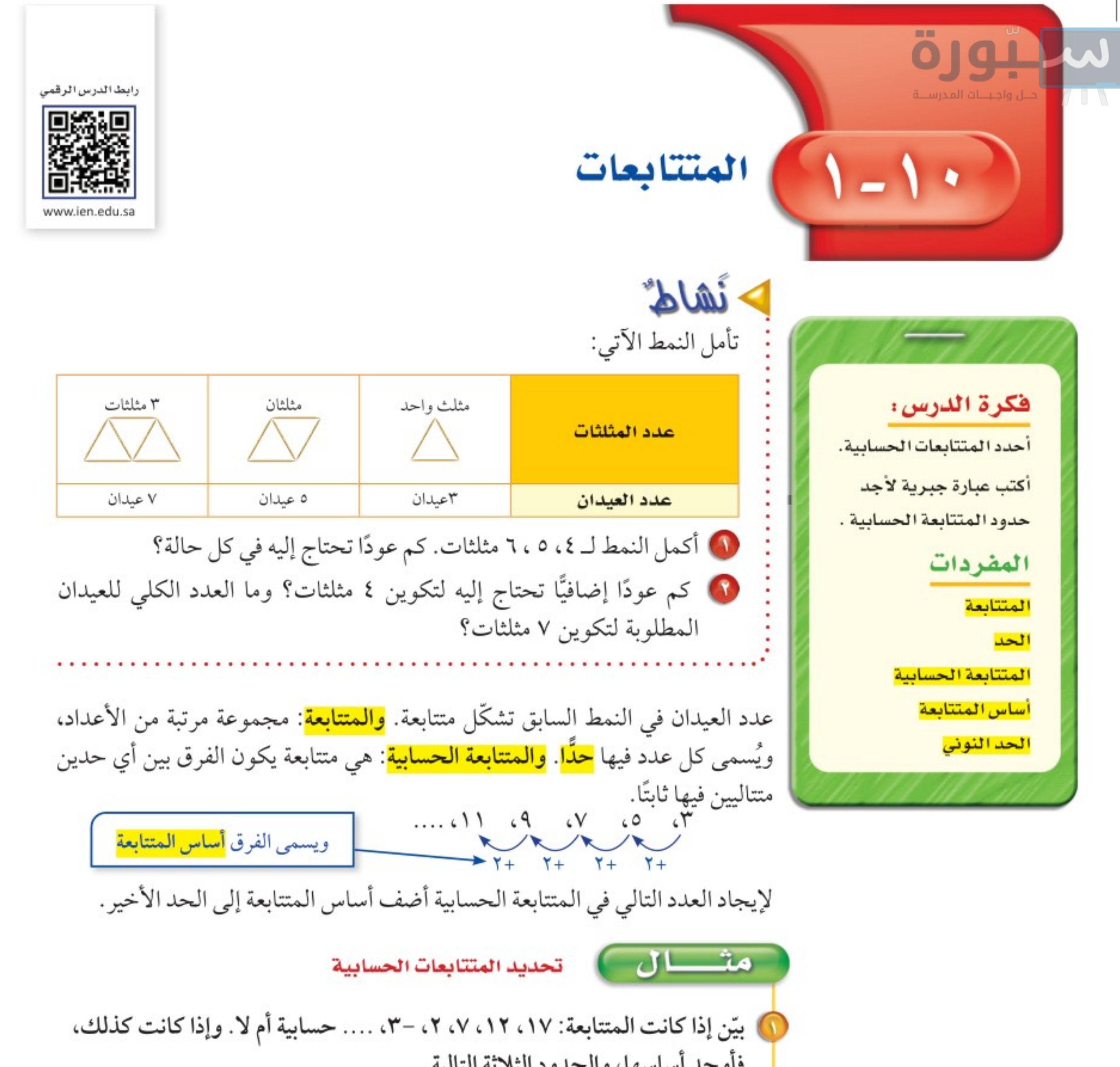

9.14. 
$$
11. \sqrt{11}
$$

\n14.  $11. \sqrt{11}$ 

\n15.  $11. \sqrt{11}$ 

\n16.  $11. \sqrt{11}$ 

\n17.  $11. \sqrt{11}$ 

\n18.  $11. \sqrt{11}$ 

\n19.  $11. \sqrt{11}$ 

\n10.  $11. \sqrt{11}$ 

\n11.  $11. \sqrt{11}$ 

\n12.  $11. \sqrt{11}$ 

\n13.  $11. \sqrt{11}$ 

\n14.  $11. \sqrt{11}$ 

\n15.  $11. \sqrt{11}$ 

\n16.  $11. \sqrt{11}$ 

\n17.  $11. \sqrt{11}$ 

\n18.  $11. \sqrt{11}$ 

\n19.  $11. \sqrt{11}$ 

\n10.  $11. \sqrt{11}$ 

\n11.  $11. \sqrt{11}$ 

\n12.  $11. \sqrt{11}$ 

\n13.  $11. \sqrt{11}$ 

\n14.  $11. \sqrt{11}$ 

\n15.  $11. \sqrt{11}$ 

\n16.  $11. \sqrt{11}$ 

\n17.  $11. \sqrt{11}$ 

\n18.  $11. \sqrt{11}$ 

\n19.  $11. \sqrt{11}$ 

\n10.  $11. \sqrt{11}$ 

\n11.  $11. \sqrt{11}$ 

\n12.  $11. \sqrt{11}$ 

\n13.  $11. \sqrt{11}$ 

\n14.  $11. \sqrt{11}$ 

\n15.  $11. \sqrt{11}$ 

\n16.  $11. \sqrt{11}$ 

\n17.  $11. \sqrt{$ 

Ministry of Education  $2022 - 1444$ 

۹٦ الفصل ١٠: الجبر: الدوال الخطية

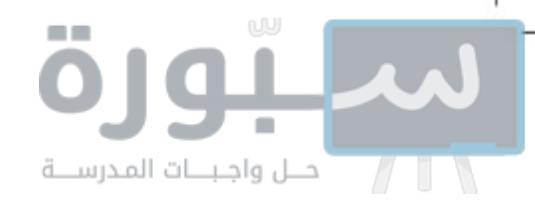

ـا ل مث

إيجاد الحد النوني للمتتابعة الحسابية

ه اكتب عبارة يمكن استعمالها لإيجاد الحد النوني لمتتابعة محيطات المربعات:<br>|- ٤ ، ٨ ، ١٢ ، ١٦ ... ثم اكتب الحدود الثلاثة التالية.

لغة الرياضيات

وهكذا. تقرأ النقاط الثلاث التي تلي مجموعة أعداد "وهكذا".

 $2020 - 1444$ الله ١٠- ١ : المتتابعات<sup>14</sup>

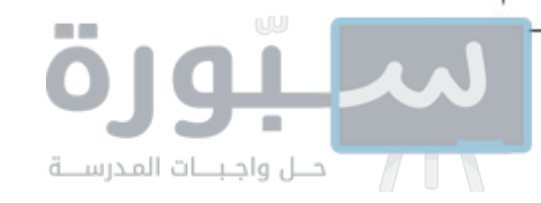

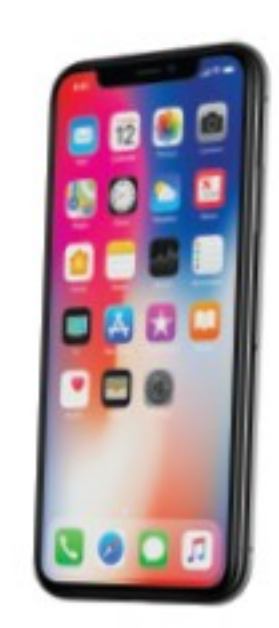

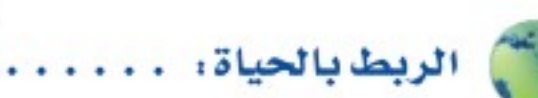

سجلت إحدى شركات الهاتف النقال في المملكة العربية السعودية حوالي ٥٠ مليون رسالة تهنئة في الساعة الأولى من إعلان عيد الفطر المبارك لعام ١٤٣٠هـ، أي بمعدل ١٥٠٠٠ رسالة في الثانية.

رسالة نصية : يبين الجدول الآتي تكلفة إرسال رسائل نصية في عرض مقدم من إحدى شركات النقال. فكم يكلف إرسال ٦٠ رسالة نصية؟ بما أن الفرق الثابت في التكلفة هو ١٠, ٠ فإن التكلفة (ريال) الرسائل الزيادة في تكلفة إرسـال ن رسالة نصية هي  $10, 1.$  $0.1$ ٠, ١٠. قارن كل تكلفة بالقيمة ٠, ١٠ ن  $10, 7.$ ٥٢  $\mathbf{L}$ لكل عدد من الرسائل.  $10,7$  $\circ \tau$  $N +$ تكلفة كل رسالة تزيد بـ ١٠ ريالات على  $10.5.$  $0\xi$ ۰٫۱۰ من؛ لذا فالعبارة ۱۰٫۱۰ مو التكلفة (ريال) الرسائل تكلفة ن رسالة نصية. ولايجاد تكلفة إرسال ٥١  $\circ \tau$ ٦٠ رسالة. استعمل الرمز ت للتعبير عن التكلفة. ٥٣  $05$ ثم اكتب المعادلة وحُلّها عندما ن = ٦٠ . ت = ۱۰, ۱۰ن + ۱۰ اكتب المعادلة. ت = ١٠, ١(٦٠) + ١٠ صوَّض ٦٠. ت =  $T + 1 = T$  /  $T = 1$  =  $T = 1$ سيكلف إرسال ٦٠ رسالة نصية ١٦ ريالًا. قحقق من فهمك: اكتب عبارة لإيجاد الحد النوني في كل متتابعة حسابية، ثم استعملها لإيجاد قيمة الحد عند ن المعطاة.  $\mathsf{L} \bullet \mathsf{L} \circ \mathsf{L} \circ \mathsf{$ 

متبال من واقع اله

ما العبارة التي تمثل الحد النوني في المتتابعة الحسابية الموضحة في الجدول الآتي؟ إرشادات للاختبارات الترتيب احذف البدائل

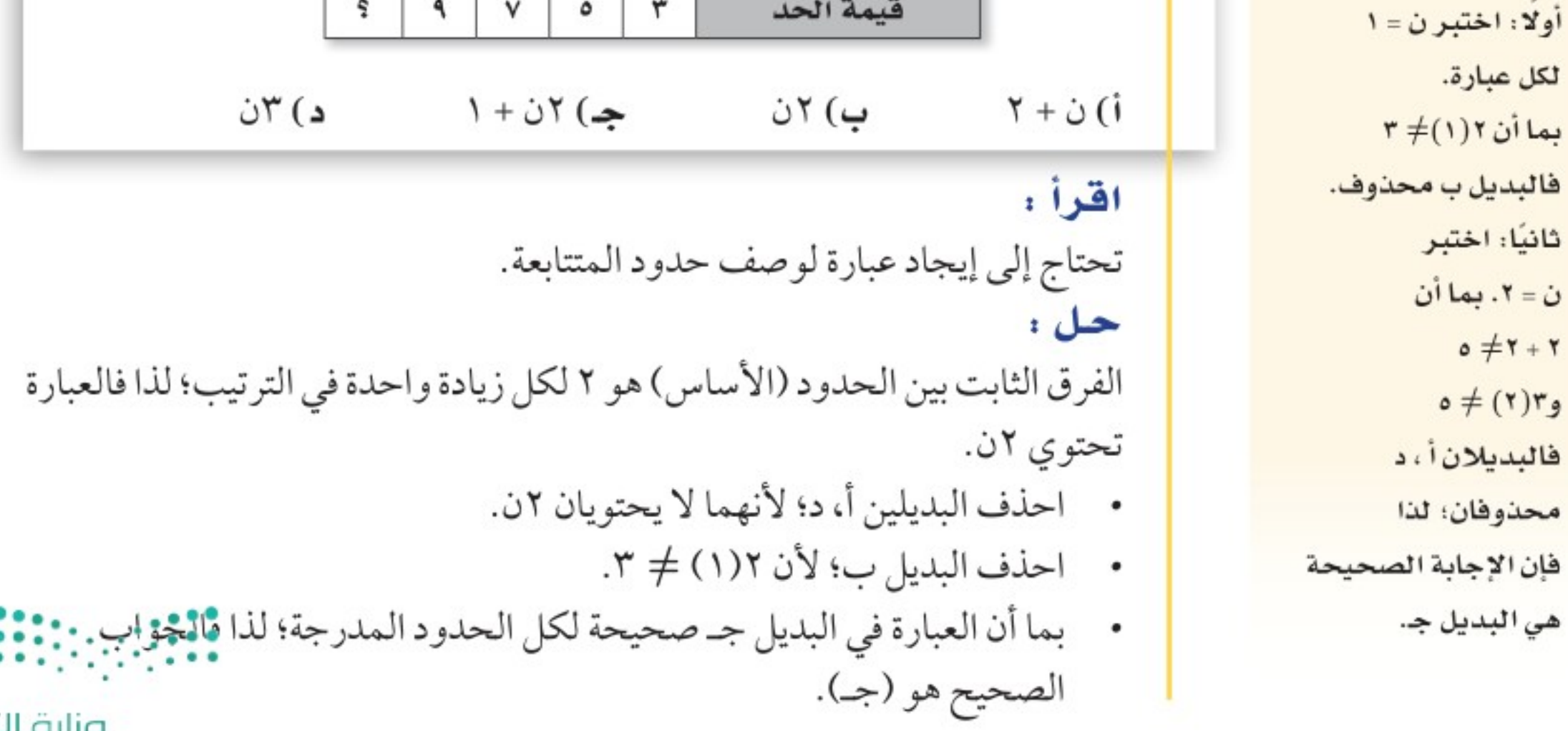

۹۸ الفصل ١٠: الجبر: الدوال الخطية

وزارة التصليم Ministry of Education

 $, 1 +$ 

 $, 1 + ($ 

 $.1 + C$ 

 $10,1$ 

 $10,7.$ 

 $10,7.$ 

 $10, 2.$ 

۱۰٬۱۰ ن

 $0,1.$ 

 $0, 7.$ 

 $0, 1.$ 

 $0, 2.$ 

 $2022 - 1444$ 

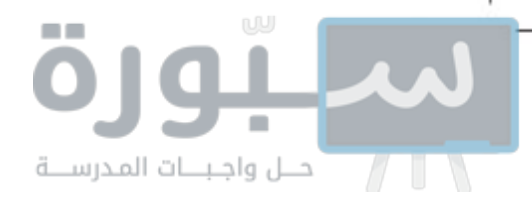

**ن** قىقى مىن فھمك:  
ك) لتكن ن تمثل موقع العلدد في المتتابعة 
$$
\frac{1}{3}
$$
،  $\frac{4}{7}$ ،  $\frac{4}{3}$ ، 1، ...، أي عبارة يمكن  
استعمال لا يجاد حدود المتتابعة?  
 $\frac{1}{5}$  ن

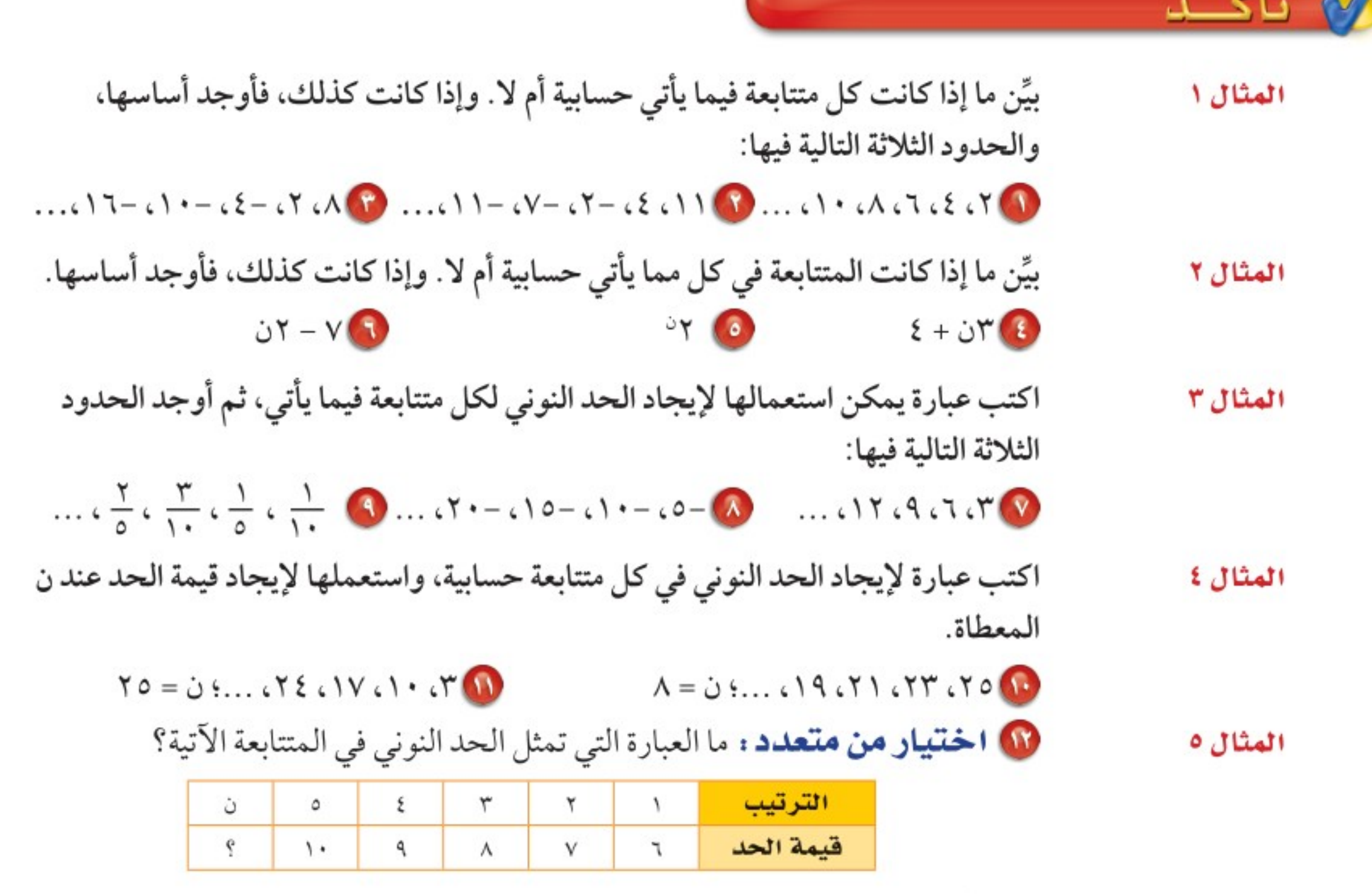

 $0 + i$ ب) ن د) آن  $1 + i$ جـ) ان

تبدرب وحلّ المسائل

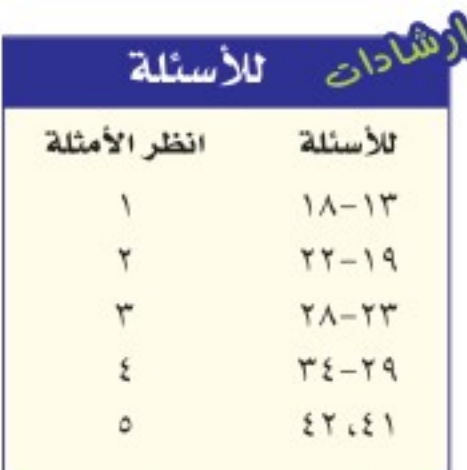

بيِّن ما إذا كانت كل متتابعة حسابية أم لا. وإذا كانت كذلك، فأوجد أساسها، والحدود الثلاثة التالية فيها:  $\ldots \wedge \cdots \wedge \cdots \$  $\frac{1}{2}$  PAIs Tr. (Terms) and  $\frac{1}{2}$  CV  $\frac{1}{2}$  CV (T) (TP (1.49)

> $...$  (12 (1)  $\frac{1}{x}$  (9 ( $\frac{1}{x}$  (2)  $\ldots$  ( $V$  ( $V$  + ( $\circ$  ( $V$  ( $V$ )

بيِّن ما إذا كانت كل متتابعة فيما يأتي حسابية أم لا، وإذا كانت كذلك، فأوجد أساسها.  $T - 37$  $r_{\mathcal{O}}$ 8588  $\frac{1}{5}$   $\bullet$ 

 $J^{\mu} - 9$ 

وزارة التصليم

Ministry of Education

الدرس ١٠ - ١ : المتتابعات<sup>14</sup>-20**34** 

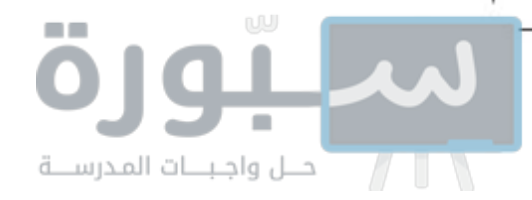

اكتب عبارة يمكن استعمالها لإيجاد الحد النوني لكل متتابعة فيما يأتي، ثم اكتب الحدود الثلاثة التالية فبها:  $... (21.77.72)$  $... A G G C$  $... \infty$   $\frac{1}{2}$   $\frac{1}{2}$   $\frac{2}{3}$   $\frac{5}{2}$   $\frac{7}{2}$  $\ldots \leftarrow \frac{1}{r} \leftarrow \leftarrow \frac{1}{r} \leftarrow \frac{1}{r}$  $...$   $\Lambda$   $\cdot$   $\Lambda$   $\cdot$   $\Lambda$  $...$  $(V<sub>1</sub>)Y<sub>1</sub>Q<sub>2</sub>Q<sub>1</sub>W$ اكتب عبارة لإيجاد الحد النوني في كل متتابعة حسابية فيما يأتي، واستعملها لإيجاد قيمة الحد عند ن المعطاة:  $\mathbf{Y} = \mathbf{0} \dots \mathbf{0} \mathbf{0} \mathbf{1} \mathbf{0} \mathbf{1} \mathbf{0} \mathbf{1} \mathbf{0} \mathbf{1} \mathbf{0} \mathbf{1} \mathbf{0}$  $A = 0.5...000110VcVcVfQ$  $Y1 = 0.1...0 - 0.1 \cdot 0$  $1V = 0.11.19.7V$ 

> رياضة : للسؤالين ٣٣، ٣٤ استعمل الجدول المجاور. لمن إذا أكمل عادل النمط المبين في الجدول، فكم دقيقة سيمشى يوميًّا خلال الأسبوع الخامس؟ 10 هل يتناسب وقت مشى عادل مع عدد الأسابيع التي مشي فيها؟ فسِّر إجابتك.

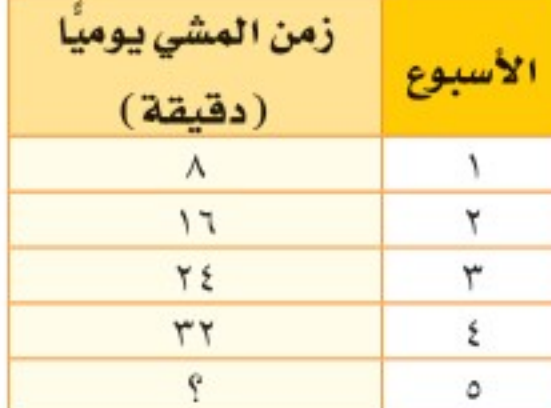

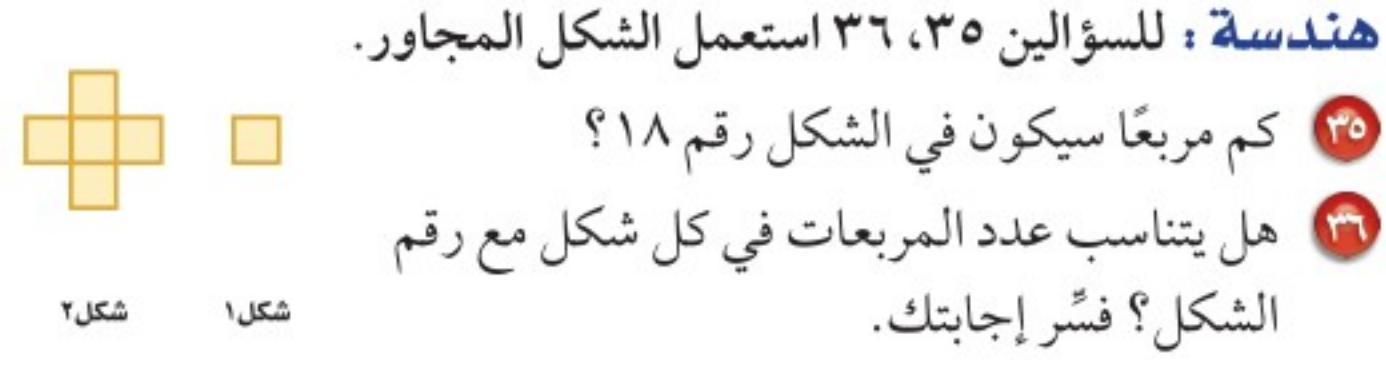

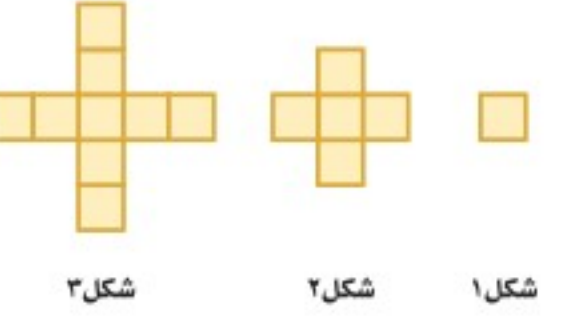

10 مسألة مفتوحة : اكتب متتابعة حسابية يكون أساسها <del>ب</del> .

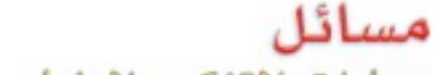

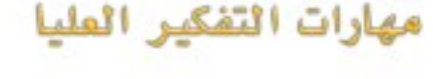

- لمنا تبرير: بَيِّن فيما إذا كانت العبارة الآتية صحيحة دائمًا أو أحيانًا أو غير صحيحة أبدًا. فسِّر إجابتك. «المتتابعة التي يضاف فيها عدد إلى أيِّ حدٍّ للحصول على الحد الذي يليه هي متتابعة حسابية».
- ٢٠ تحمد : اكتـب عبارة يمكن اسـتعمالها الترتيب V ٣ ٥ لإيجاد الحد النونسي للمتتابعة الموضحة فيمة الحد  $15$ ٨ ۲٦  $\mathbf{y}$ . في الجدول المجاور.

1) واكتحميه مسألة من الواقع تمثل متتابعة حسابية، ثم حُلّها.

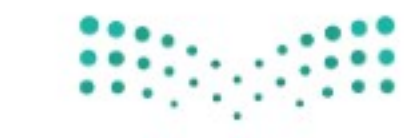

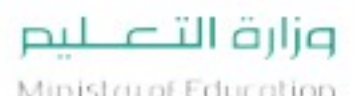

Ministry of Education  $2022 - 1444$ 

الفصل ١٠: الجبر: الدوال الخطية  $\cdots$ 

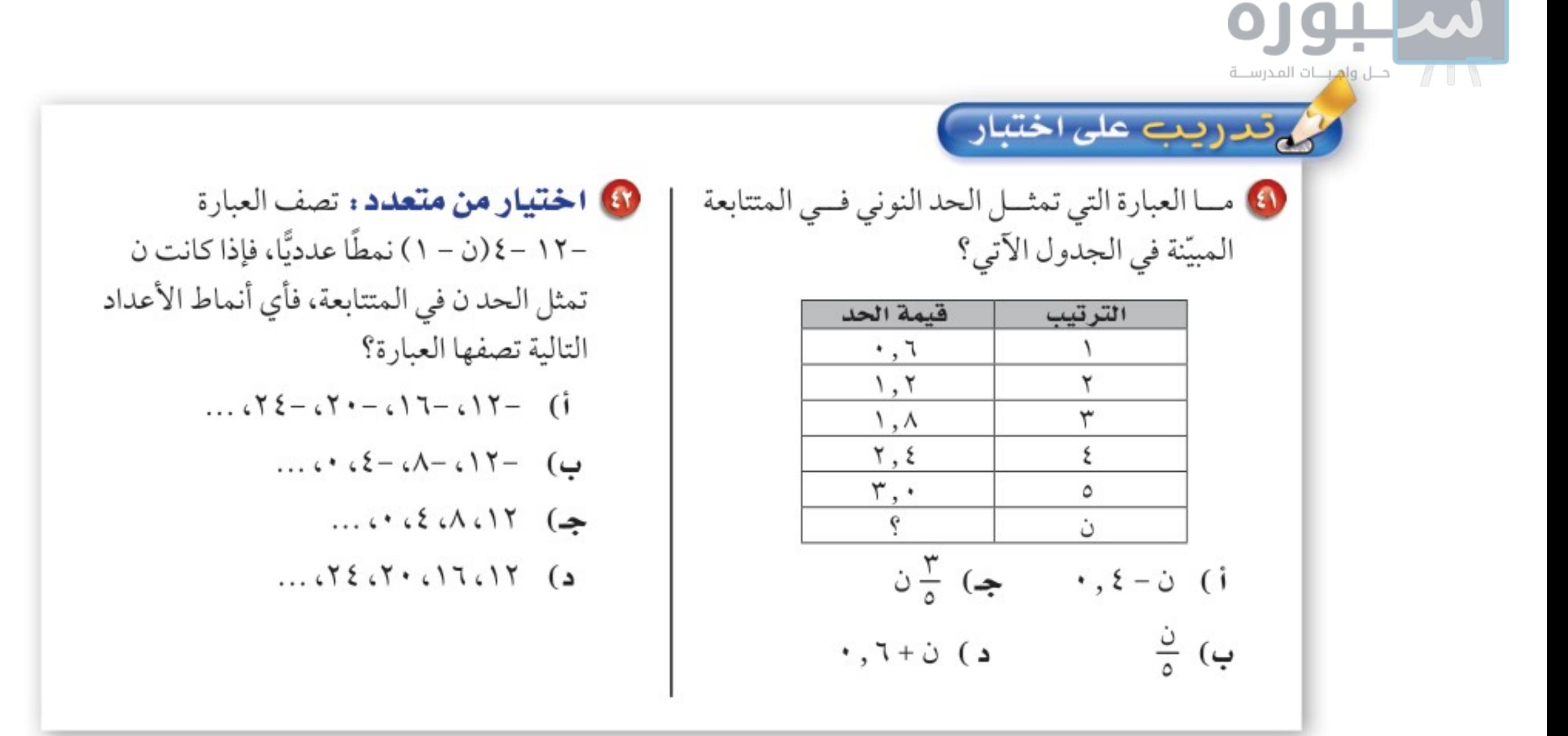

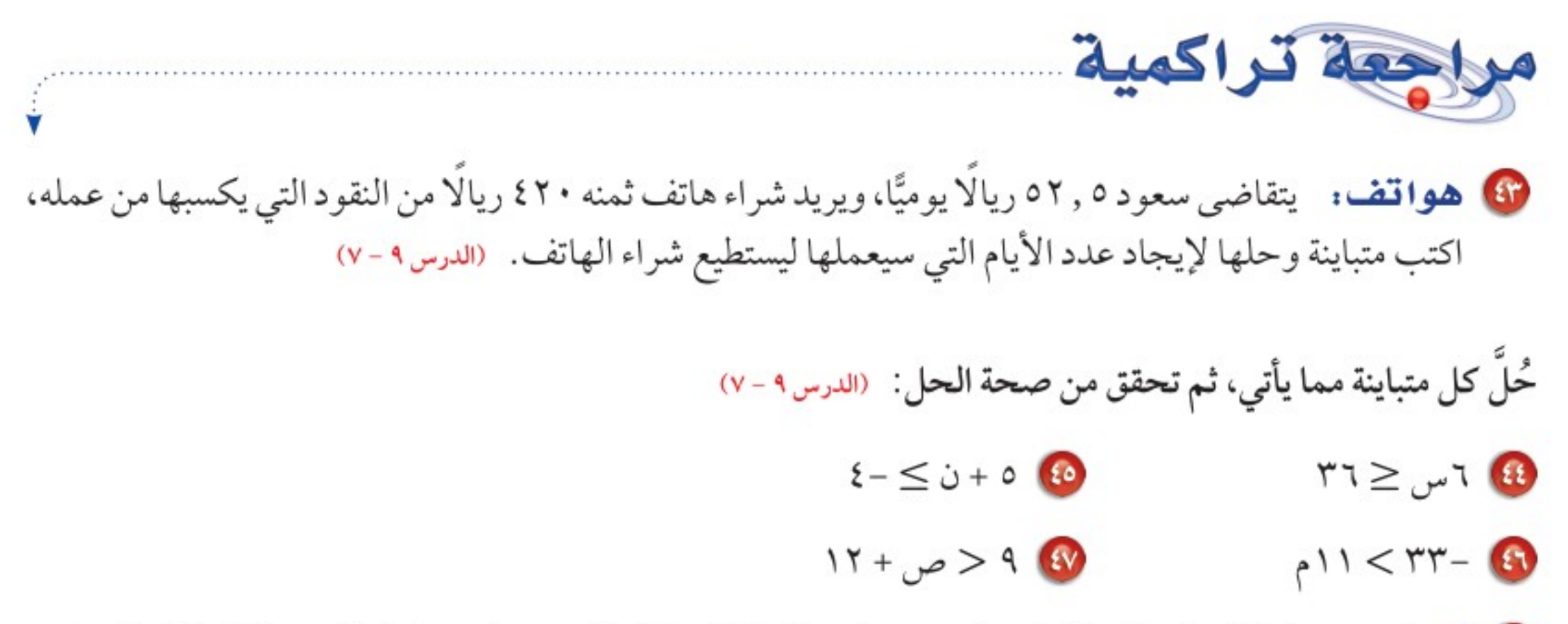

ه أكواب: تباع الأكواب الورقية في علب سعتها؛ ٤٠ كوبًا أو ٧٥ كوبًا، وتحتاج مشاعل إلى ٣٥٠ كوبًا لحفل تقيمه المدرسة، فكم علبة تحتاج من كل نوع من العلب؟ (الدرس ٨-٢)

▶ الاستعداد سرس اللاحق

 $M - M$ 

**مهارة سابقة:** احسب قيمة كل عبارة مما يأتي عندما س = ٩:  $A - T$  $V + U = 0$ 

 $7 + 10 - 01$ 

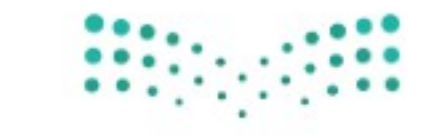

وزارة التصليم Ministry of Education الدرس ١٠ - ١ : المتتابعات<sup>14</sup>44هـ 2024

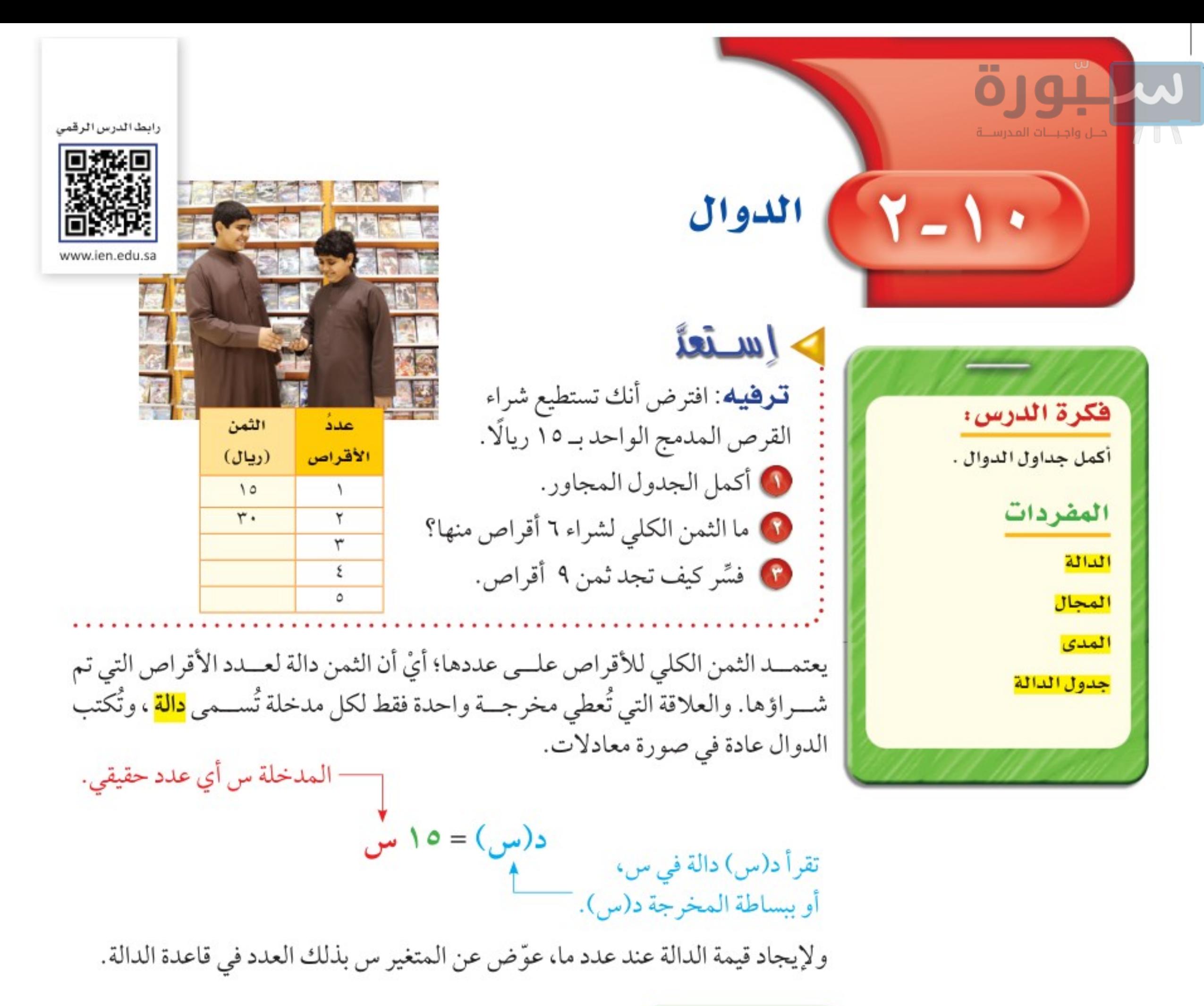

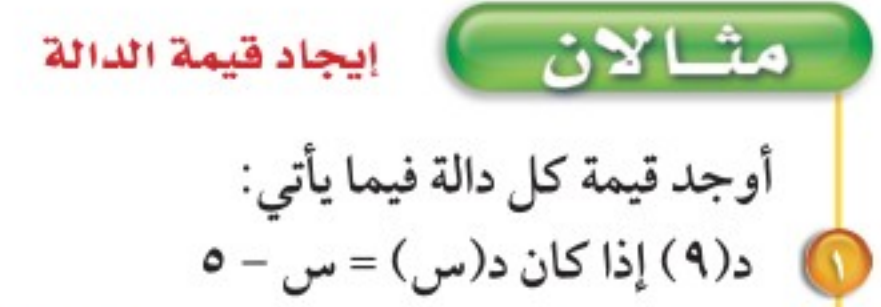

| $(d, d)$ | $= 0$ | $0 = 0$ | $0 = 0$ |
|----------|-------|---------|---------|
| $(e, f)$ | $= 0$ | $0 = 0$ |         |
| $(f, f)$ | $= 0$ | $0 = 0$ |         |
| $(f, f)$ | $= 0$ | $0 = 0$ |         |
| $(f, f)$ | $= 0$ | $0 = 0$ |         |
| $(f, f)$ | $= 0$ | $0 = 0$ |         |
| $(f, f)$ | $= 0$ | $0 = 0$ |         |
| $(f, f)$ | $= 0$ | $0 = 0$ |         |
| $(f, f)$ | $= 0$ | $0 = 0$ |         |
| $(f, f)$ | $= 0$ | $0 = 0$ |         |
| $(f, f)$ | $= 0$ | $0 = 0$ |         |
| $(f, f)$ | $= 0$ | $0 = 0$ |         |
| $(f, f)$ | $= 0$ | $0 = 0$ |         |
| $(f, f)$ | $= 0$ | $0 = 0$ |         |
| $(f, f)$ | $= 0$ | $0 = 0$ |         |
| $(f, f)$ | $= 0$ | $0 = 0$ |         |
| $(f$     |       |         |         |

الفصل ١٠: الجبر: الدوال الخطية  $1.7$ 

Ministry of Education  $2022 - 1444$ 

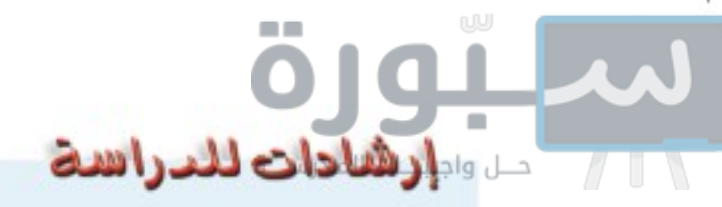

البدخلات والبخرجات يُسهى متغير المدخلان أيضًا "المتغير المستقل" لأنه يأخذ أي قيمة. ومتغير المخرجات "المتغير التابع"، لأنه يعتبد على فيم المدخلات .

تُسمى مجموعة قيم المدخلات <mark>المجال</mark>، ومجموعة قيم المخرجات <mark>المدى</mark>. ويمكنك تنظيم المدخلات، والقاعدة، والمخرجات في <mark>جدول الدالة</mark>.

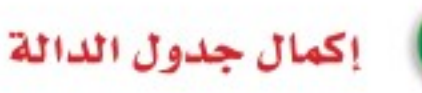

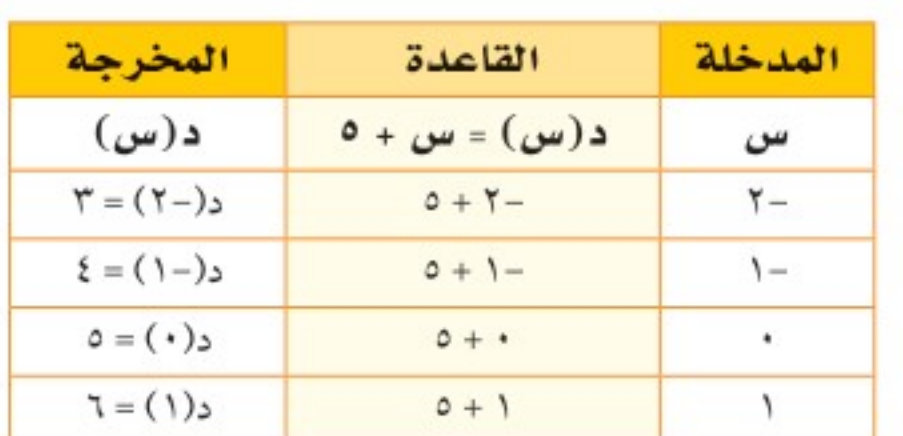

ثم بسّط لإيجاد المخرجة.  $\{1 \cdot 1 - 1 - 1 - 1\} = \bigcup$  $\{7.0.5.07\}$ **في تحقق من فهمك:** أكمل جدول كل دالة فيما يأتي، ثم اذكر مجال الدالة ومداها: **ج**ـ) د(س) = س – ۷ **د**) د(س) =٤ س

ا أكمل الجدول المجاور للدالة.

الدالة ومداها.

قاعدة الدالة.

د(س) = س + ٥، ثم اذکر مجال

عوض قيم س أو المدخلات، في

 $\mathcal{X} + \mathcal{Y} = (\mathcal{Y} - \mathcal{Y} - \mathcal{Y} - \mathcal{Y})$ 

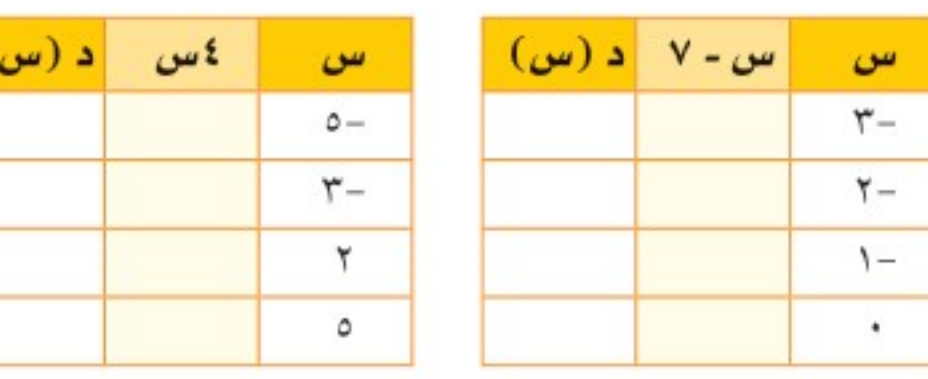

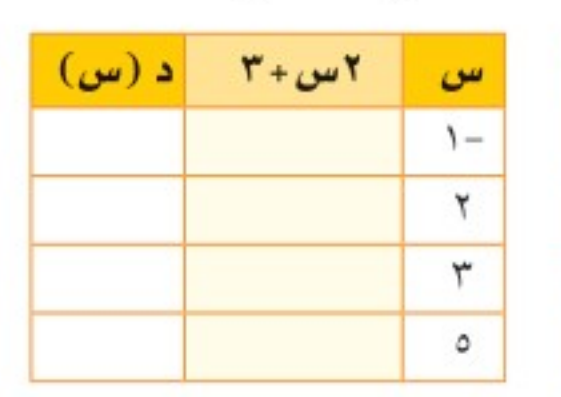

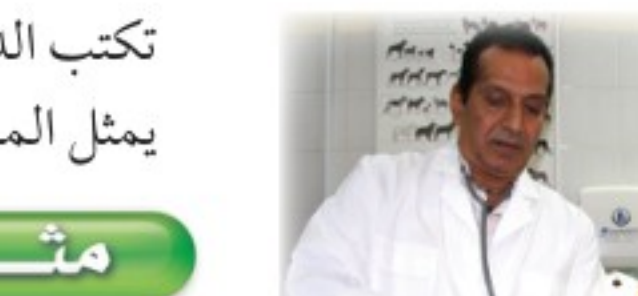

تكتب الدوال أحيانًا باستعمال متغيرين، أحدهما س يمثل المدخلات، والآخر ص يمثل المخرجات. ويمكن أن تكتب الدالة في المثال ٣ في صورة ص = س + ٥.

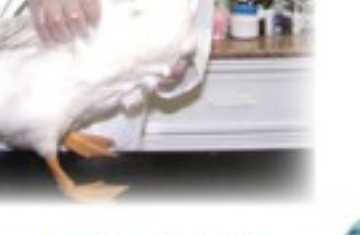

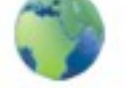

الريط بالحياة: ... كيف يستخدم الطبيب البيطري الرياضيات؟ يحدد جرعات الدواء المناسبة للحيوان حسب كتلته.

**حيوانات أ ليضة :** يُعطي الطبيب البيطري جرعات لعلاج الحيوانات الأليفة بحيث تكون الجرعة مكوّنة من ٥ملجم دواء لكل كيلو جراّم تقريبًا من الكتلة. اكتب دالة تمثل كمية الدواء ك اللازمة للكتلة جـ ، ثم حدد كم يلزم من الدواء لحيوان أليف كتلته ٤٠ كجم تقريبًا.

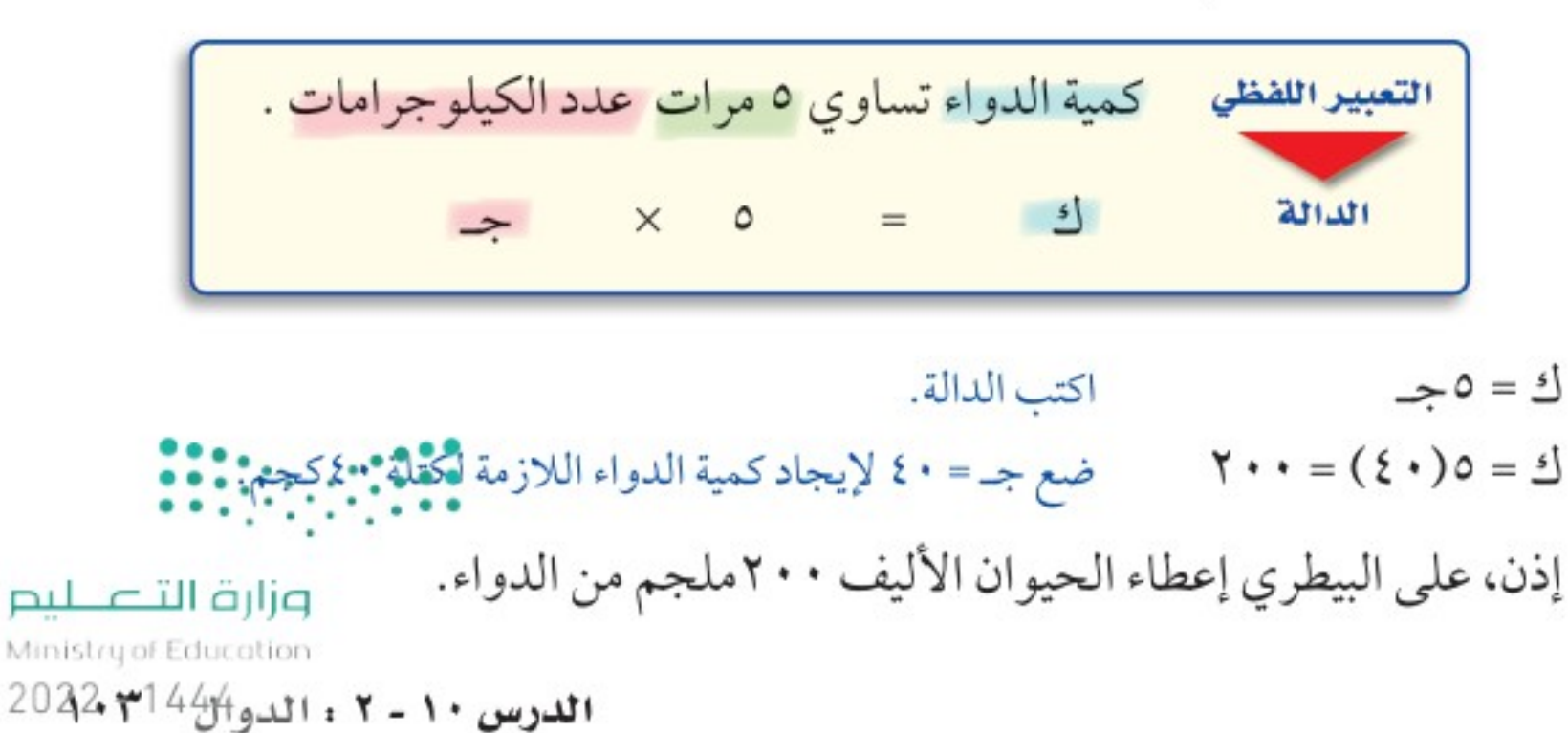

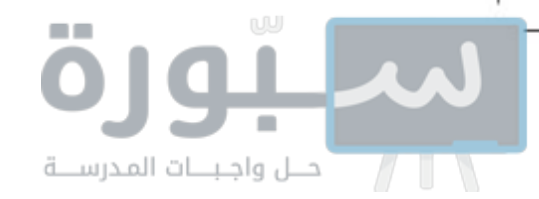

**ک تحقق من فهمك:** و) صيانة العنزل: تتقاضى مؤسسة خدمة المنزل ١٠٠ريالٍ لكل طلب خدمة، بالإضافة إلى ٥٠ ريالًا لكل ساعة عمل. اكتب دالة تمثل التكلفة ك لطلب خدمة لمدة س ساعة عمل، ثم أوجد كم تكلف ٣ ساعات من العمل.

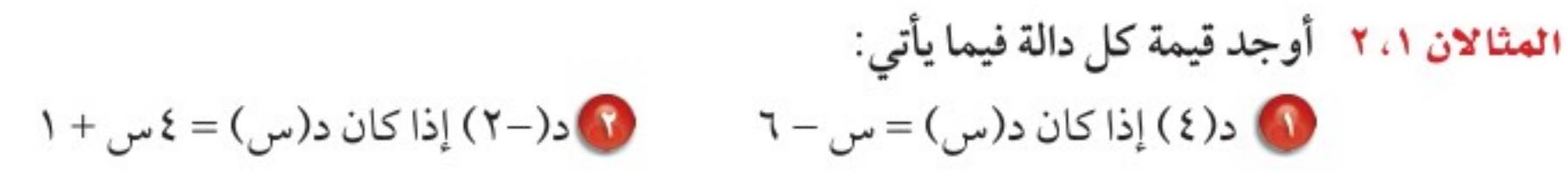

أكمل جدول كل دالة فيما يأتي، ثم اذكر مجال كل دالة ومداها: المثال  $\mathcal{N} = \mathcal{N} - \mathcal{N} - \mathcal{N}$  د $\mathcal{N} = \mathcal{N} - \mathcal{N}$  د $\mathcal{N} = \mathcal{N} - \mathcal{N} - \mathcal{N} - \mathcal{N}$  د $\mathcal{N} = \mathcal{N} - \mathcal{N} - \mathcal{N}$ 

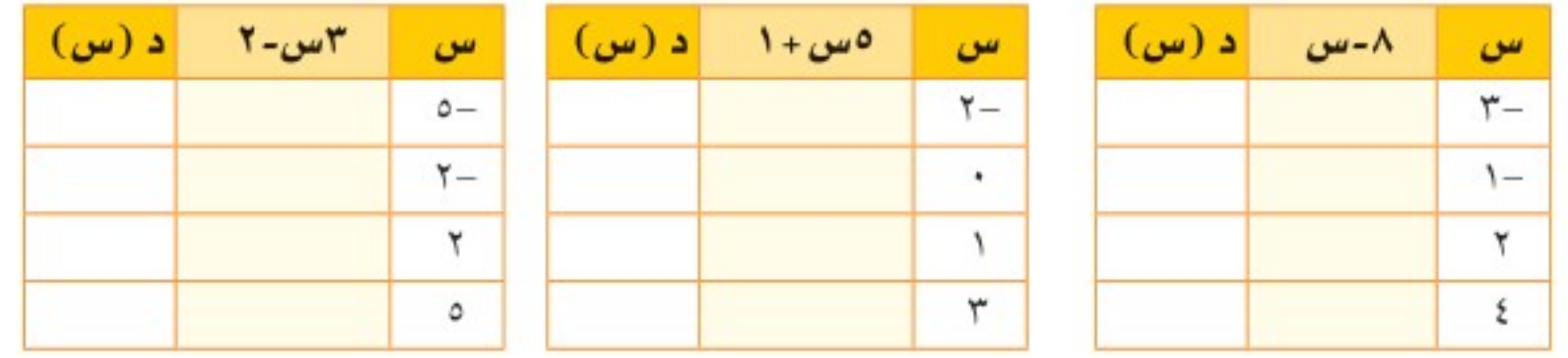

في **سفر:** تسير سيارة بسرعة ٨٨ كلم في الساعة على طريق عام. اكتب دالة تمثل المثال ٤ المسافة ف التي يمكن أن تقطعها السيارة في ن ساعة، وما المسافة التي تقطعها السيارة في ٥ ساعات إذا سارت بالمعدل نفسه؟

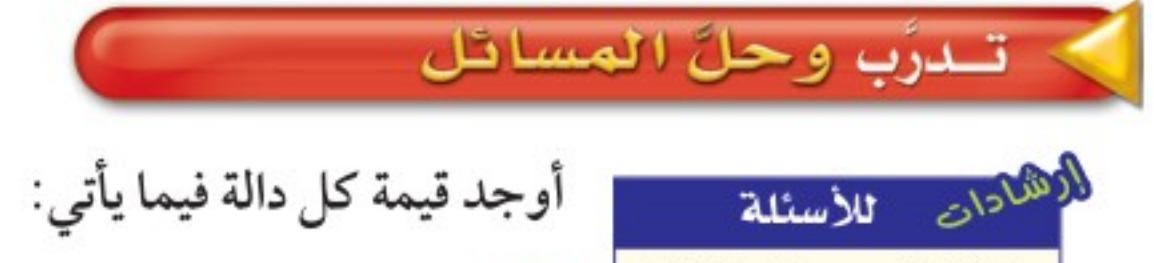

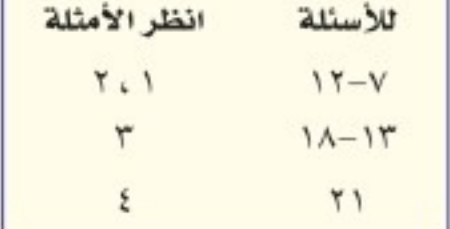

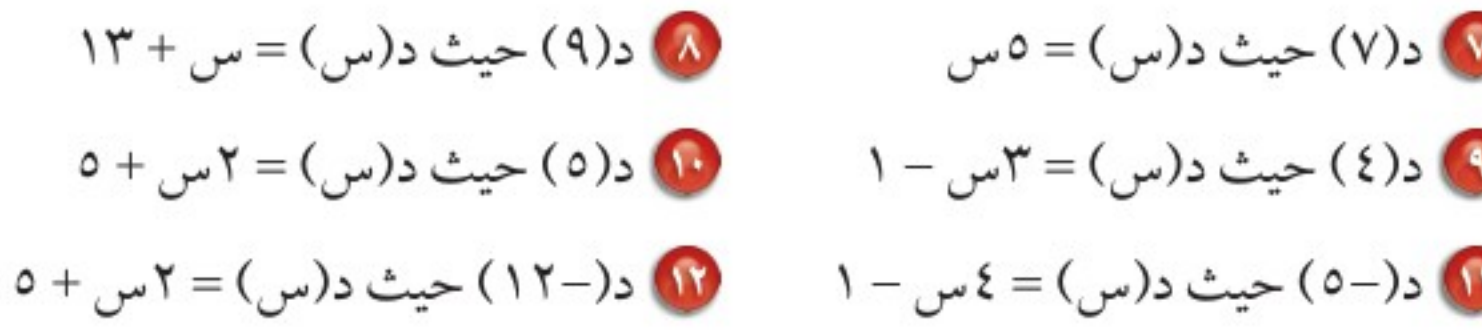

أكمل جدول كل دالة فيما يأتي، ثم اذكر مجال كل دالة ومداها:  $\mathbf{u} = \mathbf{v} - \mathbf{v}$   $\mathbf{v} = \mathbf{v} - \mathbf{v} - \mathbf{v}$   $\mathbf{v} = \mathbf{v} - \mathbf{v} - \mathbf{v} - \mathbf{v}$   $\mathbf{v} = \mathbf{v} - \mathbf{v} - \mathbf{v} - \mathbf{v} - \mathbf{v} - \mathbf{v} - \mathbf{v} - \mathbf{v} - \mathbf{v}$ 

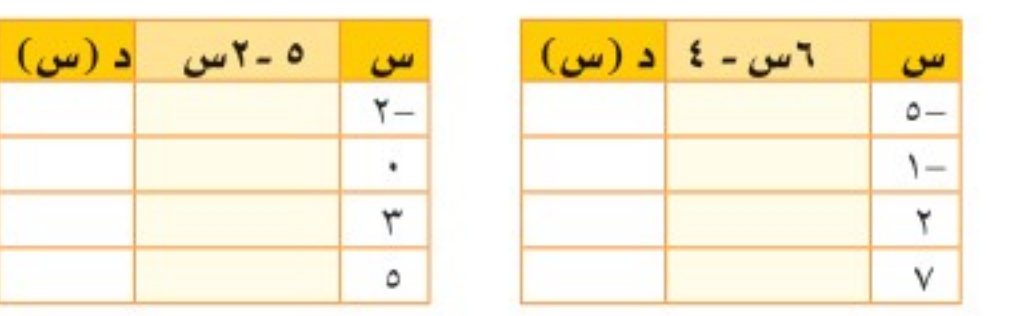

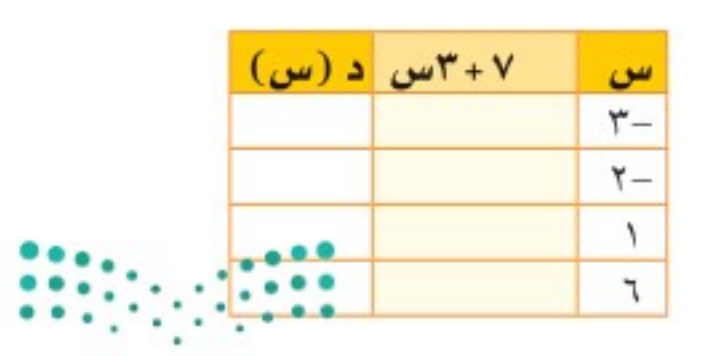

وزارة التصليم

Ministry of Education  $2022 - 1444$ 

 $\cdot$ الفصل ١٠: الجبر: الدوال الخطية

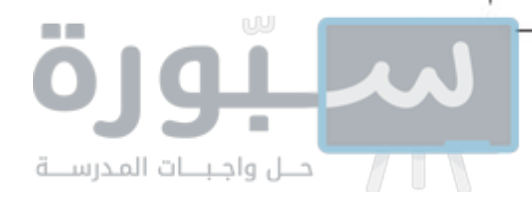

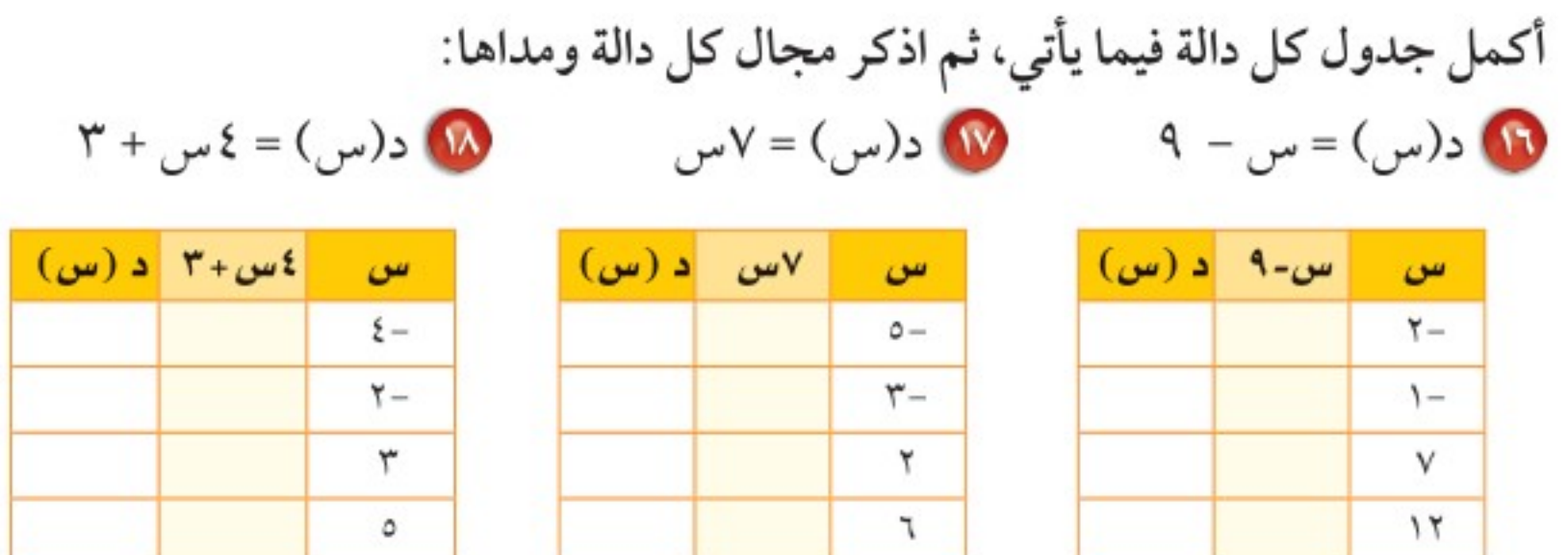

أوجد قيمة كل دالة فيما يأتي: **(1)**  $c(\frac{0}{7})$  إذا كان د(س) = ٢س +  $\frac{1}{7}$  ( $\frac{0}{\Lambda}$ ) إذا كان د(س) = ٤س -  $\frac{1}{5}$ 10 دراجات: قطع عمر بدراجته مسافة ٢٠ كلم بعد ساعة واحدة من بدء الحركة.

إذا استمر بسرعة معدلها ١٣ كلم في الساعة، فكم ساعة يحتاجها لقطع مسافة ١١١ كلم؟

10 قياس : محيط المربع يساوي أربع أمثال طول ضلعه، اكتب دالة تمثل محيط المربع (مح) الذي طول ضلعه (ل)، ثم أوجد طول ضلع مربع محيطه ٧ سم؟

> 10 الغوص: يبين الجدول المجاور ضغط الماء الذي يواجهه الغواص على أعماق مختلفة. اكتب دالة تمثل الضغط ض مقابل العمق ع مترًا. ما مقدار الضغط عند العمق ١٧٥ مترًا؟ قدَّر الجواب إلى أقرب جزء من مئة.

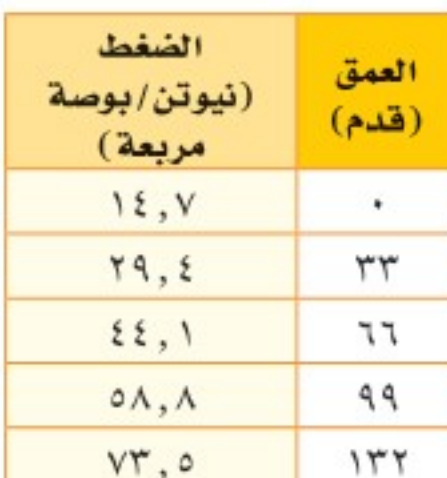

مسائل مهارات التفكير العليا

@ مسألة مفتوحة : اكتب قاعدة دالة يكون فيها د(-٣) =-٨، وأوجد قيمة الدالة عند الصفر، وعند قيم سالبة وأخرى موجبة للمتغير س. 70 قحدٌ : اكتب قاعدة الدالة لكل جدول دالة فيما يأتي:  $\mathfrak{g}$ د) ج) ب) د (س)  $(\omega)$  د س ص س ص س س  $Y$  $r Y \mathbf{r}$  –  $9$  $r \circ \circ$  -٣  $\lambda$  $\left\{ -\right.$  $\lambda$  $\mathcal{L}$  $\circ \overline{1}$ ۲ ٣ V ٣ ٣ ۲٠ ٥  $\left\vert -\right\vert$ ٣ ٩  $\mathbf{11}$ ٧  $\mathbf{I}$  . 7 ٥ ٥ 10 1 كقيم تُمثّل المسافة ف التي يتحركها جسم في الزمن ن وبمعدل سرعة ع بالدالة ف = ن ع. فسِّر كيف يؤثر تغير المدخلة في تغي**و الصخ**رجة.......

وزارة التصليم

Ministry of Education الدرس ١٠ - ٢ : الدوال<sup>441</sup>ه 2024

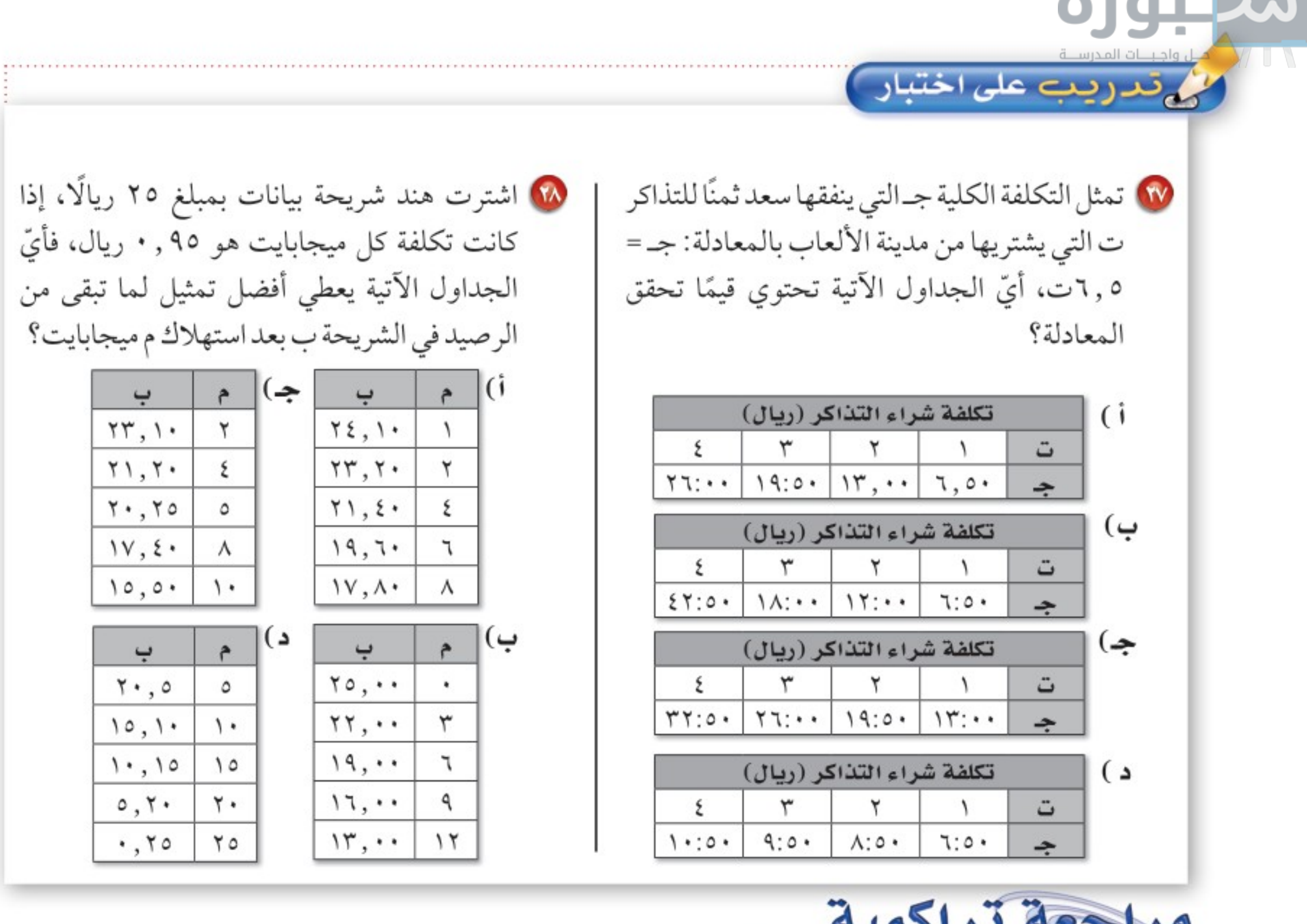

19) قو**فير:** في حصالة منى ٢٠ ريالا، وتوفر يوميًّا ٥ ريالات تضعها في الحصالة، إذالم تأخذ أي نقود من الحصالة، فكم ريالا يكون في الحصالة بعد ٧ أيام؟ (الدرس ١٠-١) حُلّ كل متباينة مما يأتي، ثم تحقق من صحة الحل: (الدرس ٩ -٧)  $\mathbf{17} \geq \mathbf{17} + \mathbf{17}$  $\mathsf{f} \cdot - \leq 0$  10

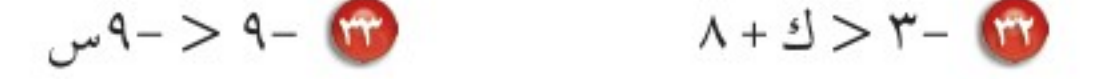

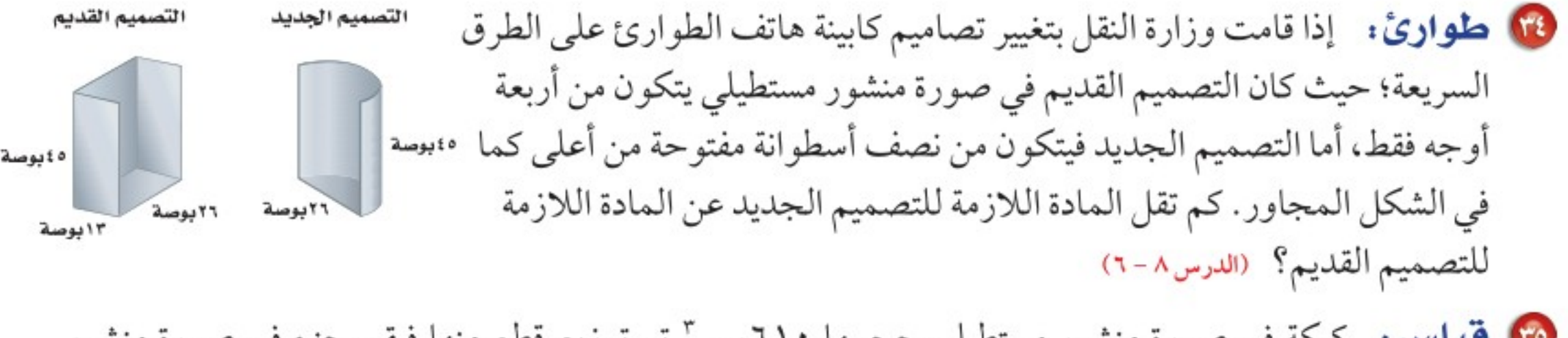

ه**؟ قتياس،** کيکة في صورة منشور مستطيلي حجمها ٦١٠سم " تم توزيع قطع منها فبقي جزء في صورة منشور مستطيلي أيضًا أبعاده ٠, ١٠سم × ٥, ٦سم × ٤ سم، ما حجم جزء الكيك الذي تم توزيعه؟ (الدرس٨-٤) ﴾ الاستعداد سرس اللاحق

**مهارة سابقة :** مثّل في المستوى الإحداثي كل نقطة مما يأتي:

 $(1 - \sqrt{7})$  $(16.5)$  $(2.1)$  $(Y-\cdots)=\sqrt{2}$ 

> الفصل ١٠: الجبر: الدوال الخطية  $1.7$

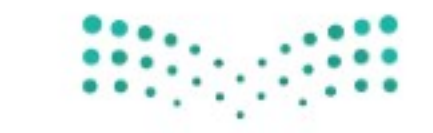

وزارة التصليم Ministry of Education

 $2022 - 1444$ 

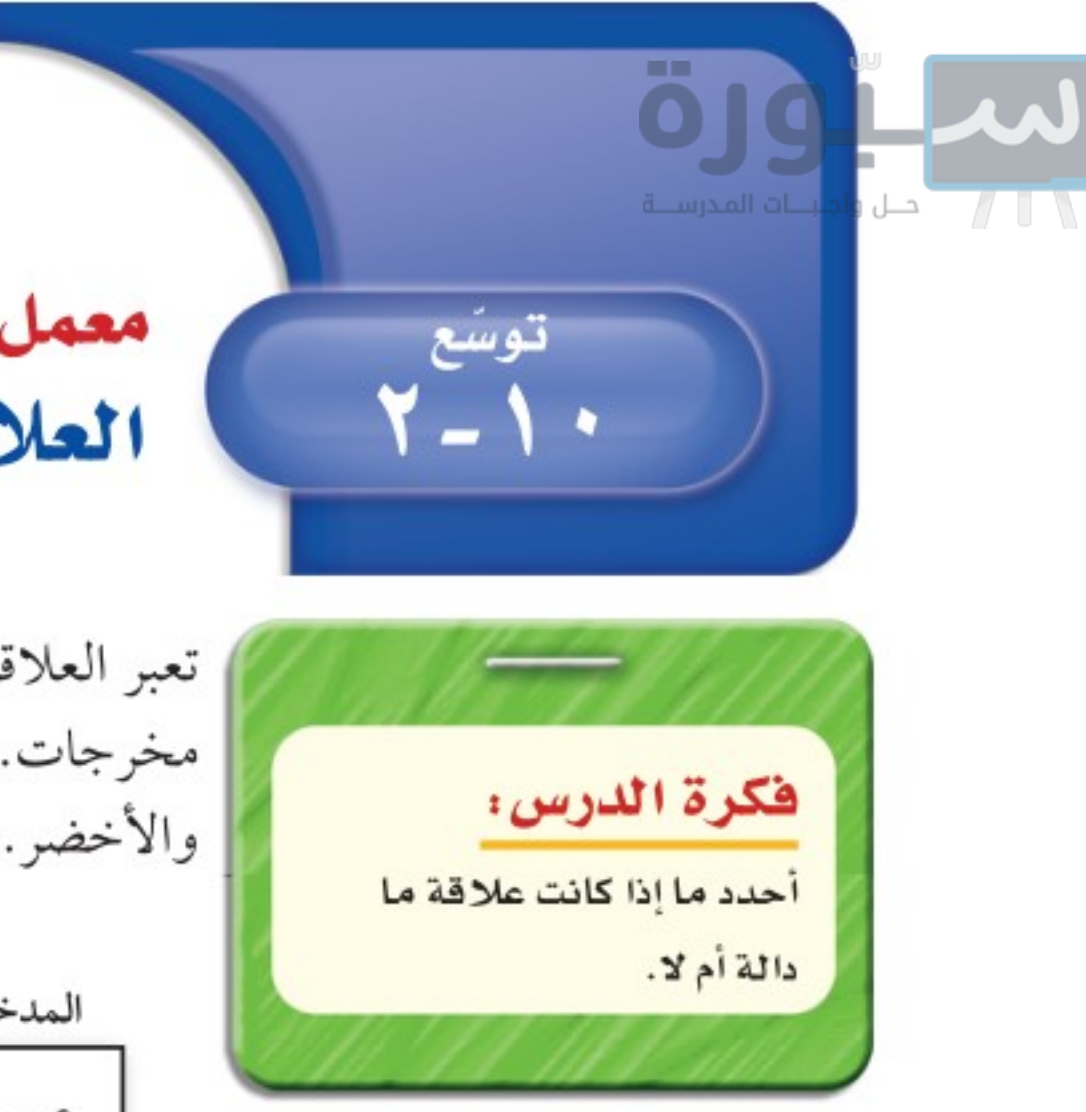

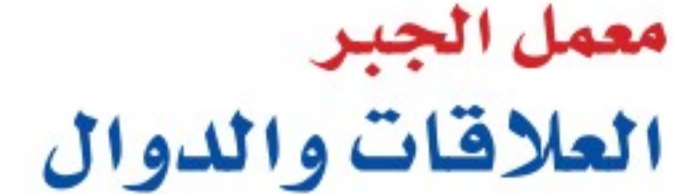

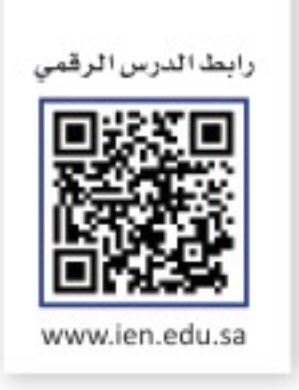

تعبر العلاقة عن ربط مجموعة من العناصر تسمى مدخلات، بمجموعة أخرى تُسمى مخرجات. افرض أن ثلاثة طلاب اختاروا ألوانهم المفضلة من بين الأزرق والأحمر والأخضر . والمخططات الآتية تبين نتيجتين من النتائج الممكنة لهذا الاختيار .

العلاقة ا

العلاقة٢

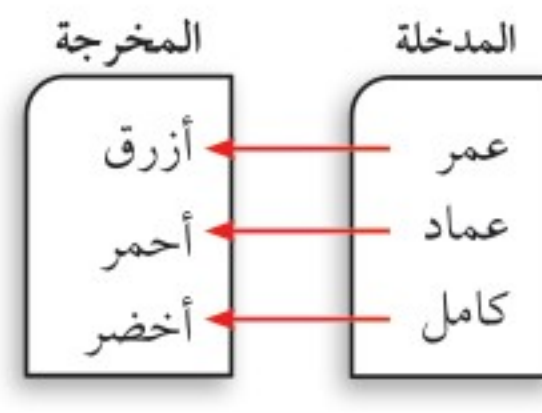

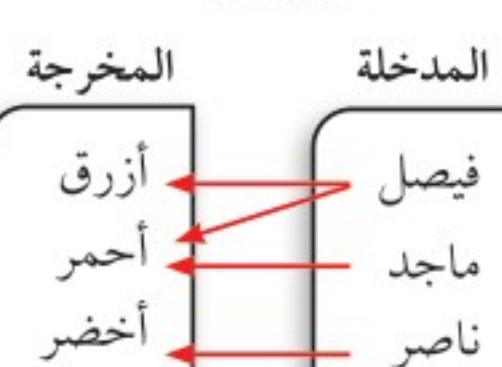

تذكر من الدرس السابق أن الدالة هي علاقة تُحدد مخرجة واحدة فقط لكل مدخلة. وفي المثال أعلاه تعد العلاقة الأولى دالة؛ لأن كل شخص اختار لونًا مفضلًا واحدًا فقط. أما العلاقة الثانية فليست دالة؛ لأن فيصل اختار لونين مفضلين.

الخطوة ٢ انســخ مخطــط العلاقة من الخطــوة الأولى. وارســم خطوطَــا من قيم المدخلات إلى قيم المخرجات على ألا تكون العلاقة دالة.

### حلل النتائج

1) يمكن كتابة العلاقة في صورة مجموعة أزواج مرتبة، حيث تُمّثل المدخلة بالإحداثي السيني والمخرجة بالإحداثي الصادي، اكتب كل علاقة رُسم مخططها في النشاط السابق في صورة أزواج مرتبة. • بيّن لماذا لا تُعد كل علاقة دالةً. وفسّر تبريرك بدلالة أزواج مرتبة. حدّد ما إذا كانت كل علاقة فيما يأتي دالة أم لا، وفسّر ذلك:  $\{ (1, \lambda_1), (1, \lambda_2), (1, \lambda_3), (1, \lambda_4), (1, \lambda_5), (1, \lambda_6), (1, \lambda_7), (1, \lambda_8), (1, \lambda_7), (1, \lambda_8), (1, \lambda_9), (1, \lambda_9), (1, \lambda_1_9), (1, \lambda_1_9), (1, \lambda_1_9), (1, \lambda_1_9), (1, \lambda_1_9), (1, \lambda_1_9), (1, \lambda_1_9), (1, \lambda_1_9), (1, \lambda_1_9), (1, \lambda_1_9), (1, \lambda_1_9), (1, \lambda_1_9), (1$  $\left\{ \left( \vee,\vee\right) ,\left( \wedge\uparrow,\wedge\right) ,\left( \wedge\uparrow,\wedge\right) ,\left( \wedge,\vee\right) ,\left( \wedge,\circ\right) \right\} \right\}$ 

وزارة التصليم

Ministry of Education

توسع ١٠-٢ : معمل الجبر: العلاقات والثلوال - 2492

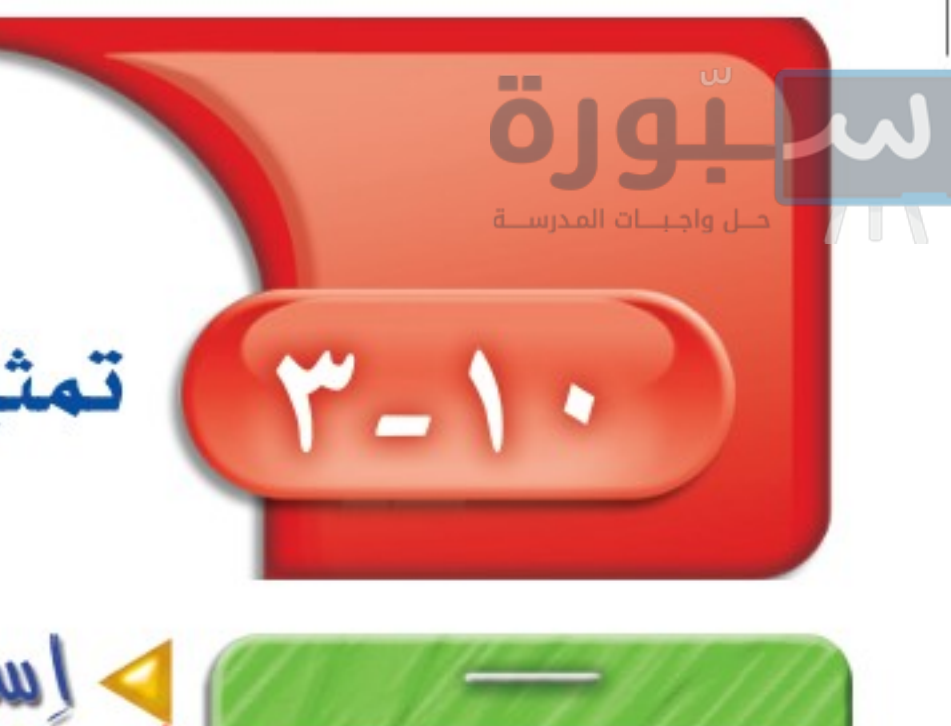

تمثيل الدوال الخطية

للدالة وأكمله.

(س، ص) في المستوى

الإحداثي. ماذا تلاحظ؟

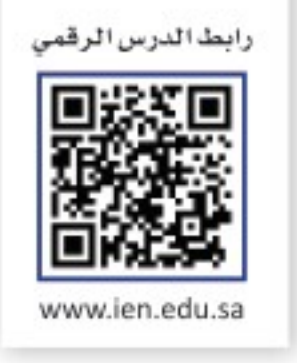

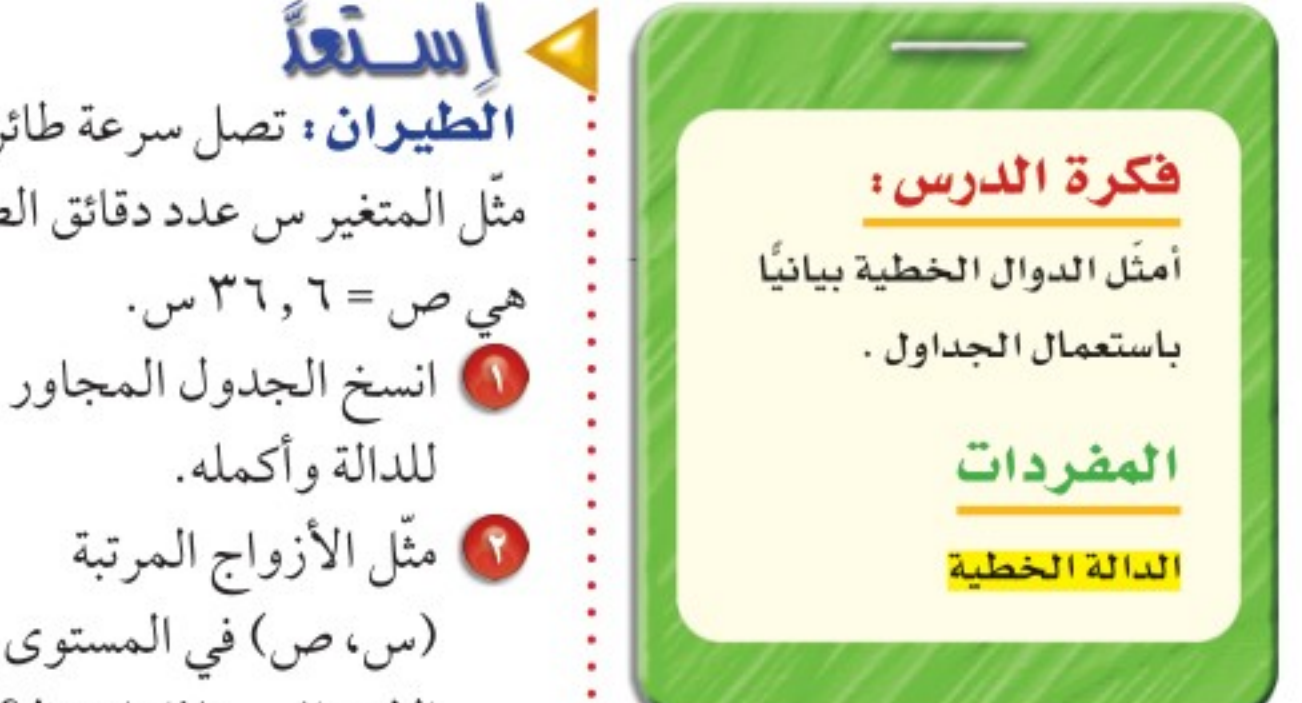

الطيران : تصل سرعة طائرة «الطائر الأسود» إلى ٦ , ٣٦ ميلًا في الدقيقة تقريبًا. إذا مثَّل المتغير س عدد دقائق الطيران بهذه السرعة، فإن قاعدة الدالة للمسافة المقطوعة هي ص = ٦ , ٣٦ س.

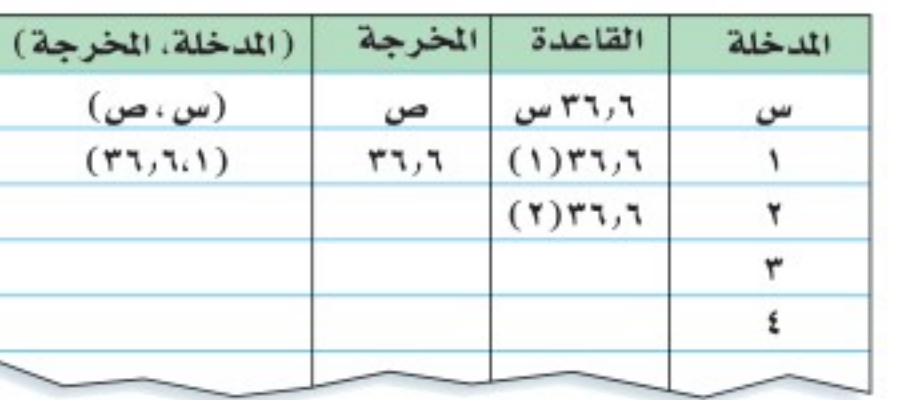

يمكن تمثيل الدوال بالجداول والتمثيل البياني، والأزواج المرتبة، ويمكن التعبير عنهالفظيًّا.

- مثــالٌ مِنْ وَاقِعِ الْحَيــاةِ \_ ) \_ تمثيل الدالة

لوازم مدرسية : تبيع مكتبة علبة الأدوات الهندسية بريالين، ودفتر الملاحظات بريال واحد. وبذلك يكون ثمن س من علب الهندسة وص من دفاتر الملاحظات هو ٢س+ ص. ويريد سامي شراء بعض هذه الأنواع بـ ٥ ريالات فقط. مثَّل المعادلة ٢س + ص = ٥. بيانيًّا، ثم أوجد كم يستطيع سامي أن يشتري من كل نوع؟ ٢ س + ص = ٥ = اكتب المعادلة. ٢س - ٢س + ص = ٥ - ٢س ملطرح ٢س من كل طرف ثم حل بالنسبة لـ ص.  $\mu = 0 - 7$ س بسّط. تمثل المعادلة ص = ٥ - ٢س دالة. اختر قيمًا لِـ س وعوضها لتجد ص، ثم مثَّل الأزواج

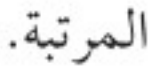

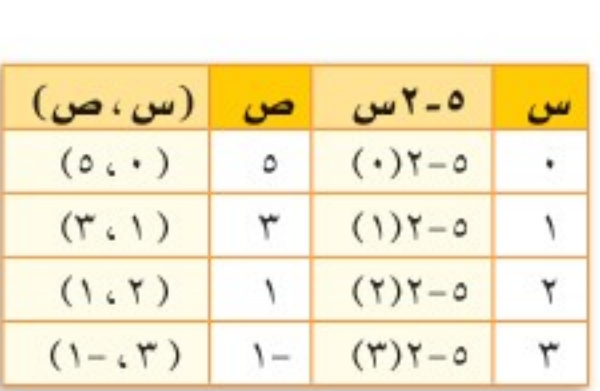

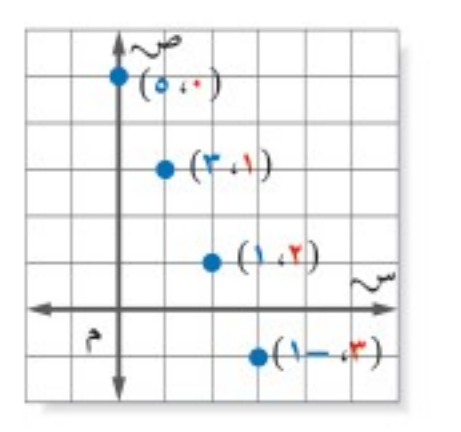

وبما أنه لا يستطيع شراء كميات سالبة، فإنه يمكنه شراء ٥ دفاتر ملاحظات فقط أو علبة هندسة و٣ دفاتر ملاحظات، أو علبتي هندسة ودفتر ملاحظات واحد. **کا تحقق من فهمك:** i) فقود : مع أحمد ٢٧ريالًا من فئة ٥ريالات، أو ١ريال، أو من كليهما فإذا كانت س. تمثل عدد الأوراق من فئة ٥ريالات، وَ ص تمثل عدد القطع من فئة أويال، فمثل: • • • الدالة ٥ س + ص = ٢٧ بيانيًّا. ثم أوجد عدد العملات النقدية من كل فئة. وزارة التصليم

الفصل ١٠: الجبر: الدوال الخطية ۱۰۸

Ministry of Education  $2022 - 1444$
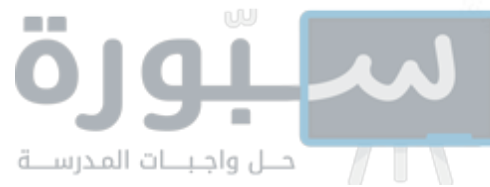

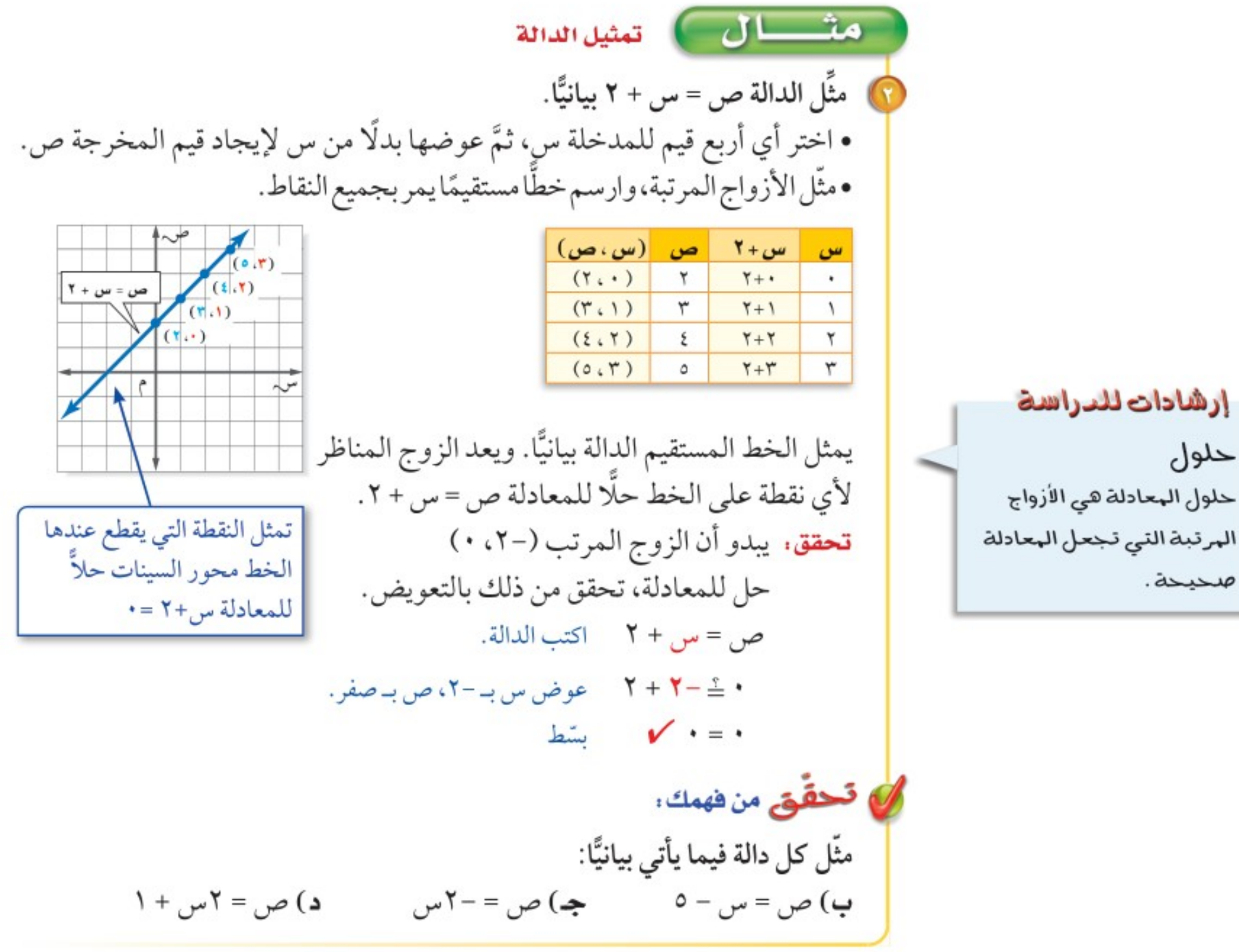

مراجعة المفردات،

العلاقة الخطية: العلاقة الخطية هي تلك العلاقة التي تُمثَّل بيانيًّا بخطَّ

مستقيم.

 $(T - T)$ (اللدرس)

تُّسمى المعادلة التي تُمثل حلولها بيانيًّا بخط مستقيم <mark>دالة خطية</mark>. إذن، ص = س + ٢ هي معادلة خطية.

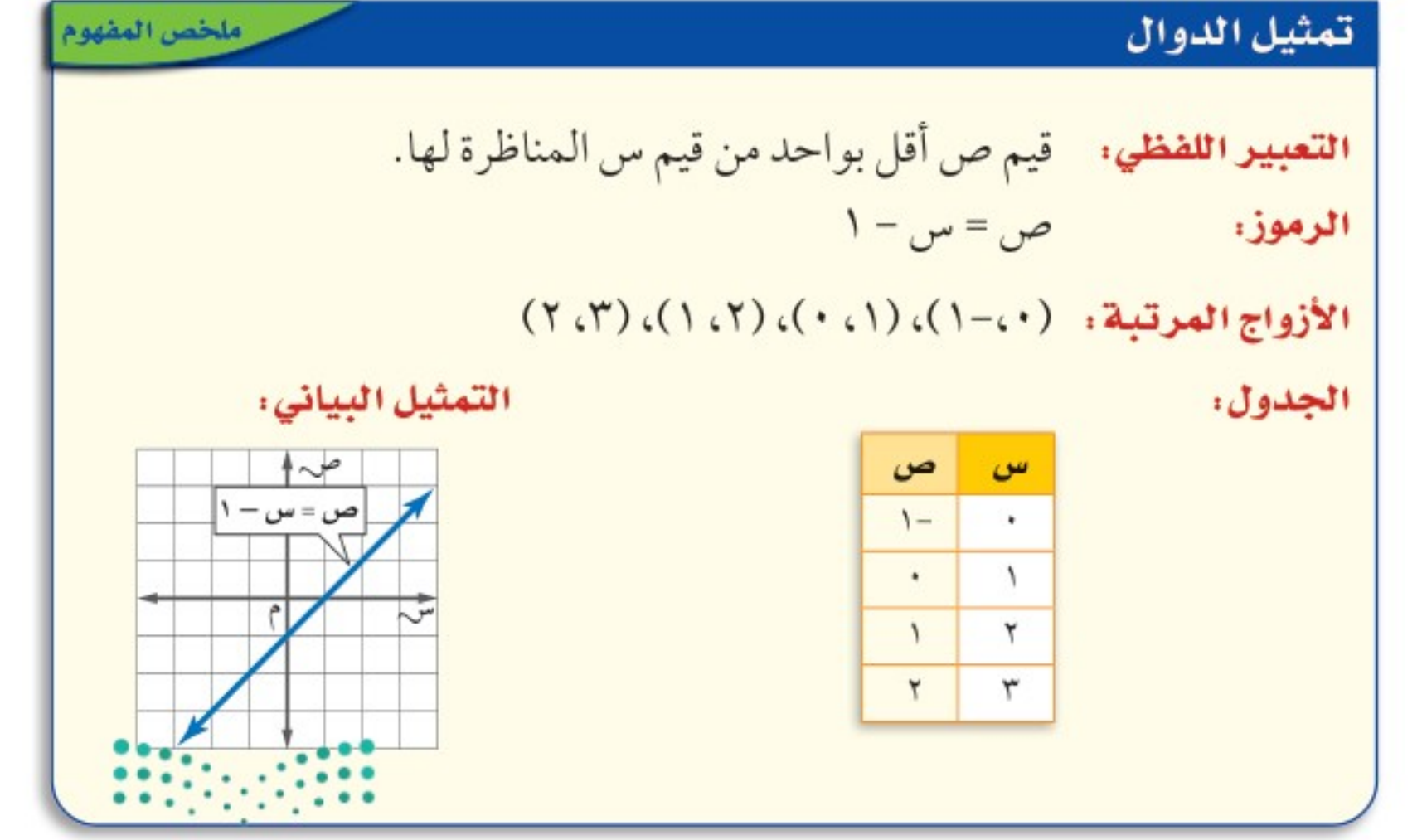

وزارة التصليم

Ministry of Education

الدرس ١٠ - ٣ : تمثيل الدوال الخطيُّة 4144 2022

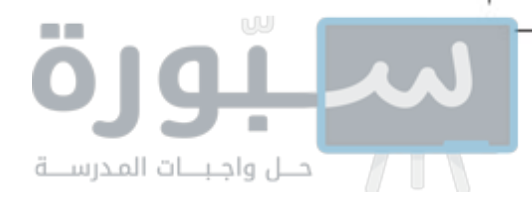

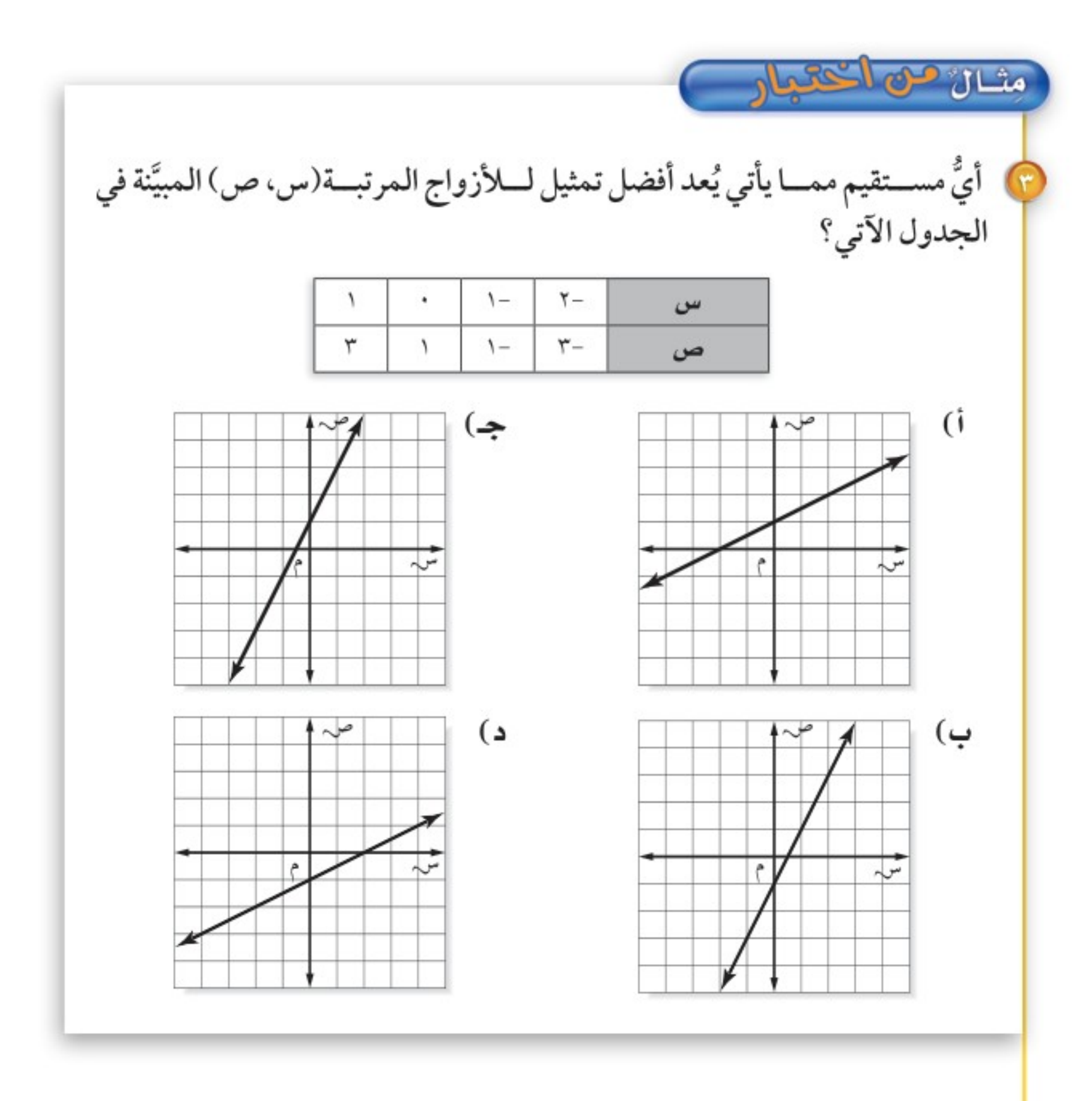

اقرأ : عليك أن تقرر أي الأشكال الأربعة أعلاه تمثل البيانات.

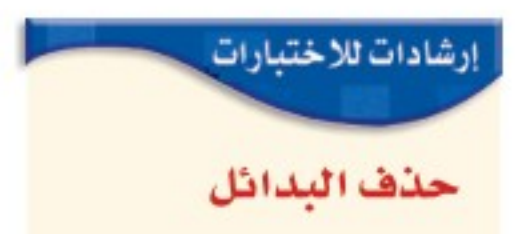

حل : تمثل قيم الجدول الأزواج المرتبة (-٢، -٣)، (-١،-١)، (١٠، ١)، (١، ٢). (٣، ٣). وباختبار الأزواج المرتبة، فإن التمثيل البياني جـ فقط هو الذي يحتوي كل هذه الأزواج

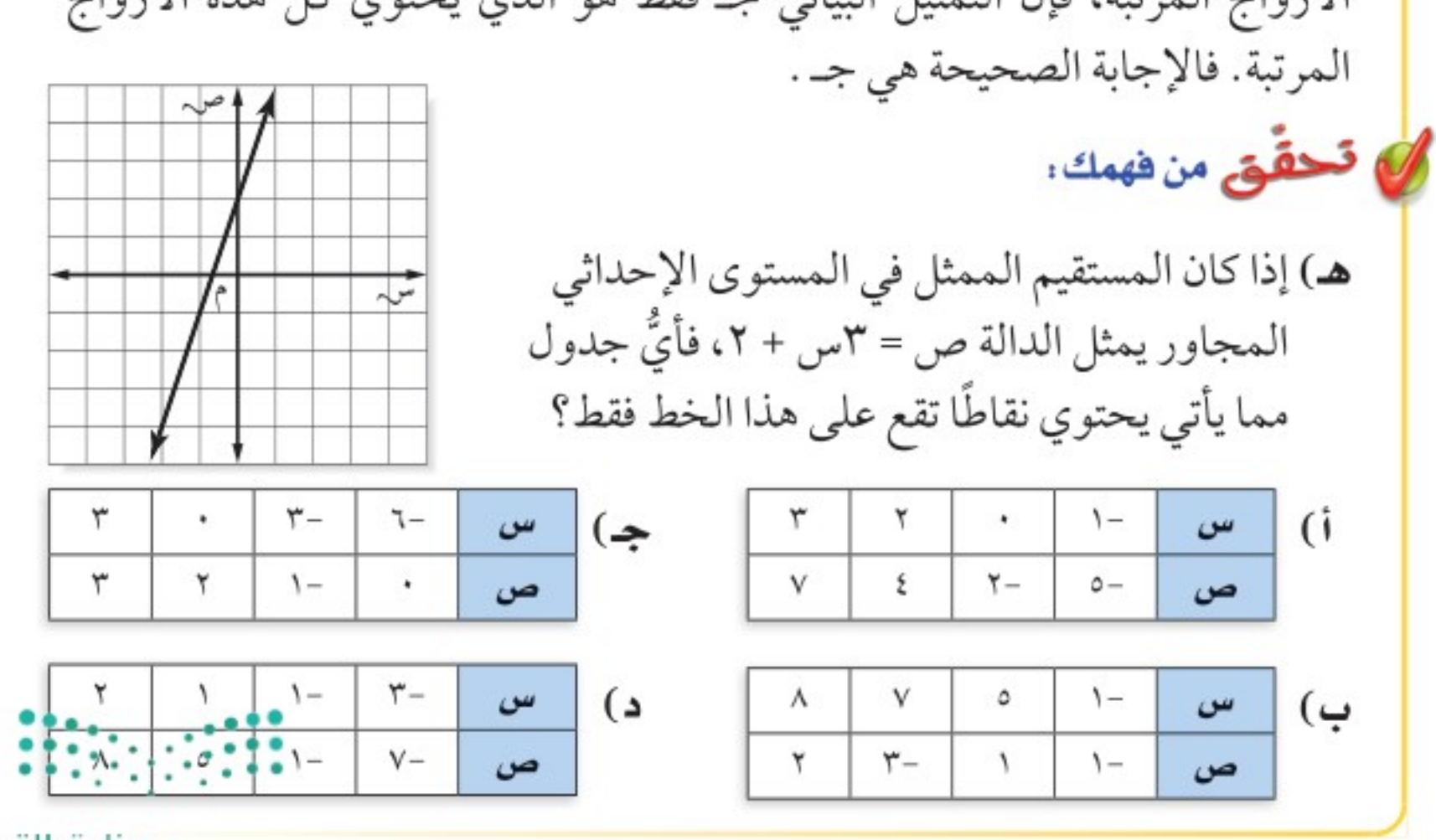

يمكن حذف البديلين ب، د عند اختيار الزوج المرتب(١، ١) أولا.

وزارة التصليم

Ministry of Education  $2022 - 1444$ 

 $\mathbf{11}$ الفصل ١٠: الجبر: الدوال الخطية

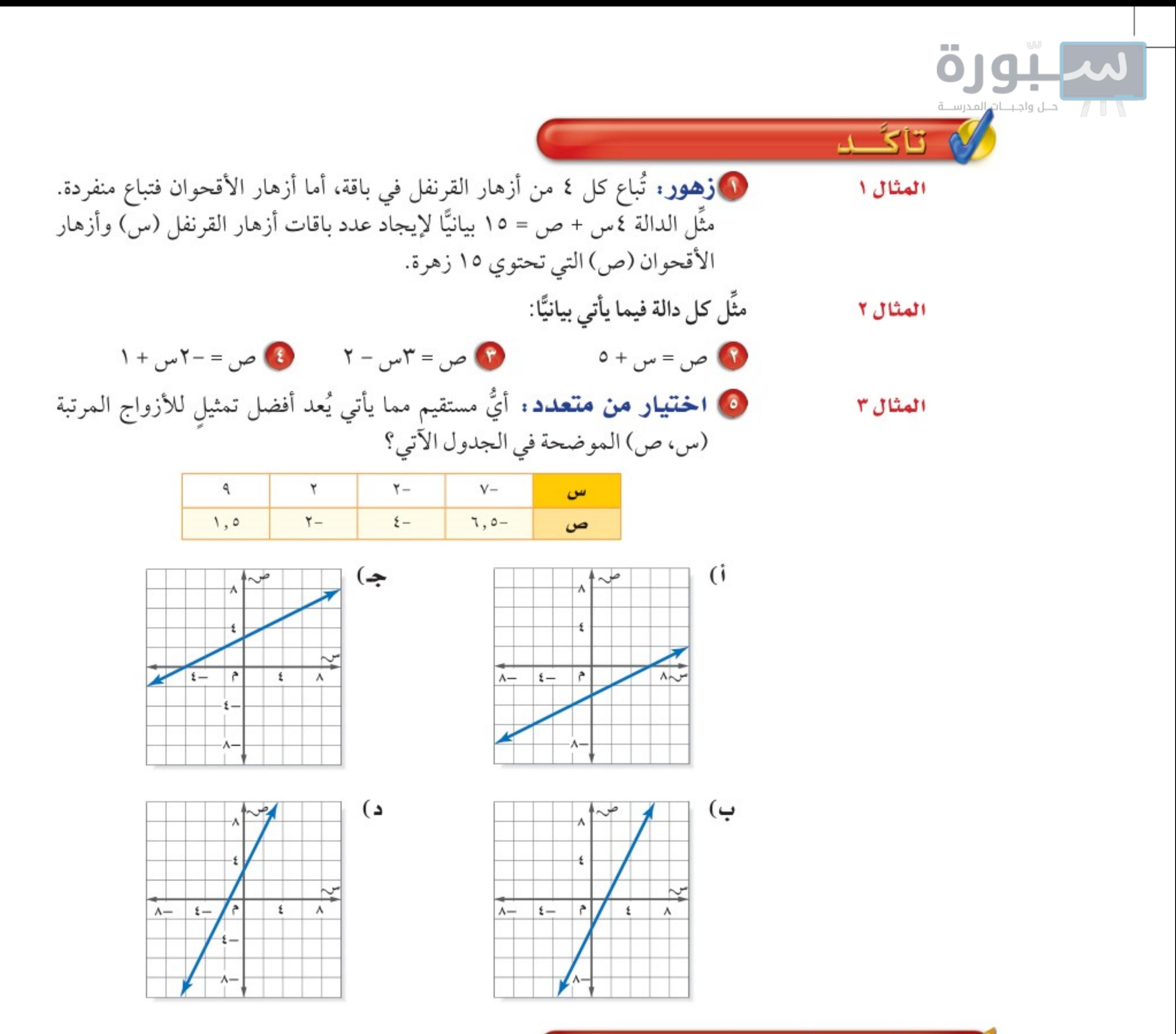

## تـدرّب وحلّ المسائل

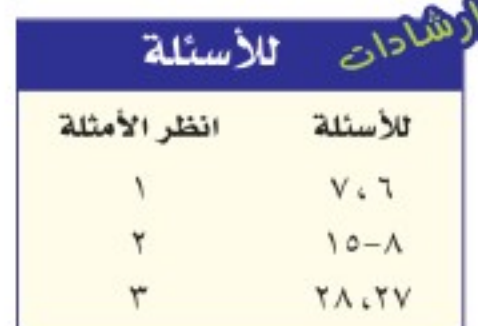

- ل، قرطاسية : يُباع قلم الحبر بِـ ٣ ريالات، وقلم الرصاص بريال واحد. مثَّل الدالة ٣س + ص =٢٠ بيانيًّا لتحدد الأعداد الممكنة لأقلام الحبر (س) وأقلام الرصاص (ص) التي يمكن لمشاعل شراؤها بـ ٢٠ ريالًا.
- V منظفات: يُباع الصابون المعطر في حزم مكونة من ٥ حبات، ويُباع الصابون العادي متفرقًا، مثَّل الدالة ٥س + ص = ١٠ بيانيًّا لتحدد الأعداد الممكنة لحزم الصابون المعطر (س) والعادي (ص) التي يمكن لراشد شراؤها إذا اشترى ١٠ حبات صابون.
- مثَّل كل دالة فيما يأتي بيانيًّا:  $\setminus$   $\setminus$  $\frac{1}{\sqrt{1-\frac{1}{2}}}\int \frac{1}{\sqrt{1-\frac{1}{2}}}\exp\left(-\frac{1}{2}+\frac{1}{2}\right)dx$   $\frac{1}{\sqrt{1-\frac{1}{2}}}\exp\left(-\frac{1}{2}+\frac{1}{2}\right)dx$   $\frac{1}{\sqrt{1-\frac{1}{2}}}\exp\left(-\frac{1}{2}+\frac{1}{2}\right)dx$
- الدرس ١٠ ٣ : تمثيل الدوال الخطيُّة 1444هـ2034

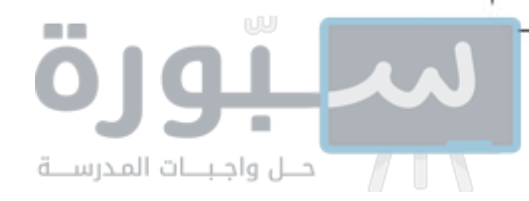

10 **درجات حرارة :** تستعمل المعادلة ف = ٨ , ١ س + ٣٢ لمقارنة درجات الحرارة السيليزية (س) بدرجات الحرارة الفهرنهايتية (ف). اكتب أربعة أزواج مرتبة (س، ف) تمثل حلًّا للمعادلة أعلاه ثم مَثَلها بيانيًّا. قياس: للأسئلة ١٧-١٩ استعمل المعلومات الآتية: تصف المعادلة ص = ٩ ٠ , ١ س عدد المترات ص في س ياردة N) هل لقيمة س السالبة معنى في هذا الموقف؟ فسر إجابتك. ها) مثل الدالة بيانيًّا. **6 کم مترًا یعادل ٤٠ یاردة؟** جبال: استعمل المعلومات في الجدول المجاور للإجابة عن السؤالين ٢٠، ٢١.

إذا كانت درجة الحرارة عند مستوى سطح البحر ٨٠° ف، والدالة ف = ٨٠ - ٦ , ٣م تصف درجة الحرارة ف عند ارتفاع قدره ع بآلاف الأقدام فوق مستوى سطح البحر.

10 تقنية : مثَّل الدَّالة بيانيًّا. ثمَّ تحقق من صحَّة التَّمثيل باستخدام أحد التَّطبيقات الحاسوبيَّة.

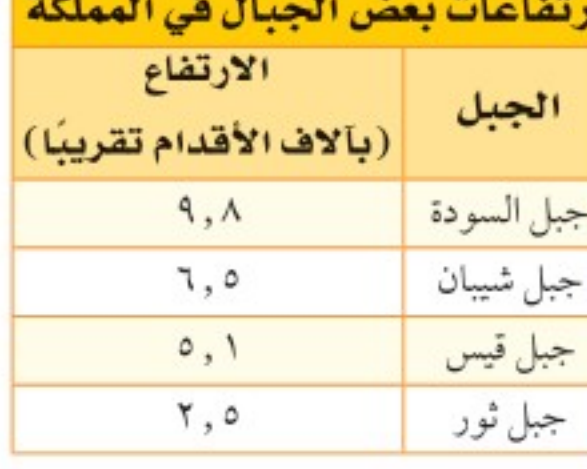

- 10 ما درجة الحرارة عند قمة كل جبل من هذه الجبال في يوم كانت فيه درجة الحرارة عند مستوى سطح البحر ٨٠° ف ؟
- 10 نقود: يوفر عماد نقودًا لشراء حاسوب بـ ١٢٠٠ ريال. فإذا كان معه ٤٥٠ ريالًا، ولديه خطة لتوفير ٣٠ ريالًا أسبوعيًّا. حيث تُمثَّل الدالة ق(س) = ٣٠س + ٤٥٠ المبلغ الذي يوفره بعدس أسبوع. مثَل الدالة بيانيًّا لتحدد عدد الأسابيع اللازمة ليوفر عماد المبلغ الكافي لشراء الحاسوب.

@ مسألة مفتوحة : مثّل دالة خطية بيانيًّا، واذكر ثلاثة حلول لها.

مسائل مهارات التفكير العليا

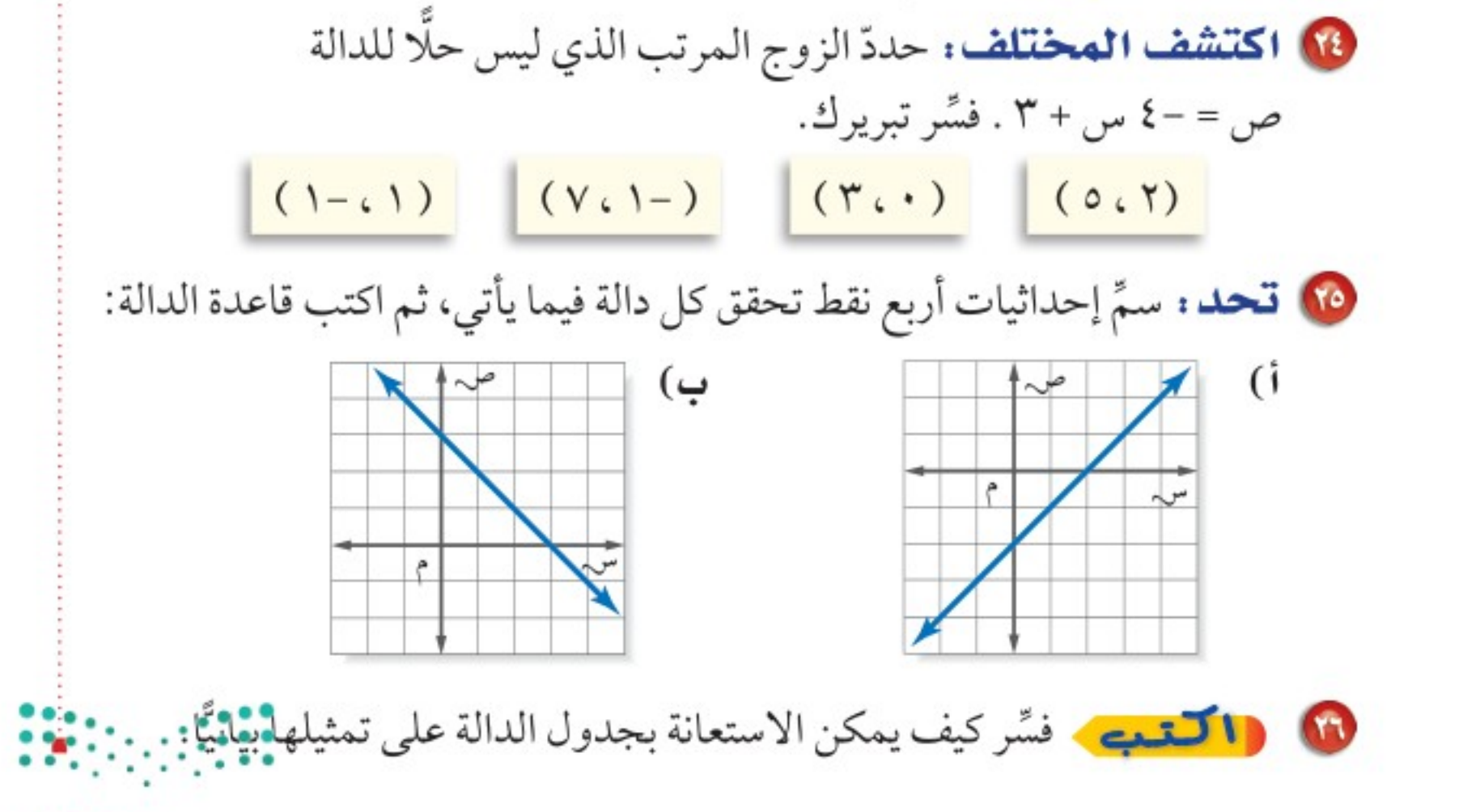

وزارة التصليم

Ministry of Education  $2022 - 1444$ 

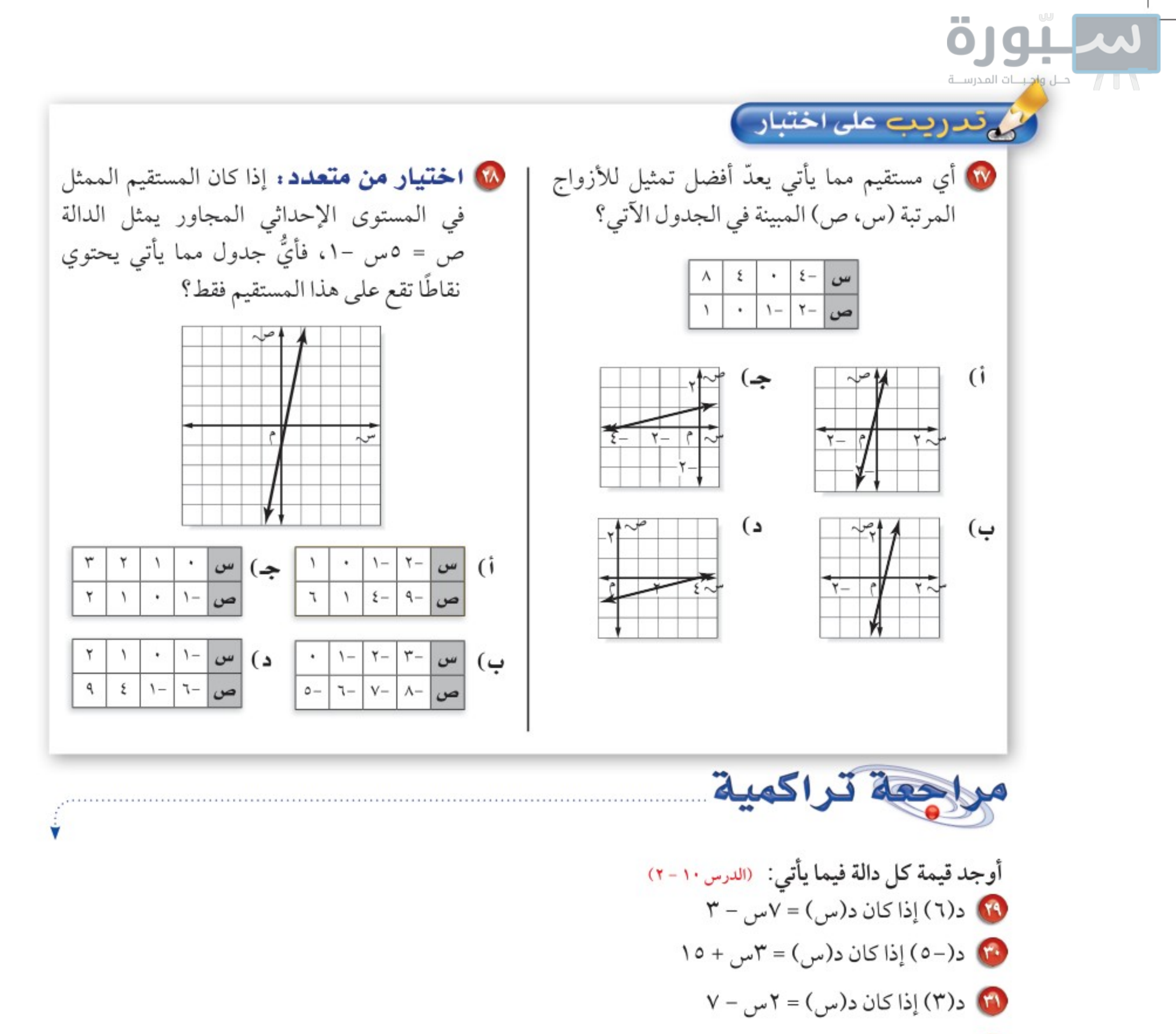

- @ اكتب عبارة يمكن استعمالها لإيجاد الحد النوني للمتتابعة الحسابية ١٥، ٣٠، ٤٥، ٢٠، ....، ثم اكتب الحدود الثلاثة الأولى. (الدرس ١٠-١)
- 10 مقاصف: يربح مقصف المدرسة ٠,٠ ريال من كل قطعة شوكولاتة يبيعها، ويرغب مسؤول المقصف تحقيق ربح لا يقل عن ٥٠٠ ريال هذا الأسبوع من بيع الشوكولاتة. اكتب متباينة وحلها لإيجاد عدد قطع الشوكولاتة التي عليهم بيعها لتحقيق الهدف. (الدرس ٩-٧)

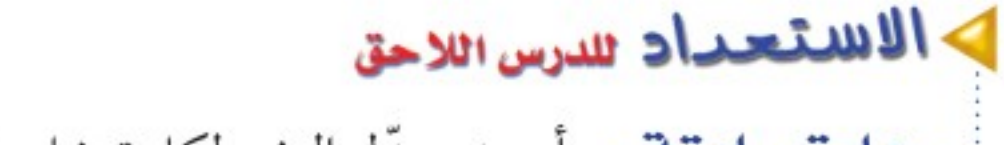

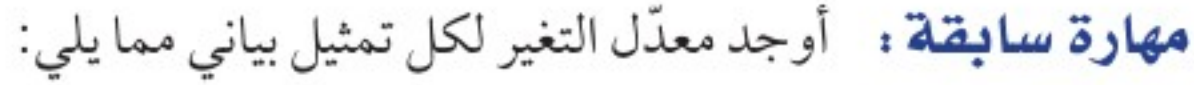

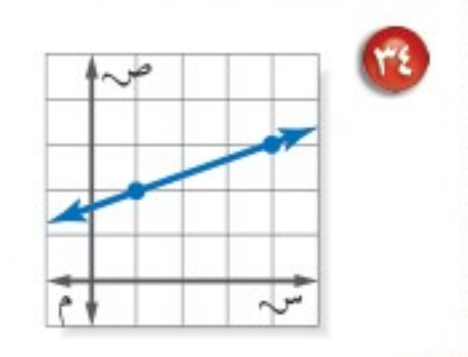

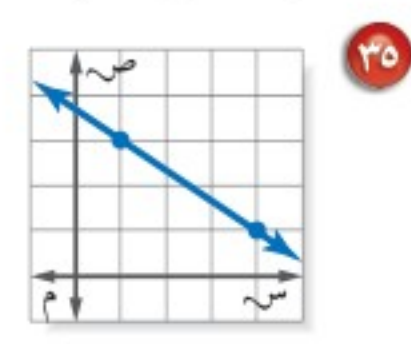

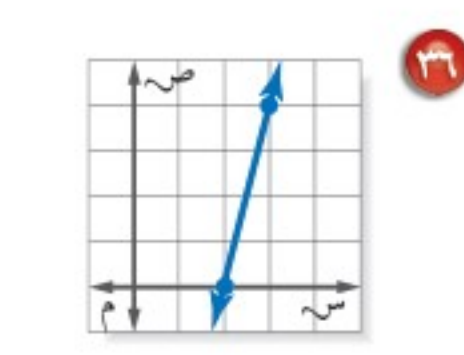

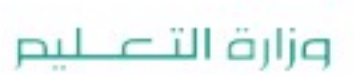

Ministry of Education

الدرس ١٠ - ٣ : تمثيل الدوال الخطيُّة 1444هـ2023

رنفصل

اختبار منتصف الفصل

الدروس من ١٠-١ إلى ١٠-٣

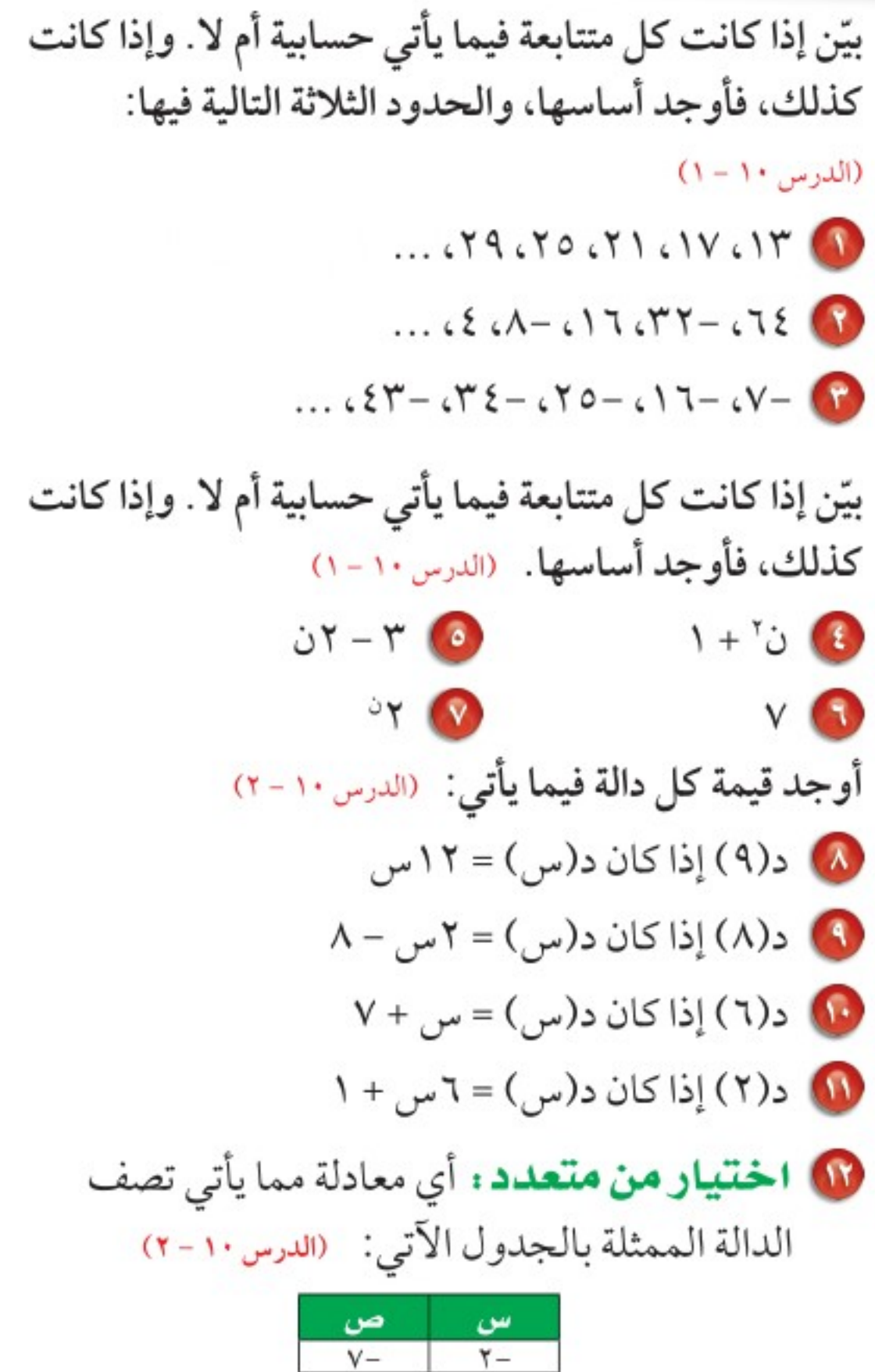

مَثَّل كل دالة فيما يأتي بيانيًّا: (الدرس ١٠ - ٣)  $T = 0$   $T = 0$   $T = 0$   $T = 0$   $T = 0$   $T = 0$ 10 ا**ختيار من متعدد :** أي مستقيم مما يأتي يمثل  $(Y - 1 \cdot \mu_{\text{true}} - 1)$  المعادلة ص = ٢ س - ١ ؟ (الدرس ١٠ - ٣)  $\mathfrak{g}$ ج) ب) د) إيجار، تقوم سيارة الأجرة باستعمال العداد الإلكتروني لاحتساب أجرتها، حيث يحتسب ٥ ريالات في بداية

> i) ص= ٢ س - ٣  $\mathfrak{r}$  – س –  $\mathfrak{r}$  $\xi + \omega = \omega$  (ج)  $\mathsf{r}$  +  $\mathsf{m}$  =  $\mathsf{m}$  +  $\mathsf{m}$ 10 قياس: محيط المثلث المتطابق الأضلاع يساوي ٣ أمثال طول ضلعه. اكتب دالة تمثل محيط المثلث المتطابق الأضلاع (مح) الذي طول ضلعه (ل)، ثم أوجد طول ضلع مثلث محيطه ١٢سم. (الدرس ١٠-٢)

 $rac{r}{\sqrt{1}}$ 

الفصل ١٠: الجبر: الدوال الخطية 112

ويمكن حساب الأجرة (ص) التي يدفعها شخص استخدم السيارةمسافة (س) كيلومتر بالمعادلةص -٧٥, ٠ س =٥ (الدرس ١٠ - ٣) W مثّل دالة الأجرة بيانيًّا. ها كم ريالًا يدفع شخص استأجر السيارة مسافة ١٦كلم؟

فتح العداد، ثم ٧٥, ٠ ريال لكل كيلومتر تقطعه السيارة.

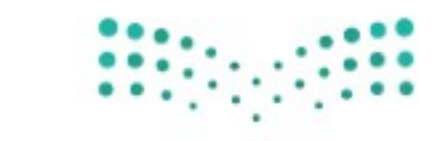

وزارة التصليم Ministry of Education  $2022 - 1444$ 

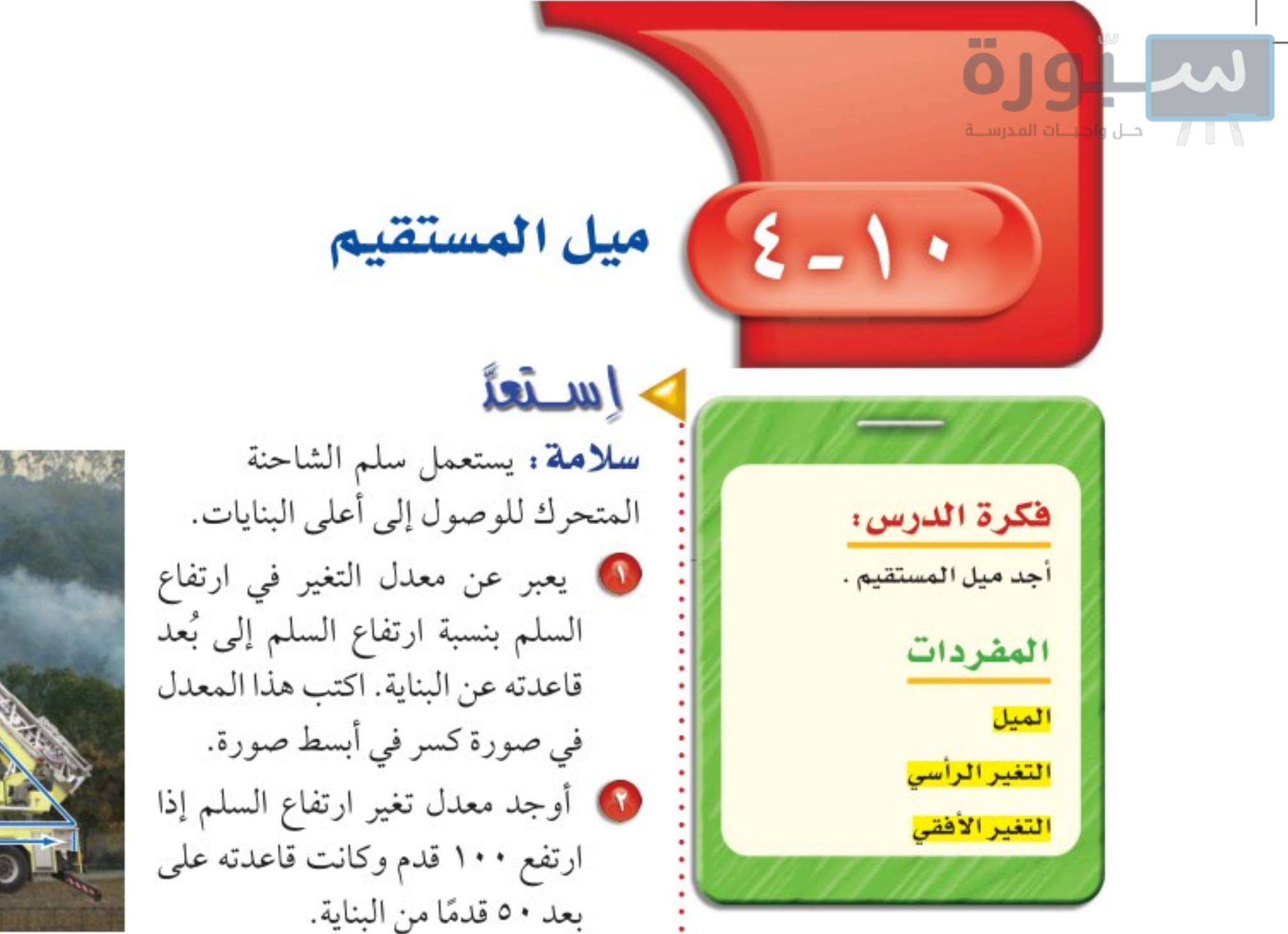

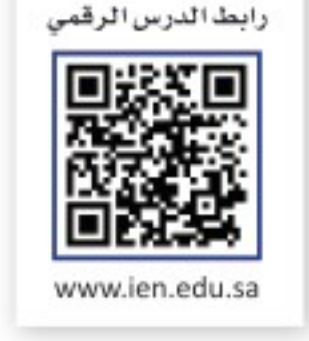

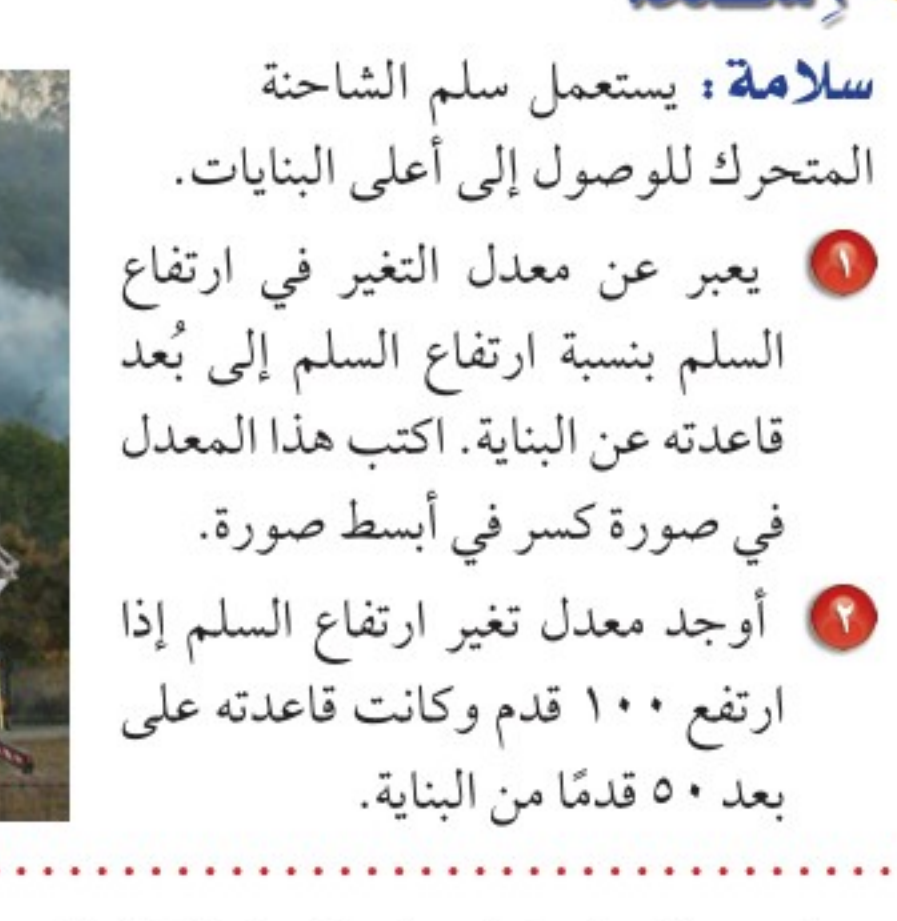

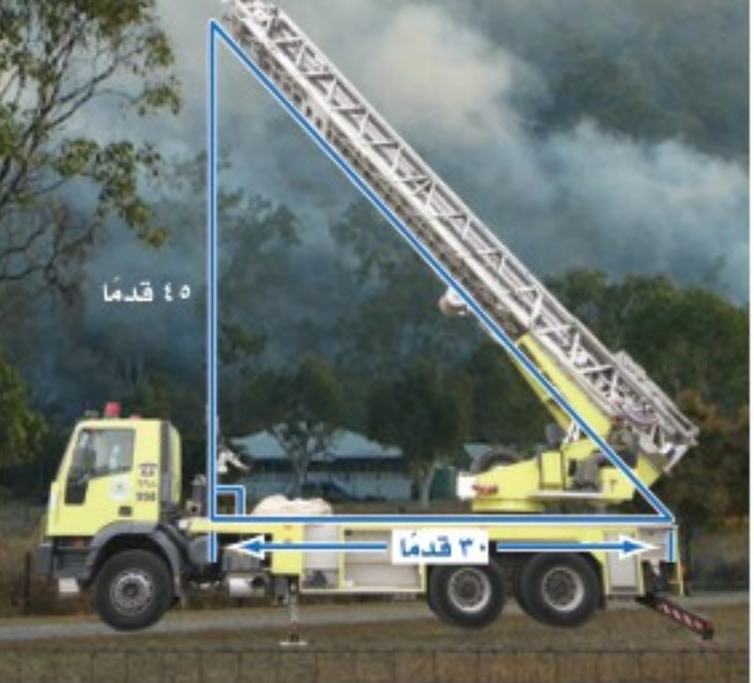

يستعمل مصطلح الميل لوصف انحدار الخط المستقيم عدديًّا. <mark>فالميل</mark> هو نسبة <mark>التغير</mark> <mark>الرأسي</mark> (الارتفاع) إلى <mark>التغير الأفقي</mark> (المسافة الأفقية) وليست هنالك مشكلة في اختيار أيِّ نقطتين لإيجاد الميل أو معدل التغير في الدوال الخطية؛ لأن معدل التغير ثابت دائمًا.

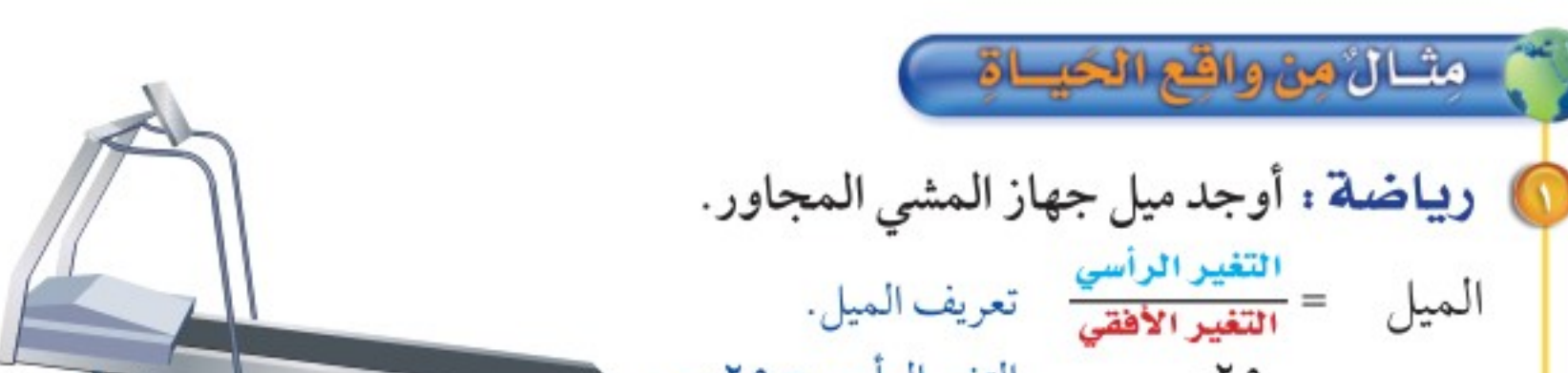

وزارة التصليم

Ministry of Education  $12022\gamma$ الدرس 1٠-٤: ميل المستقيم $444\gamma$ 1-13

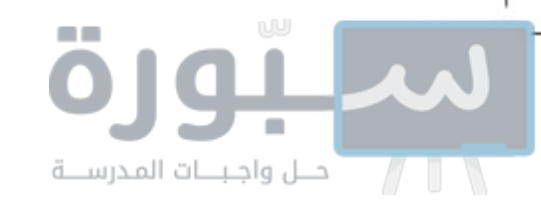

إرشادات للدراسة حركة التغير الرأسى والأفقى تحت —← سالب يہين —> موجب يسار — → سالب

إيجاد الميل باستعمال الرسم C) أوجد ميل المستقيم اختر نقطتين على المستقيم. فيكون التغير الرأسي وحدتين في حين يكون التغير الأفقى ٣ وحدات. التغير الرأسي<br>الميل = <mark>التغير الأفقي</mark> تعريف الميل.  $rac{\gamma}{\pi}$ التغير الرأسي = ٢، والتغير الأفقي = ٣. ميل المستقيم هو <del>ب</del> . في قحقق من فهمك: أوجد ميل كل مستقيم فيما يأتي: ب) جب)

يمكن إيجاد الميل بإيجاد نسبة التغير في قيم ص إلى التغير في قيم س لأي نقطتين على الخط.

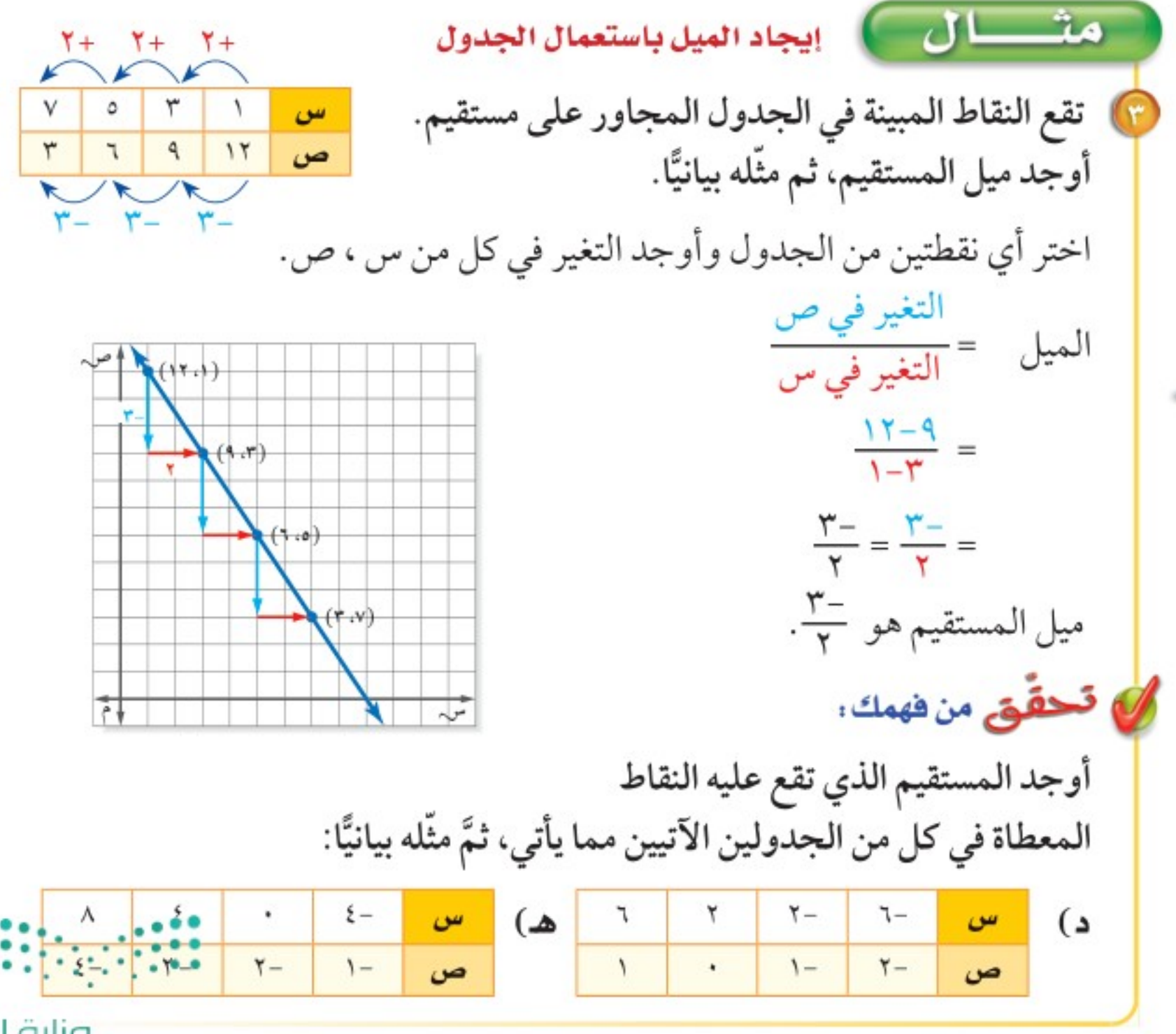

إرشادات للدراسة

الميل ببكنك اختيار أي نقطتين لحساب البيل . ومعها كانت فيهة ص التى تستعهلها أولًا، فتألَّد من استعمال فيهة س المناظرة لها.

وزارة التصليم

Ministry of Education  $2022 - 1444$ 

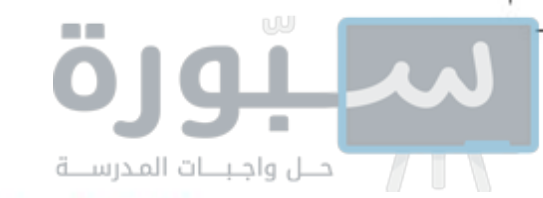

### لغة الرياضيات

العدد نحت الرمز، يقرأ الرمز س, سين واحد، ويقرأ الرمز س, سين اثنين، وتستعملان للتعبير عن إحداثيين مختلفين لـس.

أوجدت الميل باستعمال التغير الرأسي <sub>و</sub> التغير في ص , ويمكنك إيجاد ميل المستقيم<br>التغير الميل التغير الأفقي مس التغير في س باستعمال إحداثيات أي نقطتين على المستقيم. حيث يعبّر عن إحدى النقطتين بالزوج المرتب (س,، ص,)، وعن الثانية بالزوج المرتب (س,، ص,). ويُسمى العددان الصغيران تحت الرمزين س، ص دليلي المتغيرين.

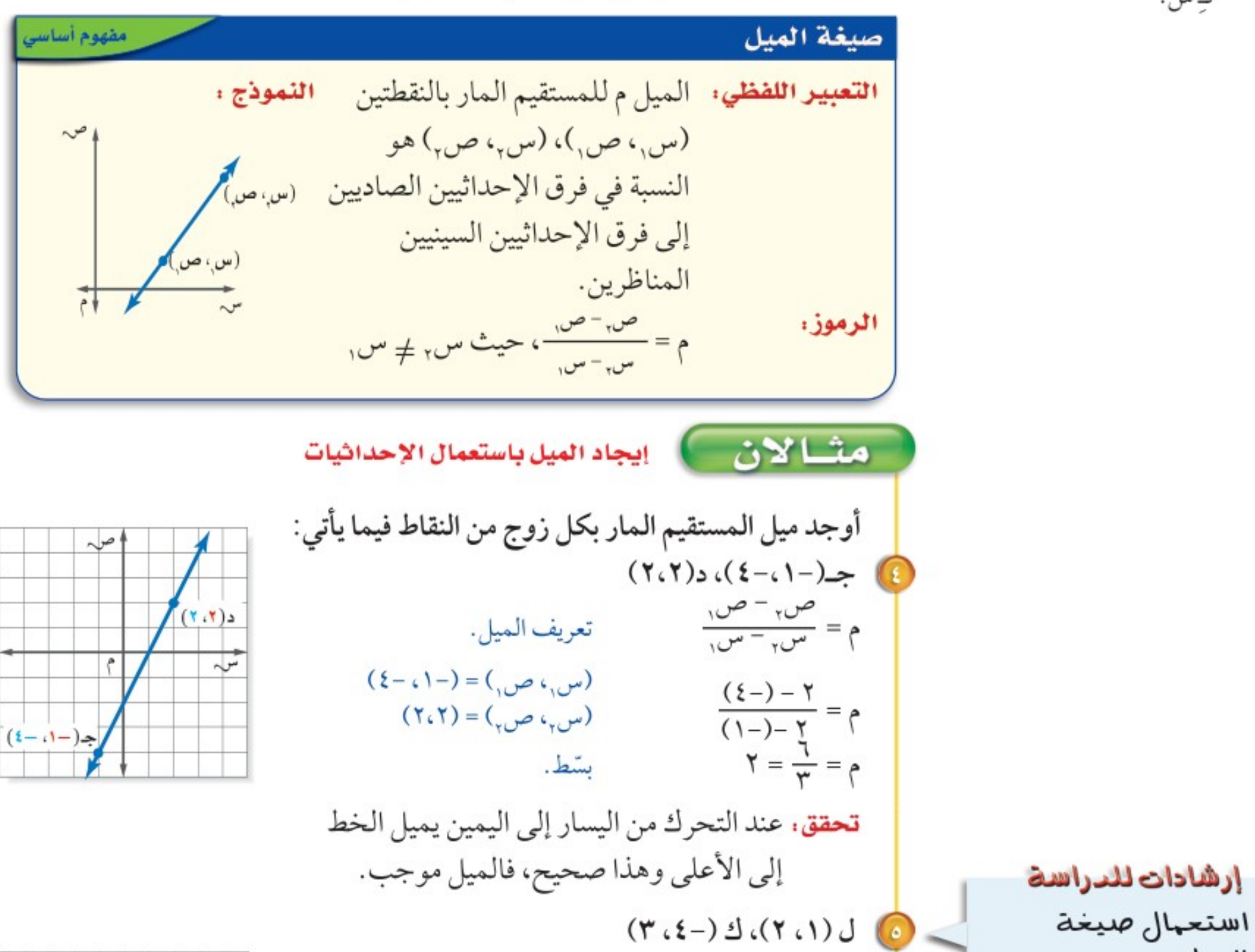

الميل ليس مهيًا تحديد أي النقطتين(س. ص وأيهها (س, ص, ) ولُا يجب استعمال إحد النقطتين بالترتيب للتحقق من ذلك ضه مثال ٥: (س, ،ص,) =  $(w, \infty) =$ ثم أوجد البيل .

وزارة التصليم Ministry of Education الدرس ١٠-٤: ميل المستقيم 1444-2022

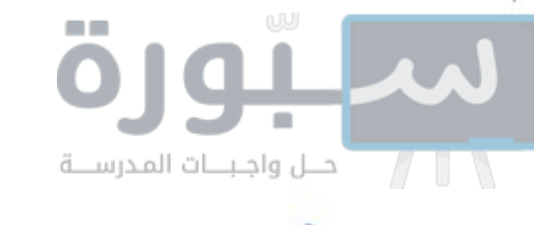

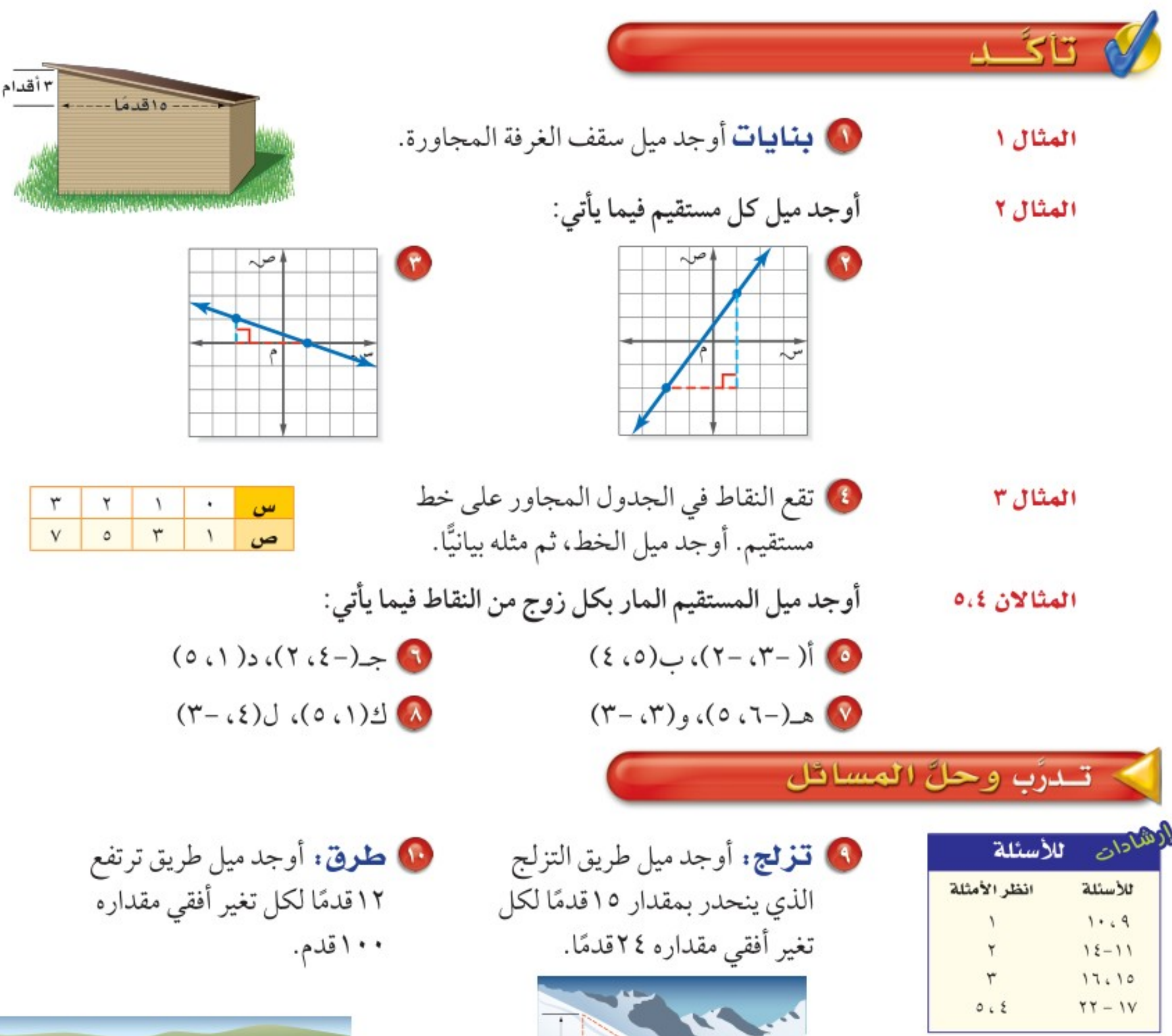

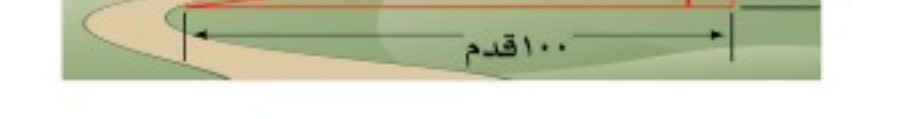

١٢هدمًا

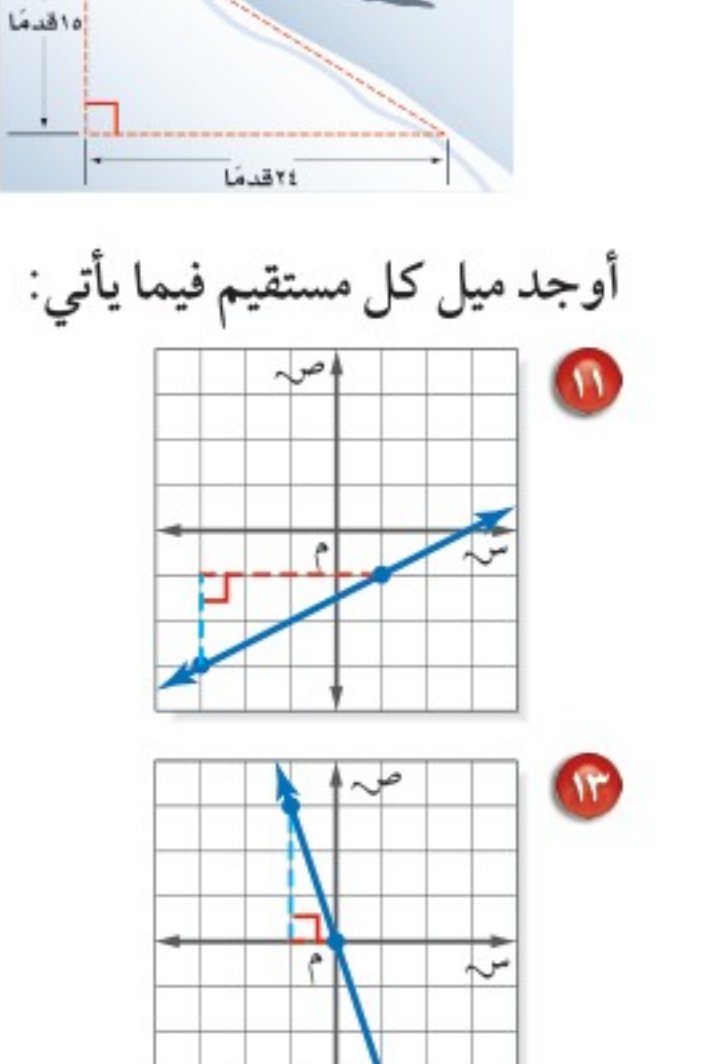

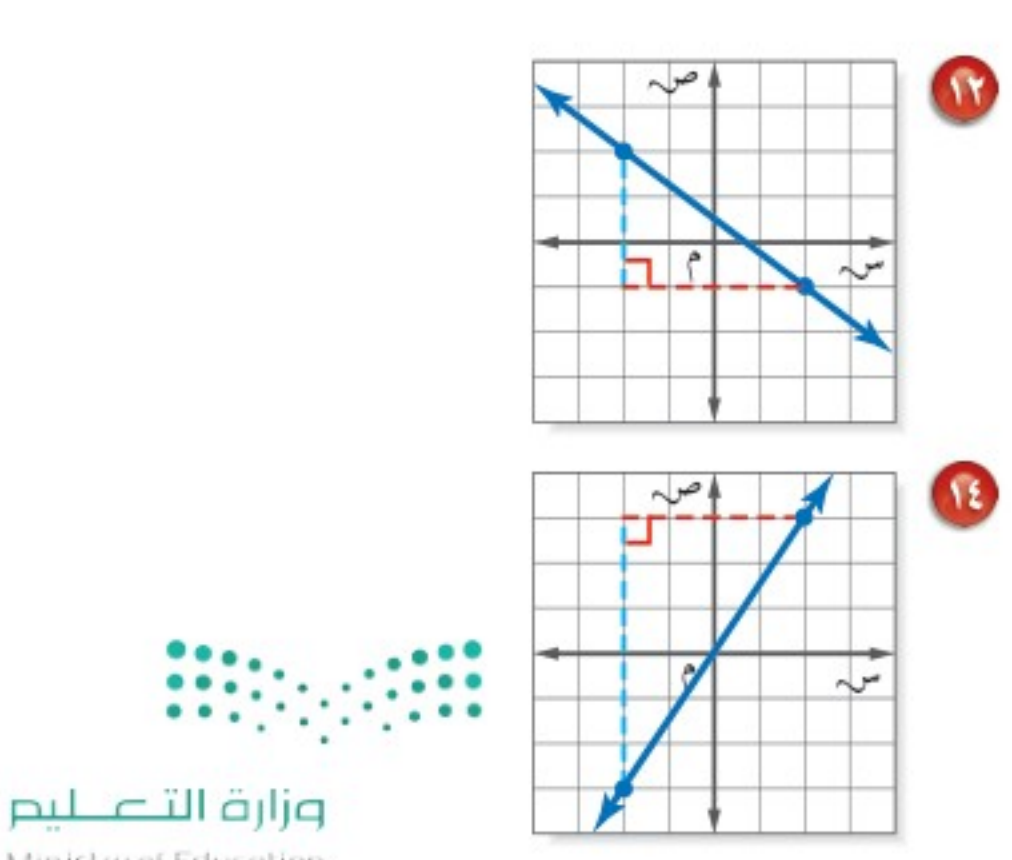

Ministry of Education  $2022 - 1444$ 

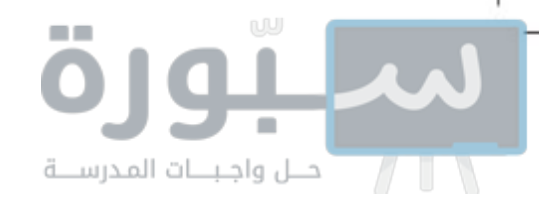

أوجد ميل المستقيم الذي تقع عليه النقاط المعطاة في كلِّ من الجدولين الآتيين، ثم مثَّله بيانيًّا:  $r-$ ١٥ ٣ ٤ ٢  $r-$ ٤

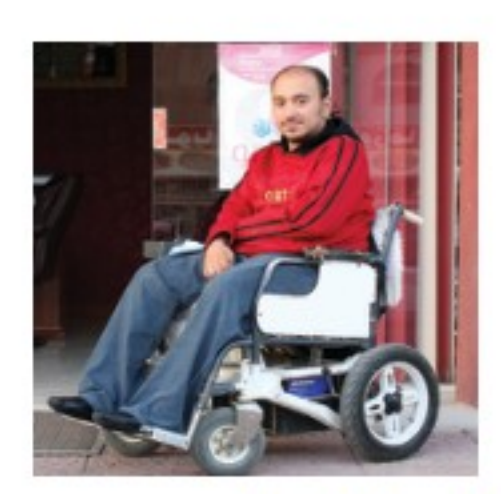

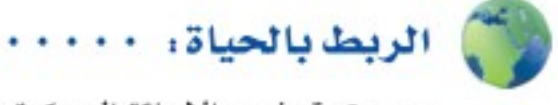

من حقوق ذوى الإعاقة الحركية: تخصيص مقاعد خاصة بهم في وسائل النقل، ومواقف خاصة بسياراتهم، وتزويد البنايات بمداخل تلبي احتياجاتهم.

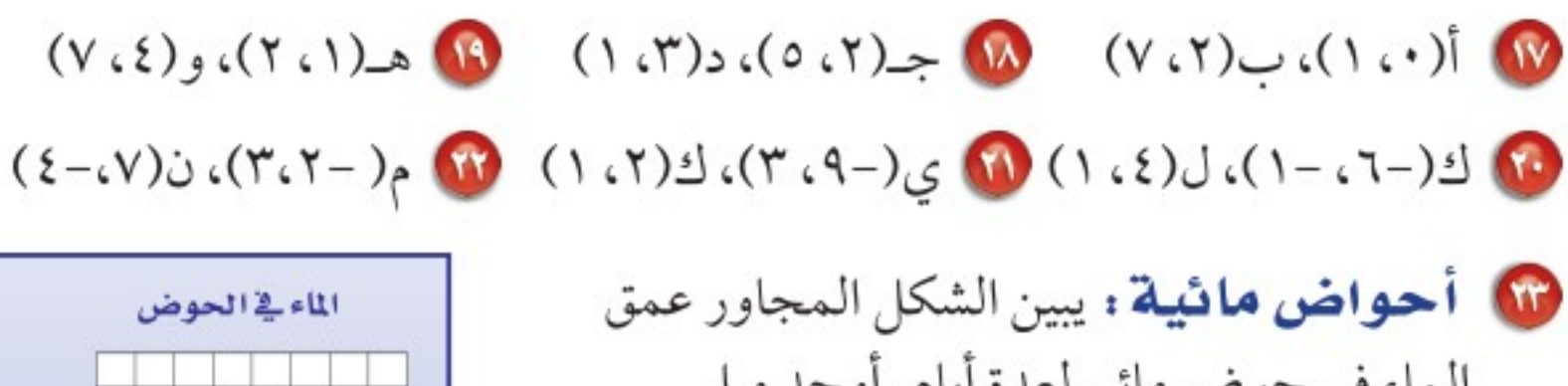

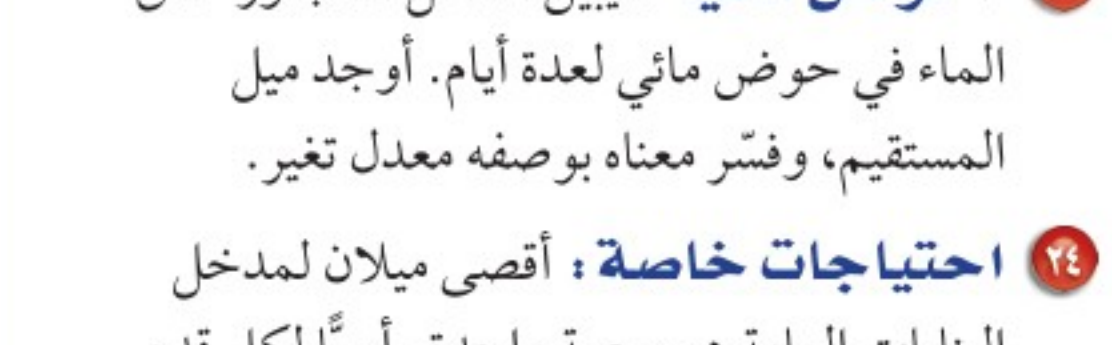

 $\mathfrak{I}-$ 

 $1 -$ 

أوجد ميل المستقيم المار بكل زوج من النقاط الآتية:

٩

ص

البنايات العامة هو بوصة واحدة رأسيًّا لكل قدم واحدة أفقيًّا؛ وذلك من أجل سلامة دخول الكراسي المتحركة. فهل يتناسب الميلان ١٠ أقدام أفقيًّا مع ارتفاع ٨ بوصات في هذا الوضع؟ فسِّر إجابتك.

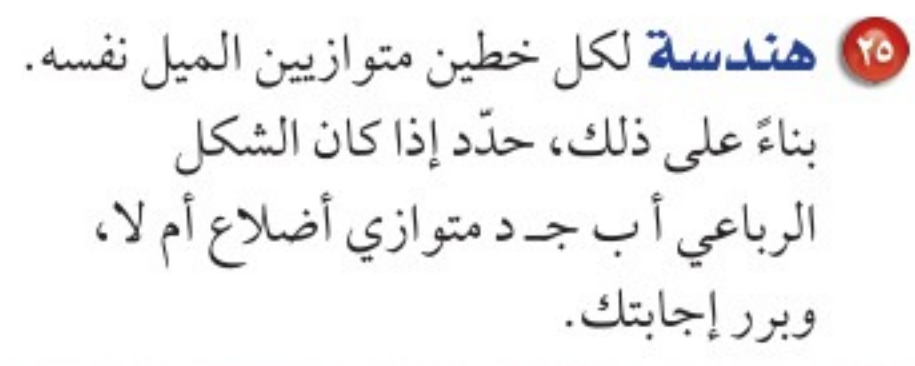

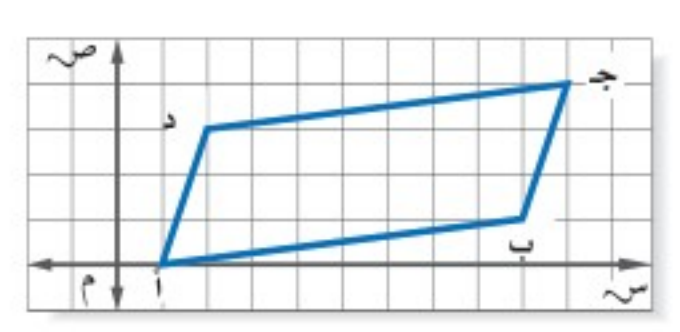

 $A$   $17$ 

اليوم

 $\mathcal{A}$ 

العمق

 $\begin{pmatrix} 1 \\ -1 \\ 0 \\ 0 \end{pmatrix}$ 

 $\circ$ 

مسائل مهارات التفكير العليا

10 اكتشف الخطأ : أوجد كل من عمر وعماد ميل المستقيم الذي يمر بالنقطتين س(٢، ٢)، ص (٢، ٣)، فأيُّهما على صواب؟ فسِّر إجابتك.

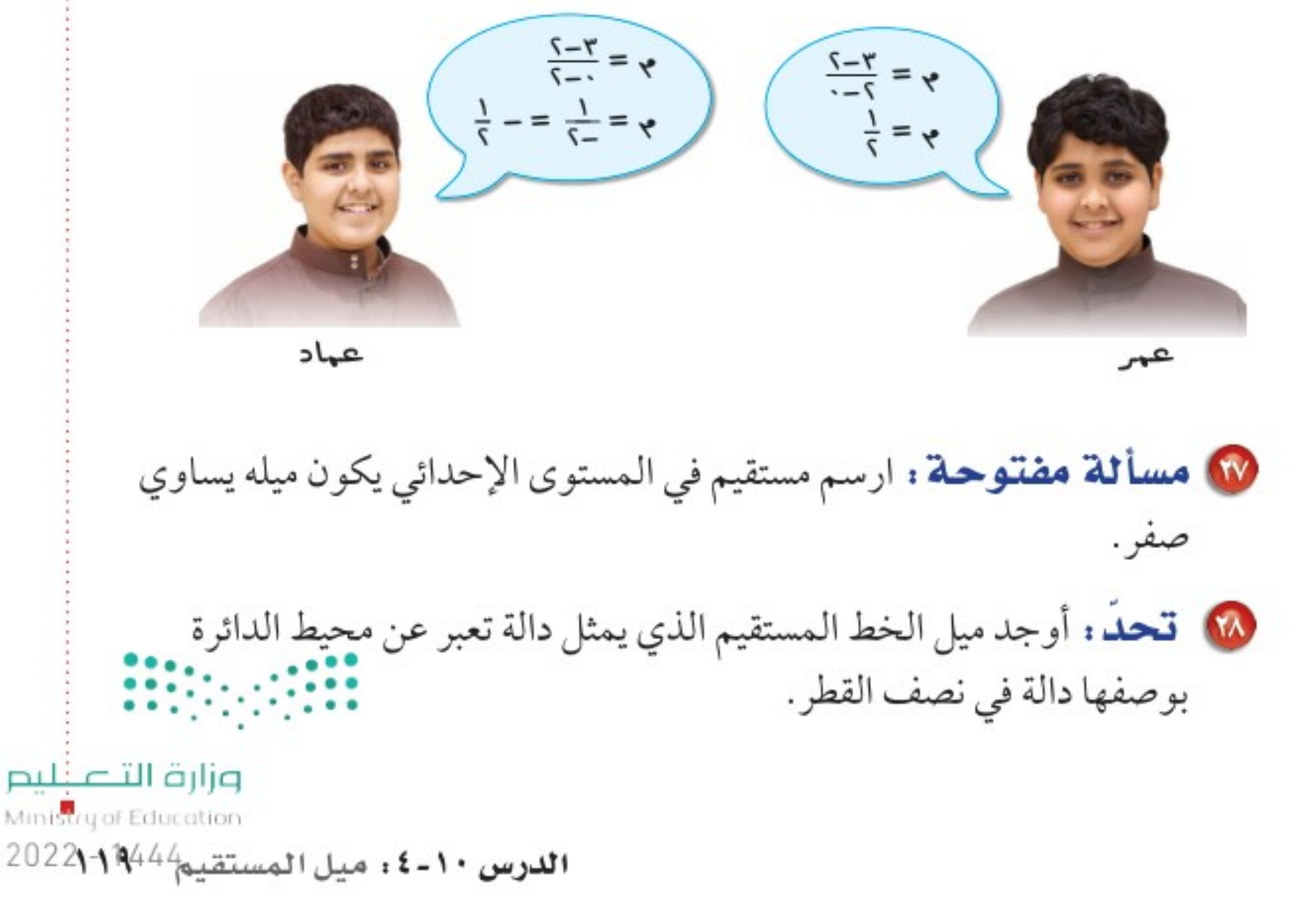

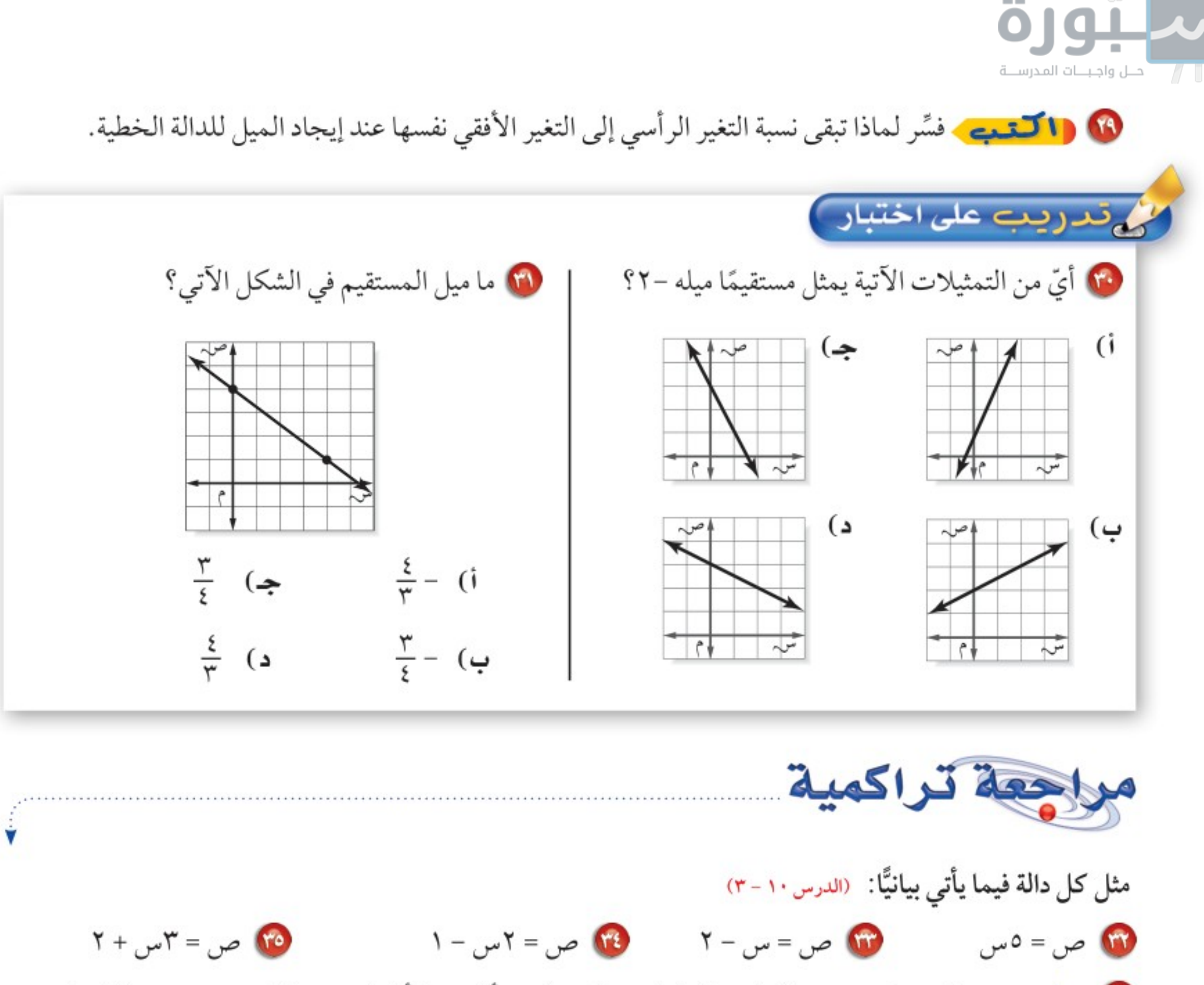

10 حليب: يمكن تخزين عبوة الحليب السائل بعد فتحها عدة أيام دون أن تفسد، وذلك بحسب درجة الحرارة وفقًا للمعادلة ي = -٤س + ٢٦؛ حيث تمثل ي الزمن بالأيام، وَ س درجة الحرارة السيليزية لمكان التخزين. كم يومًا يمكن تخزين عبوة حليب في درجة حرارة ٤ °س دون أن تفسد؟ (الدرس ١٠ - ٢)

أكمل جدول كل دالة فيما يأتي، ثم اذكر مجال كل دالة ومداها: (الدرس ١٠ - ٢)

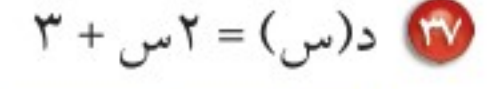

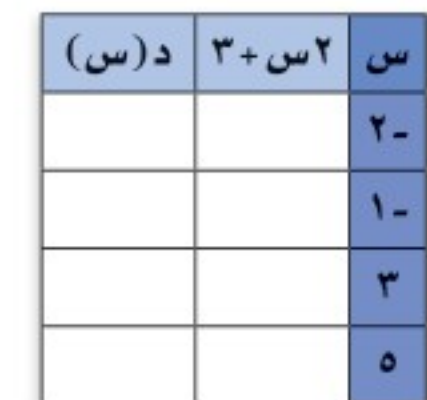

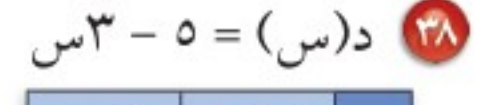

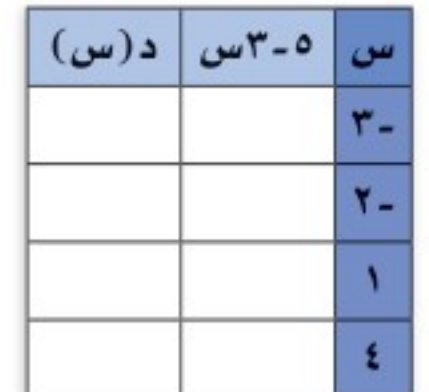

▶ الاستعداد سرس اللاحق **مهارة سابقة :** حل كل معادلة فيما يأتي:  $11 \cdot 72 = 122$   $T - 24 = 27$  $V = \frac{U}{\tau}$   $\bullet$ u,

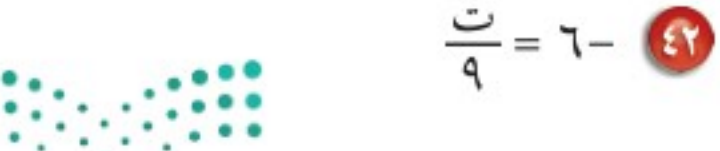

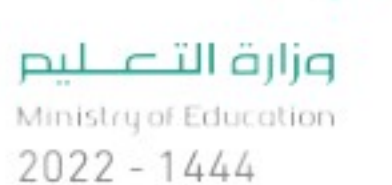

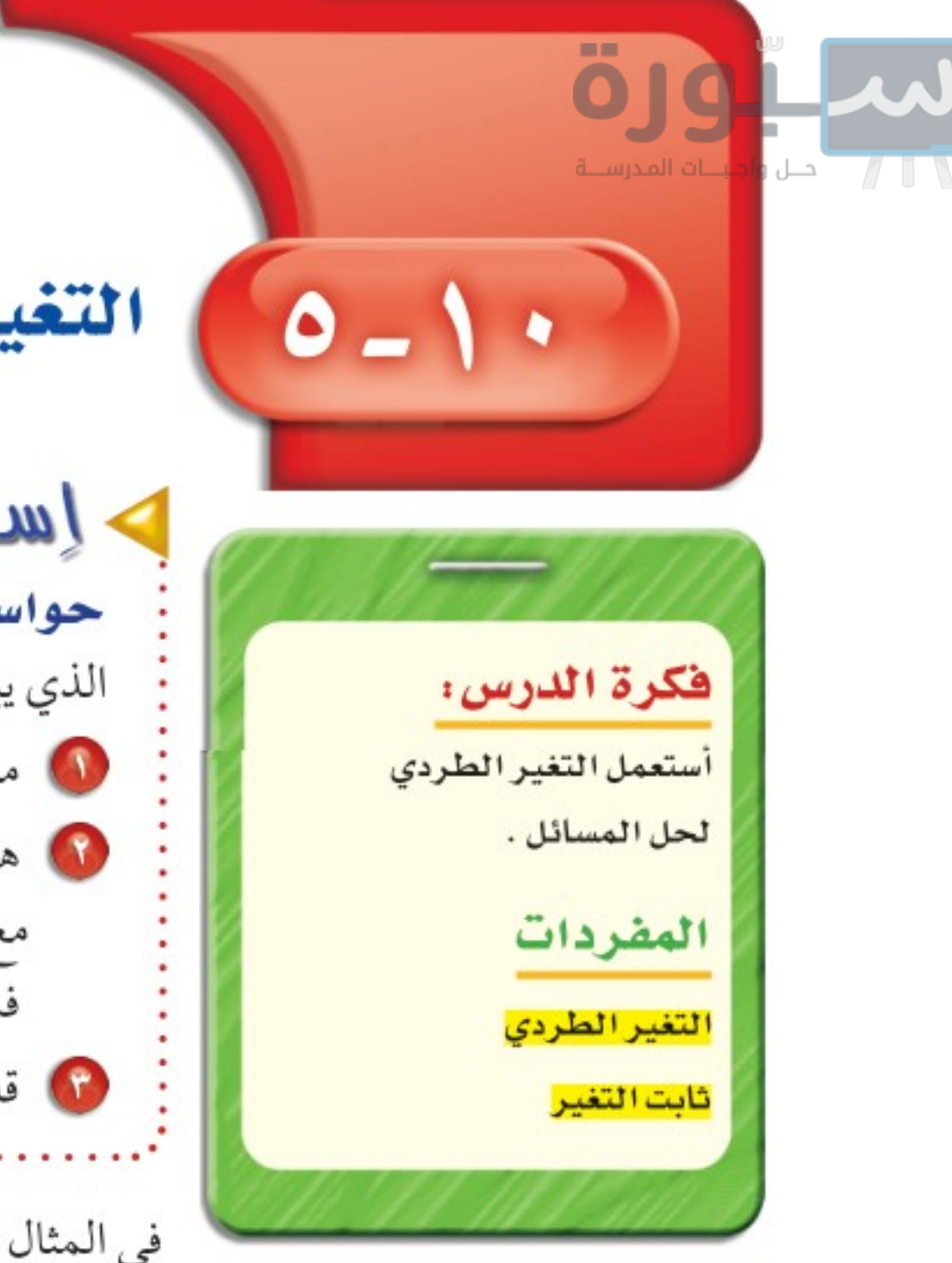

التغير الطردي

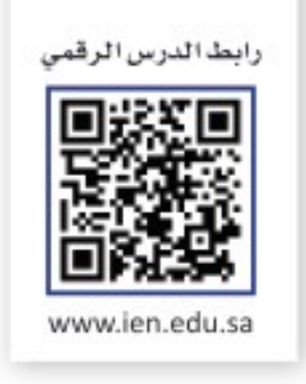

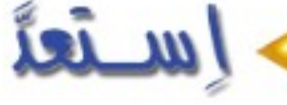

حواسيب: استعمل التمثيل البياني المجاور الذي يبين نواتج الطابعة الملونة. 4 ما المعدل الثابت للتغير أو ميل المستقيم؟ 1) هل يتناسب عدد الصفحات المطبوعة

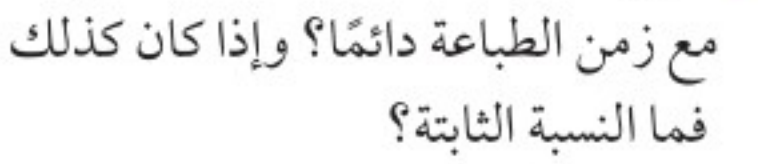

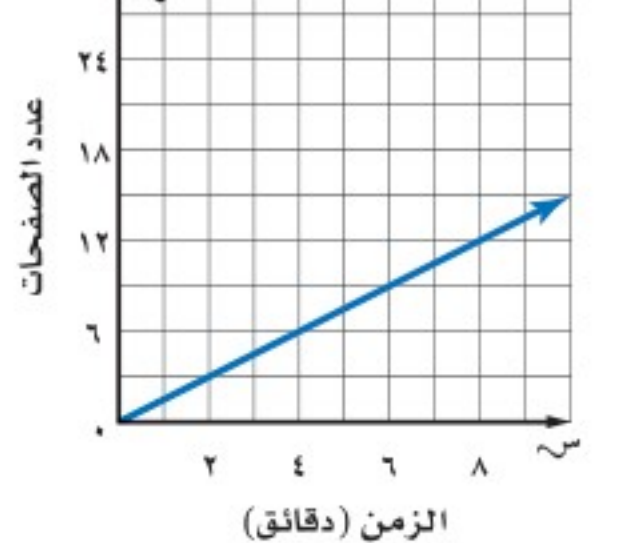

1 قارن المعدل الثابت للتغير بالنسبة الثابتة.

في المثال أعلاه، يتغير كل من عدد الصفحات المطبوعة وعدد الدقائق، على حين تظل نسبة عدد الصفحات المطبوعة إلى الدقائق ثابتة وهي ١, ٥ صفحة لكل دقيقة. عندما تكون النسبة بين كميتين متغيرتين ثابتة، تُسمى العلاقة بينهما <mark>تغيرًا طرديًّا</mark> ، وتُسمى النسبة الثابتة <mark>ثابت التغير</mark>.

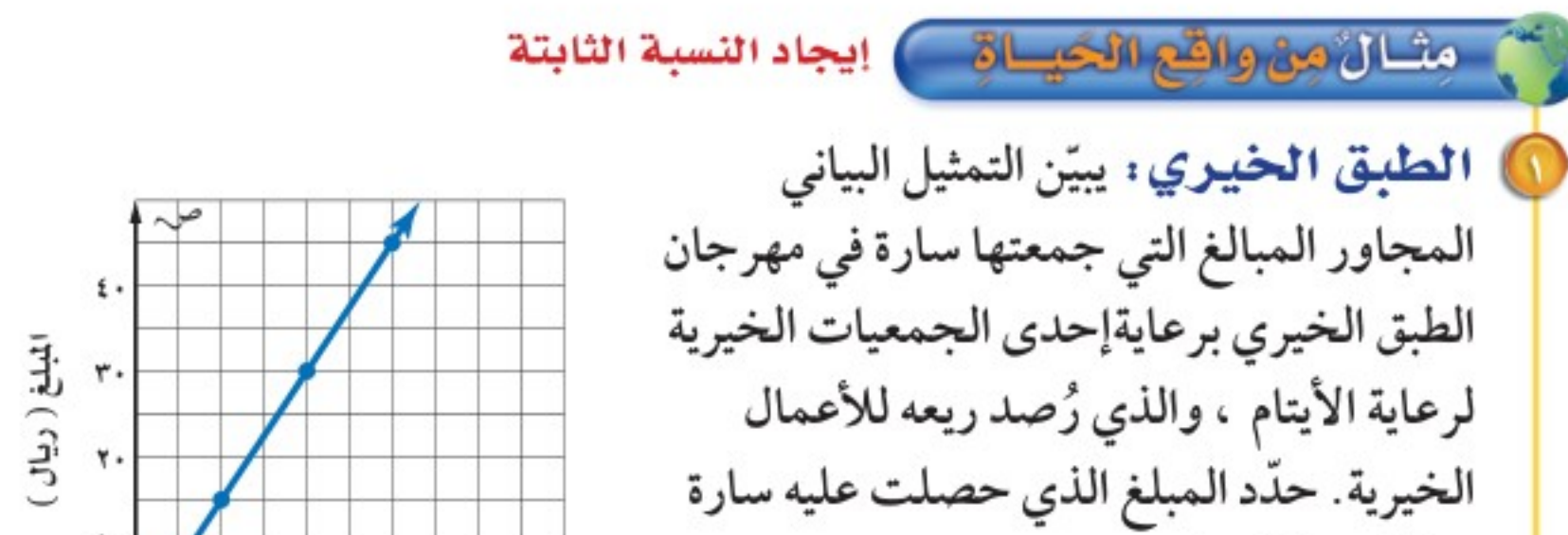

وزارة التصليم

Ministry of Education الدرس ١٠ - ٥ : التغير الطردي 1444/42024

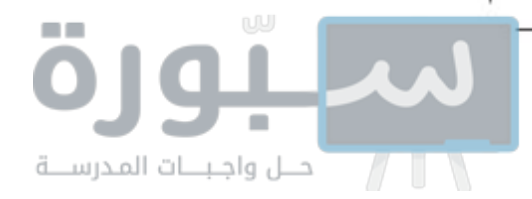

مفهوم أساسي التغيّر الطردي التعبير اللفظي: التغير الطردي: هو علاقة تكون النموذج : فيها نسبة ص إلى س ثابتة (ك). ويعبر عن ذلك بأن ص تتغير طرديًّا مع س. ص = ٣س  $\tau$  $t$  $t \sim$ <u>ك= س</u> أو ص=ك س الرموز، حيث ك # صفر  $w^* = w$ س مثال: مثال مِنْ وَالتَّحْمِ الْكِسَاةَ \_ ) حل مسائل التغير الطردي

يُرمز لثابت التغير أو الميل في معادلة التغير الطردي عادة بالمتغير ك.

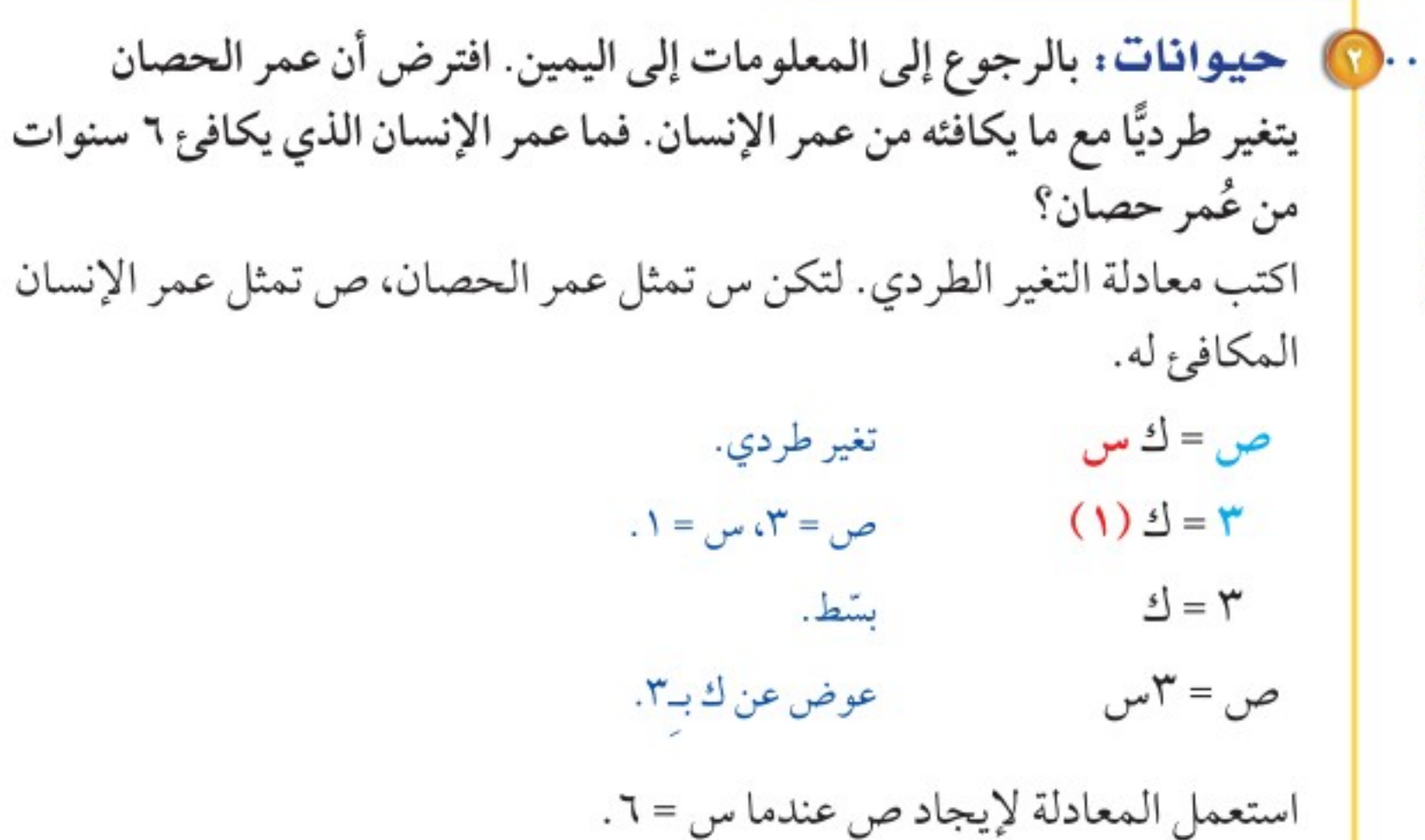

إرشادات للدراسة تناسبات يهكنك استعهال التناسب لحل مسائل التغير الطردي، وفي البثال ؟ النب نسبًا لمقارنة عهر الإنسات المكافئ للعمر الفعلى للحصات  $\frac{v}{\gamma} = \frac{v}{\gamma}$  $M = w$ 

الربط بالحياة: .

لكل حيوان أليف معدل عمر

مختلف مقارنة بعمر الإنسان،

الحصان تقابل ٣ سنوات من عمر

فمثلا سنة واحدة من عمر

الإنسان.

 $\mathbf{w} = \mathbf{w}$ ص  $(7)$  ص = ٣ (٦)  $T = T$ .  $\Lambda =$ ص بشط. إذن ٦ سنوات من عُمر حصان تكافئ ١٨ سنة من عمر إنسان. **كَ تَحقَّقَ** من فهمك: ب) قسوق: يبيع محل خضار ٦ برتقالات بـ ١٢ ريالًا. فما ثمن ١٠ برتقالات؟ في التغير الطردي، ثابت التغير ك هو ثابت معدل التغير . وعندما تتغير قيمة س بمقدار أ، فإن قيمة ص المناظرة تكون ك أ. ففي المثال السابق عندما تغيرت س بمقعاره 7، تغيرته ه.

وزارة التصليم

Ministry of Education  $2022 - 1444$ 

الفصل ١٠: الجبر: الدوال الخطية ۱۲۲

 $\Lambda = (7)^{n}$ ص بمقدار ۱۸

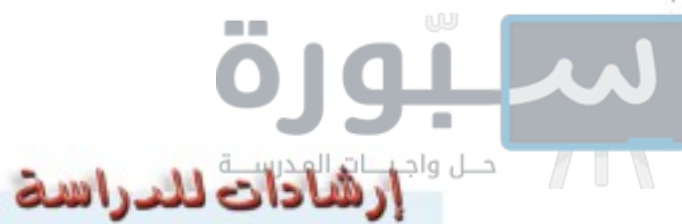

مراجعة لبراجعة العلاقات الهتناسبة راجع الدرسين ٣-٠١، ٣-٤.

ليست جميع العلاقات التي يكون معدل تغيرها ثابتًا تكون متناسبة. وبالمثل، فالدوال الخطية ليست جميعها تغيرات طردية.

هشالان انحديد التغير الطردي

حدد ما إذا كانت كل دالة خطية فيما يأتي تمثّل تغيرًا طرديًّا أم لا، وإذا كانت كذلك فاذكر ثابت التغير :

م الكيلومترات س قارن بين النسب وتحقق من تساويها.  $\cdots$ VO.  $O +$ ٢٥ اللترات ص  $\mathbf{\hat{z}}$  .  $\mathbf{r}$ . ۲٠  $\mathbf{L}$ اللترات  $\frac{\Upsilon}{\Delta}=\frac{\xi\bullet}{\lambda\bullet\bullet}-\frac{\Upsilon}{\circ}=\frac{\Upsilon\bullet}{\mathsf{V}\,\circ}-\frac{\Upsilon}{\circ}=\frac{\Upsilon\bullet}{\circ\bullet}-\frac{\Upsilon}{\circ}=\frac{\Upsilon\bullet}{\mathsf{V}\,\circ}-\frac{\Upsilon\bullet\mathsf{V}\,\mathsf{V}\,\circ\mathsf{V}}{\mathsf{V}\,\mathsf{V}\,\mathsf{V}\,\mathsf{V}\,\mathsf{V}}$ 

بما أن النسب نفسها، فالدالة تمثّل تغيرًا طرديًّا، وثابت التغير يساوي ٢ .

الساعات س  $\mathbf{r}$ ٤ الإيرادات ص  $\Lambda$ ٦٨  $FT$  $OY$ 

 $\frac{14.6}{1} = \frac{14.6}{1} = \frac{11.77}{1} = \frac{11.77}{1} = \frac{11.77}{1} = \frac{11.77}{1} = \frac{11.77}{1} = \frac{11.77}{1} = \frac{11.77}{1} = \frac{11.77}{1} = \frac{11.77}{1} = \frac{11.77}{1} = \frac{11.77}{1} = \frac{11.77}{1} = \frac{11.77}{1} = \frac{11.77}{1} = \frac{11.77}{1} = \frac{11.77}{1} = \frac{11.$ النسب ليست نفسها، فالدالة لا تمثل تغيراً طردياً.

**ک تحقق** من فهمك:

حدد ما إذا كانت كل دالة خطية فيما يأتي تمثّل تغيرًا طرديًّا أم لا، وإذا كانت كذلك فاذكر ثابت التغير :

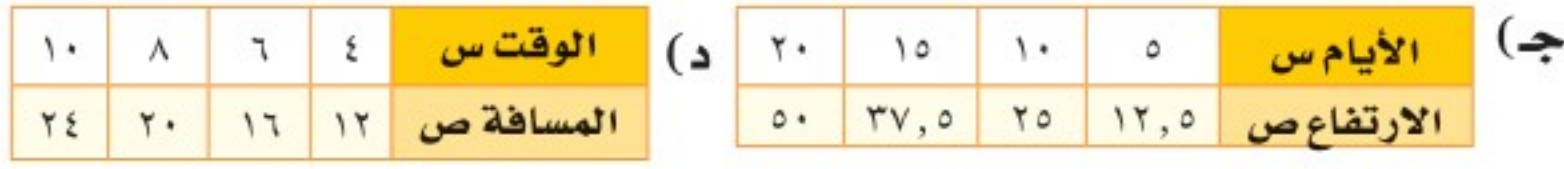

الدالة الخطية المتناسبة ملخص المفهوم إرشادات للدراسة التمثيل البياني: المعادلة: الجدول: التغيرات الطردية  $w = -\infty$ صلہ  $Y -$ ۲  $\mathcal{N}$ س لاحظ أن منحنى التغير  $\xi Y \boldsymbol{\xi}$ ٢ ص الطردي، الذي يهثل علاقة  $\frac{a}{b}$ ۲  $\sim$ ۲ ٢ ۲ خطية متناسبة، هو مستقيم يبر بنقطة الأصل.

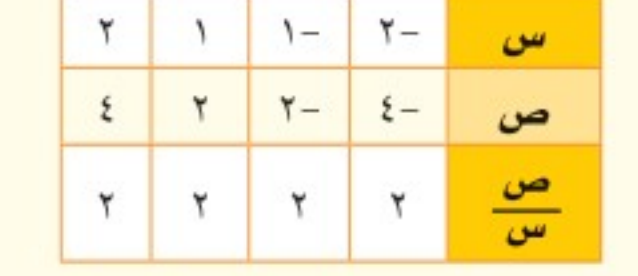

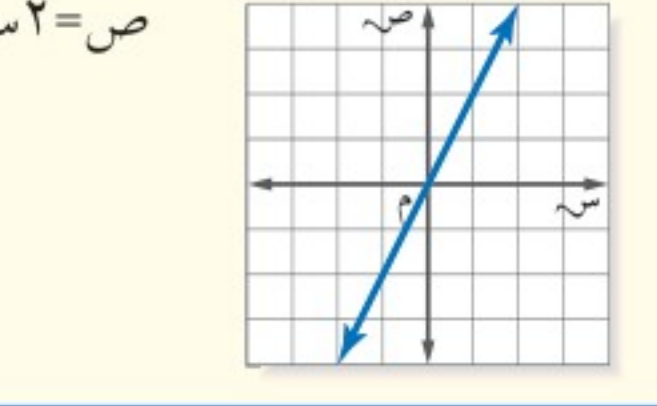

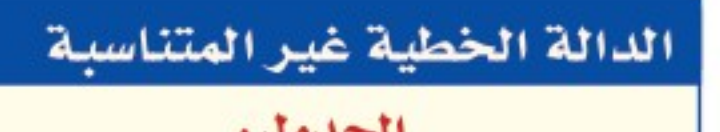

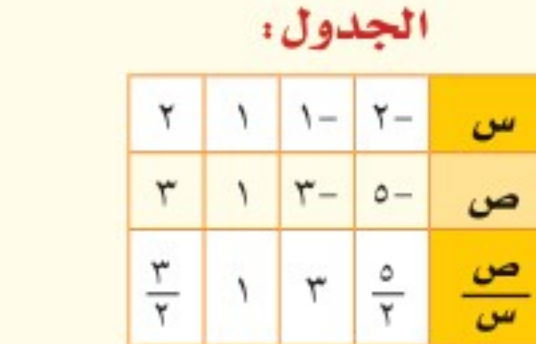

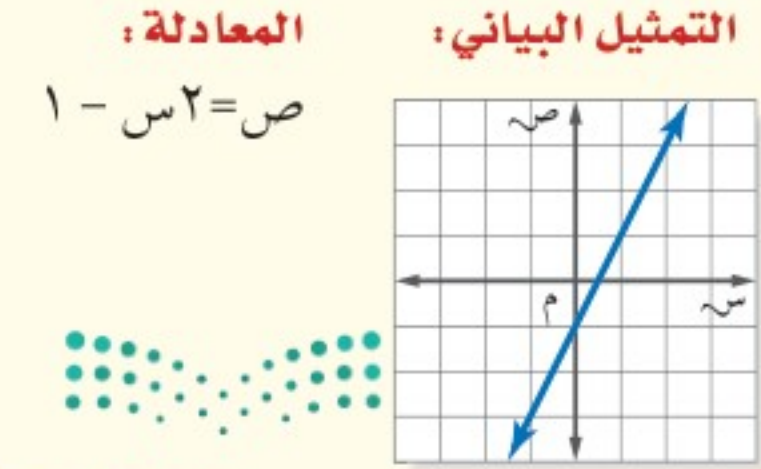

وزارة التصلليم

Ministry of Education

الدرس ١٠ - ٥ : التغير الطراء الي - 3042

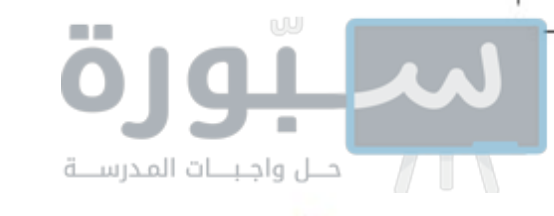

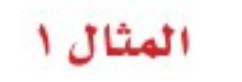

1 تصنيع: يتغير عدد الحواسيب المصنعة تغيرًا طرديًّا مع ساعات عمل خط الإنتاج. وفقًا للشكل المجاور، ما نسبة الحواسيب المصنعة إلى ساعات الإنتاج؟

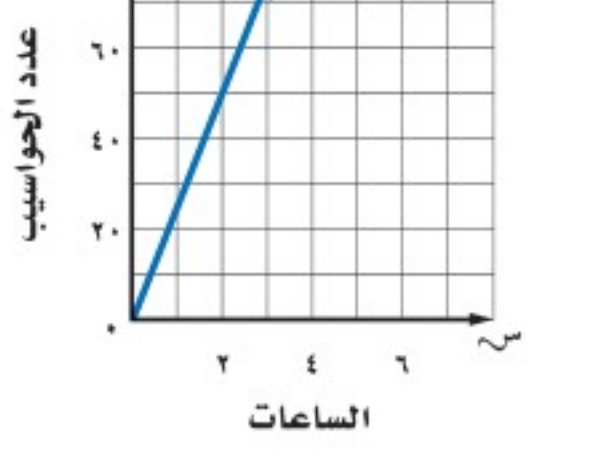

٤

**TTT** 

٥

79.

**1) مواصلات:** تقطع حافلة مسافة ٣٣٦ كلم في المثال ۲ + ٣ساعة. إذا افترضت أن المسافة المقطوعة تتناسب طرديًا مع زمن السفر، فكم تقطع الحافلة في ٦ ساعات؟

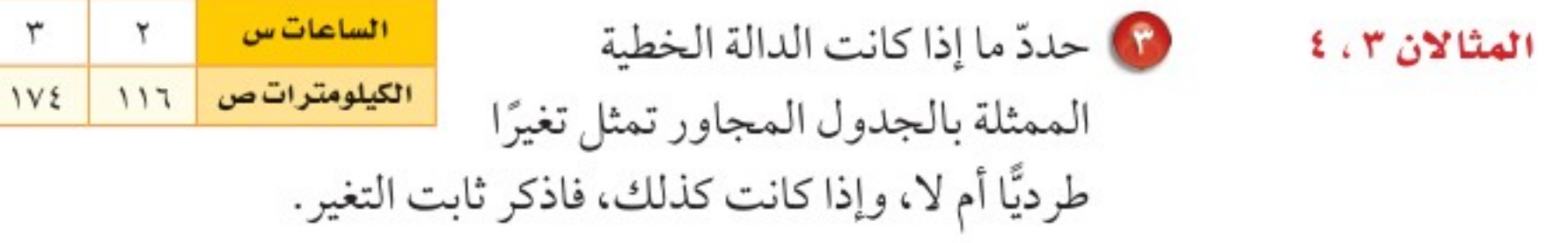

### تبدرّب وحلّ المسائل

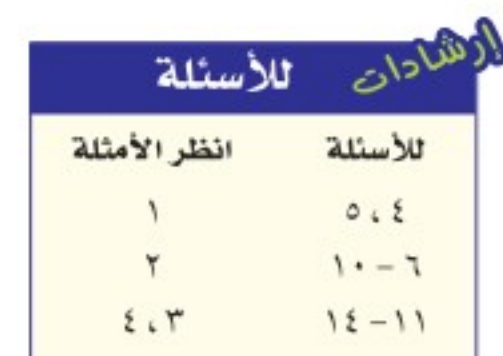

<mark>@ تشجير.</mark> زرعـت جميلة بعض <mark>۞ وظائف</mark>: يعمل خالد في توزيع البذور، وبعد أن ظهرت فوق سطح الأرض، وجدت أن ارتفاعها يتغير طرديًّامع عددالأيام،فمامعدلنموها؟

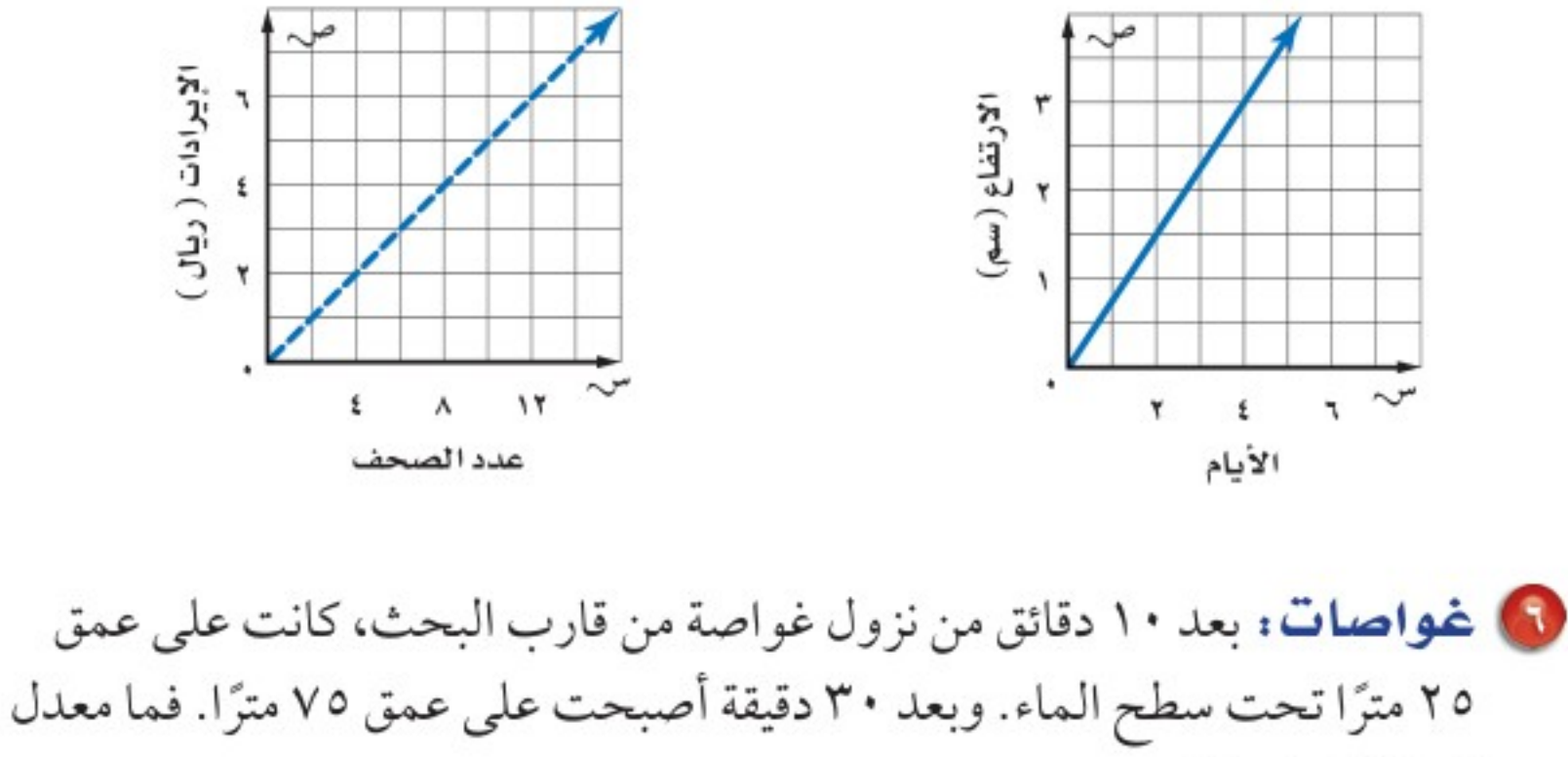

الصحف اليومية، ويتناسب إيراده طرديًّا مع عدد الصحف التي يوزعها. فما إيراده لكل صحيفة يوزعها؟

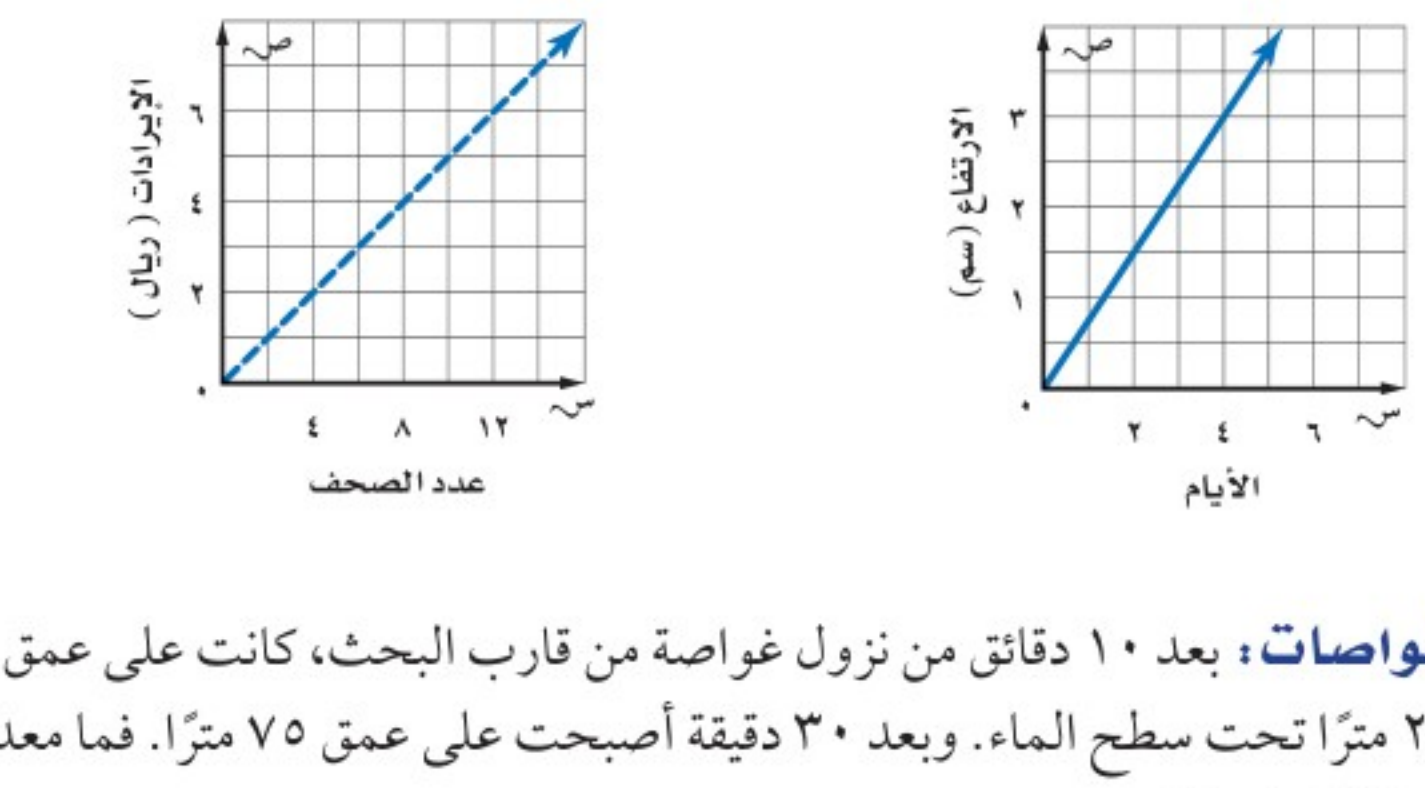

نزول الغواصة؟

ها طلاءِ: إذا استعمل عامر ١٢ لترًا من الدهان لطلاء ٣١٥ م'، و ٢٠ لَيْرًا لِمُظْبَلاءِ: : : : • ٢٥مِ ۚ إضافيًّا، فكم لترًا من الدهان يحتاج إليه لطلاء ٨٤٠ م ْ ؟

وزارة التصليم

Ministry of Education  $2022 - 1444$ 

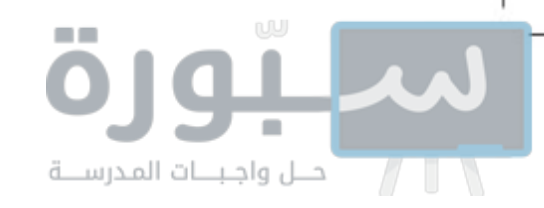

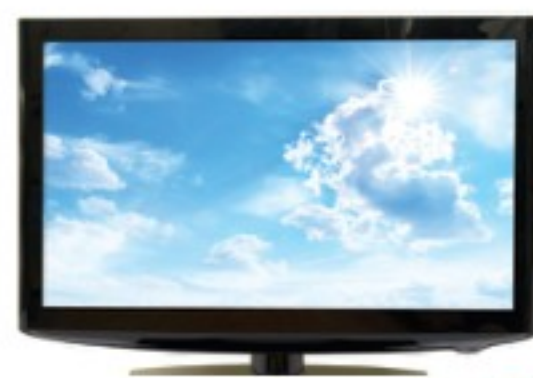

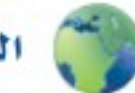

الربط بالحياة: .....

تعبر النسبة القطرية لشاشة التلفاز عن نسبة عرض الشاشة إلى ارتفاعها. وهي في الشاشات العادية ٣:٤ على حين أنها في شاشات أخرى ١٦ : ٩.

مسائل

1 إلكترونيات: يتناسب عرض شاشة التلفاز طرديًّا مع ارتفاعها. إذا أنتج مصنع شاشة تلفاز عرضها ٦٠سم وارتفاعها ٣٣,٧٥ سم، فأوجد ارتفاع شاشة تلفاز عرضها ۹۰ سم.

10 كعك. تحتاج روان لصُنع كعكة تكفي ١٢ شخصًا إلى ٢ كوب طحين. فكم كوبًا من الطحين تحتاج إليه لعمل كعكة لـ ٣٠ شخصًا؟

حدد ما إذا كانت كل دالة خطية فيما يأتي تشكل تغيرًا طرديًّا، وإذا كانت كذلك فاذكر ثابت التغير :

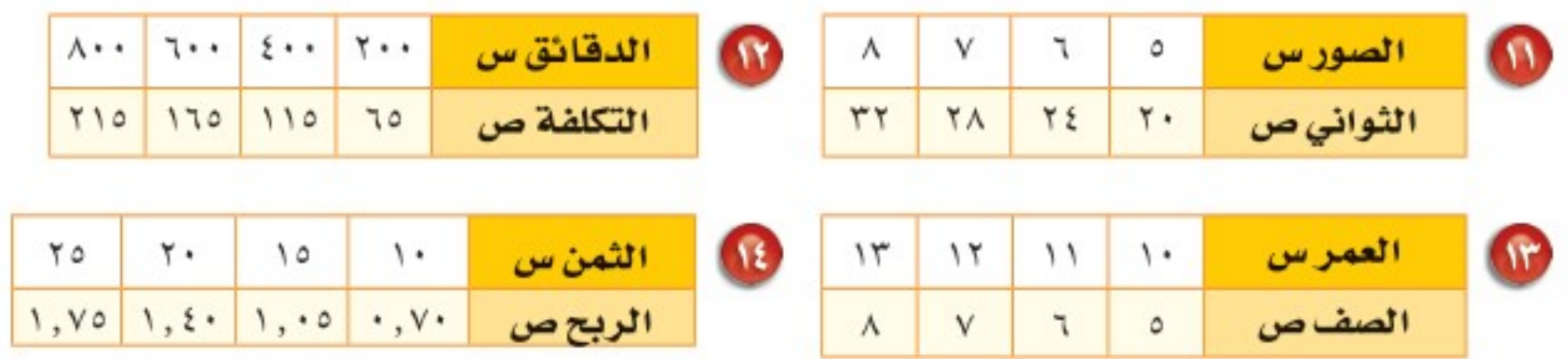

جِبِرِ : إذا كانت ص تتغير طرديًّا مع س. فاكتب معادلة التغير الطردي، ثم أوجد القيمة المطلوبة. 0) إذا كانت ص = -١٢ عندما س = ٩، فأوجد قيمة ص عندما س = -٤. 10 إذا كانت ص = ٨ عندما س = ٢٠، فأوجد قيمة ص عندما س = ١٠. W إذا كانت ص = -7 عندما س = -1٤ ، فما قيمة س عندما ص = -1؟ هكا التياس، يتغير عدد السنتمترات طرديًّا مع عدد البوصات. أوجد طول جسم بالسنتمترات إذا كان طوله ٥٠ بوصة.

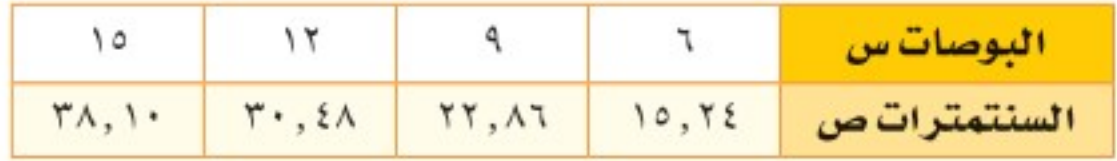

1) 
$$
\frac{1}{\sqrt{1.5}} \int_{0}^{\sqrt{1.5}} e^{4.5} \text{ kg of the above } 1.5 \text{ kg.}
$$
  $\frac{1}{\sqrt{1.5}} \int_{0}^{\sqrt{1.5}} e^{3.5} \text{ kg of the above } 1.5 \text{ kg.}$   $\frac{1}{\sqrt{1.5}} \int_{0}^{\sqrt{1.5}} e^{3.5} \text{ kg of the above } 1.5 \text{ kg.}$   $\frac{1}{\sqrt{1.5}} \int_{0}^{\sqrt{1.5}} e^{3.5} \text{ kg of the above } 1.5 \text{ kg.}$   $\frac{1}{\sqrt{1.5}} \int_{0}^{\sqrt{1.5}} e^{3.5} \text{ kg of the above } 1.5 \text{ kg.}$   $\frac{1}{\sqrt{1.5}} \int_{0}^{\sqrt{1.5}} e^{3.5} \text{ kg of the above } 1.5 \text{ kg.}$   $\frac{1}{\sqrt{1.5}} \int_{0}^{\sqrt{1.5}} e^{3.5} \text{ kg of the above } 1.5 \text{ kg.}$   $\frac{1}{\sqrt{1.5}} \int_{0}^{\sqrt{1.5}} e^{3.5} \text{ kg of the above } 1.5 \text{ kg.}$   $\frac{1}{\sqrt{1.5}} \int_{0}^{\sqrt{1.5}} e^{3.5} \text{ kg of the above } 1.5 \text{ kg.}$   $\frac{1}{\sqrt{1.5}} \int_{0}^{\sqrt{1.5}} e^{3.5} \text{ kg of the above } 1.5 \text{ kg.}$   $\frac{1}{\sqrt{1.5}} \int_{0}^{\sqrt{1.5}} e^{3.5} \text{ kg of the above } 1.5 \text{ kg.}$   $\frac{1}{\sqrt{1.5}} \int_{0}^{\sqrt{1.5}} e^{3.5} \text{ kg of the above } 1.5 \text{ kg.}$   $\frac{1}{\sqrt{1.5}} \int_{0}^{\sqrt{1.5}} e^{3.5} \text{ kg of the above } 1.5 \text{ kg.}$   $\frac{1}{\sqrt{1.5}} \int_{0}^{\sqrt{1.5}} e^{3.5} \text{ kg of the above } 1.5 \text{ kg.}$   $\frac{1}{\sqrt{1.5}} \int$ 

وراره اللكظيم

Ministry of Education

الدرس ١٠ - ٥ : التغير الطردي 1446هـ2028

10 أجرى سعد تجربة في مختبر العلوم وسجلوا نتائج طول استطالة النابض (الزنبرك) كما هو مبيّن في الجدول أدناه:

0 1 9 1

<mark>م</mark> تدریب علی اختبار

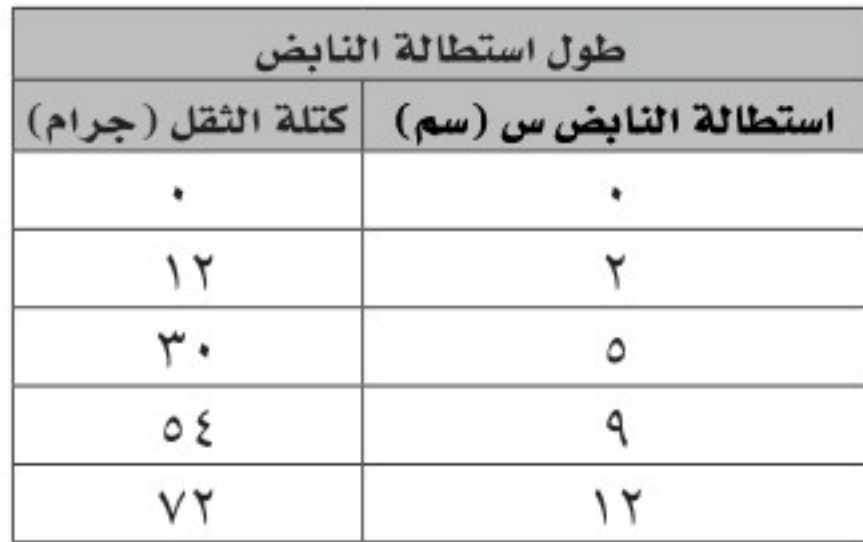

أي المعادلات الأتية تعطي أفضل تمثيل للعلاقة بين استطالة النابض (س) وكتلة الثقل المعلق فيه (ص)؟  $\frac{C}{r} = \frac{C}{r}$ **ب)** ص=٦س

10 إجابة قصيرة: قرأت مها 17 صفحة قراءة حرّة في ٣٠ دقيقة. كم صفحة ستقرأ في ٤٥ دقيقة؟

10 في وصفة لصنع عصير فواكه مزجت الجوهرة ١٥٠ مل من عصير التفاح مع ٩٠ مل من عصير البرتقال. إذا صنعت عصير الفواكه مستعملة ٣٠٠ مل من عصير التفاح. فأي التناسبات الآتية يمكن استعمالها لإيجاد عدد مللترات عصير البرتقال (ل) التي ستستعملها؟

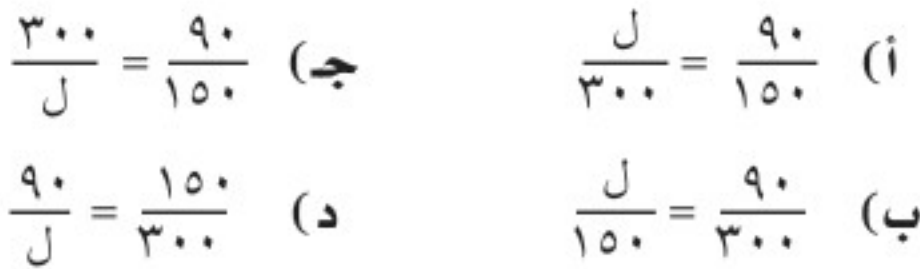

مراجعة تراكمية أوجد ميل كل مستقيم فيما يأتي: (الدرس ١٠ - ٣)  $\frac{1}{2}$   $\frac{1}{2}$   $\frac{1}{2}$   $\frac{1}{2}$   $\frac{1}{2}$   $\frac{1}{2}$   $\frac{1}{2}$   $\frac{1}{2}$   $\frac{1}{2}$   $\frac{1}{2}$ 19 عمل: الدالة ج = ١٥ت تصنف العلاقة بين عدد ساعات العمل (ت)، ومقدار الأجر (ج) الذي يتقاضاه صالح من عمله. مثَّل الدالة بيانيًّا لتحديد مقدار الأجر الذي يتقاضاه صالح إذا عمل ٢٠ ساعة. (الدرس١٠-٣) بيّن إذا كانت كل متباينة فيما يأتي صحيحة أم خاطئة في القيمة المعطاة: (الدرس ٩ - ٦) م 14 –ن > ٤، ن= ١١ – 11 – 11 – 11 – 10 × 11، س=٨ – 10 × 2 × 2 – 2 0ي، ي=٧ (1) أوجد ميل المستقيم المار بالنقطتين: جـ (٢، ٣)، د (٤، ٥). (الدرس ١٠-٤) ﴾ الاستعداد سرس اللاحق 10 مهارة سابقة : قام منسق مبيعات بترتيب علب حلوي بعضها فوق بعض فوضع ٥ علب في الصف العلوي، و٧ علب في الصف الثاني أدناه، و٩ علب في الصف الثالث أدناه، وهكذا... إذا كان الترتيب الذي صف به العلب يتكون من ١٠ صفوف، فما عدد العلب التي رتبها؟ استعمل استراتيجية البحث عن نمط. 10 ما الحدَّ التالي في المتتابعة الحسابية ١٠، ٧، ٢، ٢، ١، ١١، (الدرس ١٠ - ١) وزارة التصليم Ministry of Education الفصل ١٠: الجبر: الدوال الخطية  $2022 - 1444$ ۱۲٦

رابط الدرس الرقمى A مل واجبات المدرســـة 口洗灯口 استراتيجية حل المسألة فكرة الدرس : أحل المسائل باستعمال استراتيجية "إنشاء نموذج". www.ien.edu.sa إنشاء نمورذج وليد: في معمل الحاسب، أحاول أن أصمم لعبة تتطلب أن يقوم اللاعب بترتيب خمسة مربعات. مهمتك ؛ أنشئَ نموذجًا لأجد عدد الطرائق الممكنة التي يمكن بها ترتيب خمسة مربعات متلاصقة جنبًا إلى جنب لتكوِّن شكلا واحدًا. تعلم أنه يجب ترتيب المربعات الخمسة متلاصقة جنبًا إلى جنب. افقم والمطلوب تحديد عدد الطرائق الممكنة لعمل ذلك. idd أنشئَ نموذجًا لتوضح تلك الطرائق المختلفة لترتيب المربعات. ئن

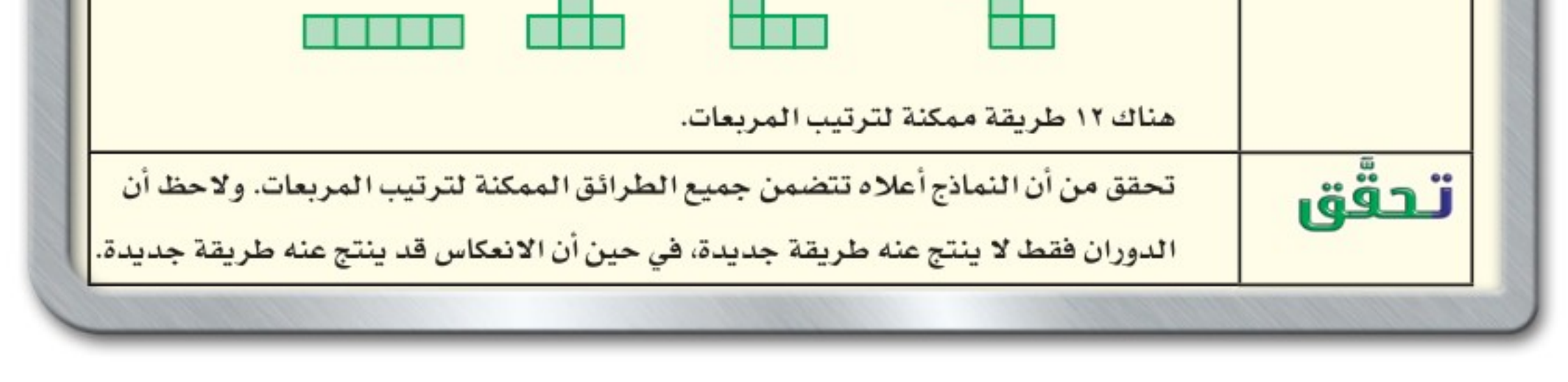

# حلبل الاستقراتيجية

1) إذا كان المطلوب من اللاعب أن يرتب ستة مربعات، فكم طريقة مختلفة يمكن بها ترتيب المربعات الستة؟ 1 15 كتمه صف متى تستعمل استراتيجية "إنشاء نموذج" في حل المسائل الرياضية. 

وزارة التصليم

Ministry of Education

الدرس ١٠-٦ : استراتيجية حل المسألة 44\*71 2028

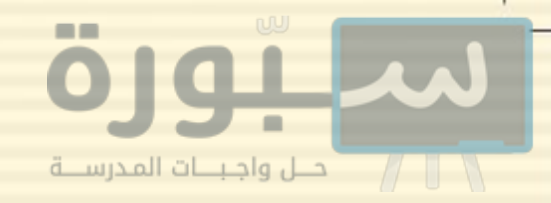

#### مسائل متنوعة

استعمل استراتيجية "إنشاء نموذج" لحل المسائل ٣-٥:

والى تربية فنية : ينشئ داود نموذجًا لحديقة الحي التي طولها ٩٦ مترًا، وعرضها ٧٢ مترًا. فإذا استعمل المقياس ٨ أمتار = ٦ ١سم، فما أبعاد نموذج الحديقة؟

8) أ**نماط:** كم مربعًا في الشكل رقم ٢٠ وفق النمط الأتى:

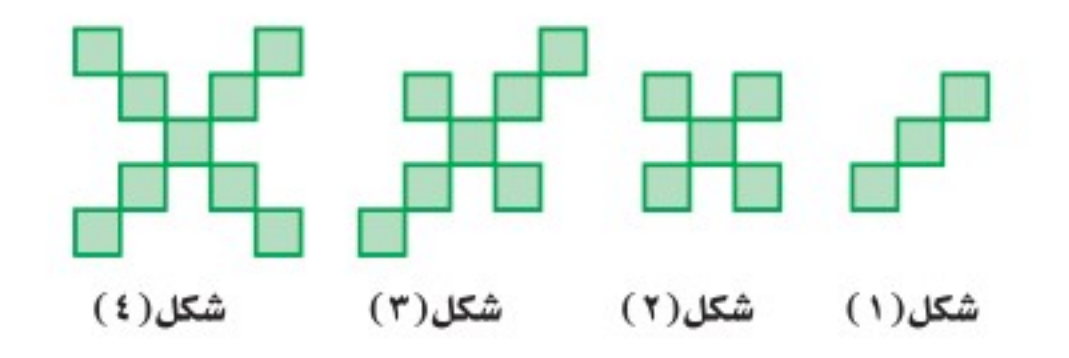

0) أطعمة : يتم استعمال قطع مستطيلة الشكل طولها ١١سم وعرضها ٢ × سم لصناعة علبة عصير من الكرتون، وذلك بقطع ﴾ ا سم من رؤوس المستطيل. أوجد حجم علبة العصير.

استعمل الاستراتيجية المناسبة لحل المسائل ٦–١٣ :

من استراتيجيات حل المسألة • الرسم • التخمين والتحقق

- ه مطعم: يصف مطعم طاولات للأكل مربعة الشكل متلاصقة جنبًا إلى جنب، بحيث يجلس أمام كل ضلع من أضلاع الطاولة شخص واحد. فإذا كان عدد الأشخاص ٣٢ شخصًا، فكم طاولة يحتاج إليها المطعم؟
- و) فقود: اقترض خالد مبلغ ٢٥٠ ريالًا من زميله، ثم أعاد إليه ٨٢ ريالًا. إذا أراد أن يعيد إليه ١٤ ريالًا كل أسبوع، فكم أسبوعًا يحتاج إليها خالد لسداد قرضه؟
- 10 لوحات: تريد هند تعليق ٣ لوحات عرض كلّ منها قدمين على جدار غرفتها، بحيث تكون المسافة بين اللوحات بعضها وبعض ، وكذلك بين اللوحات ونهايتي الجدار جميعها متساوية. فإذا كان طول الجدار ١٨ قدمًا، فكم يجب أن يكون طول تلك المسافة؟ **تبليط: استعمل الشكل الآتي لحل المسألتين**

١١ و ١٢ الذي يوضح بلاطًا مربع الشكل طول ضلع الواحدة ١ قدم، ويحيط بحوض سباحة طوله ٧ أقدام وعرضه ٤ أقدام.

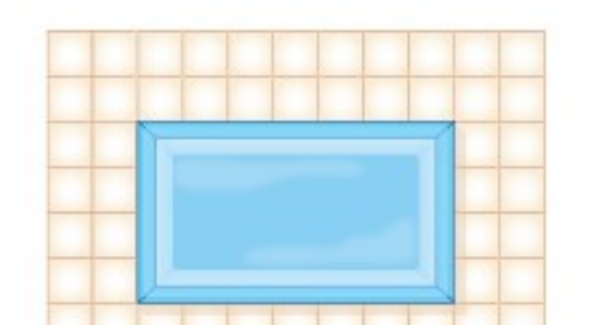

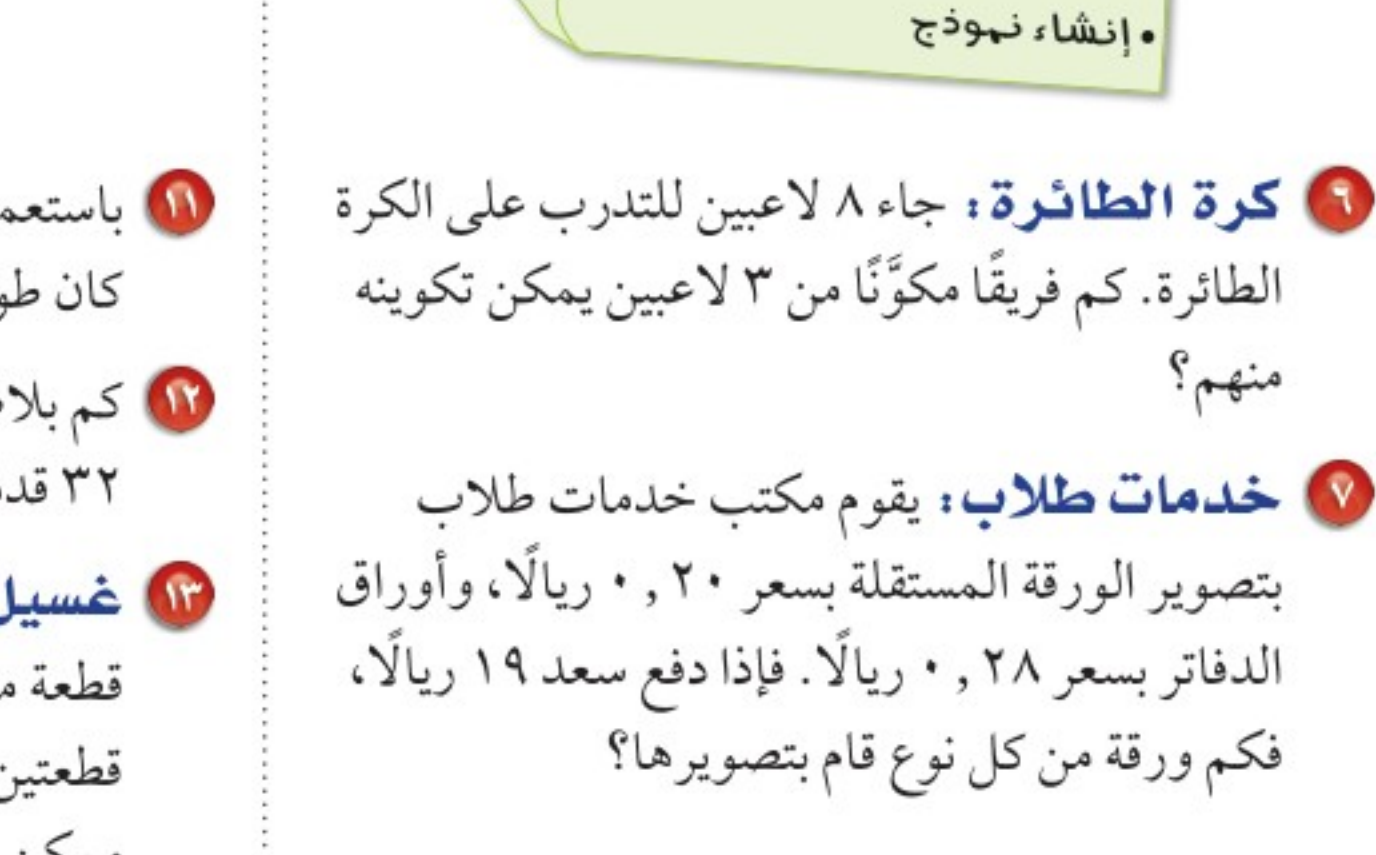

10 باستعمال النموذج أعلاه، كم بلاطة نحتاج إليها إذا كان طول المسبح ١٨ قدمًا، وعرضه ١٢ قدمًا؟ 10 كم بلاطة نحتاج إليها إذا كان طول المسبح ٣٢ قدمًا، وعرضه ٢٠ قدمًا؟ 10 غسيل: تحتاج مها إلى مشبكين لتثبيت كل قطعة ملابس على حبل الغسيل، ويمكنها أن تثبت قطعتين متجاورتين بمشبك واحد. ما أقل عدد ممكن من المشابك تحتاج إليه لتثبيثي وقطع من::: الملابس؟

وزارة التصليم

Ministry of Education  $2022 - 1444$ 

اختبار الفصل

رنفصل

اكتب عبارة يمكن استعمالها لإيجاد الحد النونى لكل متتابعة فيما يأتي، ثم أوجد الحدود الثلاثة التالية فيها:  $...$  $...$  $(X - C) - C$ أوجد قيمة كل دالة فيما يأتي:  $T + \omega + T = (\omega)$  د (۳) إذا كان د $\omega$  $\phi = \frac{U^{\alpha}}{\gamma} = (\omega_{\alpha}) \tilde{\phi}$  أوذا كان قى (س) =  $\frac{U^{\alpha}}{\gamma}$  + 0 @ وظائف: يتناسب إيراد على من عمله طرديًّا مع زمن العمل، فإذا كان إيراده ٥ , ١٨٦٢ ريالًا بعد ٢٥ ساعة عمل. فكم يتقاضى إذا عمل ٣٠ ساعة؟ 1 أمطار: إذا كانت كمية الأمطار الهاطلة حتى الساعة ٦ مساءً ٣ ســـم، فإذا اســتمر هطل الأمطار بمقدار ٥ , • سه لكلّ من السـاعات الثلاث التالية. فكم سنتمترا مقدار هطل الأمطار حتى الساعة ٩ مساءً؟ لا خلايا النحل: يبدأ النحل البلدي عمل الخلايا بخلية ابتدائية واحدة سداسية الشكل، ثم تقوم بعمل حلقة تلو الأخرى حول الخلية الابتدائية، كما هو موضح بالشكل أدناه، لتشكل الحلقات المتتالية

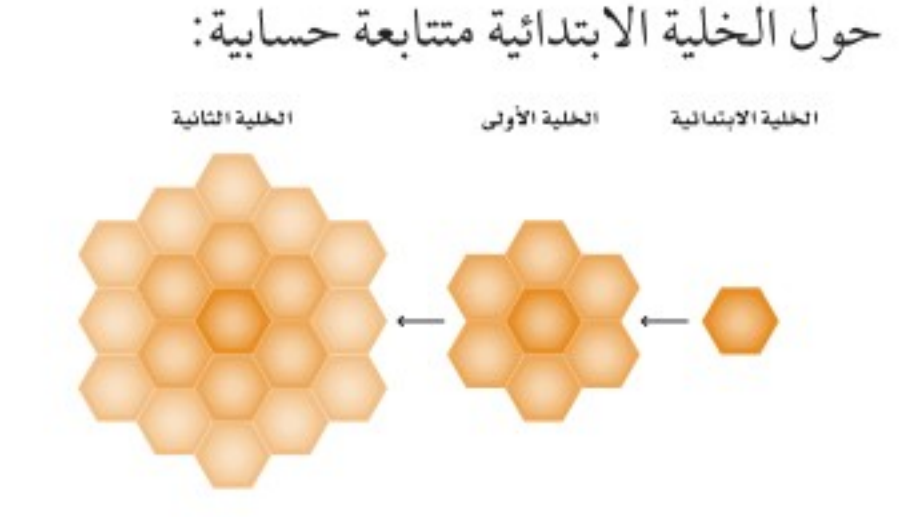

أ)اكتب الحدالنوني الممثل لعددالخلايافي الحلقات. ب) أوجد عدد خلايا النحل في الحلقة السادسة.

> مثّل كل دالة فيما يأتي بيانيًّا:  $\wedge -$  ص $=\frac{1}{\pi} -$  س $\wedge$  $0 + w - 7 - 4$

ف =  $\frac{1}{0}$ س + ٣٢ لتحويل درجات الحرارة السيليزية س إلى فهرنهايتة ف. حوّل درجة الحرارة السيليزية ٢٥° إلى فهرنهايتية. 10 **إطار:** استعمل نجار إطارًا عرضه ١,٧٥ سم لإحاطة صورة طولها ١٥ سم وعرضها ٩ سم، أوجد محيط الإطار.

۷ قوفير : في حصالة خالد ۲۰ ريالًا، ويضيف لها ٥ ريالات كل أسبوع. كم ريالًا سيكون في حصالته بعد ٧ أسابيع؟

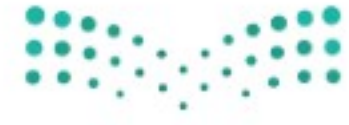

وزارة التصليم

Ministry of Education

الفصل ١٠: اختبار الفكتل - 2024

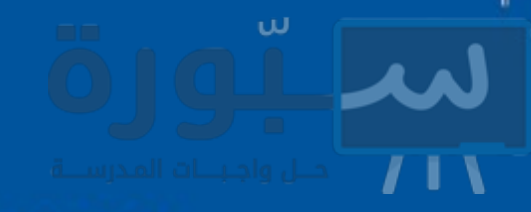

# الاختبار التراكمي (١٠)

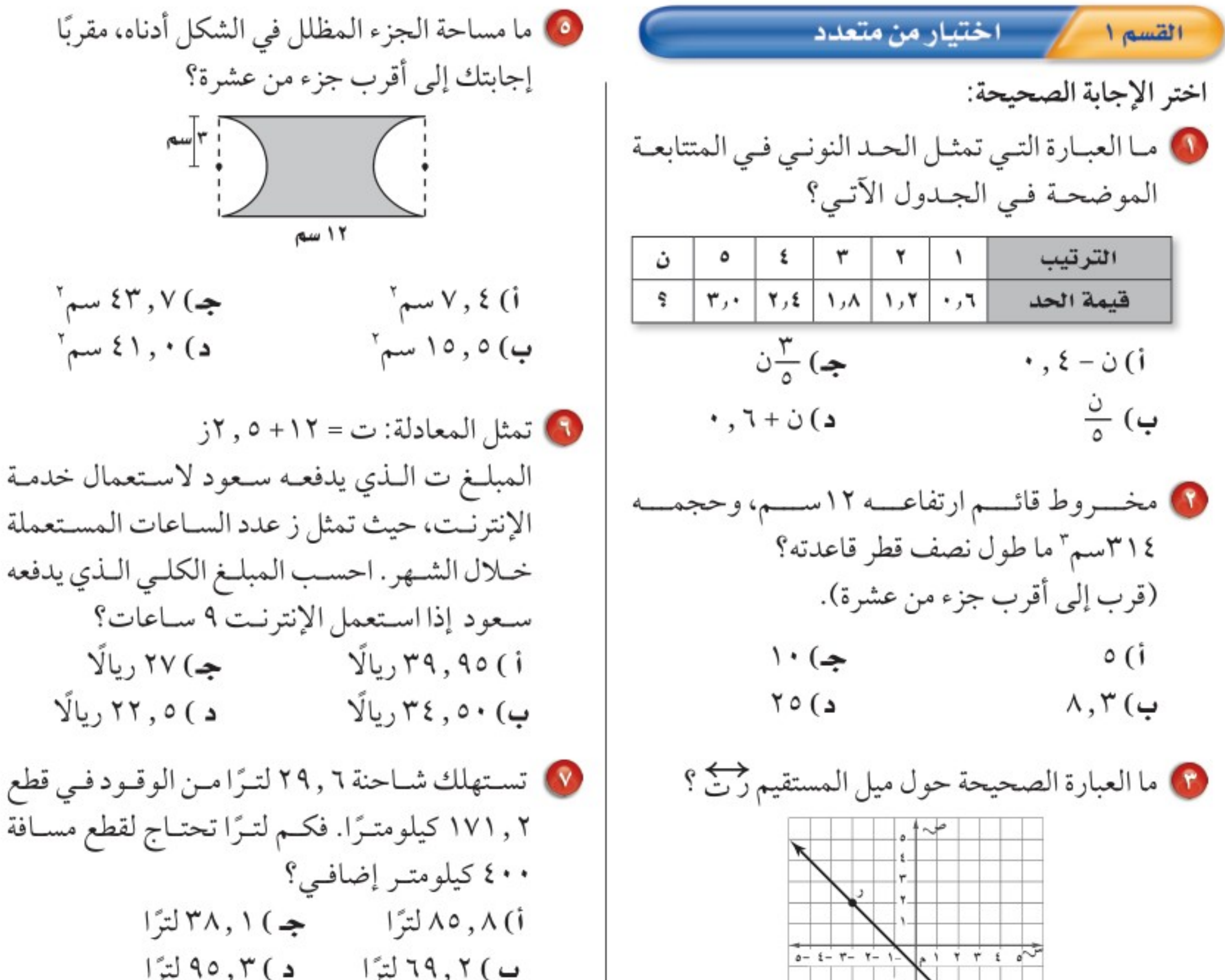

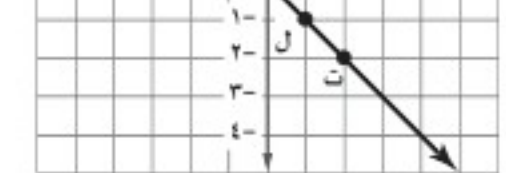

أ) الميل هو نفسه بين أيٍّ نقطتين. ب) الميل بين النقطتين ر ، ل أكبر من الميل بين ل، ت. جه) الميل بين النقطتين ر،ت أكبر من الميل بين ل،ت. د) الميل موجب.

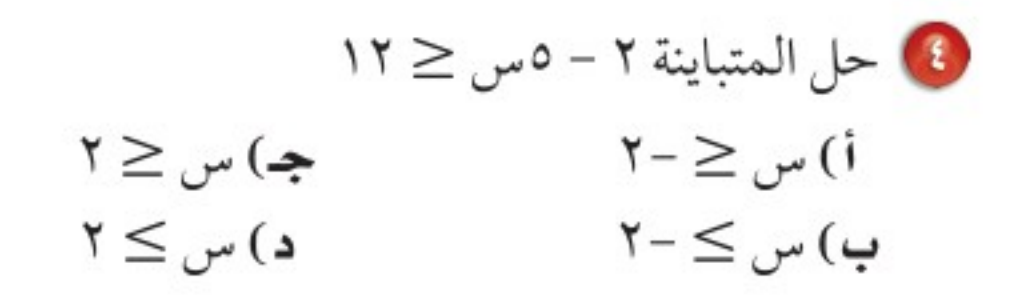

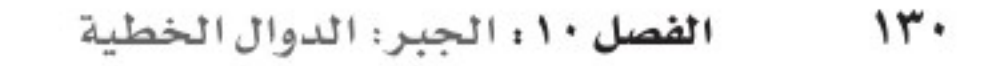

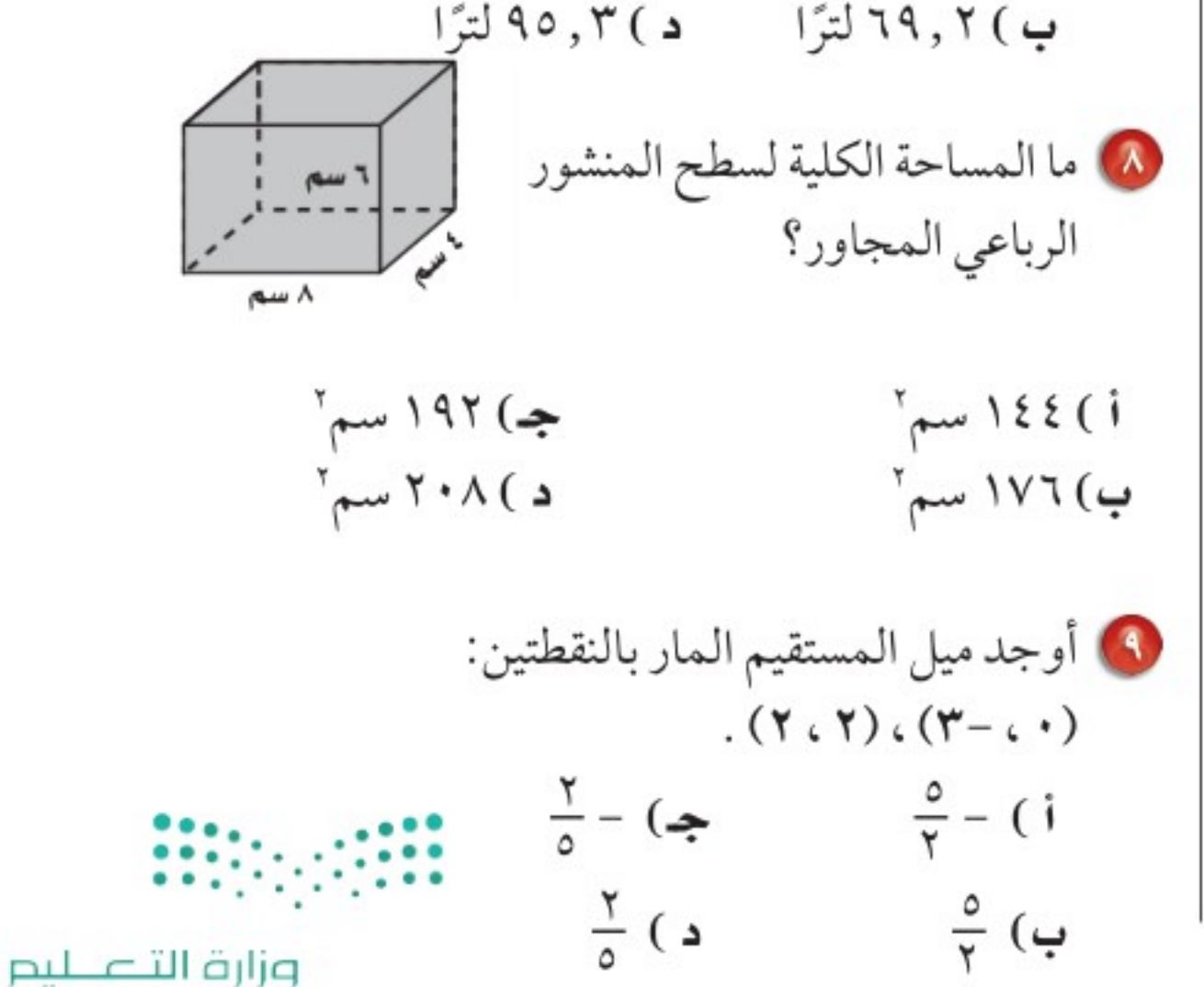

مساحة الجزء المظلل في الشكل أدناه، مقربًا

 $\check{\mathcal{E}}^{\mathsf{v}}$ جـ) ۶۳,۷

 $\mathfrak{c}_1$  ( )  $\mathfrak{c}_2$  ( )  $\mathfrak{c}_3$ 

۱۲ سم

Ministry of Education  $2022 - 1444$ 

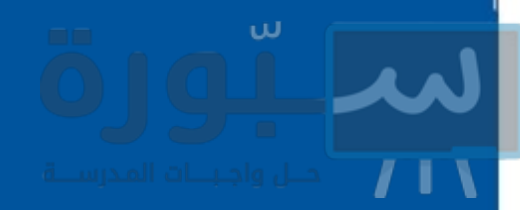

10 إذا كان الشــكل الآتــي يمثــل منحنــي المســتقيم ص =-٢س +١، فما الجـدول الـذي يعبـر عـن الأزواج المرتبــة التــي تقــع علــي المســتقيم؟

۴

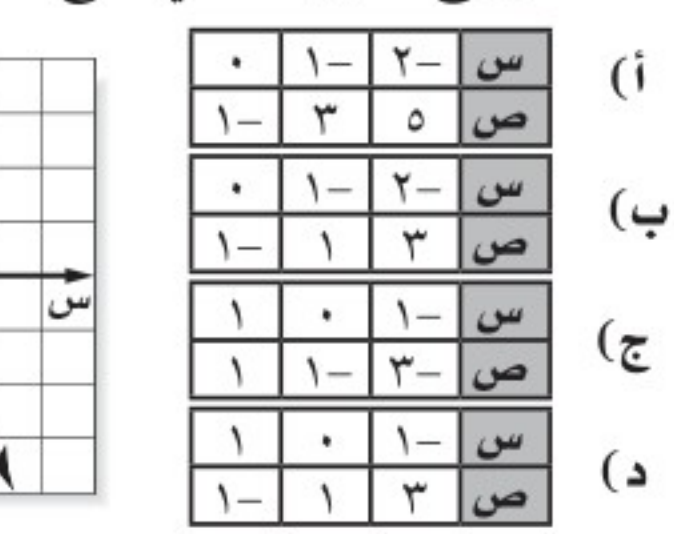

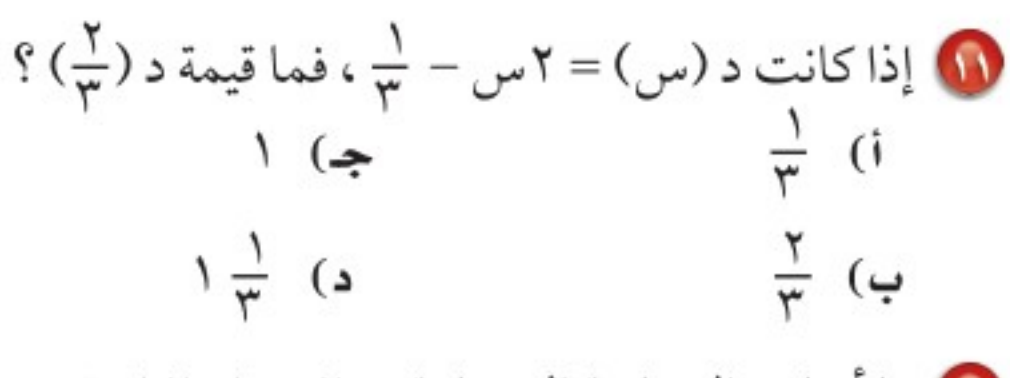

10 ما أساس المتتابعة الحسابية: ١٦، ١٦، ١٢، ٨، ...

 $Y \cdot (i)$  $\uparrow$  (ج

 $\xi - (\Delta)$  $\xi$  (ب

/ الإجابة القصيرة القسم ٢

أجب عن الأسئلة الآتية:

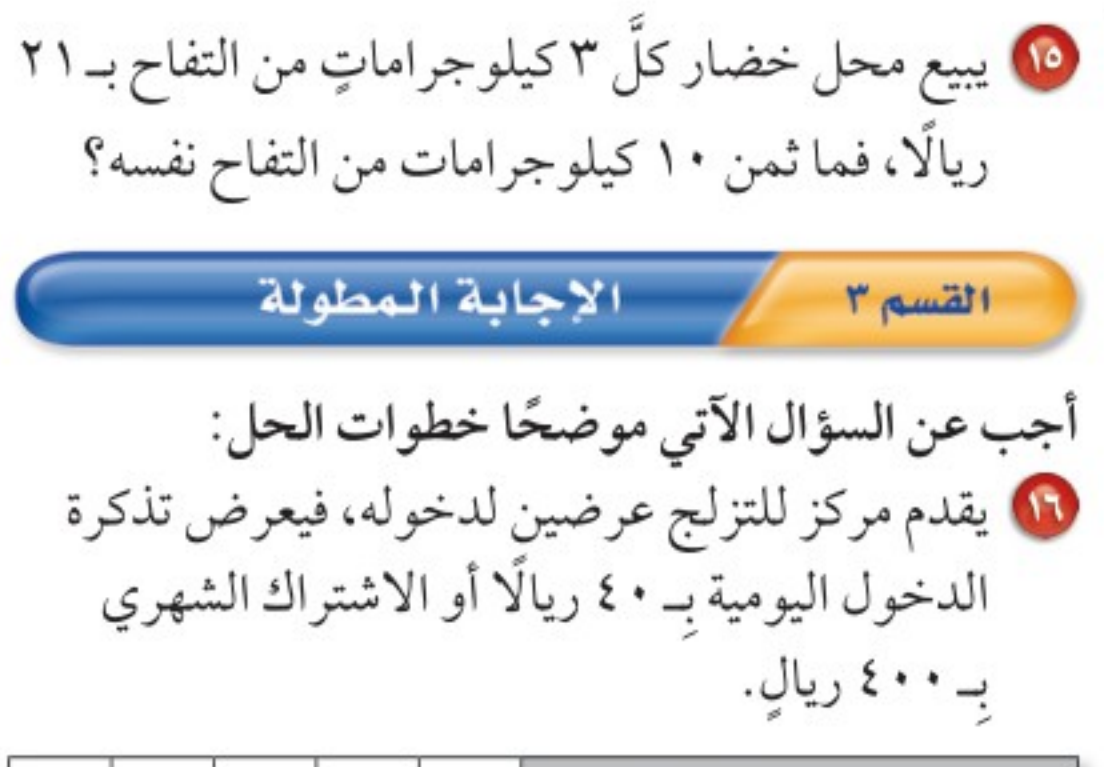

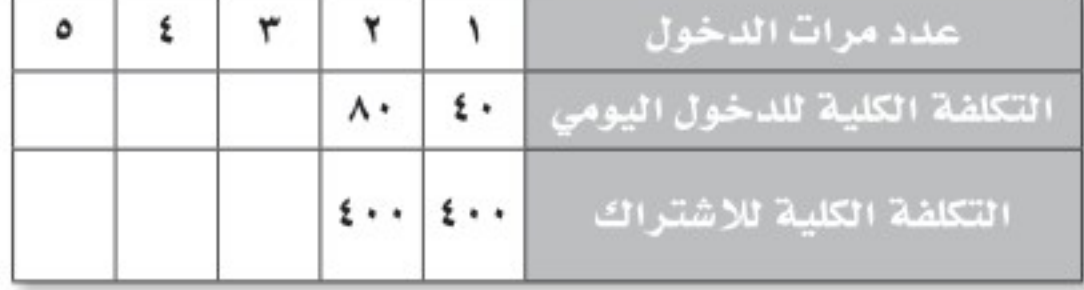

i) هل المتتابعة المتكونة من التكلفة الكلية للدخول اليومي تمثل متتابعة حسابية أم لا؟ فسّر إجابتك. ب) هل المتتابعة المتكونة من التكلفة الكلية للاشتراك الشهري تمثل متتابعة حسابية أم لا؟ فسّر إجابتك. ج) كم مرّة يمكن لشخص دخول مركز التزلج بحيث يكون الاشتراك الشهري أفضل من الدخول اليومي؟

10 يكلف شـراء نـوع مـن الطيـور ٢٥٠ ريـالًا، وتكلف أتدرب العنايـة بــه ٧٠ ريــالًا كل شــهر لطعامــه، ومسـتلزماته وعلاجـه ورعايتـه وتدريبـه. اكتـب معادلـة وحلهـا لإيجـادتكلفـةشـراءالطيـروالعنايـةبـهلمـدةعاميـن. 18) إذا كان ميل المستقيم الموضح أدناه في ، فما قيمة ن؟ من خلال الإجابة عن الأسئلة؛ حتى أعزِّز ما تعلمته من مفاهيم وما اكتسبته من مهارات. 83311 أنا طالبٌ معدٍّ للحياة، ومناهسٌ عالميًّا. هل تحتاج إلى مساعدة إضافية؟  $17770 - 122 - 187$ إذا لم تجب عن السؤال ....  $\mathbf{11}$ ٤  $\mathcal{N}$ ٩  $\vee$ ٣ ٨ ٦  $\circ$ <u>1-1. -1. -1. -1. 1-1. 1-1. 1-1. | 1-1. | 1-1. | 1-1. | 1-1. | 1-1.</u>  $7 - A 0 - 1 \cdot 7 - 1$  $V-9$   $Y-1$  $1 - A$  $0 - \Lambda$  $1 - 1 -$ قراجع الدرس ....

الفصل ١٠: الاختبار التراكميُّ (14/4) 18421